UNIVERSIDAD AUTONOMA DE NUEVO LEON FACULTAD DE INGENIERIA MECANICA Y ELECTRICA **DIVISION DE ESTUDIOS DE POSTGRADO** 

Friend milled

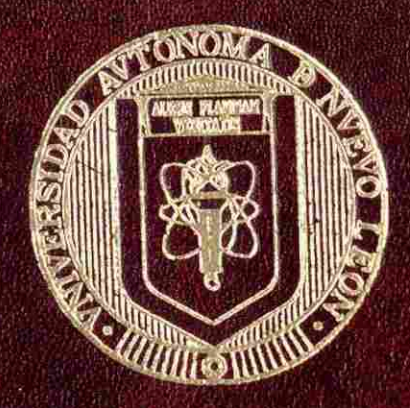

OPTIMIZACION DE UN SISTEMA DE ALIMENTACION PARA EL LLENADO DE MOLDES CON ALEACIONES DE ALUMINIO

# TESI S

PARA OBTENER EL GRADO DE DOCTOR EN **INGENIERIA DE MATERIALES** 

PRESENTA Carlos Evaristo Esparza Garcés

SAN NICOLAS DE LOS GARZA, N. I. NOVIEMBRE 2003

**所以、发展的过程, 这个不要的的变化** 

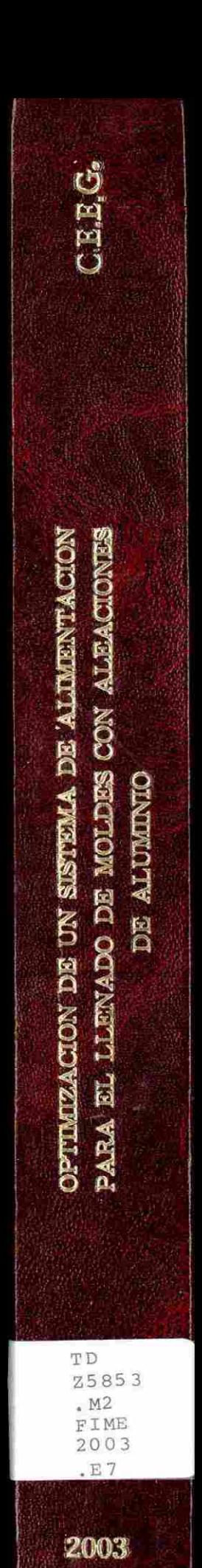

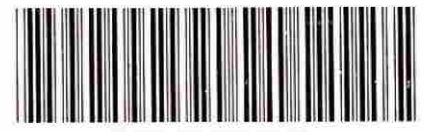

102015064 9

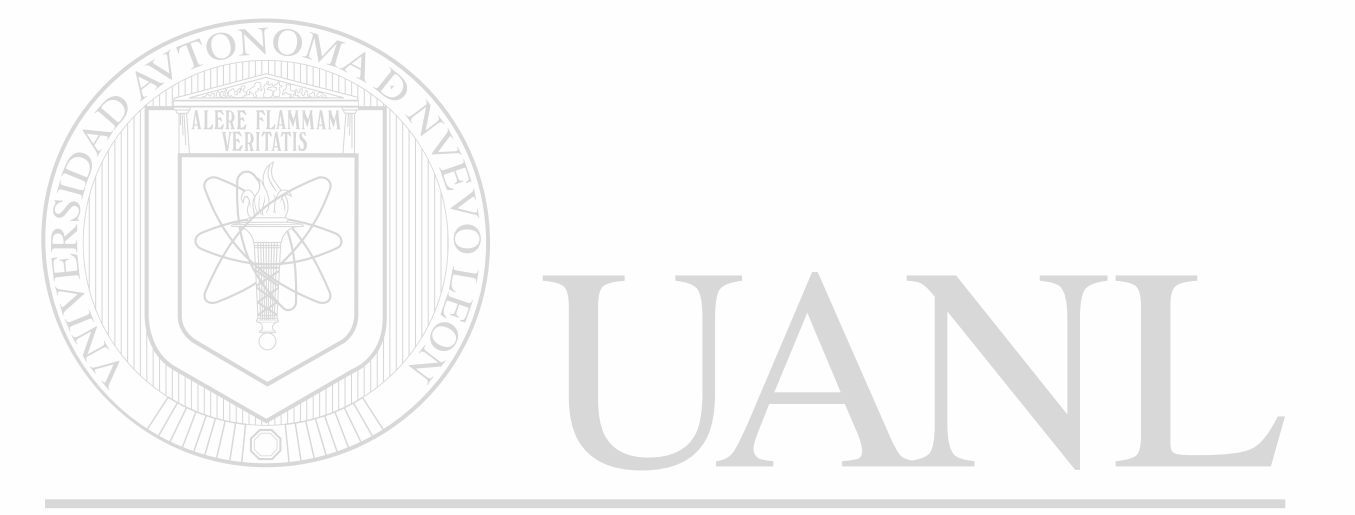

# UNIVERSIDAD AUTÓNOMA DE NUEVO LEÓN  $\circledR$ DIRECCIÓN GENERAL DE BIBLIOTECAS

ĵ.

# **UNIVERSIDAD AUTONOMA DE NUEVO LEON**

# **FACULTAD DE INGENIERÍA MECÁNICA Y ELECTRICA**

### DIVISION DE ESTUDIOS DE POSTGRADO

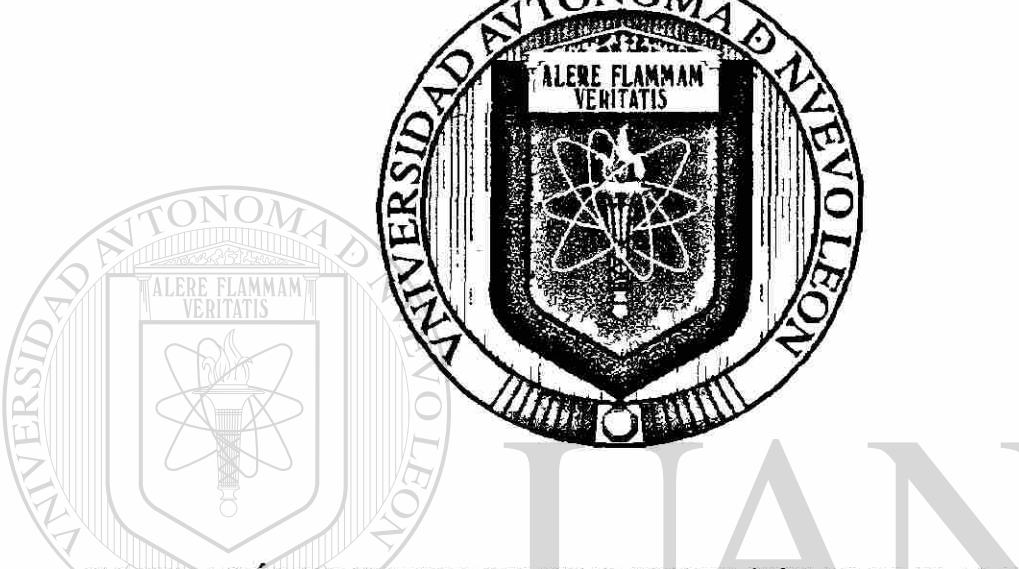

# **OPTIMIZACIÓN DE UN SISTEMA DE ALIMENTACION PARA EL LLENADO DE MOLDES CON ALEACIONES DE ALUMINIO**

#### **TESISMA DE NUEVO LEÓI** UNIVERSIDAD A ®

### DIRECCIÓN PARA OBTENER EL GRADO DE BLIOTECAS DOCTOREN INGENIERÍA DE MATERIALES

# **PRESENTA Carlos Evaristo Esparza Garcés**

### SAN NICOLAS DE LOS GARZA, N.L. NOVIEMBRE DEL 2003

**T - ò**   $2$  sys  $3$ *í ^r- i f i* H  $\sqrt{E}$ ALERE FLAMMAM

UNIVERSIDAD AUTÓNOMA DE NUEVO LEÓN  $\circledR$ DIRECCIÓN GENERAL DE BIBLIOTECAS

 $\epsilon$ 

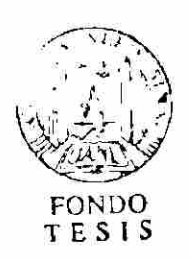

 $\overline{\phantom{a}}$ 

# **UNIVERSIDAD AUTONOMA DE NUEVO LEON**

# **FACULTAD DE INGENIERÍA MECÁNICA Y ELECTRICA**

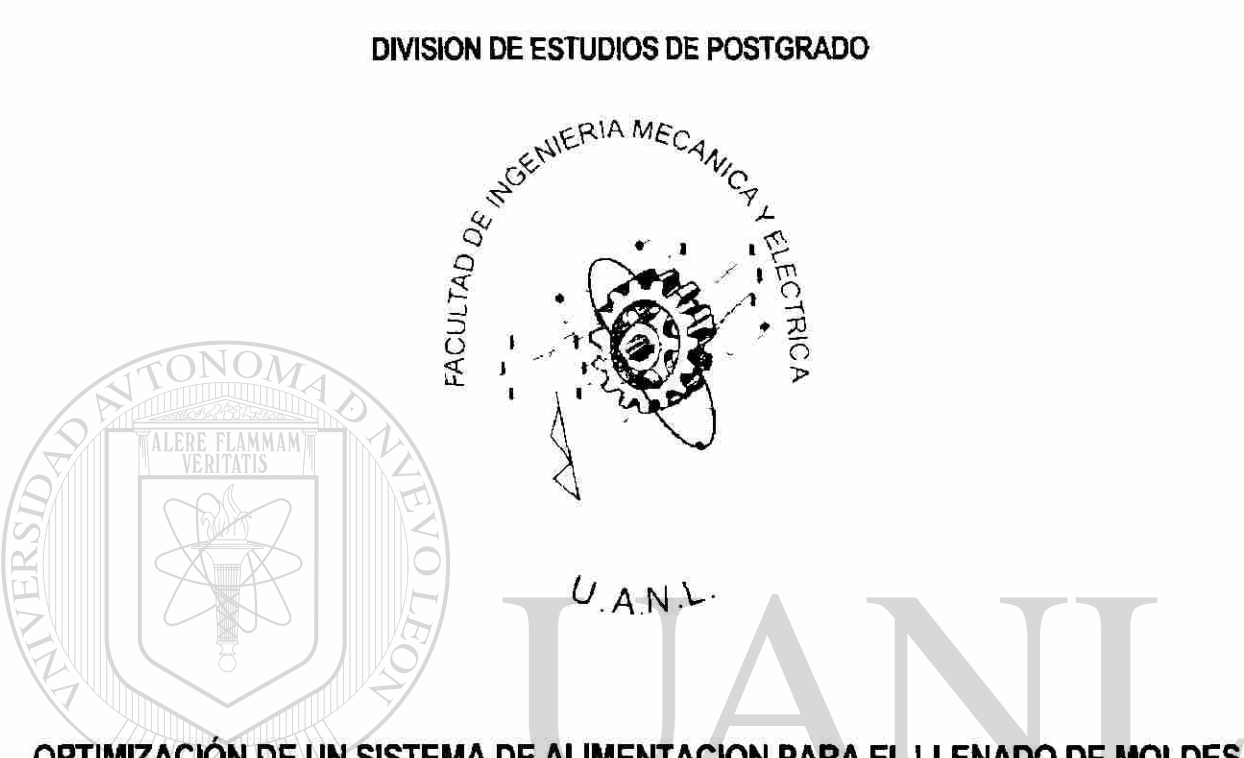

# **OPTIMIZACIÓN DE UN SISTEMA DE ALIMENTACION PARA EL LLENADO DE MOLDES CON ALEACIONES DE ALUMINIO**

UNIVERSIDAD AU NOMA DE NUEVO **T.EO** ®

**TESIS** 

DIRECCIÓ PARA OBTENER EL GRADO DE **IOTECAS** DOCTOREN INGENIERIA DE MATERIALES

> **PRESENTA Carlos Evaristo Esparza Garcés**

> > ţ

SAN NICOLAS DE LOS GARZA, N.L. NOVIEMBRE DEL 2003

# UNIVERSIDAD AUTÓNOMA DE NUEVO LEÓN FACULTAD DE INGENIERÍA MECÁNICA Y ELÉCTRICA DIVISIÓN DE ESTUDIOS DE POSTGRADO

Los *miembros* del comité de tesis recomendamos que la tesis "Optimización de un Sistema de Alimentación para el Llenado de Moldes con Aleaciones de Aluminio" realizada por el M.C. Carlos Evaristo Esparza Garcés sea aceptada para su defensa como opción al grado de Doctor en Ingeniería de Materiales.

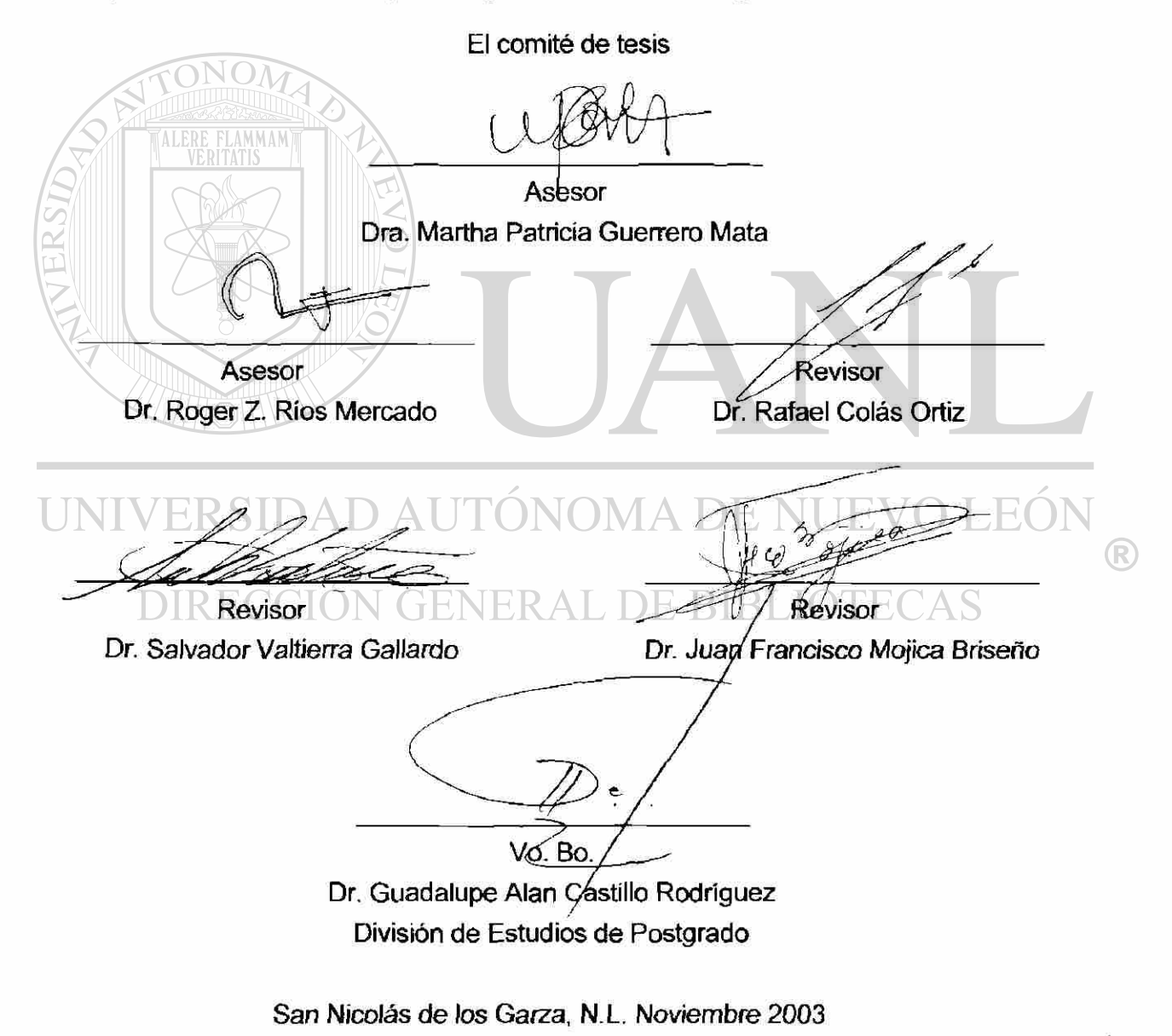

# **DEDICATORIA**

Cuando te inspira un objetivo importante, un proyecto extraordinario, todos tus pensamientos rompen sus ctaduas: tu mente supera los límites, tu conciencia se ©cpande en todas direcciones y tú te ves en un mundo nuevo y maravioso. Las fuerzas, faaitades y talentos oaJtos cobran vida, y descubres que eres una persona mejor de lo que habías soñado ser.

- Patanjali

*A Oíos, por permitirme ser un instrumento de tu amor, poniendo mis talentos a tu servicio y deseando hacer tu voluntad y no la mía.* 

*A mi caracola, mi esposa*, *por tu amor, comprensión e impulso para que terminara mis estudios. Sin tu apoyo hubiera sido imposible terminar. El tiempo se hubiera diluido en las actividades diarias sin tu oportuno recordatorio. Pero sobretodo por el amor que me has brindado. "Soy un arroyo tranquilo y tú uno turbulento, los dos unidos formamos un río con la fuerza para vencer los obstáculos que se presenten, pero con la prudencia para llegar al océano de la felicidad, disfrutando el viaje".* 

*A mi padre, Q. E.P. O., porque me diste la vida y las primeras enseñanzas al caminar por este mundo. Estuviste esperando con ansia el día de mi examen para obtener el grado de Doctor y acompañarme. Siempre estuviste orgulloso de tus hijos. Oíos te Hevó a su lado y junto con él estarás presente durante mi examen y en el transcurso de mi vida hasta que nos volvamos a ver y decirte que: "No viviste en vano".*  D AUTONOMA DE NI

*A mi madre, porque inspiraste en mí la vocación de estudiar y perseverar a pesar de las dificultades y obstáculos que juntos vivimos. Gracias por todo tú amor. A mis hermanos, por cada una de las cosas que hemos vivido juntos, los amo.* 

*A mis hijas, Carolina y (Maria José) y algunos mas que Dios nos permita tener. Este esfuerzo solo tiene sentido si se orienta para darles a ustedes un mejor futuro, en todos los aspectos y nos disfrutemos mutuamente como familia.* 

> Cuando naciste el mundo se alegro mientras tu llorabas. Tu misión consiste en vivir de maiera que cuando mueras el mundo llore y tu te alegres.

> > - Anónimo

 $\bigcirc$ 

Abiba, atiba, atiba. ¡Abtoa Papá!.

- Carolina Esparza, 2 años de edad.

# **AGRADECIMIENTOS**

A la Universidad Autónoma de Nuevo León que a través del Programa Doctoral en Ingeniería de Materiales de la Facultad de Ingeniería Mecánica y Eléctrica me dio muchas enseñanzas y apoyos durante todas las etapas del desarrollo de este trabajo.

A NEMAK S.A. de C.V. por su apoyo, de principio a fin, en la realización de este trabajo.

A la Dra. Martha Guerrero Mata, por su paciencia y apoyo total, pero sobretodo por haber depositado en mí su confianza.

A! Dr. Roger Z. Ríos Mercado, por sus enseñanzas tan valiosas y necesarias para el desarrollo conceptual y practico de este trabajo.

Al Ing. Alejandro Valdez Valdez, por su amistad, apoyo y comprensión en la realización de este trabajo.

Al Dr. Rafael Colas Ortiz, por su apoyo total en mis actividades académicas y su invaluable amistad.

Al Dr. Salvador Valtierra Gallardo, por su apoyo y ejemplo como profesor, investigador, compañero de trabajo y amigo, pero sobretodo por ser un mentor en mi vida.

Al Dr. Juan Francisco Mojica Briseño, por su apoyo en la realización de estos estudios.

Al Ing. Rogelio Lozano, por su apoyo en la realización de estos estudios y su ejemplo en el ejercido de su profesión, sobretodo por el interés y tiempo dedicado al diseño de coladas.

A todos mis amigos, compañeros y colegas que de algún modo me impulsaron a seguir adelante y terminar este trabajo, en especial al Dr. Eulogio Velasco Santés.

A todos los catedráticos y cuerpo docente del PDIM de la FIME de la UANL por compartir sus conocimientos y experiencias.

A mis compañeros de trabajo en NEMAK por su apoyo y comprensión durante la realización de este trabajo, en especial a Luz del Carmen Ramírez, Alejandro Escudero y Jesús Vargas.

A mis amigos, a quienes no he podido atender como yo quisiera, para poder terminar estos estudios.

A mi familia por su apoyo, comprensión y confianza, a quién debo el tiempo utilizado para poder terminar estos estudios. En especial a mi esposa: María Te Amo de aquí a aquí para siempre.

A Dios por darme esta vida con todos sus ingredientes y que me permita ser un instrumento de su amor, poniendo mis talentos a su servicio y deseando hacer su voluntad y no la mía.

UNIVERSIDAD AUTÓNOMA DE NUEVO LEÓN R DIRECCIÓN GENERAL DE BIBLIOTECAS

# **índice**

Ī

<span id="page-10-0"></span>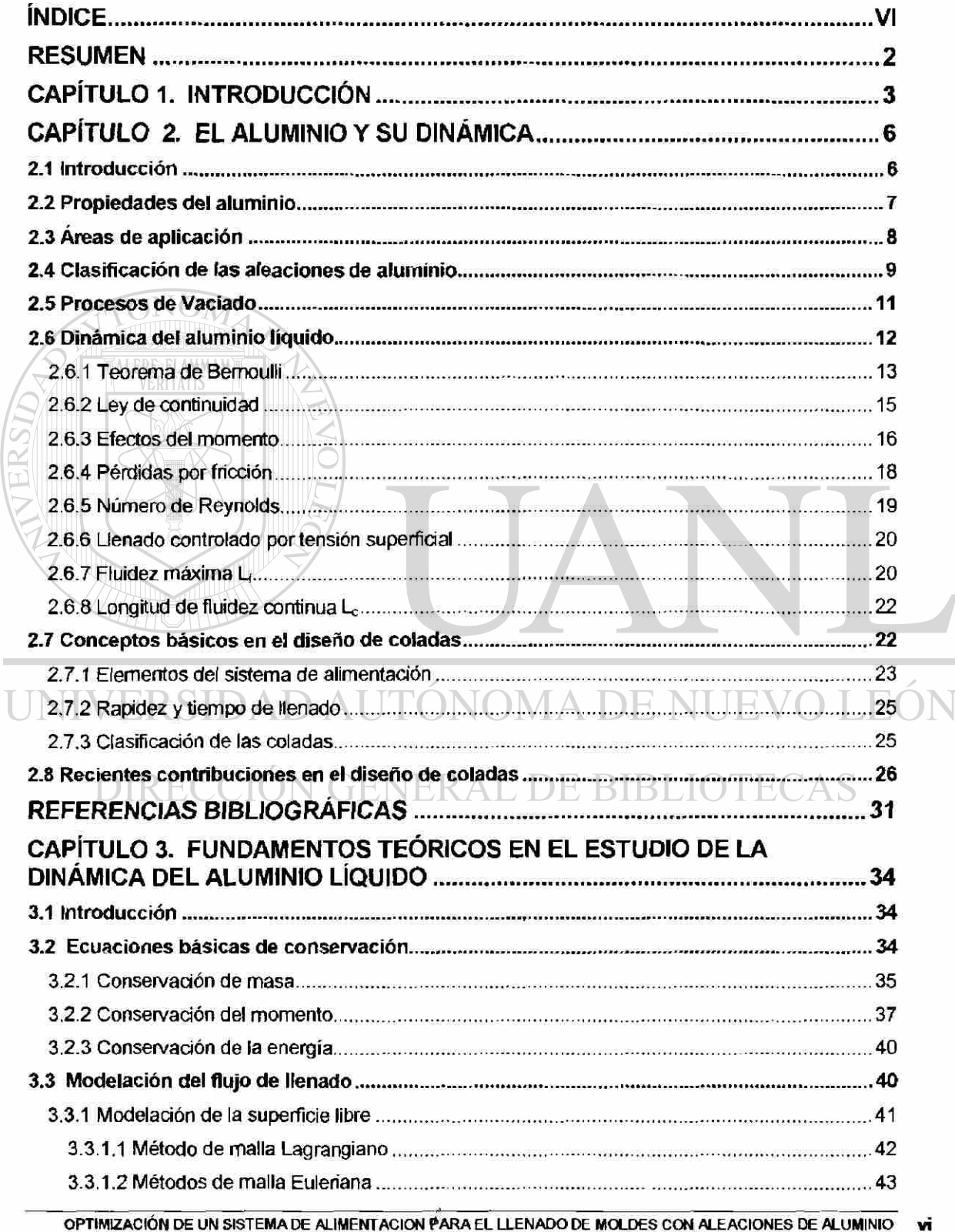

®

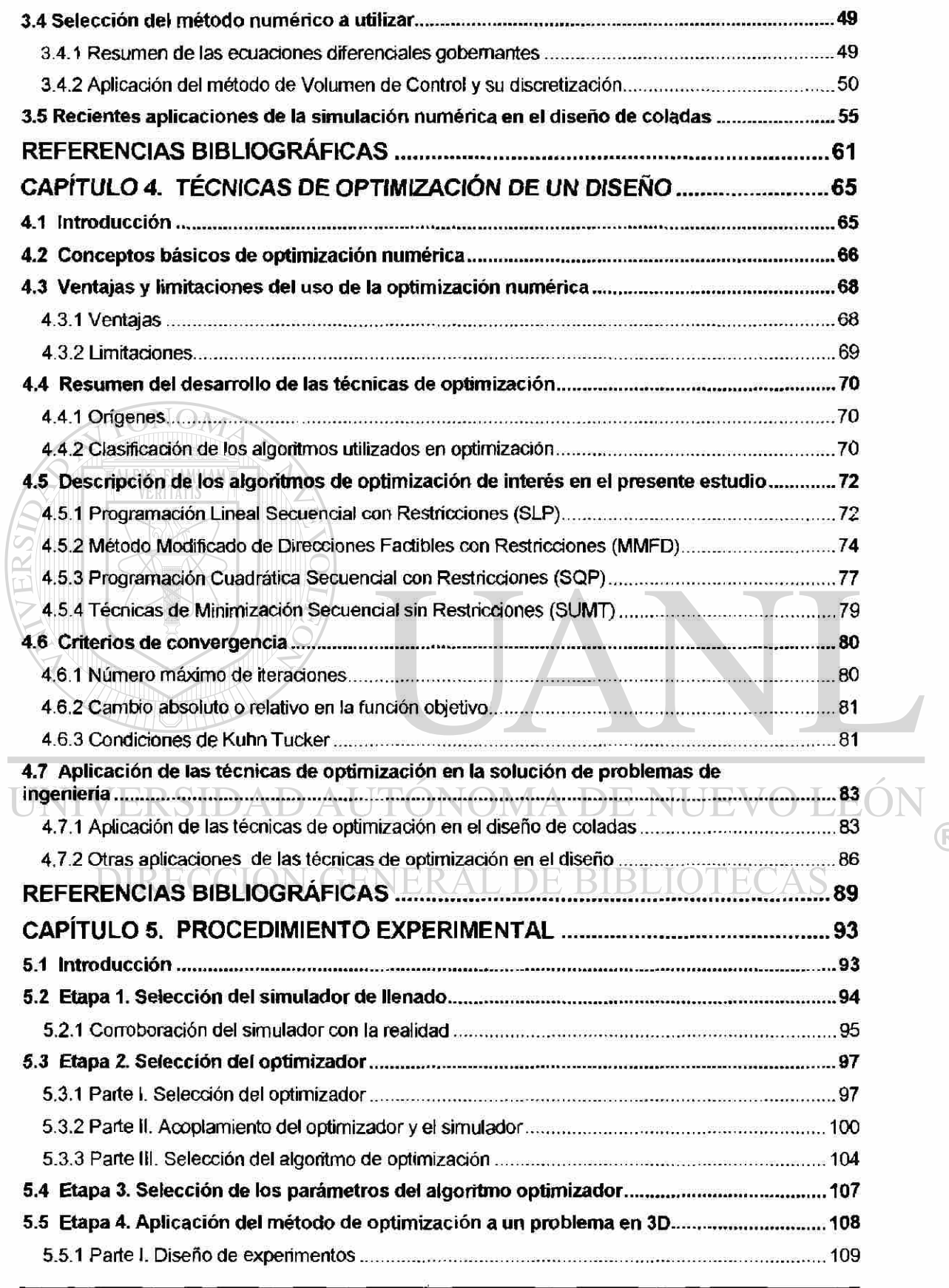

 $\circledR$ 

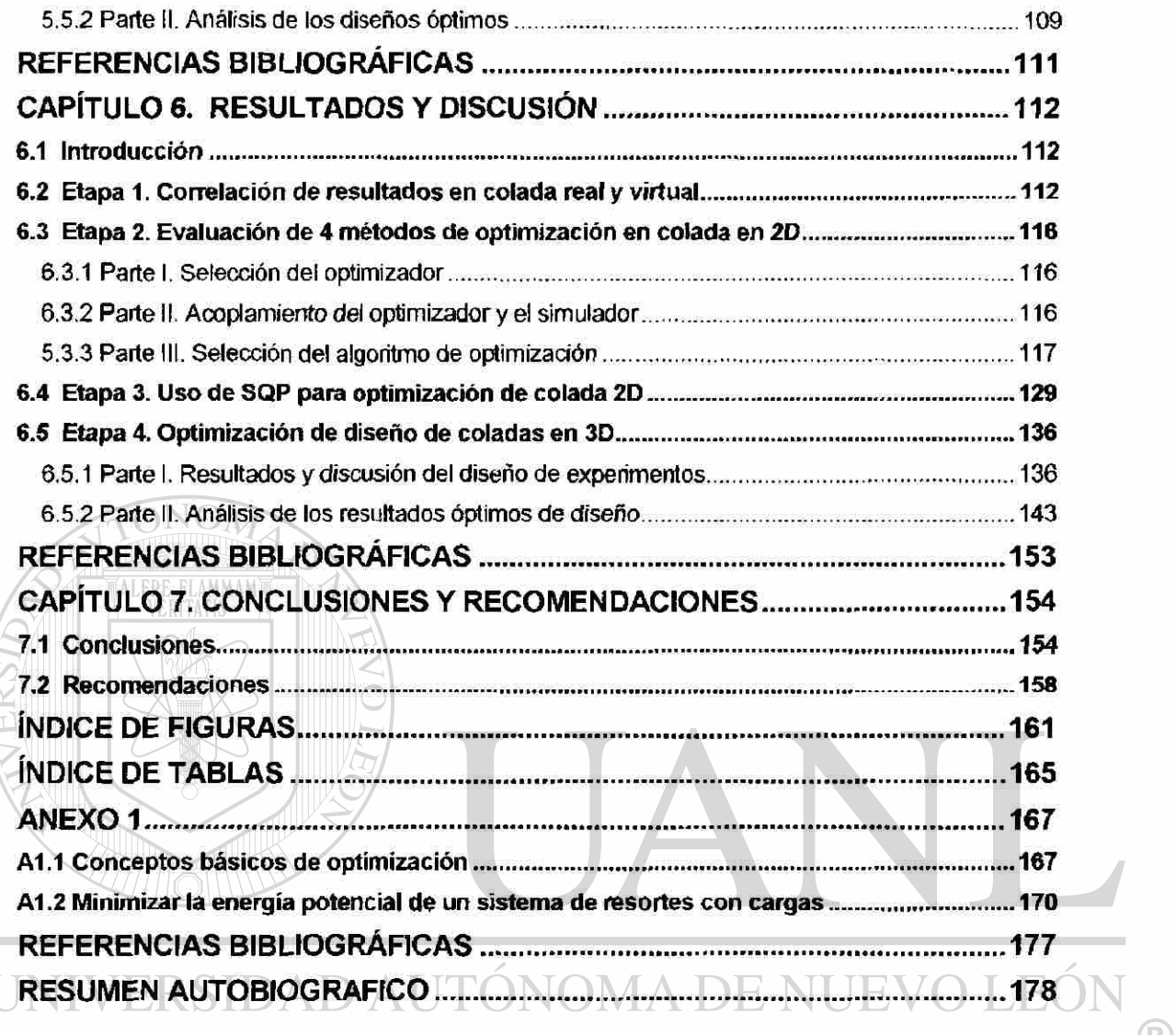

# DIRECCIÓN GENERAL DE BIBLIOTECAS

 $\overline{R}$ 

# <span id="page-13-0"></span>**Resumen**

Al diseñar cualquier componente de ingeniería, se desea producir el mejor producto posible con los recursos disponibles. Para tal efecto se utilizan las herramientas de diseño que den el resultado deseado en un tiempo y a un costo aceptable. En un problema de diseño típico, existe una función que mide el desempeño de éste, dependiendo de ciertas variables de diseño y lo que se lleva a cabo es una evaluación de la función para uno o varios puntos previamente especificados. Esta asignación es básicamente vía prueba y error, lo cual a la larga resulta sumamente costoso y sin garantía científica de que sea el mejor de los diseños posibles.

En contraste, el problema de diseño óptimo, puede definirse como el proceso de encontrar el valor o valores de las variables de diseño que reditúan en el mejor valor de la fundón de desempeño del sistema, sujeto desde luego a las restricciones tecnológicas que definen diseños factibles. Este proceso es científicamente apoyado por las técnicas de optimización que de forma estructurada guían la búsqueda del diseño óptimo hasta encontrarlo.

En el presente estudio se utilizan técnicas numéricas de optimización para obtener el diseño óptimo de un sistema de alimentación (colada) utilizado en el proceso de fundición por gravedad. Esta es una aplicación novedosa al acoplar dichas técnicas con un programa de simulación del proceso de fundición. El simulador esta basado en el método de volumen finito y aplica la técnica VOF para el análisis de fluidos. Se presentan resultados de la aplicación de 4 métodos distintos de optimización directa por gradientes aplicados a un problema de colada en 2 y 3 dimensiones con diversas variables de diseño. Los resultados muestran contundentemente la superioridad de las técnicas de optimización en cuanto a la calidad de la solución sobre el proceso actual de prueba y error.

# <span id="page-14-0"></span>**Capítulo 1. Introducción**

Si la verdad esta mas *aáá* de nuestro alcance, los errores de mañana son todavía preferibles qie sean errores del ayer, un error en la tienda es solamente otro nombre para la aproximación progresiva a la verdad.

E. R. Dodds

En años recientes, la industria del aluminio ha tenido un fuerte desarrollo debido a la creciente demanda en el mercado de piezas manufacturadas de este metal, ya que éste presenta excelentes propiedades mecánicas relativas a su densidad y sus características de resistencia a la corrosión, buena conductividad eléctrica y térmica, aunado a su fluidez y baja temperatura de fusión.

Una de las etapas claves al fabricar una pieza de fundición, es el pasar el metal líquido del homo al interior del molde. Esto se debe a que algunos de los defectos más importantes en el producto final se definen en esta temprana etapa de la fabricación.

La optimización y generación de nuevos procesos de vaciado, así como su implementación requieren de un especial cuidado en las prácticas de manufactura que permitan asegurar el nivel de calidad requerido y la  $\mathbb B$ DI disminución de desperdicio en el proceso. BIBLIOTECAS

> En el proceso de gravedad con molde de arena o con molde acero, el diseño del sistema de alimentación o colada se vuelve crucial. Ya que este conjunto de canales o conductos por donde viaja el metal líquido pueden ser los responsables del daño que puede llegar a tener el material. Adicionalmente, si el material utilizado para la fabricación de piezas es considerado sensible al daño, entonces el proceso se vuelve más crítico. Esto sucede con el aluminio y sus aleaciones utilizadas en el proceso de fundición.

Por lo tanto, para evitar el daño sobre el aluminio líquido, el diseño de la colada debe ser tal que no acumule aire atrapado en el canal detrás del frente principal del metal y que la velocidad del fluido no sea mayor a un cierto valor.

Durante casi 5 décadas, el diseño de la colada se ha realizado siguiendo una serie de reglas generales basadas en el Teorema de Bemoulli. Actualmente, estas reglas son muy útiles para obtener un diseño inicial. Después la optimización de la misma se realiza en base de prueba y error, en la mayoría de los casos. Por mucho tiempo esta práctica se ha realizado ejecutando los cambios físicos en el molde. Lo cual a la larga resulta sumamente costoso y sin garantía científica de que se obtenga el mejor de los diseños posibles. La dinámica del aluminio líquido y las reglas generales del diseño de una colada son presentadas en el Capítulo 2.

Durante la década de los noventas, se desarrollaron poderosamente los programas de simulación de los fenómenos intrínsecos de la fundición. Hacia finales de la década, la practica de prueba y error se traslado del molde físico al virtual. Esto, entre otras cosas, permitió ahorros de tiempo y dinero en la ejecución de los cambios. Pero, por otro lado, se sigue sin tener una garantía científica de que se llegue a obtener el mejor de los diseños posibles. En el Capítulo 3 se explica y se detalla la modelación matemática y algunos de los métodos numéricos que se utilizan para simular el fenómeno del llenado de un molde por gravedad.

Un paso lógico en el desarrollo del diseño de la colada, es automatizar el proceso de optimización contando con 2 programas, uno de simulación o análisis, que sea capaz de reproducir el fenómeno de llenado y el otro de optimización, que en base a técnicas numéricas sea capaz de evaluar los resultados obtenidos por el programa de análisis y realizar un proceso iterativo de búsqueda del punto óptimo. De forma general, las técnicas numéricas de optimización, son presentadas en el Capítulo 4. Poniendo mayor énfasis en aquellos métodos utilizados durante el desarrollo del presente estudio.

El objetivo de este trabajo es la demostración de la aplicación específica de las técnicas numéricas de optimización en el diseño óptimo de una colada típica. En el Capítulo 5 se describen las técnicas experimentales utilizadas. En el Capítulo 6 se presentan y discuten los resultados obtenidos al aplicar las técnicas experimentales. Las conclusiones y recomendaciones finales aparecen en el Capítulo 7.

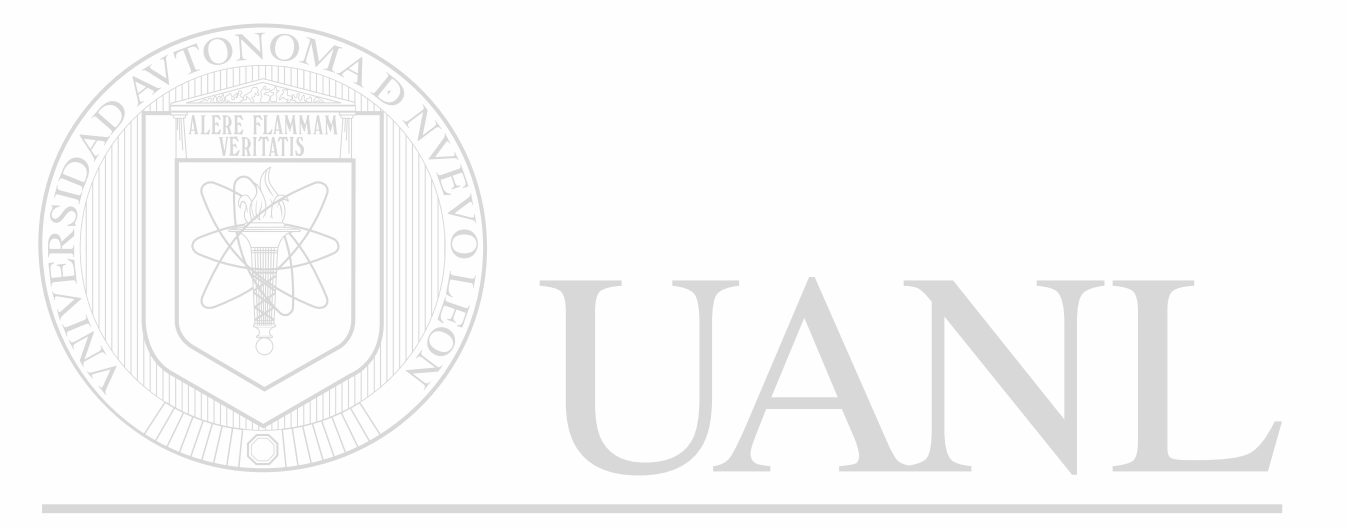

# UNIVERSIDAD AUTÓNOMA DE NUEVO LEÓN ® DIRECCIÓN GENERAL DE BIBLIOTECAS

# <span id="page-17-0"></span>**Capítulo 2. El aluminio y su dinámica**

No te puedes parar dos veces sobre el mismo río.

- Heraclito

### <span id="page-17-1"></span>**2.1 Introducción**

El aluminio (Al) es el elemento químico que ocupa el tercer lugar de abundancia sobre la tierra con 7.5 a 8% en peso. Antes de el están el oxigeno (O) y el silicio (Si). Después del hierro, el aluminio es el segundo metal más usado en el mundo.

En años recientes, la industria del aluminio ha tenido un fuerte desarrollo debido a la creciente demanda en el mercado de piezas manufacturadas de este metal. El tiene una apariencia muy agradable a la vista, es un buen conductor del calor y la electricidad, tiene características de resistencia a la corrosión, es liviano, no tóxico, puede tomar cualquier color y textura. El aluminio puro contiene un mínimo de 99.99% de aluminio, y se emplea sólo para aplicaciones especiales.

La obtención del aluminio se inició a principios del sigo XIX, pero no fue hasta 1886 cuando Charles Hall, en EUA y Paul Heroult, en Francia <sup>(1)</sup>, desarrollaron un proceso a través de electrólisis, el cual sirvió, para que se acelerara la producción de este metal.

> El aluminio se extrae de la bauxita, un mineral que contiene alrededor del 40 al 60% de alúmina hidratada junto con impurezas tales como óxido de hierro. La palabra bauxita proviene de la provincia de Les Baux, Francia, donde fue encontrada por primera vez.

> La alúmina (Al<sub>2</sub>O<sub>3</sub>) tiene un punto de fusión de 2040 °C y la conducción de electricidad a través de ella es mala, por lo que es difícil fundirla. Para obtener

el aluminio a partir de la alúmina se deben seguir otros procedimientos, debido al alto punto de fusión del mineral.

Los pasos para la obtención del aluminio son los siguientes:

Primero, se obtiene la alúmina quitando las impurezas y el agua por medio de una mezcla con una solución de sosa cáustica a 240 °C seguido de una calcinación a 1200 °C. Segundo, se obtiene el aluminio a partir de la alúmina e impurezas, llevándose a cabo por electrólisis, disolviendo la alúmina en una criolita fundida (Na2AIF6), siendo las proporciones de 80 a 90 % de la criolita y alrededor de un 8% de alúmina y algunos aditivos que forman el balance final. Para esto se usan ánodos de grafito y cátodos de aluminio en donde se deposita el mismo metal. Este procedimiento es conocido como el proceso Hall - Heroult. Son necesarias de 3.5 a 4 toneladas de bauxita para la obtención de 1.5 toneladas de aluminio.

Aunque el aluminio se puede extraer de la bauxita, también se puede obtener del reciclado del mismo. Sólo un 5% de la energía necesaria para obtenerlo a través del mineral es utilizada para obtenerlo de la chatarra. Es por este ahorro de energía, que el aluminio es hoy obtenido en gran porcentaje al reciclarlo, es decir partiendo de chatarra, también se le da el nombre de aluminio secundario. (R)

# DIRECCIÓN GENERAL DE BIBLIOTECAS

### <span id="page-18-0"></span>**2.2 Propiedades del aluminio**

E¡ gran éxito del aluminio y su gran uso en la actualidad se debe a la combinación de propiedades que tiene y que lo hacen muy versátil. Por mencionar sólo las más importantes, éstas son: su apariencia, bajo peso, uso de diferentes procesos para la manufactura de productos, buenas propiedades físicas y mecánicas, su ausencia de toxicidad que lo hace útil en los recipientes de comidas y bebidas, puede pintarse de cualquier color y con

una amplia gama de texturas, resistencia a la oxidación, no es magnético y tiene excelente conductividad eléctrica y térmica,

La nomenclatura y las propiedades físicas más comunes del aluminio puro se resumen en la Tabla 2.1.

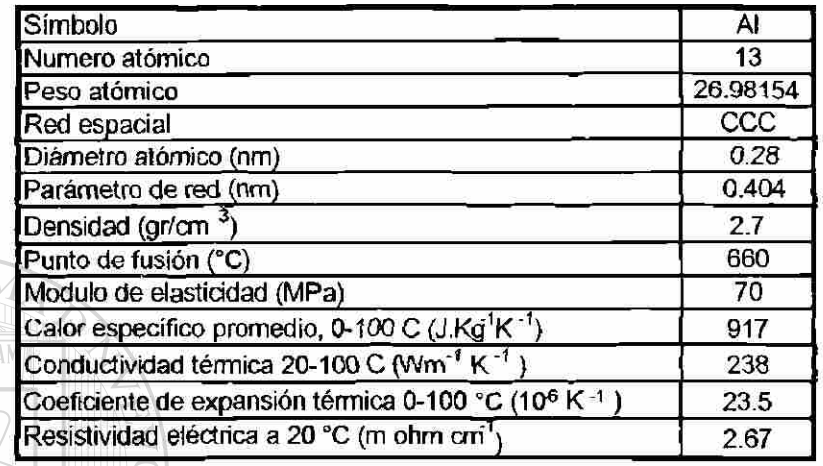

**Tabla 2.1 Propiedades físicas más comunes del aluminío[1].** 

La densidad del aluminio (2.7 g/cm<sup>3</sup>) es una tercera parte de la del acero (7.8 g/cm<sup>3</sup> ). Se le da el término de meta! ligero *(light metal)* junto con el magnesio, por lo general porque se le ha utilizado para sustituir el uso del acero.

 $\times$ 

8

#### **CENED AT** DE BIBI IOTEC

### <span id="page-19-0"></span>**2.3 Áreas de aplicación**

Entre las áreas generales de aplicación del aluminio encontramos: construcción, transportación, aplicaciones eléctricas y en recipientes o empaques<sup>[1]</sup>.

En construcción se usa para puentes, edificios, diseños arquitectónicos, torres y tanques de almacenamiento y estructuras donde se requiera bajo peso y resistencia a la corrosión. En transportación, para muchas partes del motor de combustión, como son: pistones, bielas, cabezas, monoblocks, ductos de escape de gases, manivelas y carburadores entre otras aplicaciones, transmisión y otras partes del automóvil que se han ido cambiando de hierro a aluminio, además que en la industria aeronáutica se le ha dado uso extenso en la construcción de aviones. En recipientes para la industria alimenticia y farmacéutica porque no es tóxico, evita el crecimiento de bacterias, entre algunas otras ventajas que presenta. Y en aplicaciones eléctricas para conductores eléctricos, motores, generadores por mencionar algunas.

### <span id="page-20-0"></span>**2.4 Clasificación de la^ateacíones de aluminio**

Existen diversos países o sociedades que han realizado una clasificación de las aleaciones de aluminio en general. Las clasificaciones más importantes son las que han realizado las siguientes instituciones, *American National Standards Institute* (ANSI), *International Alloy Designation System* (IADS), ambas basadas en la *Aluminum Association of the United States, como*  también la *International Organization for Standarizatbn* (ISO) y la *Unified*  Numbering Systems (UNS)<sup>[2]</sup>.

De acuerdo a la Asociación de Aluminio de los Estados Unidos, *Aluminum Association of the United States* se tiene el sistema de designación como se muestra en la Tabla 2.2, en base a los principales elementos aleantes del aluminio.

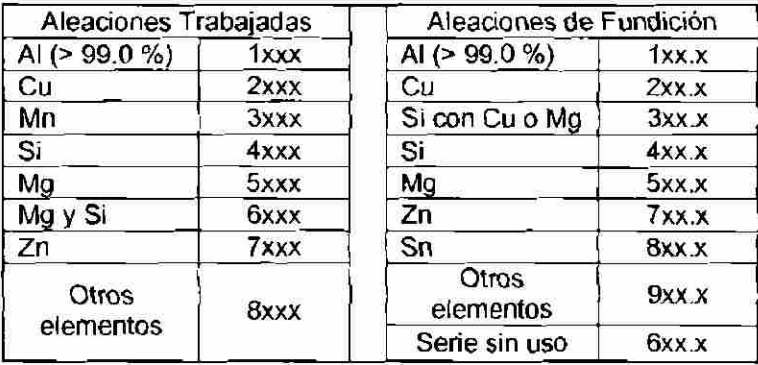

**Tabla 2.2 Sistema de designación de las aleaciones de aluminio[2].** 

R

En el sistema Al-Si (ver Figura 2.1) se observa que el eutèctico o temperatura de mezcla más baja de las dos fases ocurre aproximadamente al 87.4% de aluminio y 12.6% de silicio. Las aleaciones con menos de este 12.6% de silicio son hipoeutécticas y aquéllas con un contenido de silicio más alto son hipereutécticas.

La mayoría de las aleaciones vaciadas de aluminio son hipoeutécticas, las cuales están basadas primeramente en el sistema Al-Si, algunas son 100% eutécticas en su composición y otras son hipereutécticas. Estos términos están derivados de las relaciones que guarda su constitución al equilibrio como función de la composición y la temperatura<sup>[3]</sup>.

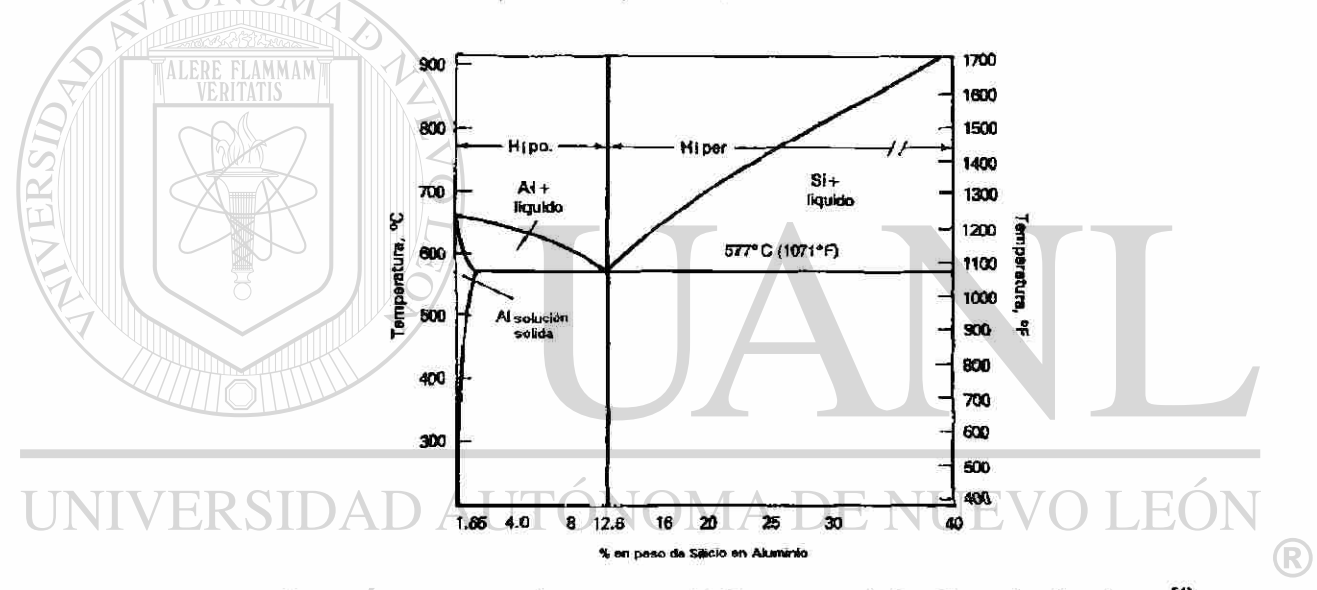

**Figura 2.1 Diagrama de equilibrio Al-Si, mostrando los tipos de aleaciones<sup>141</sup> .** 

La aleación A319.0 es un ejemplo representativo de las aleaciones hipoeutécticas, con un patrón dendritico en el que la fase primaria (y mayoritaria) es una solución sólida de aluminio, que está rodeada por una red compuesta de una solución sólida de aluminio más partículas de silicio, eutèctico interdendrítico y otras fases de impurezas. El término de fase primaria se refiere al hecho de que ésta es la primera en solidificar cuando el metal es enfriado desde su estado líquido, como se muestra en la Figura 2.2 Esta aleación es de rango extendido o amplio de solidificación, lo que le permite ser utilizado ampliamente para la fabricación de piezas de fundición.

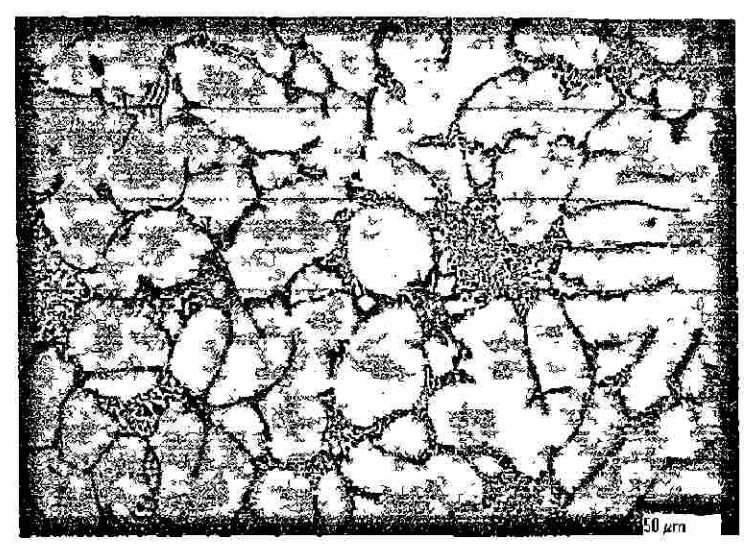

**Figura 2.2 Ejemplo de la microestructura de una aleación hipoeutéctica: aluminio tipo 319 vaciada en molde de arena<sup>141</sup> .**  FLAMMAM

### <span id="page-22-0"></span>**2.5 Procesos de Vaciado**

La selección del método de vaciado se basa en las capacidades de cada proceso relativo al diseño y los requerimientos y especificaciones de la parte a fabricar. En la mayoría de los casos una pieza vaciada puede ser fabricada con más de uno de los procesos o técnicas utilizadas. En estos casos, un cálculo económico por lo general basado en el volumen de producción dicta la  $\circledR$ selección del proceso. Para otros ejemplos, el nivel de calidad requerido o las especificaciones técnicas o requerimientos de ingeniería restringen el proceso de selección.

El desarrollo de nuevos procesos de vaciado en los últimos años ha aumentado sustancialmente, contrastando con el bajo nivel de cambio que se realiza en la investigación de nuevas aleaciones.

Estos nuevos desarrollos de procesos son variaciones de alguno de los procesos que podemos clasificar generalmente como<sup>[1,2,4]</sup>:

1.- De molde no permanente, hechos por ejemplo con diferentes tipos de arena y otros materiales reciclables.

2.- De molde semi-permanente y llenados por los métodos de gravedad, baja presión o fuerza centrífuga. (El nombre semi-permanente lo toma debido a que el molde es de acero pero utiliza corazones de arena).

3.- De molde permanente llenado con una alta presión aplicada.

Este trabajo se refiere al diseño de coladas para uso en moldes no permanentes y semi-permanentes llenados por gravedad.

Una cantidad importante de las piezas de fundidón son formadas utilizando un sistema de alimentación por el cual se conduce el material por gravedad dentro del molde. De esa manera se da forma a una pieza rápidamente. En la actualidad se utilizan tanto moldes de arena como también metálicos o una combinación de ambos por este método. Sin embargo las piezas vaciadas por gravedad han ganado una pobre reputación en su desempeño y calidad, simplemente porque sus sistemas de alimentación han sido mal diseñados o

por los grandes retos que representa el hacerlo.

# DIRECCIÓN GENERAL DE BIBLIOTECAS

### <span id="page-23-0"></span>**2.6 Dinámica del aluminio líquido**

El paso mas crítico al formar una pieza de fundición, es el de pasar el material líquido del homo al interior del molde. Las piezas que resultan defectuosas se definen principalmente en los primeros segundos de iniciado el vaciado.

 $\left( \mathsf{R}\right)$ 

El sistema de canales o conductos por los que llega el material dentro del molde se le conoce como sistema de alimentación o colada Su diseño es crucial, quizá tanto como la figura del producto final a formar con el molde.

### **2.6.1 Teorema de Bemoulli**

El teorema de Bemoulli puede ser aplicado para entender el flujo dentro del sistema de alimentación<sup>isi</sup>. El flujo de un líquido dentro del molde se caracteriza por bastantes factores los cuales pueden ser expresados en términos del teorema de Bemoulli, el cual afirma que la suma de la energía potencial, la energía cinética, la energía de presurización y la energía perdida por la fricción de un líquido fluyendo es una constante.

Este balance de energía puede ser expresado como sigue:

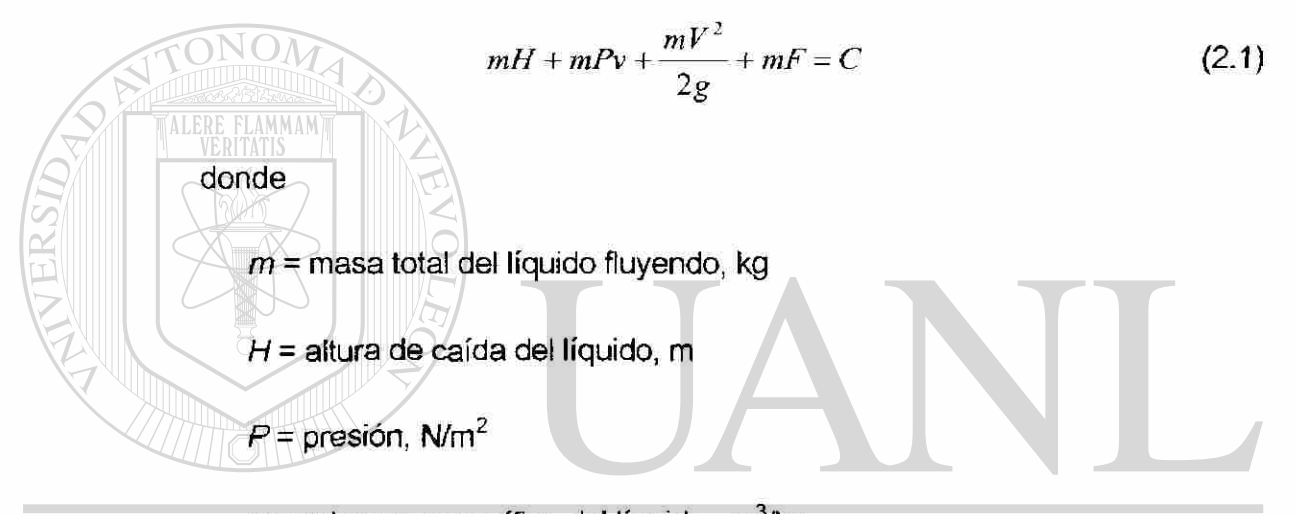

*v* = volumen específico del líquido, m<sup>3</sup>/kg EO DE I  $g$  = aceleración debido a la gravedad, m $^2$ /s R **AL DE BIBLIOTECAS**  $V =$  velocidad,  $m/s$ 

- *F* = pérdidas de energía por fricción, m
- $C =$  constante,  $kg.m$

Si esta ecuación es dividida entre la masa  $m$ , todos los términos tienen las dimensiones de longitud y puede considerarse entonces que representan:

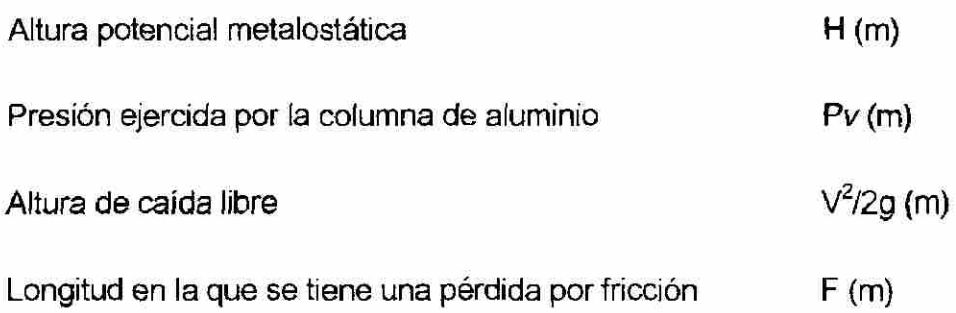

La Figura 2.3 ilustra esquemáticamente los diferentes términos del balance de energía aplicado al sistema de alimentación.

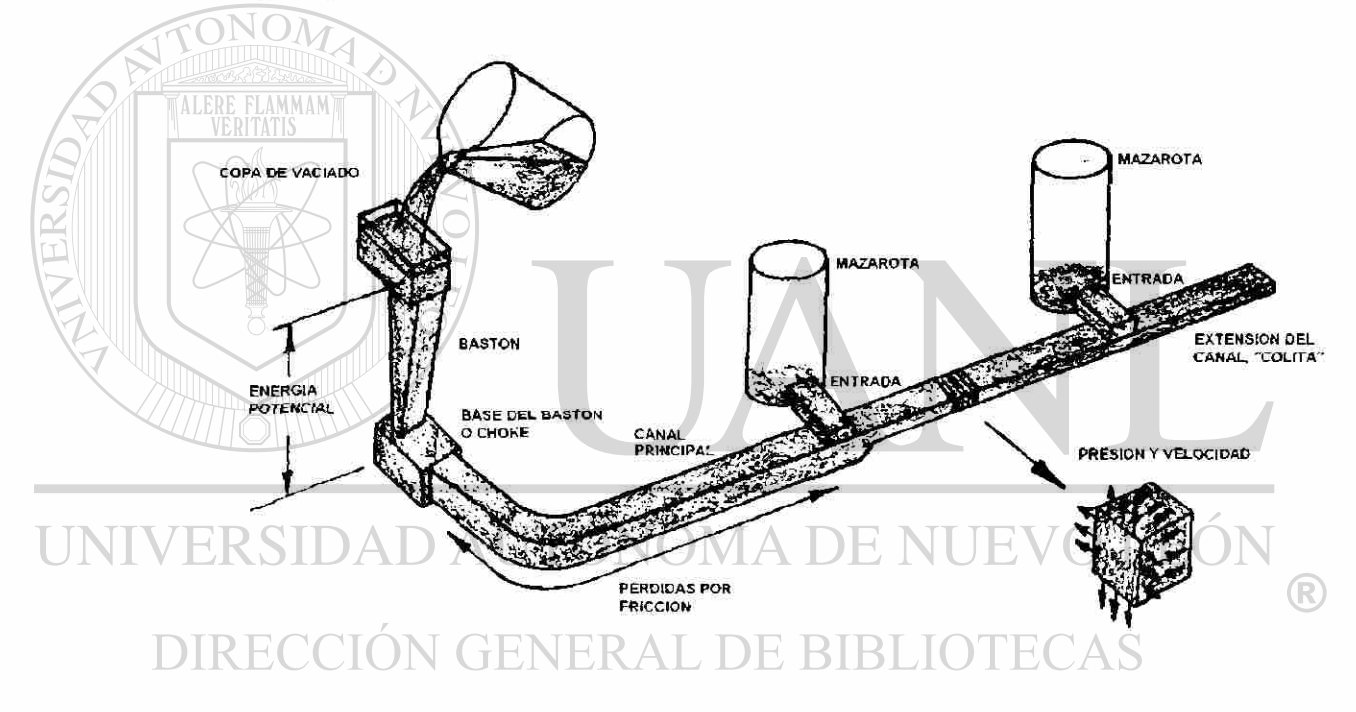

**Figura 2.3 Elementos básicos de un sistema de alimentación<sup>151</sup> .** 

Lo que se puede resumir como fenómeno físico desde que inicia el vaciado hasta que termina es lo siguiente. Al iniciar el vaciado la energía potencial es máxima., pero rápidamente se va transformando en energía cinética y energía de presión por estar contenido el metal en un conducto o canal al que se ha llamado sistema de alimentación. Después de que se ha generado ya un flujo constante, la altura potencial y las pérdidas por fricción son relativamente

constantes. Y al mismo tiempo, mientras la velocidad es alta, la presión es baja y viceversa.

Además de las pérdidas por fricción también existen perdidas por la transferencia de calor, lo cual lleva a la solidificación del metal, pero esto no se contempla en este teorema.

### **2.6.2 Ley de continuidad**

Se refiere a un balance de masa que siempre existe dentro del sistema de alimentación. El flujo de metal en el sistema de alimentación es el mismo en cualquier punto del mismo, matemáticamente se expresa así:

$$
Q = A_1 V_1 + A_2 V_2 \tag{2.2}
$$

 $Q =$  flujo volumétrico, m $\frac{3}{5}$ ,

*A\=* área en el punto 1,

 $V_1$ = velocidad en el punto 1,

### *A2=* área en el punto 2, R  $V_2$ = velocidad en el punto 2, ERAL DE BIBLIOTECAS

Ahora se considera el caso cuando se inicia el vaciado del metal de cierta altura, ver Figura 2.4. Básicamente esta caída se rige por la transformación de la energía potencial en cinética. La velocidad de la caída de un cuerpo libre se obtiene de la siguiente manera:

$$
V = \sqrt{2gH} \tag{2.3}
$$

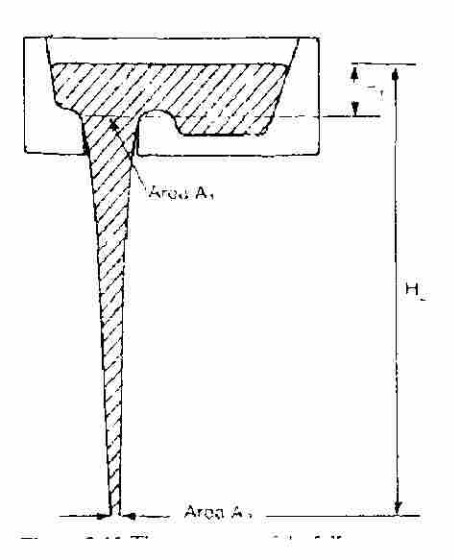

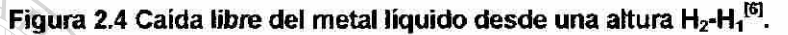

Al utilizar esta ecuación (2.3), combinada con la ley de continuidad<sup>isi</sup>, se llega a la conclusión que el metal líquido que experimenta la caída libre va acelerándose en su caída y, por lo tanto, obteniendo una velocidad mayor conforme se aproxima al suelo. Al mismo tiempo se observa el fenómeno de la reducción paulatina de área, desde la parte más alta sin velocidad hasta la

más baja y con la máxima velocidad. De tal forma que el canal en esta parte debe de tener una forma inclinada con un cierto ángulo mayor al teóricamente necesario para poder conducir el metal en su caída sin que aspire aire. Porque si esto sucediera el metal se dañaría por oxidación o burbujas dentro del flujo del mismo. Por el contrario, si se diseña esta parte del sistema de alimentación con una inclinación mayor a la requerida, se presuriza el sistema y no permite que el aire se aspire en esta parte del sistema.

 $\times$ 

### **2.6.3 Efectos del momento**

FLAMMAM

Iniciada la transformación de la energía potencial en cinética, el metal líquido se comporta y se rige por las leyes naturales de movimiento. La primera Ley de Newton indica que el fluido se moverá en una cierta dirección hasta que no haya algo que le impida seguir en dicho cause.

Existen diferentes casos donde se observa el efecto de un cambio de dirección a! estar en movimiento el fluido en un canal.

Se tiene por ejemplo el caso aquel en el que al hacer una reducción súbita de las áreas del canal, se provoca, por la ley de continuidad, el aumento o disminución de la velocidad. Al mismo tiempo el flujo trata de apegarse al centro de canal, ver Figura 2.5, en una nueva dirección lo cual provoca que se generen puntos ciegos o con ausencia de líquido y por lo tanto ocupado por aire o gases generados en el molde.

Se mencionó antes que el aire o los gases presentes en el canal detrás del frente de metal dañan eí aluminio líquido y al final del llenado pueden permanecer presentes en la pieza como defectos de burbuja de aire o ser responsables de una mayor oxidación del metal y por lo tanto de defectos como los óxidos generados al vaciar.

UNIVERSIDAD AUTÓNOMA DE NUEVO LEÓN R DIRECCIÓN GENERAL DE BIBLIOTECAS

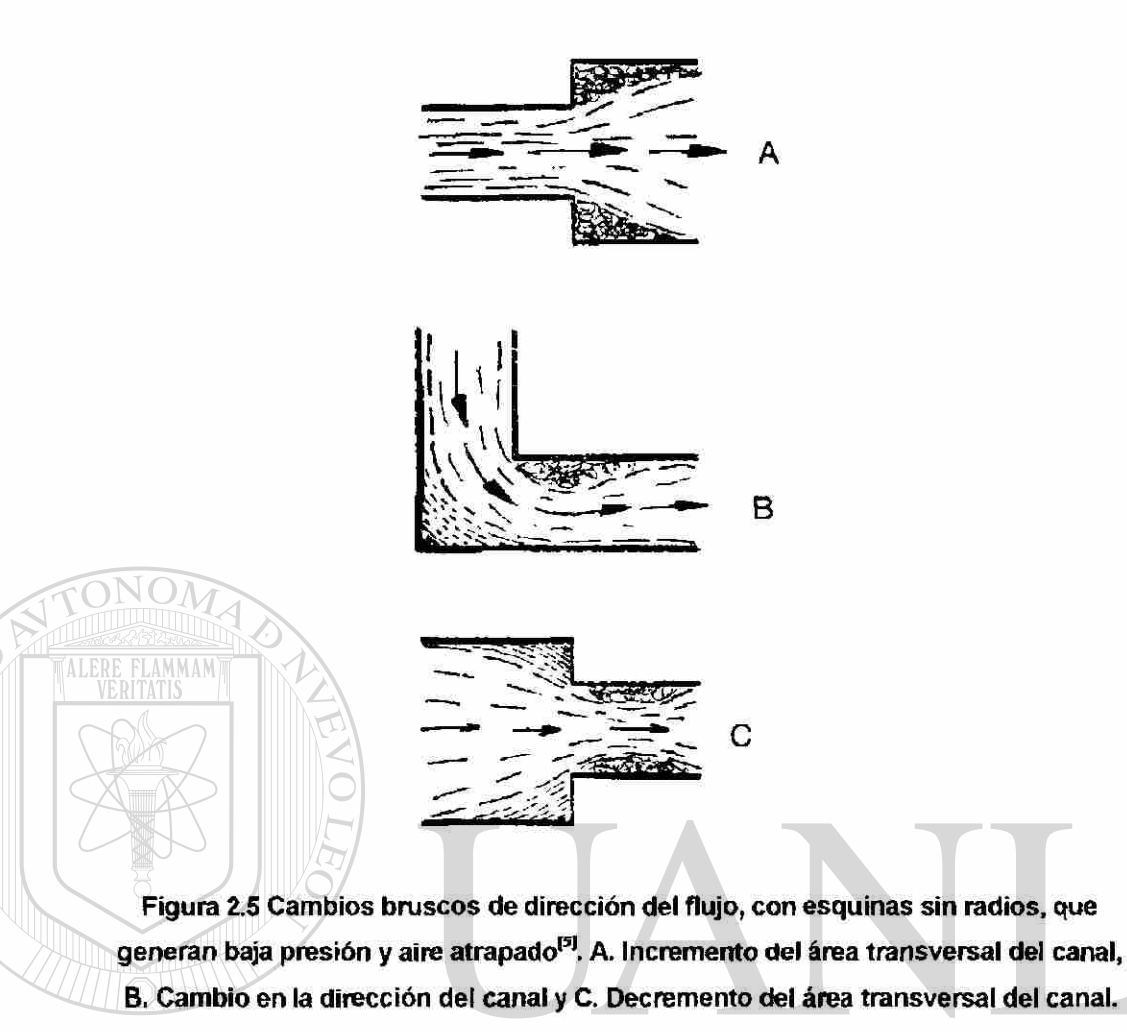

**INIVERSIDAD AUTONOMA DE NUE** 

### <span id="page-29-0"></span>**2.6.4 Pérdidas por fricción**

Durante el movimiento del aluminio dentro del sistema de alimentación se experimenta la pérdida de velocidad por la fricción que se genera en las paredes o al existir cambios de sección. Como se muestra en la Figura 2.3, al estar en movimiento el aluminio líquido dentro de la colada está sujeto a la acción de las fuerzas de fricción, las cuales causan que la velocidad se reduzca. Algunas de las áreas donde los efectos de las fuerzas de fricción son importantes son:

®

- 1. Pérdida de velocidad en la entrada del bastón.
- 2. Pérdida de velocidad debido a la fricción en las paredes del bastón.
- 3. Pérdida de velocidad debido al cambio de dirección entre el bastón y el canal principal.
- 4. Pérdida de velocidad debido a la fricción de las paredes del canal principal.
- 5. Pérdida de velocidad debido a los cambios de dirección en las entradas.

# **2.6.5 Número de Reynolds**

El número de Reynolds, Re, es un valor adimensional que permite clasificar el tipo de flujo que se experimenta durante el llenado.

Se calcula de la siguiente forma:

$$
Re = \frac{VD}{\mu}
$$
 (2.4)

\/= velocidad,

#### LEO MA DE NUEV D= diámetro del canal, R

#### **DE BIBLIOTECAS**  $\mu$ = viscosidad cinemática

Existen valores experimentales de Re que permiten clasificar o nombrar un flujo según el valor de Re que se le calcula. Debajo de un valor de  $R_e$ = 2,000 el fluido es considerado laminar o tranquilo<sup>[5]</sup>.

Valores mayores de Re= 2,000 indican que el flujo es turbuleto. Aún teniendo un flujo turbulento pero con un valor de Re< 20,000 nos permite trabajar con el mismo, puesto que la capa de óxido que siempre está presente en el flujo del metal líquido no se rompe y no provoca que este óxido represente un defecto potencial en la pieza. Con valores de Re> 20,000 se tiene una condición turbulenta muy dañina.

#### **2.6.6 Llenado controlado por tensión superficial**

El fenómeno de tensión superficial que se presenta en el metal líquido se vuelve crucial cuando el metal está a punto de entrar al molde, por ejemplo, puede ser que no pueda entrar si el espesor de la entrada es menor a 2 mm o si entra, el metal estará sujeto a la resistencia continua en la superficie que buscará regresar el flujo si la presión disminuye<sup>[6]</sup>.

Tomar en cuenta este fenómeno es muy importante si la pieza a fabricar tiene paredes delgadas y si son muy delgadas, en muchas ocasiones no se puede utilizar un sistema de alimentación (colada) porque el control del llenado no lo tendrá la colada sino las áreas más delgadas de la pieza a fabricar.

### **2.6.7 Fluidez máxima U**

La habilidad del metal líquido para continuar fluyendo mientras que pierde temperatura y aún más cuando empieza a solidificar, es una característica intrínseca y muy valuable del proceso de fundición. Esta propiedad es llamada fluidez y ha sido ampliamente estudiada e investigada<sup>i61</sup>.

R

La fluidez máxima en un metal utilizado en el proceso de vaciado, Lf, se define como la máxima distancia en la cual el metal fluirá en un molde estándar. Este término descrito aquí, es distinto al de la fluidez normal estudiada en la física clásica, donde la fluidez es el inverso de la viscosidad. Aquí la fluidez ha sido medida como la longitud máxima que el metal fluye en un canal horizontal largo<sup>[7]</sup>.

Durante más de 30 años en el MIT (siglas en inglés del Instituto Tecnológico de Massachussets, EUA), Flemings ha investigado la forma en que los metales solidifican, y ha encontrado que la forma o la longitud máxima que alcanza un metal puro o eutèctico es diferente al de los metales o aleaciones de rango amplio de solidificación. La diferencia en fluidez entre los metales de un rango amplio contra los de rango corto es de 2<sup>171</sup>.

Es importante darse cuenta que la mejor fluidez mostrada entre aleaciones de aluminio de rango corto contra rango largo de solidificación forma la base de la mayoría de las tecnologías de fundición. Por ejemplo, las aleaciones de amplio rango de solidificación como las de Al-Cu son raramente usadas, a pesar de su resistencia después del tratamiento térmico<sup>l21</sup>. En buena medida esto se debe a sus pobres características de llenado. Esto contrasta con las aleaciones Al-Si eutécticas o casi eutécticas, las cuales son ampliamente usadas debido a que son de fácil fundición<sup>ia</sup>l, a pesar de su pobre resistencia. La adición de otros elementos de endurecimiento tales como el magnesio y/o el cobre aumentan su resistencia mecánica pero disminuyen su fluidez.

La relación directa entre la fluidez y el tiempo de solidificación, tr significa que cualquier valor que incremente  $t_f$  incrementa la fluidez. Así por ejemplo, aumentando la temperatura del molde o la temperatura del aluminio al vaciarlo beneficiará tanto uno como el otro a la fluidez. El uso de un aislante térmico en el molde y sobretodo en el sistema de alimentación aumenta la fluidez del metal en 2 ó 3 veces.

Otra variable que afecta la fluidez directamente es la velocidad del metal líquido. El fabricar piezas de aluminio cada vez más complejas y con paredes más delgadas, ha llevado a aumentar la velocidad de llenado. Esto ha provocado muchos problemas severos como resultado de la turbulencia superficial generada. El llenado caótico, arbitrario y al azar ha sido improductivo. Es claramente esencial el llenar el molde sin turbulencia superficial para la mayoría de las aleaciones. No hay ningún sustituto para un

buen sistema de alimentación el cual de un avance controlado del frente del metal líquido.

### **2.6.8 Longitud de fluidez continua L.**

Existe otro valor de fluidez, llamada fluidez continua y se representa como longitud  $L<sub>c</sub>$  y que es menor a la fluidez máxima  $L<sub>f</sub>$ . El valor de  $L<sub>c</sub>$  es aquella longitud en la cual el flujo de metal se separa en dos o más frentes de metal. Lo ideal es que nunca se rebase esta longitud crítica L, por el daño que puede recibir el aluminio al formarse algunos óxidos.

Mientras que el criterio de fluidez máxima Lf indica la longitud máxima que puede alcanzar el metal líquido dentro de un canal antes de solidificarse, pero no mide si esa longitud se alcanza separándose el flujo del metal en 2 o más partes. Por otra parte la longitud L<sub>e</sub> representa únicamente la longitud que dicho metal puede alcanzar hasta que se separa en dos o más partes <sup>f61</sup>.

### <span id="page-33-0"></span>**2.7 Conceptos básicos en el diseño de coladas**

Una colada es la serie de canales a través de los cuales el metal fundido viaja de la olla de vaciado a la cavidad del molde. BIBLIOTECAS

 $\left( \mathbb{R}\right)$ 

Un buen diseño de colada requiere de tres pasos fundamentales, localización, diseño y tamaño, que siempre siguen los principios físicos del flujo libre de un líquido. Por lo que el uso de las reglas y ecuaciones que dictan los teoremas y leyes físicas que se describieron en el punto anterior son básicas para iniciar el cálculo geométrico de la colada.

En general una buena colada<sup>[9]</sup>:

- 1.- Reduce la turbulencia del metal fundido.
- 2.- Elimina los gases y el aire atrapados.
- 3.- Disminuye la rapidez del líquido.
- 4.- Previene la solidificación prematura.
- 5.- Desarrolla gradientes térmicos apropiados.

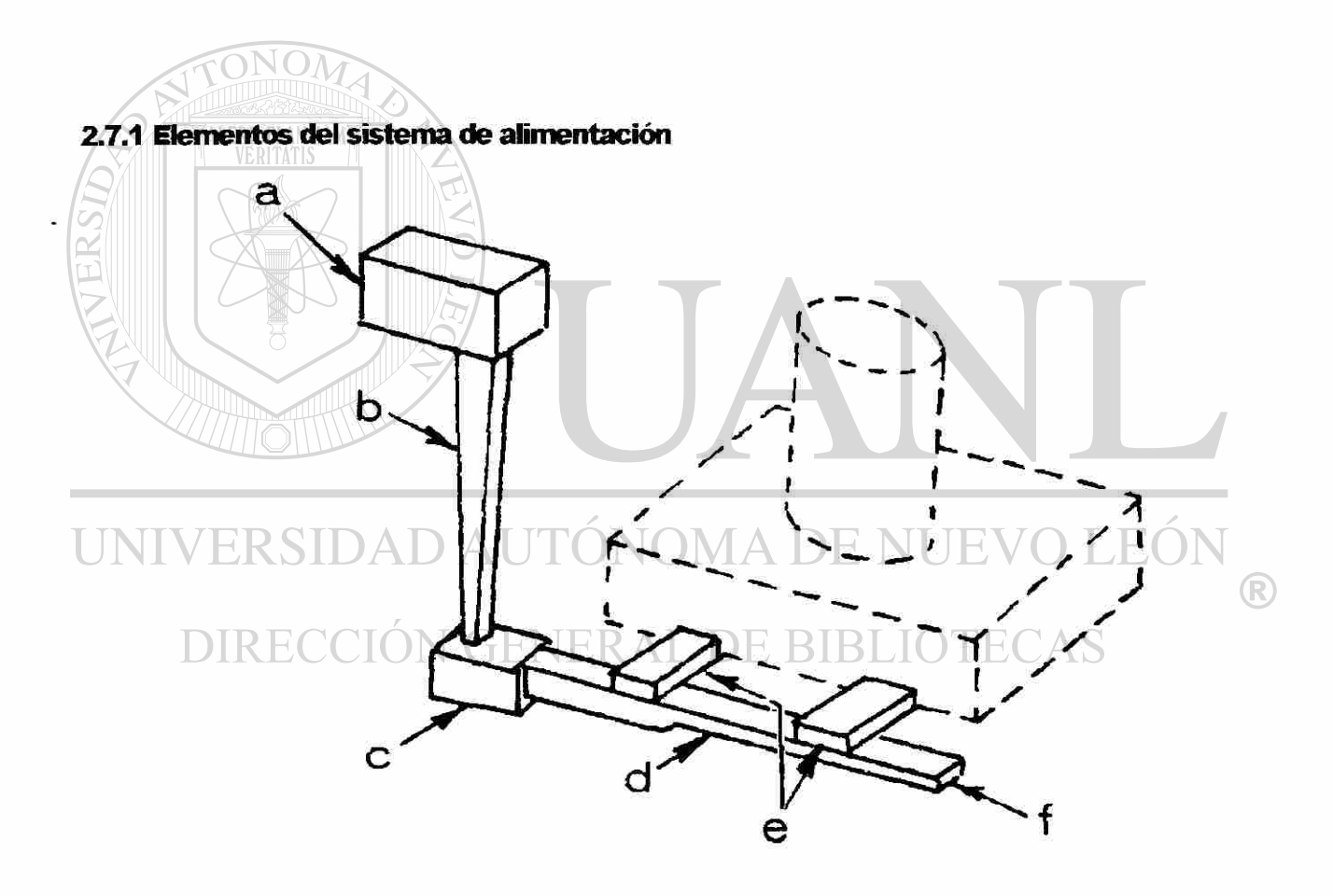

**Figura 2.7 Elementos básicos de un sistema de alimentación^<sup>1</sup> . (a) Copa, (b) Bastón, (c) Base del bastón o** *choke,* **(d) Corredor principal, (e) Entradas y (f) Parte final de la colada.** 

(a) Copa.- Es el recibidor inicial del metal de la olla de vaciado, esta direcciona el metal hacia el bastón, establece una presión metalostática y la separación inicial de los óxidos que pueden venir del horno.

(b) Bastón - Es el conducto vertical que conecta a la copa con el corredor principal.

(c) Base del bastón o *choke.-* Es una restricción al flujo o disminución de área que controla el flujo del líquido que pasa al corredor principal.

(d) Corredor principal.- Es el canal principal horizontal que direcciona el metal fundido del bastón hacia las entradas. En un sistema diseñado propiamente, este también atrapa los óxidos reduciendo la velocidad.

(e) Entradas.- Direcdonan el metal del corredor prindpal a la cavidad del molde que es propiamente donde se define la figura del producto a fabricar.

(f) Parte final de la colada.- Esta parte es donde se desea que llegue y se quede el primer metal que entró al sistema.

 $\left( \mathbb{R}\right)$ 

Una consideración básica del diseño de la colada es el *"choke".* Se le define como el área transversal al flujo más pequeña en el sistema que dada una presión metalostática fija, regula el flujo de llenado. Es también el punto de más alta velocidad o de mayor turbulencia y puede causar severos problemas en dertas aleaciones.

> Es importante no confundir la rapidez del metal con el flujo de llenado. Incrementar la velocidad en las entradas del molde no aumentará el flujo de llenado o disminuirá el tiempo de llenado. Para disminuir el tiempo de llenado el flujo volumétrico debe de cambiar pero cuidando que la velocidad del metal en las entradas no aumente. Cambiar el flujo volumétrico es la única función del *"choke" en* el sistema.
### **2.7.2 Rapidez y tiempo de llenado**

Una colada debe permitir que el molde sea llenado rápidamente para evitar juntas frías, ausencia de metal y solidificación prematura, pero lo suficientemente lento para eliminar las inclusiones o la formación de óxidos o burbujas. El dilema entonces para el fundidor es, como llenar el molde tanto que sea lento pero a la vez rápido.

La rapidez entonces no debe ser confundida con el fiujo de llenado. La rapidez es una medida escalar de la velocidad como vector; el flujo de llenado es una medida del volumen. Es posible reducir la velocidad del metal en las entradas y todavía mantener un rápido flujo de llenado<sup>[9]</sup>.

Como velocidad máxima del frente de metal se ha encontrado que no debe superar el rango de 0.4 a 0.6 m/s <sup>[10,11]</sup>. Esto por la generación de óxidos al romperse la capa protectora de  $A_{2}O_{3}$  que se forma inmediatamente al estar el aluminio en contacto con el aire. Pero esta velocidad siempre es superada al realizar el vaciado de piezas por el método de gravedad. Con el simple hecho de dejar caer el metal de la olla a la copa y de superar una altura mayor a 15 mm se alcanza una velocidad aproximada de 0.6 rrVs. Entonces lo que se busca es reducir la velocidad del frente de metal para que al llegar a las entradas y ya dentro de la cavidad del molde no se supere la velocidad crítica mencionada.

 $\bigcirc$ 

# DIRECCIÓN GENERAL DE BIBLIOTECAS

## **2.7.3 Clasificación de las coladas**

Los sistemas de alimentación o coladas normalmente se les clasifica como presurizadas o no presurizadas, la diferencia es la localización del área mínima de restricción o *"choke".* 

En un sistema presurizado, el *"choke"* se encuentra localizado en las entradas del metal a la pieza; en un sistema no presurizado, se encuentra al final de la caída del bastón.

Una regla fundamental del diseño de una colada indica que; el reducir la velocidad permite que en el sistema los óxidos y otras inclusiones no metálicas floten y se mantengan alejadas del frente del metal. Las altas velocidades tienden a mantener los óxidos dentro del flujo del metal y puede causar la formación de nuevos óxidos si se llega a romper la capa de óxido formada en la superficie; lo cual ocurre a valores de Re> 20,000.

Una colada no presurizada es recomendada para el llenado de piezas de aluminio por la alta sensibilidad de estas aleaciones a formar óxidos y atrapar otros contaminantes. El *"choke"* localizado al final del bastón, regula el flujo, causa que el bastón se termine de llenar rápidamente y al mismo tiempo se eliminan las posibilidades de alojamiento de aire antes del *"choke".* De esta forma se reduce la velocidad del metal en el sistema. El incrementar el área del canal permite que la velocidad se reduzca más y las inclusiones presentes floten y permanezcan en la parte superior del canal.

El área total de las entradas es típicamente de 2 a 4 veces mayor que la del *"choke"* Esta relación hace que el sistema no presurizado sea muy útil en la reducción de la reoxidación de aleaciones de aluminio.

El sistema presurizado no se recomienda para aquellos materiales muy sensibles como el aluminio, por las altas velocidades que se obtienen, lo cual provoca reoxidación del material y erosión en los moldes. N 17 T

### **2.8 Recientes contribuciones en el diseño de coladas**

Los avances en los campos relacionados a la fundición del aluminio y de sus aleaciones han sido muy importantes en los últimos 10 años.

Se han desarrollado las áreas de investigación del aluminio y sus aleaciones, permitiendo desarrollos intrínsecos de aquellas propiedades termo-físicas necesarias de los procesos de fundición más comunes <sup>[12,13]</sup> y los coeficientes de transferencia de calor (HTC) entre los materiales utilizados. R. Colas y coautores<sup>(2,8</sup>1 han demostrado la importancia de tomar en cuenta el efecto de la temperatura y la dependencia que dichos coeficientes tienen en dicha variable durante el fenómeno de la solidificación, Figura 2.8.

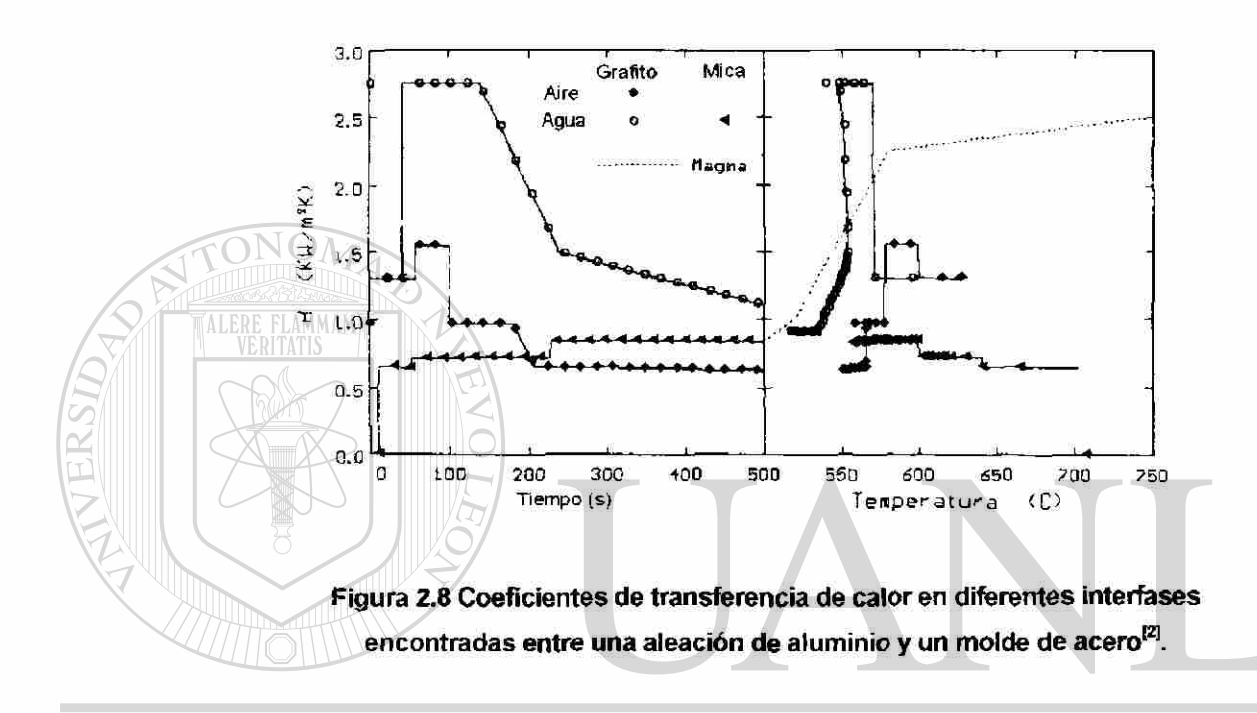

#### ERSIDA AUTO INOMA DE NI

El desarrollo de nuevas tecnologías para el monitoreo y medición de las variables importantes del proceso ha permitido conocer como nunca antes aspectos que antes se podían imaginar [14]. La obtención de cada vez mejores y más robustos algoritmos matemáticos para el análisis numérico del llenado de un molde junto con los gigantescos avances en la tecnología de cómputo, han permitido realizar simulaciones y predicciones de defectos muy cercanos a la realidad <sup>[15]</sup>.

 $\left( \mathbb{R}\right)$ 

En 1991, el Dr. John Campbell, de la Univerisidad de Birmingham en Inglaterra, realizó una revisión del estado que guardaba la modelación por computadora del fenómeno del llenado y solidificación de diversos materiales en los procesos de fundición<sup>(16]</sup>. En aquel entonces, no imaginaba el desarrollo tan grande que en tan sólo 5 años se desarrollaría en ese campo<sup>rm</sup>.

Los numerosos trabajos de él y su equipo <sup>[6,10,16-25]</sup> lo han llevado a realizar muchas de las contribuciones que actualmente se utilizan en el diseño y estudio de los sistemas de alimentación. Sin duda es una referencia obligada en cualquier trabajo que verse sobre las coladas de aluminio.

En su libro *"Castings"*,6] de 1991, Campbell recomendaba 5 reglas básicas para obtener una pieza de fundición sin defectos. Para 1998<sup>[19]</sup> la lista aumentó a 10 Este número no es definitivo mientras se sigan estudiando y comprobando nuevas teorías que ayuden a entender mejor los procesos de

# fundición.

Así mismo, algunas de las recomendaciones que por mucho tiempo fueron práctica común entre los fundidores para usarse con cualquier metal, han sido modificadas o eliminadas para ciertos metales muy sensibles. Por ejemplo, el uso de un volumen mayor al terminar el bastón de la colada, pozo, *"well",*  precisamente después del *"choke"[6\* ver Figura 2.8, para con ello eliminar el daño del metal en la caída libre, ahora ya no es recomendado <sup>(18)</sup>.

UNIVERSIDAD AUTÓNOMA DE NUEVO LEÓN (R) DIRECCIÓN GENERAL DE BIBLIOTECAS

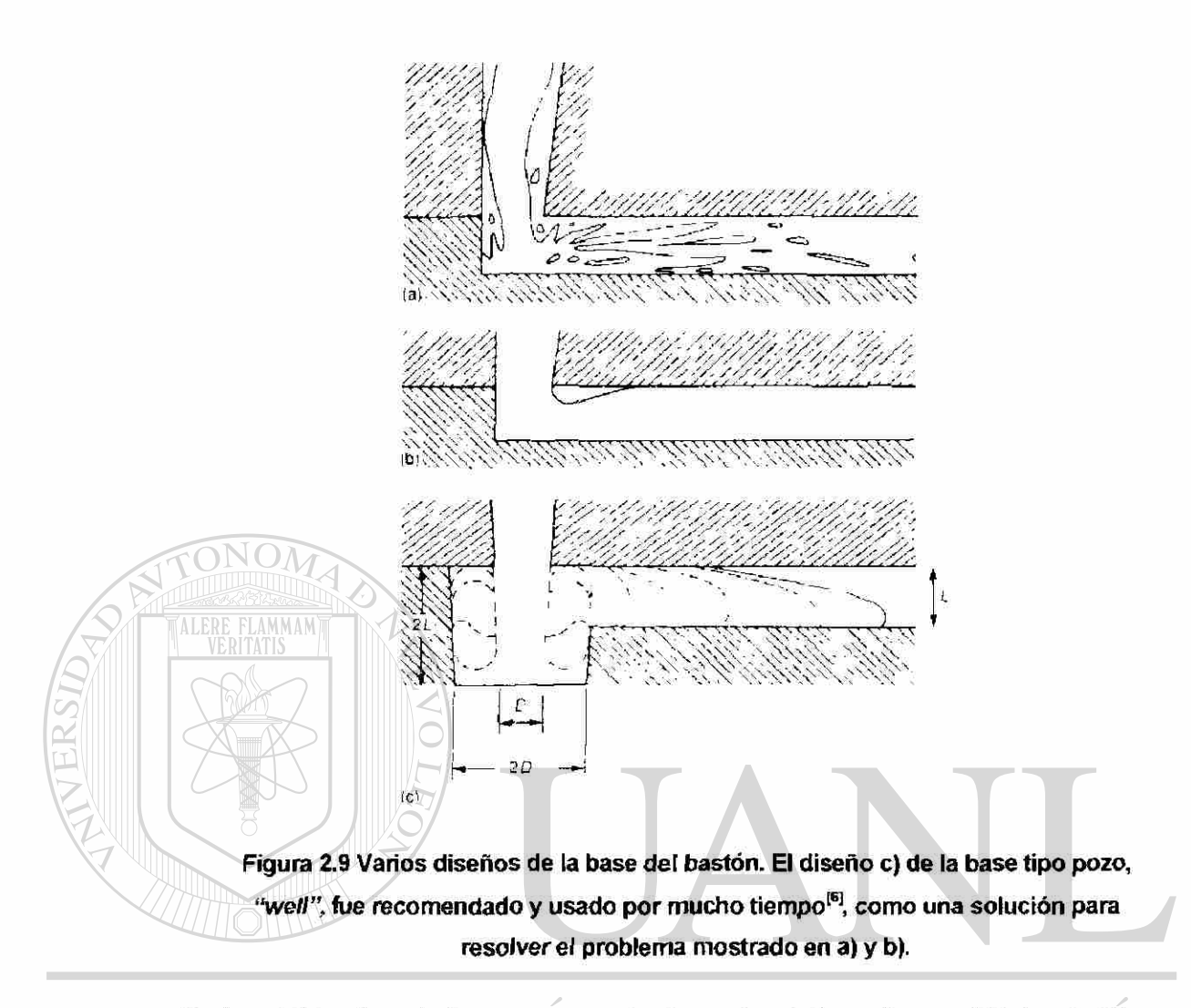

En lugar de este volumen mayor se sugiere el uso de radios en las esquinas y evitar el cambio brusco de dirección.

> Otro ejemplo, en 1991 se prohibía o no se recomendaba el uso de canales de tipo circular o cilíndricos<sup>[6]</sup>. Esto para evitar los vórtices y corrientes turbulentas que este tipo de geometrías genera al paso del líquido. Pero en uno de los trabajos más recientes de Campbell y coautores<sup>[25]</sup> se demuestra que precisamente este fenómeno de flujo con vórtices ayuda a disminuir la velocidad del metal en la entrada del mismo a la cavidad.

R

Sin lugar a dudas uno de los mayores avances en la investigación del comportamiento del metal líquido dentro del sistema de alimentación ha sido el desarrollo y aplicación de la filmación del fenómeno con cámaras de Rayos-  $X^{[14,17,25-27]}$ 

Anteriormente, era aconsejable utilizar modelos de plástico transparente con conductos que simulaban un sistema de alimentación y verter dentro del sistema agua con colorantes y poder filmar su movimiento. Esto porque el comportamiento viscoso del aluminio líquido es muy parecido al del agua <sup>[26]</sup>. Pero ahora, esta práctica se ha ido eliminando al comprobar que la simulación del fenómeno con diversos programas<sup>(17</sup>1 comerciales o desarrollados específicamente para este propósito, son capaces de reproducir el fenómeno de una forma aún más real <sup>[17,25-27]</sup>. El tema de la simulación numérica será tratado en el siguiente capítulo.

UNIVERSIDAD AUTÓNOMA DE NUEVO LEÓI R DIRECCIÓN GENERAL DE BIBLIOTECAS

# **Referencias bibliográficas**

111 E. L. Rooy, "Casting", ASM Handbook, *Vol. 15,* ASM, Metals Park, Ohio, EUA, 1988.

<sup>[2]</sup> R. Colás, E. Velasco y S. Valtierra. "Castings". Handbook of Aluminum Vol. 1, Physical Metallurgy and Processes, En G. Totten y D. Mackenzie (editores), Marcel Dekker, Nueva York, EUA, 2003.

<sup>[3]</sup> J. L. Jorstad y W. M. Rasmussen, "Aluminum Casting Technology", 2a Ed., AFS, EUA, 1993.

W E. L. Rooy, "Aluminum and Aluminum Alloys", Aluminum Company of America, EUA, 1988.

<sup>[5]</sup> J. M. Svoboda, "Basics Principles of Gating & Risering", American Foundry men's Society Cast Metals Institute AFS-CMI, EUA, 1995.

<sup>[6]</sup> J. Campbell, "Castings", Butterworth-Heinemann, Londres, Reino Unido,1991.

w M. C. Flemings, "Solidification Processing", McGraw Hill, Nueva York, EUA, 1974.

<sup>18</sup>J E. Velasco, J. Talamantes, S. Cano, S. Valtierra, J. F. Mojica y R. Colás; Casting-Chill Interface Heat Transfer during Solidification of an Aluminum Alloy Metallurgical Material Transactions, 30B, pp 773-778, EUA,1999.

<sup>[9]</sup> S. Strobl, "Good Gatings Leads to Good Castings", Modern Casting, EUA, 1992.

®

<sup>[10]</sup> J. Campbell, "Invisible Macrodefects in Castings", Journal de Physique IV, 3, 861-872, 1993.

[11] J. Runyoro, S.M.A. Boutorabi y J. Campbell, "Critical Gate Velocities for Film-Forming Castings Alloys: A Basis for *Process Specification",* Transactions of the AFS 92-37, EUA, *1992.* 

<sup>[12]</sup> A. Ludwig, "Thermophysical Properties Necessary for Advanced Casting Simulations", VI International Workshop on Subsecond Thermophysics, Leoben, Austria, 2001.

<sup>[13]</sup> P. Quested, "Thermophysical Properties for Simulation Modelling", Modeling of Casting, Welding and Advanced Solidification Processes IX, MCWASP IX, Keynote, Aachen, Alemania, 2000.

<sup>[14]</sup> J. Gray, "Recent Developments of an X-Ray NDE Simulation Tool", Modeling of Casting, Welding and Advanced Solidification Processes IX, MCWASP IX, Keynote, Aachen, Alemania, 2000.

<sup>[15]</sup> M. Cross, "Casting simulation – Hardware Developments, Software Algorithms and Modem Developments", Modeling of Casting, Welding and Advanced Solidification Processes IX, MCWASP IX, Keynote, Aachen, Alemania, 2000.

<sup>[16]</sup> J. Campbell, "Solidification Modeling: Current Limitations and Future Potential", Material Science y Technology, Reino Unido,1991.

<sup>[18]</sup> J. Campbell, The Foundryman", Reino Unido, 1993.

<sup>[19]</sup> J. Campbell, "Review of Fluidity Concepts in Casting", Cast Metals, 7 (4), pp. 227-238, 1995.

<sup>[17]</sup> J. Campbell, "Review of Computer Simulation versus Casting Reality", Modeling of Casting, Welding and Advanced Solidification Processes VII, 95 7 (4), Londres, Reino Unido, 1995.

<sup>[20]</sup> J. Campbell, "The Ten Castings Rules Guidelines for the Reliable Production of Reliable Castings - A Draft Process Specification", Materials Solutions Conference '98 on Aluminum Casting Technology, Chicago, EUA ,1998.

<sup>[21]</sup> B. Sirrell, M. Holliday y J. Campbell, "The Benchmark Test 1995", Modeling of Casting, Welding and Advanced Solidification Processes VII, MCWASP VII, pp. 915-933, Londres, Reino Unido, 1995.

D AUTONOMA DE NUE

 $\bigcirc$ 

<sup>[22]</sup> B. Sirrell, M. Holliday y J. Campbell, "Benchmark Testing the Flow and Solidification Modeling of AI Castings", Journal of Materials (JOM), 48 (3), pp. 20-23, EUA, 1996.

<sup>[23]</sup> N. R. Green y J. Campbell, "Influence of Oxide Film Filling Defects on the Strength of AI-7Si-Mg Alloy Castings", Transactions of the AFS 102, pp. 341- 347, EUA, 1994.

<sup>[24]</sup> M. Rezvani, X. Yang y J. Campbell, "The Effect of Ingate Design on Strength and Reliability of AI Castings", Transactions of the AFS, (99-33), pp. 181-188, EUA, 1999.

[25] X. Yang, M. Jolly y J. Campbell, "Reduction of Surface Turbulence During Filling of Sand Castings Using a Vortex-Flow Runner", Modeling of Casting, Welding y Advanced Solidification Processes IX, MCWASP IX, pp. 420-427, Aachen, Alemania, 2000.

<sup>[26]</sup> J. Ha, R. Schuhmann, V. Alguine, P. Cleary y T. Nguyen, "Real-Time X-Ray Imaging and Numerical Simulation of Die Filling in Gravity Die Casting", Modeling of Casting, Welding and Advanced Solidification Processes IX, MCWASP IX, pp. 151-158, Aachen Alemania, 2000.

<sup>[27]</sup> R. Schuhmann, J. Carrig, T. Nguyen y A. Dahle, "Comparison of Water Analogue Modelling and Numerical Simulation Using Real-Time X-Ray Flow Data in Gravity Die Casting", articulo 22 del CRC for Cast Metals Manufacturing (CAST), Australia, 1994.

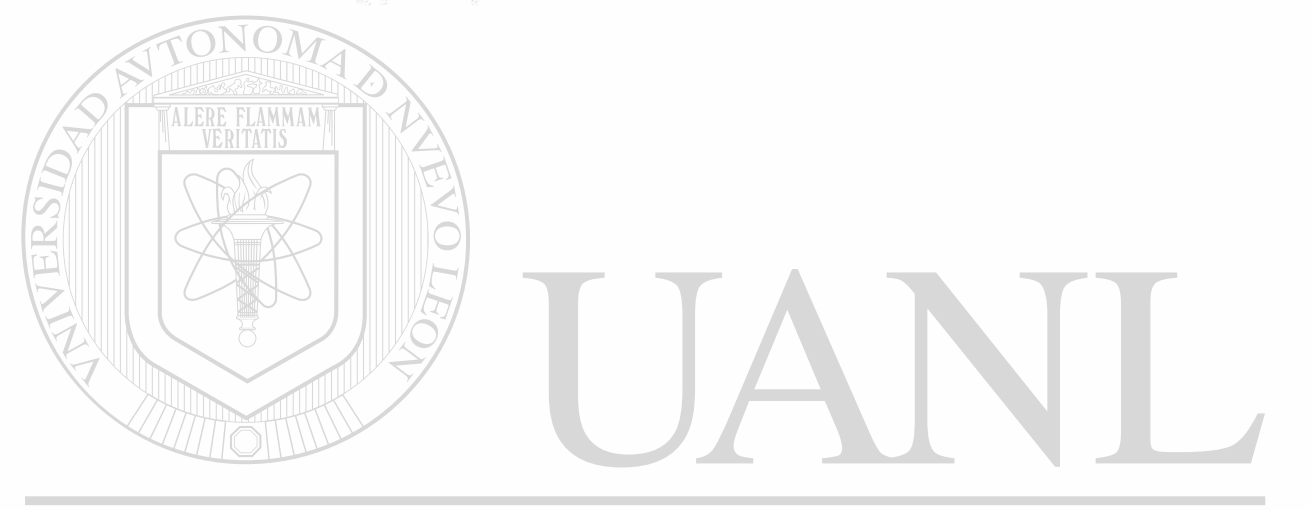

UNIVERSIDAD AUTÓNOMA DE NUEVO LEÓN R DIRECCIÓN GENERAL DE BIBLIOTECAS

# **Capítulo 3. Fundamentos Teóricos en el Estudio de la**

# **Dinámica del Aluminio Liquido**

Ningún canocrnierto puede ser cierto, si no esta basado en las matemáticas, o en algún otro conoarnento que a su vez esta basado en la ciencia matemática.

- Leonardo Da Vinci

 $\bigcirc$ 

## **3.1 Introducción**

El estudio de los procesos metalúrgicos, tales como los de fundición de metales por medio de modelos matemáticos, requiere de al menos 3 pasos:

- Identificar y conocer el fenómeno físico y metalúrgico
- Realizar una descripción teórica por medio de ecuaciones matemáticas que describan el problema.
- Resolver las ecuaciones establecidas.

Dentro de este capítulo se presentan estos tres pasos que permitirán estudiar la dinámica del aluminio líquido, así como la aplicación actual que se le da.

# DIRECCIÓN GENERAL DE BIBLIOTECAS

## **3.2 Ecuaciones básicas de conservación**

El propósito del presente trabajo es simular el llenado del molde. El fluido es el meta! líquido, en este caso aluminio. Para lograr este propósito se puede suponer que dicho fenómeno se puede describir como un modelo continuo.

Las leyes de conservación de masa, momento y energía son utilizadas para formular los modelos matemáticos del llenado del molde y la solidificación de las piezas de fundición. Existen muchas más leyes que pueden incluir conservación de especies químicas, conservación de la energía de turbulencia, conservación de la carga eléctrica, entre otras <sup>[1]</sup>.

Cuando el principio de conservación de masa es aplicado al problema del flujo de fluido, lleva a obtener las ecuaciones de continuidad. La conservación del momento es expresado por la segunda ley del movimiento de Newton. Aplicar esta ley a los problemas de flujo de fluido lleva a las ecuaciones de momento. La aplicación del principio de conservación de energía, expresado por la primera ley de ía termodinámica, lleva a la ecuación de energía.

Es útil aplicar los principios de conservación a un elemento infinitesimal (volumen de control) y derivar en este sentido las ecuaciones diferenciales

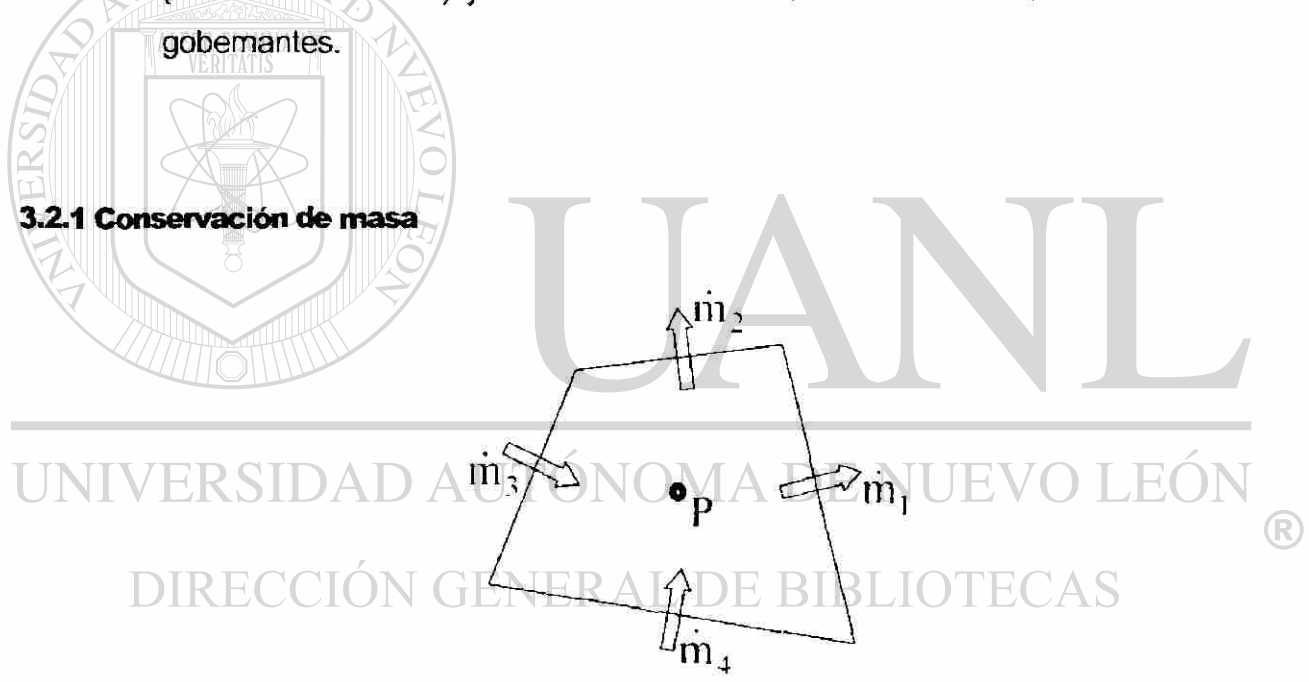

**Figura 3.1 Representación de un volumen de control P[2] .** 

Considérese el volumen de control estacionario P a través del cual el fluido fluye, ver Figura 3.1. Dado que no contiene alguna fuente de masa interna, la ecuación de conservación de masa establece que la rapidez con que se acumula la masa es igual al flujo total neto en el elemento. Y este flujo total neto es la diferencia entre el flujo de entrada y el de salida de masa.

El enunciado de conservación de masa puede escribirse de la siguiente manera:

$$
\frac{dm}{dt} = \sum_{j=1}^{n} m_j \tag{3.1}
$$

La ecuación (3.1) contiene masas desconocidas del volumen de control y los flujos másicos a través de las caras del elemento. Los flujos másicos son los productos de la densidad, área de la superficie y la normal de la cara de! componente del vector velocidad.

Siguiendo una derivación en una sola dimensión, primero, lleva a:

$$
\frac{\partial \rho}{\partial t} A dx = (\rho v_x) A - (\rho v_x + \frac{\partial (\rho v_x)}{\partial x} dx) A
$$
  

$$
\frac{\partial \rho}{\partial t} A dx = -\frac{\partial (\rho v_x)}{\partial x} A dx
$$
  
(3.2)  

$$
\frac{\partial \rho}{\partial t} + \frac{\partial (\rho v_x)}{\partial x} = 0
$$

 $\rho$  = densidad;  $v_x$  = velocidad en el eje x;  $A = \text{area perpendicular}$  al eje x

# DIRECCIÓN GENERAL DE BIBLIOTECAS

En tres dimensiones del sistema cartesiano:

$$
\frac{\partial \rho}{\partial t} + \nabla \bullet (\rho \mathbf{V}) = 0 \tag{3.3}
$$

(R

donde V representa el vector velocidad, o escrito de otra manera como:

$$
\frac{\partial \rho}{\partial t} + \frac{\partial (\rho v_{\lambda})}{\partial x} + \frac{\partial (\rho v_{\nu})}{\partial y} + \frac{\partial (\rho v_{\lambda})}{\partial z} = 0
$$
\n(3.4)

En la ecuación (3.4)  $\rho$  es la densidad del fluido,  $v_x$ ,  $v_y$  y  $v_z$  son los componentes cartesianos del vector de velocidad en las direcciones correspondientes dentro del plano coordenado.

Si se supone que el fluido es incompresible, entonces la densidad p es constante, la forma simplificada de las ecuaciones de continuidad resulta ser,

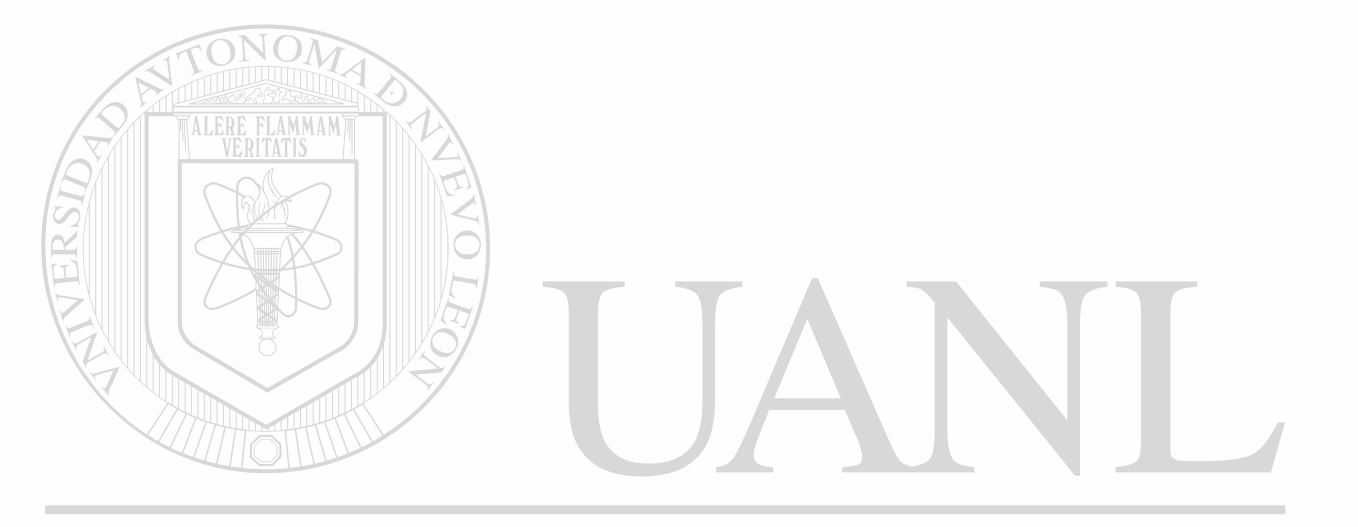

# UNIVERSIDAD AUTÓNOMA DE NUEVO LEÓN ® DIRECCIÓN GENERAL DE BIBLIOTECAS

| Fuerzas en la superficie: | Fuerzas de presión        |
|---------------------------|---------------------------|
|                           | Fuerzas de fricción       |
|                           | Tensión superficial       |
| Fuerzas en el volumen:    | Fuerza gravitacional      |
|                           | Fuerzas electromagnéticas |

**Tabla 3.1 Clasificación de las fuerzas actuando sobre el volumen<sup>121</sup>**

La derivación de la ecuación (3.6) lleva a:

 $\rm NO\Lambda$ 

ALERE FLAMMAM)

$$
\rho \left( \frac{\partial \mathbf{v}}{\partial t} + \mathbf{v} \cdot \nabla \mathbf{v} \right) = \nabla \cdot \boldsymbol{\sigma} + \mathbf{f}_{\mathbf{b}} \tag{3.7}
$$

 $\left( \mathsf{R}\right)$ 

donde  $\sigma$  es el esfuerzo total y se puede representar como  $\sigma = -P + r$ . Donde *P* es la presión hidrostática, por definición se representa con signo negativo, actuando en dirección de compresión. Adicionalmente, *x* es el esfuerzo cortante de la viscosidad causado por el flujo del fluido. Las fuerzas sobre el cuerpo o volumen, fb, se pueden sustituir en la ecuación (3.7) como las fuerzas gravitacionales  $\rho g$ , mas las fuerzas extras, S, sobre el cuerpo. VERSIDAD AUTONOMA DE NUEVO .HI

$$
\rho \left( \frac{\partial v}{\partial t} + v \cdot \nabla v \right) = -\nabla P + \nabla \cdot \mathbf{r} + \rho \mathbf{g} + \mathbf{S}
$$
\n(3.8)

y en coordenadas rectangulares viene a ser:

$$
\rho \left( \frac{\partial v_x}{\partial t} + v_x \frac{\partial v_x}{\partial x} + v_y \frac{\partial v_y}{\partial y} + v_z \frac{\partial v_z}{\partial z} \right) = \rho g_x - \frac{\partial P}{\partial x} + \left( \frac{\partial \tau_{xx}}{\partial x} + \frac{\partial \tau_{yx}}{\partial y} + \frac{\partial \tau_{zx}}{\partial z} \right) + S_x
$$
\n
$$
\rho \left( \frac{\partial v_y}{\partial t} + v_x \frac{\partial v_y}{\partial x} + v_y \frac{\partial v_y}{\partial y} + v_z \frac{\partial v_y}{\partial z} \right) = \rho g_y - \frac{\partial P}{\partial y} + \left( \frac{\partial \tau_{xy}}{\partial x} + \frac{\partial \tau_{xy}}{\partial y} + \frac{\partial \tau_{zx}}{\partial z} \right) + S_y \quad (3.9)
$$
\n
$$
\rho \left( \frac{\partial v_z}{\partial t} + v_x \frac{\partial v_z}{\partial x} + v_y \frac{\partial v_z}{\partial y} + v_z \frac{\partial v_z}{\partial z} \right) = \rho g_z - \frac{\partial P}{\partial z} + \left( \frac{\partial \tau_{xz}}{\partial x} + \frac{\partial \tau_{yz}}{\partial y} + \frac{\partial \tau_{zz}}{\partial z} \right) + S_z
$$

donde  $S_x$ ,  $S_y$  y  $S_z$  representan los componentes en x,y y z, respectivamente, de la suma de las fuerzas extras en el cuerpo, en el presente estudio no se contempla su uso. Por otra parte, el tensor de esfuerzos cortantes de viscosidad Newtoniano, x, tiene los siguientes componentes:

$$
\tau_{xx} = -\mu \left[ 2 \frac{\partial v_x}{\partial x} - \frac{2}{3} (\nabla \cdot \mathbf{v}) \right]
$$
\n
$$
\tau_{yy} = -\mu \left[ 2 \frac{\partial v_y}{\partial y} - \frac{2}{3} (\nabla \cdot \mathbf{v}) \right]
$$
\n
$$
\tau_{zz} = \tau_{zz} = -\mu \left[ \frac{\partial v_x}{\partial z} + \frac{\partial v_y}{\partial x} \right]
$$
\n
$$
\tau_{zz} = \tau_{zz} = -\mu \left[ \frac{\partial v_y}{\partial z} + \frac{\partial v_z}{\partial y} \right]
$$
\n
$$
\tau_{zz} = \tau_{zz} = -\mu \left[ \frac{\partial v_z}{\partial x} + \frac{\partial v_z}{\partial z} \right]
$$
\n(3.10)

donde  $\mu$  representa la viscosidad. Para la mayoría de los fluidos la viscosidad esta en función de la temperatura, y la viscosidad típicamente decrece al aumentar la temperatura. Aquellos fluidos que no varia su viscosidad a temperatura constante se les conoce como fluidos Newtonianos<sup>[3]</sup>. Por lo que tenemos la ley de Newton de la viscosidad expresada de la siguiente manera:

$$
\tau_{\text{av}} = \mu \frac{\partial v_x}{\partial y} \tag{3.11}
$$

donde el esfuerzo de corte es proporcional a la rapidez de deformación por corte. En la ecuación (3.11) se ejemplifica el caso cuando el flujo se realiza únicamente en la dirección x y que la velocidad  $v_x$  esta en función de la dirección y.

> Finalmente, al sustituir las ecuaciones anteriores de los tensores en la ecuación (3.9) lleva a obtener la ecuación de Navier-Stokes:

$$
\frac{\partial v_x}{\partial t} + v_x \frac{\partial v_x}{\partial x} + v_y \frac{\partial v_y}{\partial y} + v_x \frac{\partial v_z}{\partial z} = g_x - \frac{1}{\rho} \frac{\partial P}{\partial x} + \mu \left( \frac{\partial^2 v_x}{\partial x^2} + \frac{\partial^2 v_x}{\partial y^2} + \frac{\partial^2 v_x}{\partial z^2} \right)
$$
  

$$
\frac{\partial v_x}{\partial t} + v_x \frac{\partial v_x}{\partial x} + v_y \frac{\partial v_y}{\partial y} + v_z \frac{\partial v_z}{\partial z} = g_y - \frac{1}{\rho} \frac{\partial P}{\partial x} + \mu \left( \frac{\partial^2 v_y}{\partial x^2} + \frac{\partial^2 v_y}{\partial y^2} + \frac{\partial^2 v_y}{\partial z^2} \right)
$$
(3.12)  

$$
\frac{\partial v_x}{\partial t} + v_x \frac{\partial v_x}{\partial x} + v_y \frac{\partial v_y}{\partial y} + v_z \frac{\partial v_z}{\partial z} = g_z - \frac{1}{\rho} \frac{\partial P}{\partial x} + \mu \left( \frac{\partial^2 v_z}{\partial x^2} + \frac{\partial^2 v_z}{\partial y^2} + \frac{\partial^2 v_z}{\partial z^2} \right)
$$

#### **3.2.3 Conservación de la energía**

La ecuación de conservación de energía describe el balance de la energía total, tanto la interna como la cinemática, sobre el volumen de control. La ecuación de energía térmica puede ser obtenida de la ecuación de la energía total por substracción de la energía cinemática. La forma final de la ecuación de conservación de energía queda de la siguiente manera:

$$
\rho C \frac{\partial T}{\partial t} + \rho C v_x \frac{\partial T}{\partial x} + \rho C v_y \frac{\partial T}{\partial y} + \rho C v_z \frac{\partial T}{\partial z} = k \left( \frac{\partial^2 T}{\partial x^2} + \frac{\partial^2 T}{\partial y^2} + \frac{\partial^2 T}{\partial z^2} \right) + S \quad (3.13)
$$

®

Donde *k* es la conductividad térmica del material y en este caso se puede considerar que no cambia dentro del material, C es la capacidad calorífica y S es una fuente de *calor dentro* del volumen sí acaso está presente. El lector puede consultar el libro de S. Patankar<sup>(1)</sup> para obtener la derivación completa de esta ecuación.

## **3.3 Modelación del flujo de llenado**

El desafío de realizar la modelación del flujo de llenado, es que el algoritmo empleado para la solución pueda, simultáneamente, resolver las ecuaciones de momento y continuidad. Por lo que es muy importante que cualquiera que sea el algoritmo numérico para resolver dichas ecuaciones pueda modelar las superficies libres.

### **3.3.1 Modelación de la superficie libre**

La interfase entre un gas y un líquido se refiere a menudo como superficie libre. La razón de la designación "libre" se refiere a la gran diferencia en las densidades del gas y del líquido (e.g., la relación entre el agua y el aire es 1000). La baja densidad del gas implica que su inercia se puede despreciar comparada con la del líquido. En este sentido los movimientos del líquido son independientes o libres, con respecto al gas. La única influencia del gas es la presión ejercida en la superficie del líquido. Es decir (a superficie entre el gas y el líquido no está restringida sino libre.

La modelación de la superficie libre es todavía una tarea muy retadora sin importar que hasta el momento se le hayan dedicado más de 30 años de desarrollo. Varios métodos para la modelación de la superficie libre se han propuesto, cada uno teniendo sus ventajas o desventajas. Todavía hay mucho por hacer en este campo para tener un modelo general y poderoso <sup>[4]</sup>.

En la discusión siguiente se repasa brevemente los tipos de acercamientos numéricos que se han utilizado para modelar superficies libres, indicando las ventajas y las desventajas de cada método. Sin importar el empleado, hay tres características esenciales necesarias para modelar correctamente las superficies libres<sup>[4]</sup> :

1. Se requiere un esquema para describir la forma y la localización de una superficie.

2. Se requiere de un algoritmo para desarrollar la forma y la localización con respecto al tiempo. 0 1 5 C 6 4 9

3. Deben aplicarse condiciones de frontera sobre la superficie libre.

Algunas otras son recomendadas por D. Kothe y coautores  $^{44}$ .

#### **3.3.1.1 Método de malla Lagrangiano**

Conceptualmente, el medio más simple de definir y de seguir una superficie libre es construir una malla lagrangiana que se adapte y se mueva con el líquido. Muchos métodos de elemento finito utilizan este acercamiento, debido a que la malla y el líquido se mueven juntos, el mallado sigue automáticamente la superficie libre.

Para utilizar este método es necesario modificar las ecuaciones de aproximación para incluir las condiciones de frontera apropiadas. Es también necesario modificar las ecuaciones para explicar el hecho de que en la realidad el líquido existe solamente en un lado de la superficie límite. Si esto no se hace, las asimetrías pueden provocar que no se encuentre la precisión deseada en una simulación.

La limitación principal de los métodos lagrangianos es que no pueden seguir las superficies que se separan o que vuelven a interceptarse con el flujo principal del líquido. Incluso movimientos muy grandes de la superficie en amplitud pueden ser difíciles de seguir sin introducir técnicas de remallado tales como el uso del método "Arbitrary-Lagrangian-Eulerian" (ALE)<sup>[5,6]</sup>.

Los siguientes métodos a discutir aquí utilizan una malla fija, Euleriana como la base para los cómputos para poder tratar movimientos superficiales más complicados.

#### **3.3.1.2 Métodos de malla Euleriana**

#### Método Superficial de la Altura *(Surface Height Method).*

Las ondulaciones en el agua y otros movimientos superficiales libres en los cuales la superficie no se desvíe tanto del plano horizontal, se puede describir por la altura, H, de la superficie horizontal de referencia a una cierta elevación. El movimiento de la altura con respecto al tiempo esta gobernada por la ecuación cinemática:

$$
\frac{\partial H}{\partial t} + v_x \frac{\partial H}{\partial x} + v_y \frac{\partial H}{\partial y} = v_z \tag{3.14}
$$

(R)

Donde *(vx, vy* y *vz)* son las velocidades del fluido en las direcciones (x, y, *z).*  Esta ecuación es una expresión matemática del hecho de que la superficie debe moverse con el líquido.

Las aproximaciones a través del método de diferencias finitas para esta ecuación son fáciles de aplicar. Además, solamente los valores de la altura en un sistema de posiciones horizontales deben ser registrados así que los requisitos de la memoria para una solución numérica tridimensional son extremadamente pequeños.

# **JNIVERSIDAD AUTONOMA DE NUEVO LEOI**

## Método de marca en la celda *(Marker-and-Cell)* (MAC)

Este fue el primer método numérico que se aplicó para el análisis de la superficie libre con respecto al tiempo<sup>17</sup>. Este esquema se basa en un mallado fijo tipo Euleriano de volúmenes del control. La localización del líquido dentro de la celda o del volumen de control es determinada por un sistema de partículas que sirven de marca y que se mueven con el líquido, pero no contienen en si ningún volumen, masa u otras características.

Las celdas de la malla que contienen marcadores se consideran ocupadas por el líquido, mientras que aquellas que no lo tienen se encuentran vacías.

Una superficie libre se define entonces como aquella celda de la malla que contiene partículas de marca y que tiene al menos una celda vecina de la malla que se encuentre vacía. La localización y la orientación de la superficie dentro de la celda no forma parte del método original del MAC.

El movimiento de las superficies libres se calcula moviendo los marcadores con velocidades del fluido que se interpolan [ocalmente. Algunos tratamientos especiales se requieren para definir las características del fluido en celdas de la malla que nuevamente se llenan y para cancelar los valores en las celdas que se vacían.

El éxito extraordinario del método de MAC para solucionar una amplia gama de problemas complicados con superficies libres se ha documentado en numerosas publicaciones. Una razón de este éxito es que los marcadores no siguen superficies directamente, sino que por el contrario siguen los volúmenes del fluido. Las superficies son simplemente los límites de los volúmenes y en este sentido las superficies pueden aparecer, combinarse o desaparecer mientras que los volúmenes se separan o se unan.

Una variedad de mejoras ha contribuido a un aumento en la exactitud y la aplicabilidad del método original del MAC. Por ejemplo, la aplicación de presiones de gas dentro de las localizaciones superficiales dentro de las celdas ha mejorado la exactitud en problemas controlados por fuerzas hidrostáticas, mientras que la inclusión de las fuerzas de tensión superficial, ha ampliado el uso del método a una gama más grande de problemas<sup>t8,91</sup>.

R)

A pesar de sus éxitos, el método del MAC se ha utilizado sobre todo en simulaciones de dos dimensiones porque requiere memoria considerable y tiempo de cómputo para acomodar el número necesario de las partículas del marcador. Típicamente, un promedio de cerca de 16 partículas de marca en cada celda de la malla son necesarias para asegurar que se siguen exactamente las superficies que experimentan grandes deformaciones.

En 1983, W. S. Hwang y R. A. Stoehr<sup>[10]</sup> reportaron la primera aplicación de las técnicas MAC para modelar el metal líquido entrando en una cavidad de un molde horizontal. Este trabajo fue mejorado para incluir rapidez del flujo variable y distribución de velocidad en la entrada a la cavidad basada en la ecuación de energía de Bemoulli, presión en la cavidad del molde y fuerzas de arrastre en las paredes del molde<sup>[11]</sup>. Las simulaciones se realizaron con una geometría compleja y comparada con fotografías de movimiento vistas a través del cristal y que muestran los patrones de flujo de alta velocidad.

## Método de Marcas en la Superficie.

Una forma para limitar el uso de la memoria y el tiempo de cómputo de los marcadores es guardar solamente los datos de las partículas de las superficies libres y no en el interior de las regiones fluido. Por supuesto, esto le quita al método la habilidad de seguir el volumen y requiere de una lógica adicional para cuando las superficies se separan o se juntan nuevamente.

En dos dimensiones las partículas del marcador en una superficie se pueden arreglar en un orden lineal a lo largo de la superficie y este arreglo introduce varias ventajas. Desafortunadamente, en tres dimensiones no hay una forma sencilla para ordenar las partículas de la superficie y esto conduce a fallas importantes de la técnica superficial del marcador<sup>i91</sup>.

 $\left( \mathbb{R}\right)$ 

#### Método Volumen de Fluido (VOF).

Este método se originó como una forma de tener la característica de seguimiento al volumen de gran alcance que tiene el método MAC sin tener la necesidad de tanta memoria y tiempo o costo de cómputo.

Dentro de cada celda de la malla o volumen de control se acostumbra conservar solamente un valor para la cantidad del flujo (e.g., presión,

velbcidád, temperatura, etc.) Por esta razón tiene poco sentidb el tonservar más información para localizar una superficie libre. Después de este razonamiento, el uso de una sola cantidad, la fracción de fluido F del volumen en cada celda de la malla, es constante con la resolución de las otras cantidades del flujo.

Si se conoce la cantidad de líquido en cada celda es posible localizar las superficies libres, las pendientes de la superficie y la curvatura superficial. Las superficies son fáciles de localizar porque se encuentran definidas en las celdas llenas parcialmente de líquido y entre las celdas llenas por completo y las que no tienen ningún líquido.

Las pendientes y las curvaturas son calculadas Usando las fracciones del fluido del volumen ocupado en celdas vecinas. El elemento esencial en este proceso es recordar que la fracción del volumen F debe ser una función de escalón, es decir, teniendo un valor de cero a uno. Sabiendo ésto, las fracciones del volumen en celdas vecinas se pueden entonces utilizar para localizar la posición del líquido (y su pendiente y curvatura) dentro de una celda particular.

Las condiciones de frontera de la superficie libre se deben aplicar como en el método de MAC. Es decir, asignando la presión de gas apropiada (más la presión equivalente de la tensión superficial) así como la determinación de qué componentes de la velocidad, fuera de la superficie se deben utilizar para satisfacer una razón de cero del esfuerzo de corte en la superficie. En la práctica, es a veces más simple asignar gradientes de la velocidad en vez de componentes de la velocidad en las superficies.

 $\left( \mathbb{R}\right)$ 

Finalmente, para poder computar la evolución en el tiempo de las superficies, una técnica necesaria es mover fracciones del volumen con una malla de una manera tal que la naturaleza de la función de paso de la distribución se conserve. La ecuación cinemática básica para las fracciones fluidas es similar

a aquella para el método de la función de altura, donde está la fracción F de la función fluida:

$$
\frac{\partial F}{\partial t} + v_x \frac{\partial v_x}{\partial x} + v_y \frac{\partial v_y}{\partial y} + v_z \frac{\partial v_z}{\partial z} = 0
$$
\n(3.15)

 $\circledR$ 

La función F del método VOF toma un valor de 0 a 1, conociéndose también como función escalón. F es igual a 0.0 para elementos vacíos, 1.0 para elementos completamente llenos y entre 0.0 y 1.0 para los elementos con superficies libres.

Es fáci! modelar exactamente la solución a esta ecuación en una dimensión tal que la distribución de F conserva su valor de cero o algún otro valor. Imagínese que un líquido está llenando una columna de celdas de abajo hacia arriba. En un cierto instante la interfase del fluido está en la región media de una celda de tal forma que la celda vecina abajo está llena y que la vecina de arriba está vacía. La relación de lleno/vació de la celda vecina significa que la interfase se debe situar sobre el fondo de la celda por una cantidad igual a la fracción fluida en la celda. Entonces el cálculo de cuánto líquido se puede pasar a la celda vacía de arriba se hará hasta que primero se llene ésta.

En dos o tres dimensiones un procedimiento similar de usar la información de F de la celda con las celdas vecinas puede ser utilizado, pero no es posible tener la misma exactitud como en el caso unidimensional. El problema con más de una dimensión es que una determinación exacta de la forma y de la localización de la superficie no es posible. Sin embargo, esta técnica se puede utilizar debido a lo que se ha evidenciado por la cantidad tan grande de aplicaciones que se le han dado a este método de VOF. Los trabajos de Hirt y coautores <sup>[9,12]</sup> se deben consultar para conocer el trabajo original sobre esta técnica.

> El método de VOF ha logrado proporcionar una técnica que sea de gran alcance como el método de MAC, pero sin los gastos indirectos de ese

método. La idea de seguir el volumen en comparación con la función de seguir la superficie libre significa que es bastante más robusto para manejar (a separación de fluidos y la unión de nueva cuenta con el flujo principal.

Además, como utiliza una función continua no sufre de la carencia de la divisibilidad que las partículas discretas exhiben. En 1988, el modelo SOLA-VOF fue modificado para incluir la transferencia de calor. Se seleccionó en lugar de la técnica MAC debido a las dificultades encontradas cuando se calculaba la convección de calor en las celdas de la superficie. El método SOLA-VOF tiene la ventaja adicional que la tensión superficial y la adhesión a la pared puede ser evaluada por la orientación de la superficie libre<sup>[13]</sup>.

En 1991, mientras se desarrollaban y se seguía la investigación en el mejoramiento de los métodos SOLA-VOF y SOLA-MAC por separado, ya había en el mercado algunos programas comerciales para el cálculo del llenado y solidificación de piezas de fundición, con la aplicación del primer método como a continuación se describe:

• C. Wang y coautores'<sup>14</sup>' usaron SOLA-VOF para simular el llenado de un pistón de aleación de aluminio y un rin de aluminio por el proceso de baja presión. Un número importante de mejoras se le hicieron posteriormente, entre los que destaca otro trabajo de C. Wang y coautores<sup>[15]</sup>.

 $\left( \mathsf{R}\right)$ 

• C. Hirt<sup>rej</sup> reportó el desarrollo de FLOW3D y demostró su importancia en la inercia de acuerdo a la secuencia de llenado.

• P. Hansen y coautores<sup>[17]</sup> reportaron el desarrollo de MAGMASOFT, siendo una solución integral que incluía no solo el cálculo de llenado sino también la solidificación.

## **3.4 Selección del método numérico a utilizar**

Ahora que el problema ha sido formulado en forma de ecuaciones diferenciales gobernantes para todas las variables involucradas, lo que sigue es resolverlas. Se aplicara aquí el método de volumen finito (FV) para convertir las ecuaciones diferenciales en algebraicas. Esta elección obedece a que este método utiliza una derivación semejante al fenómeno físico a describir. El método satisface los principios de conservación tanto a nivel de un elemento como globalmente. Por lo que el método de FV asegura el mismo esquema numérico que las ecuaciones diferenciales describen, en otras palabras los principios de conservación. Este método es utilizado en el programa Flow3D<sup>[16]</sup> el cual es utilizado en el desarrollo de esta investigación.

#### **3 A 1 Resumen de las ecuaciones diferenciales gobernantes**

Las ecuaciones gobernantes que se mencionaron en la sección 3.2 y la que describe el método VOF, pueden ser puestas de la siguiente forma genérica<sup>l21</sup>:

# $\frac{\partial}{\partial t}(\rho\phi)+\frac{\partial}{\partial x_i}(\rho U_j\phi)=$ (3.16)

la ecuación (3.16) contiene cuatro tipos de términos, de izquierda a derecha, indicando lo siguiente:

R

- Término transitorio.
- Término de transporte por convección.
- Término de transporte por difusión.
- Término de generación.

De la ecuación (3.16) se pueden obtener las ecuaciones diferenciales gobernantes de continuidad, momento, energía, VOF, etc. Estas difieren entre sí por el valor que toma la variable  $\phi$  que los gobierna, el coeficiente de difusión  $\Gamma^*$  y la expresión del término de fuente de generación  $S^*$ . La Tabla 3.2 muestra los coeficientes de varias de las ecuaciones diferenciales gobernantes.

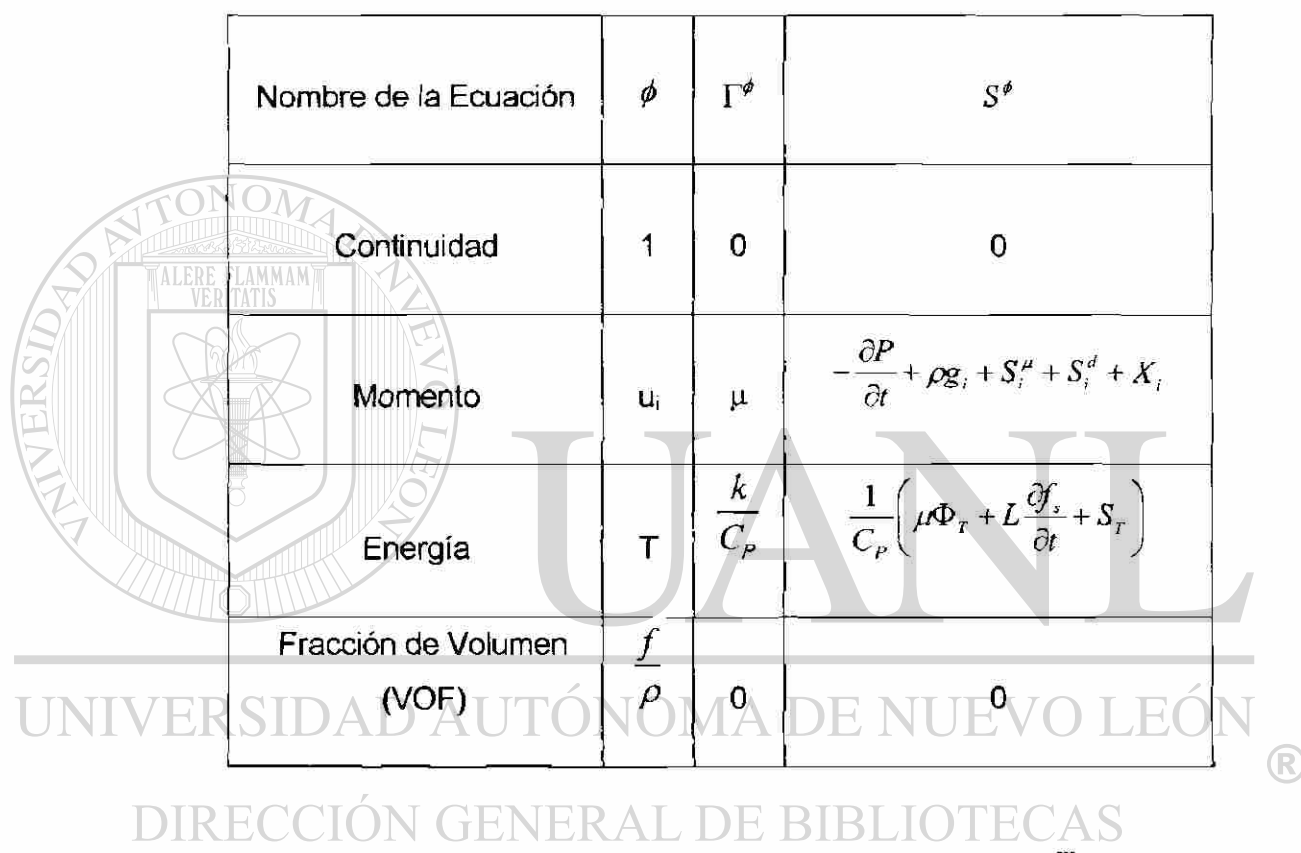

**Tabla 3.2 Coeficientes de varias ecuaciones de transporte<sup>121</sup> .** 

#### **3.4.2 Aplicación del método de Volumen de Control y su discretización**

La dicretizadón espacial es el proceso de subdividir una región que se modelará en un sistema de volúmenes pequeños de control. Asociado a cada volumen del control habrá uno o más valores de las variables dependientes del flujo (e.g., velocidad, presión, temperatura, etc.). Estos se representan generalmente con un valor local promedio. Los algoritmos

numéricos que representan aproximaciones a las leyes de la conservación de la masa, del momento y de la energía se utilizan para computar estas variables en cada volumen de control.

En particular aquí se estudiaran los volúmenes del control o aquella discretización con celdas fijas. Las celdas pueden ser estructuradas o no estructuradas. Una celda estructurada significa que los elementos del volumen están ordenados muy bien y un esquema simple (e.g., índices i-j-k) se puede utilizar para etiquetar los elementos y para identificar a sus vecinos, ver Figura 3.2.

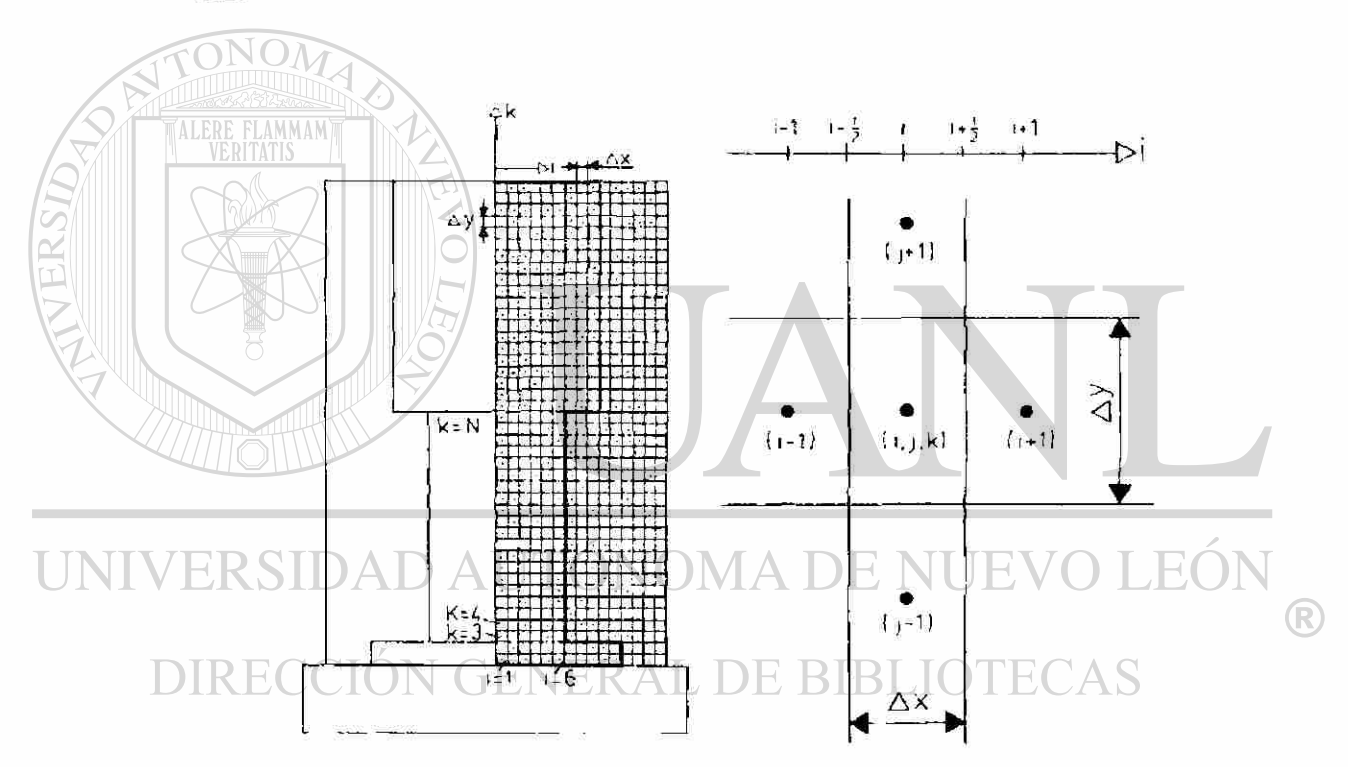

**Figura 3.2 Representación de una malla estructurada de volumen finito y un acercamiento al elemento típico ij,k y sus vecinos(2] .** 

En celdas no estructuradas, el elemento o volumen se puede generar de cualquier manera y en este caso deben existir listas especiales con características individuales para identificar los elementos vecinos.

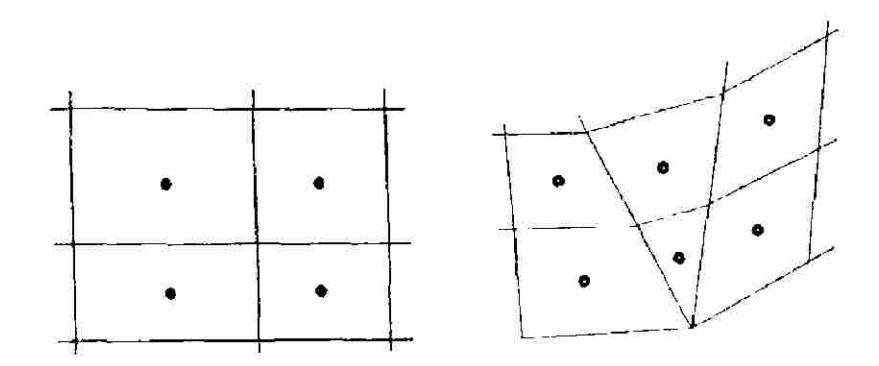

**Figura 3.3 (a) Discretización regular o estructura, (b) Discretización irregular o no estructurada<sup>11</sup>'.** 

Las celdas estructuradas vienen en varias variedades, dependiendo de la forma de sus elementos. La celda más simpíe es generada con una caja rectangular subdividiéndola en un sistema donde las caras de los elementos rectangulares son paralelas a las caras de la caja. Los elementos son ordenados por lo general iniciando con la coordenada x, luego y y finalmente la dirección de z, de modo que elemento de la celda (i, j, k) sería el elemento iésimo en la dirección x, etc, ver Figura 3.2.

La discretización usando el método de Volumen de Control se realiza generalmente en 2 pasos. Llamando a estos pasos niveles 1 y 2 de discretización. En el nivel 1 de discretización, la ecuación general (3.16) será integrada sobre eí volumen de control P como se muestra en la Figura 3.4.

 $\bigcirc$ 

DIRECCION GENERAL DE DA S

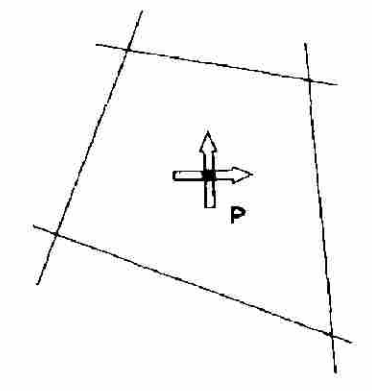

**Figura 3.4 Volumen de control P[2] .** 

La forma integral de la ecuación (3.16) queda de la siguiente manera  $^{[2]}$ :

$$
\int_{V_{\rho}}^{V_{\rho}} \int_{V_{\rho}}^{+\delta} \frac{\partial}{\partial t} (\rho \phi) dt dV_{p} + \int_{V_{\rho}}^{V_{\rho}} \int_{t}^{\delta} \frac{\partial}{\partial x_{j}} (\rho U_{j} \phi) dt dV_{p} =
$$
\n
$$
\int_{V_{\rho}}^{V_{\rho}} \int_{t}^{+\delta} \frac{\partial}{\partial x_{j}} \left( \Gamma^{\phi} \frac{\partial \phi}{\partial x_{j}} \right) dt dV_{p} + \int_{V_{\rho}}^{V_{\rho}} \int_{t}^{+\delta} S^{\phi} dt dV_{p}
$$
\n(3.17)

Si ahora se aplica el teorema de la divergencia de Gauss a la ecuación (3.17), para convertir las integrales de volumen en integrales de superficie, queda la ecuación de la siguiente forma:

$$
\int_{V_p}^{1+\delta} \frac{\partial}{\partial t} (\rho \phi) dt dV_p + \int_{V_p}^{1+\delta} \int_{V_p}^{1+\delta} (\rho \phi \overline{u} \cdot \overline{n}) dt d\Omega_p =
$$
\n(3.18)

En la ecuación anterior  $V_P$  y  $\Omega_P$  representan el volumen y la superficie que envuelven el volumen de control con centro en P, respectivamente.

Al aplicar el siguiente nivel de discretización<sup>[2]</sup> a esta ecuación se obtiene la ecuación (3.19)que aplica para cada volumen de control: A DE NU

## $a_p^{\phi} \phi_p = \sum a_{nb}^{\phi} \phi_{nb} + S_p^{\phi}$  (3.19) **DIRECCIÓN GENERAL DE** TECAS

Después de analizar las ecuaciones gobernantes y las variables que llevan, dan 5 ecuaciones con 6 variables desconocidas:

(R)

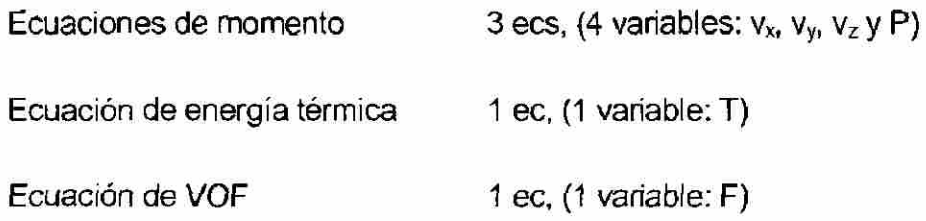

Por lo que hace falta al menos una ecuación más que relacione la presión. Esta se obtiene siguiendo el procedimiento descrito en el libro de Patankar <sup>[1]</sup>, donde la ecuación de continuidad se arregla como la ecuación de presión o corrección de presión para fluidos incompresibles. Lo que lleva a obtener la ecuación de presión:

$$
a_{\rho}^p p_{\rho} = \sum_{nb} a_{nb}^p P_{ab} + S_{\rho}^p
$$
 (3.22)

 $\bigcirc$ 

Ya con esta sexta ecuación se puede obtener la solución a las 6 variables. Existen diversos algoritmos que intentan tomar las 6 ecuaciones al mismo tiempo, pero lo vuelven muy complicado y pesado para el cálculo implícito.

La clave del algoritmo es el cálculo de incremento de tiempo, el cual debe de satisfacer el criterio del esquema explícito. Aquí se presenta el algoritmo genérico SOLA-VOF<sup>[4]</sup>;

- 1. Formular y resolver las ecuaciones de momento por el esquema explícito.
- 2. Formular y resolver la ecuación de corrección de presión por el esquema implícito.
- 3. Corregir la presión estática y las velocidades cuando las correcciones

de presión estén disponibles.

4. Formular y resolver le ecuación de energía térmica por el esquema AL DE BIBLI implícito.

- 5. Formular y resolver la ecuación de VOF.
- 6. Esto completa el incremento del tiempo y se sigue por el número total de iteraciones requeridas.

## **3.5 Recientes aplicaciones de la simulación numérica en el diseño de coladas**

Como se vio en el capítulo anterior, la aplicación de la simulación al proceso de llenado de moldes con aluminio líquido, ha sido una parte clave en el desarrollo de nuevos diseños de coladas.

De 1995 a la fecha los desarrollos de algoritmos y programas comerciales para la simulación del comportamiento del aluminio líquido han hecho, realmente, una predicción bastante semejante a la realidad.

En ese mismo año de 1995, se desarrolló en Inglaterra el 7º Congreso de Modelación de los Procesos de Fundición, Soldadura y Solidificación, MCWASP VII, por sus siglas en inglés. Se realizó un estudio experimental de! llenado con aluminio de una colada típica usando el proceso de gravedad, el cual fue filmado con equipo de Rayos-X. El estudio completo se realizó con el mayor control posible, con la idea de desarrollar material que pudiera ser comparado y medido contra predicciones arrojadas por cualquier simulador comercial de dicho proceso. El estudio está disponible para cualquier persona interesada en el tema<sup>[18,19]</sup> y que desee comparar sus resultados con los obtenidos experimentalmente.

Se manejó una geometría estándar de la colada, con una altura suficientemente grande para que el comportamiento del aluminio fuera de tipo turbulento, ver Figura 3.5. Esta información, junto con todos los datos iniciales requeridos, se le pasó a cada uno de los equipos que aceptaron el reto <sup>[20-28]</sup>. Cabe aclarar que ninguno de los participantes tuvo acceso a los resultados antes de la presentación en el congreso, lo cual permitió un mejor nivel para comparar genuinamente el nivel de predicción de cada uno de los programas utilizados.

R

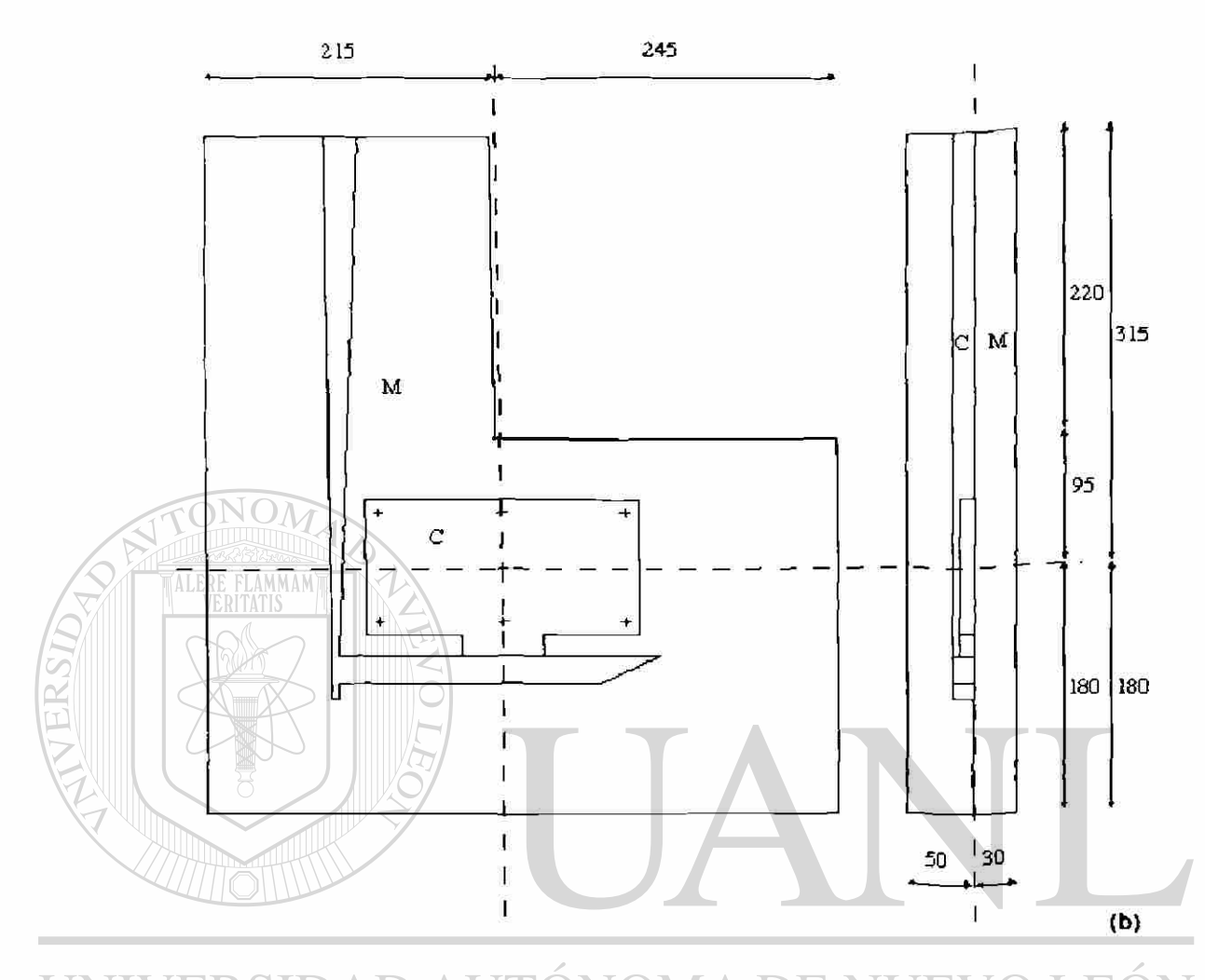

**Figura 3.5 Dibujo del sistema de alimentación utilizado en el estudio de Sirrell y coautores<sup>1191</sup>**

> Los resultados fueron en general muy buenos, lo cual demostró la buena predicción que pueden realizarse en forma macroscópica<sup>[20-28]</sup>. Sobre todo, dos de los nueve programas evaluados pudieron reproducir mucho mejor el comportamiento general <sup>[24,25]</sup>. En ambos casos se tomó en cuenta la tensión superficial, lo cual ayudó, pero esto no representó ser tan importante para que los resultados fueran muy diferentes comparados con los demás.

®

Flow3D, que aplica el método de Volumen Finito y el algoritmo SOLA-VOF, fue uno de los que mejor predijeron el comportamiento cualitativo del aluminio líquido en movimiento.

En los últimos 7 años, los avances no se han detenido y cada vez son mejores las predicciones que pueden realizar varios de los programas comerciales.

Actualmente la simulación del fenómeno de llenado de piezas de fundición ha desplazado y reemplazado la utilización de modelos experimentales de acrílico que se hacían llenar con agua para poder observar el comportamiento del aluminio líquido dentro del sistema de alimentación<sup>[29]</sup>. En una serie de trabajos que han realizado T. Nguyen y coautores en Australia <sup>[30,31</sup>] y J. Campbell y coautores en Inglaterra<sup>[18,19,32,33]</sup>, entre otros, se ha comprobado que los programas de simulación como Flow3D, son capaces de reproducir adecuadamente el comportamiento real del aluminio líquido en movimiento.

Para el año 2002, los trabajos de J. Campbell incluyeron el uso de Flow3D y otros programas, para poder correlacionar y estudiar de una forma más avanzada sus experimentos físicos y así probar nuevas teorías<sup>[32,33]</sup>.

Adicionalmente los desarrolladores de este programa comercial han realizado importantes mejoras que resultan en:

- Predicción de algunos defectos superficiales en el aluminio líquido<sup>[34]</sup>.

- La determinación del tiempo de residencia del líquido en el sistema $^{\rm [35]}$  .

- Aplicación del método FAVOR (*Fractional Area-Volume Obstacle Representation)* para eliminar pérdidas de energía por las paredes tipo escalón o zigzag <sup>[35]</sup> .

Adicionalmente, el programa cuenta con la ventaja de realizar un mallado estructurado rápido y sencillo, pero a la vez puede capturar en esencia los efectos de curvatura de la geometría sin distorsionar la malla. Esto hace que la preparación de la simulación sea muy rápida y con una forma que puede competir en exactitud con lo obtenido por los métodos de elementos finito.

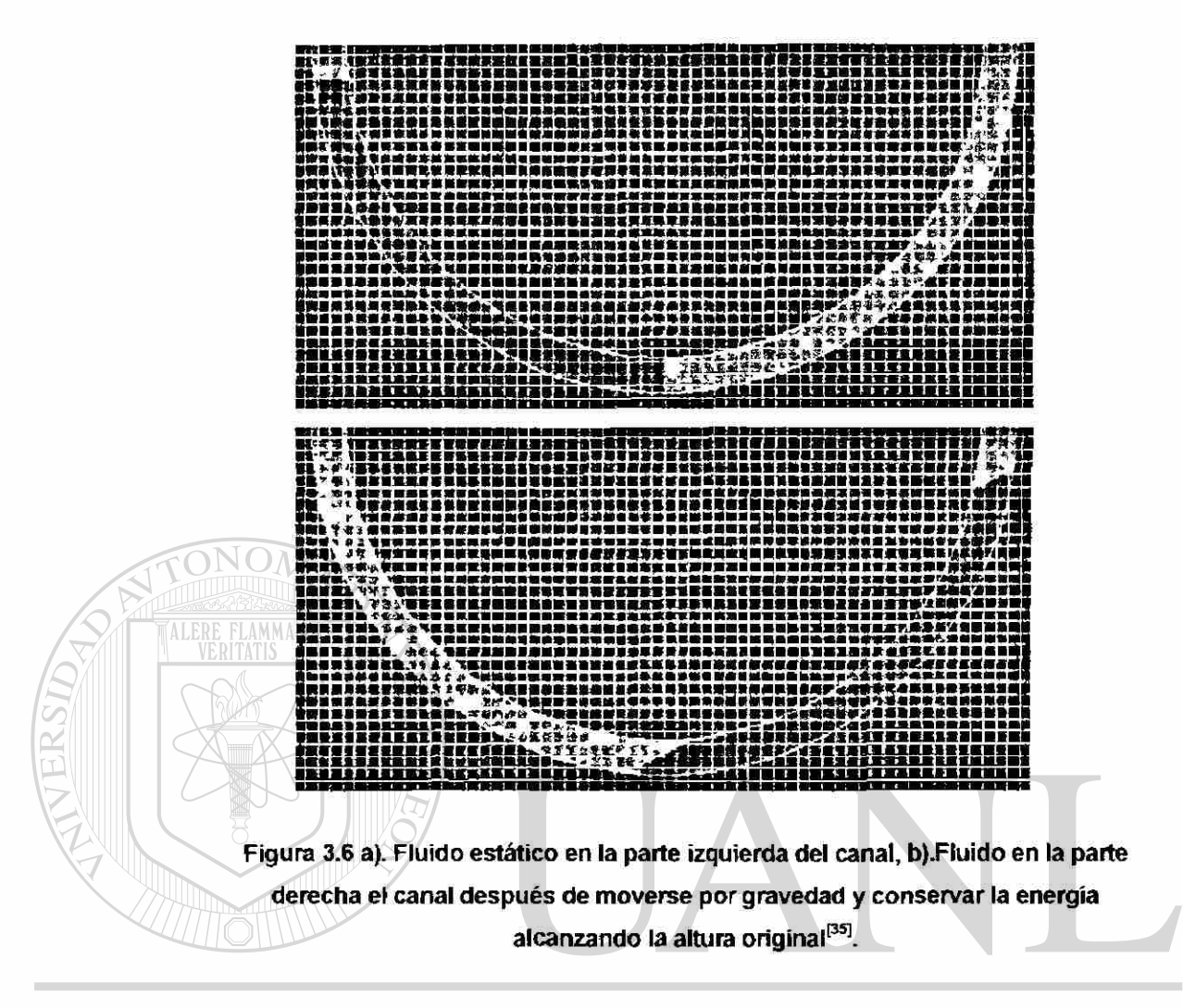

# UNIVERSIDAD AUTONOMA DE NUEVO LE

Otra muestra de que sí es posible representar en Flow3D la geometría con curvaturas y adaptarse a dicha geometría utilizando el método interno de FAVOR se muestra en la figura 3.7.

®

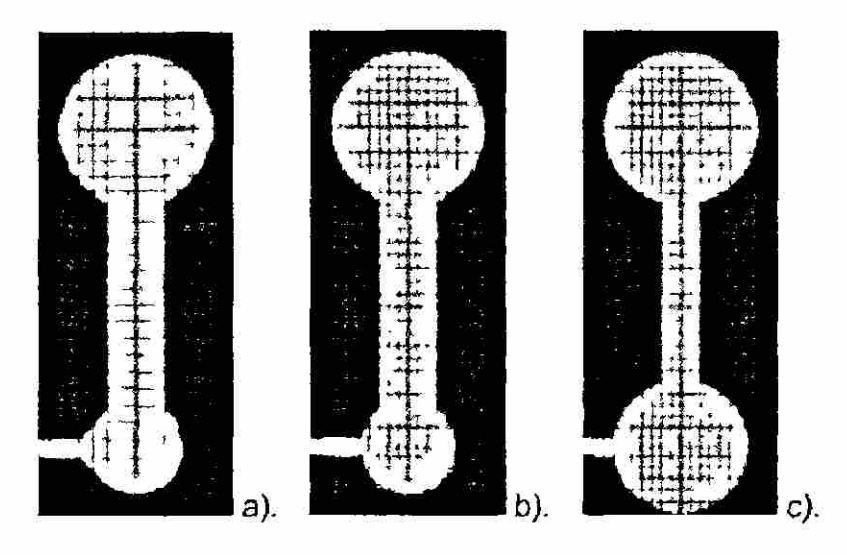

**Figura 3.7 Tratamiento de curvaturas en Flow3D con FAVOR a). Mallado grande, b). Mallado regular, c). Mallado fino<sup>1351</sup> .** 

**FLAMMAM** 

# UNIVERSIDAD AUTÓNOMA DE NUEVO LEÓN ® DIRECCIÓN GENERAL DE BIBLIOTECAS

# **Referencias bibliográficas**

 $1^{11}$  S. V. Patankar, "Numerical Heat Transfer and Fluid Flow", Taylor and Francis, EUA, 1980.

<sup>[2]</sup> F. Bonollo y S. Odorizzi, "Numerical Simulation of Foundry Processes", 1<sup>a</sup>. ed, Servizi Grafici Editoriali, Padova, Italia, 2001.

<sup>[3]</sup> A. Alexandrou, "Principles of Fluid Mechanics". Prentice Hall, New Jersey, EUA, 2001.

<sup>[4]</sup> D. Kothe, D. Juric, K. Lam y B. Lally, "Numerical Recipes for Mold Filling Simulation", Modeling of Casting, Welding and Advanced Solidification Processes VIII, MCWASP VIII, Keynote, pp. 17-28, San Diego, EUA, 1998.

<sup>[5]</sup> C.W. Hirt, J.L. Cook y T.D. Butler, "A Lagrangian Method for Calculating the Dynamics of an Incompressible Fluid with Free Surface," Journal of Computational Physics. 5, pp. 103-124, 1970.

<sup>161</sup> C.W. Hirt, A. Amsden y J.L. Cook, "An Arbitrary Lagrangian-Eulerian Computing Method for all Flow Speeds," Journal of Computational Physics, 14, pp. 227-234, 1974.

 $F<sup>T</sup>$  F.H. Harlow, y J.E. Welch, "Numerical Calculation of Time-Dependent Viscous Incompressible Flow," Physics Fluids 8, pp. 2182-2189, 1965.

<sup>R</sup>

<sup>[8]</sup> B.J. Daly, "Numerical Study of the Effect of Surface Tension on Interface Instability," Physics Fluids 12, pp. 1340-1348,1969.

<sup>[9]</sup> B.D. Nichols, y C.W.Hirt, "Methods for Calculating Multidimensional, Transient Free Surface Flows Past Bodies," Proc. of the First International Conf. on Num. Ship Hydrodynamics, Gaithersburg, ML, EUA,1975.

<sup>[10]</sup> W.S. Hwang y R.A. Stoehr, "Fluid Flow Modeling for Computer-Aided Design of Castings" Journal of Metals, EUA, 1995.

[11] W.S. Hwang y R.A. Stoehr, "Computer Simulation for the Filling of Castings" AFS Transactions, EUA, 1987.

<sup>[12]</sup> C. W. Hirt y B. D. Nichols, "Volume of Fluid (VOF) Method for the Dynamics of Free Boundaries", J. Computational Physics, 39, 201-225, EUA, 1981.
[13] H. J. Lin y W. S. Hwang, "Combined Fluid Flow and Heat Transfer Analysis for the Filling of Castings", AFS Transactions, EUA, 1988.

<sup>[14]</sup> C. Wang, A. Paul y R. A. Stoehr, "Modeling Foundry Castings For The Rational Process Design System" in Numerical Simulation of casting solidification in automotive applications (C. Kim y C.-W. Kim, eds.), p. 139, The Minerals, Metals and Materials Society, EUA, 1991.

<sup>[15]</sup> R. A. Stoehr y C. Wang, "Advances in Fluid Flow, Heat Transfer, and Solidification Modelling and Applications to Actual Foundry Problems" in Modeling of Casting, Welding and Advanced Solidification Processes V {M. Rappaz, M. Ozgu, y K. Mahin, eds.), p. 725, The Minerals, Metals and Materials Society, EUA, 1991.

<sup>[16]</sup> C. W. Hirt, "A FLOW-3D Study Of The Importance of the Fluid Momentum in Mold Filling" in Numerical Simulation of casting solidification in automative applications (C. Kim y C.-W. Kim, eds.), p. 173, The Minerals, Metals and Materials Society, EUA, 1991.

|171 P. N. Hansen, E. Flender y G. C. Hartman, "MAGMASOFT - The MAGMA System of Mold Filling and Solidification Modelling" in Numerical Simulation of casting solidification in automative applications (C. Kim y C.-W. Kim, eds.), p. 221, The Minerals, Metals and Materials Society, EUA,1991.

<sup>[18]</sup> B. Sirrell, M. Holliday y J. Campbell, "The Benchmark Test 1995", Modeling of Casting, Welding and Advanced Solidification Processes VII, MCWASP VII, pp. 915-933, Londres, Reino Unido, 1995.

<sup>[19]</sup> B. Sirrell, M. Holliday y J. Campbell, "Bechmark Testing the Flow and Solidification Modeling of AI Castings", Journal of Materials (JOM), 48 (3), pp. 20-23, EUA, 1996.

l20] H.M. Domanus, R.C. Schmitt, L. Chuzhoy y L. Nastac, "Computer Simulation Using CAPS of an Aluminum Plate Casting," Modeling of Casting, Welding and Advanced Solidification Processes VII, ed. M. Cross y J. Campbell (Warrendale, PA: TMS), pp. 947-954, Londres, Reino Unido, 1995.

R

<sup>[21]</sup> R.W. Lewis, K. Ravindran, y V. Tran, "Finite Element Simulation of the Bench Mark Mold Filling Problem," MCWASP VII, ed. M. Cross y J. Campbell, (Warrendale, PA: TMS), pp. 955-962, Londres, Reino Unido, 1995.

<sup>[22]</sup> C. Rigaut, H. Meyer, A. Charbonnier y A. Bourg, "Round Robin Bench Mark Exercise for Mold Filling and Solidification," MCWASP VII, ed. M. Cross y J. Campbell, (Warrendale, PA: TMS), pp. 1007-1014, Londres, Reino Unido, 1995.

<sup>[23]</sup> F. Sant y G. Backer, "Application of WRAFTS Fluid Flow Modeling Software to the Bench Mark Test Casting," MCWASP VII, ed. M. Cross y J. Campbell, (Warrendale, PA: TMS), pp. 983-990, Londres, Reino Unido, 1995.

<sup>[24]</sup> Z.A. Xu y F. Mampaey, "Mold Filling and Solidification Simulation of the Bench Mark Casting," MCWASP VII, ed. M. Cross y J. Campbell, (Warrendale, PA: TMS), pp. 963-970, Londres, Reino Unido, 1995.

<sup>(25)</sup> M.R. Barkhudarov y C.W. Hirt, "Casting Simulation: Mold Filling and Solidification—Benchmark Calculations Using FLOW-3D," MCWASP VII, ed. M. Cross y J. Campbell, (Warrendale, PA: TMS), pp. 935-946, Londres, Reino Unido, 1995.

<sup>[26]</sup> I. Ohnaka y J.D. Zhu, "Computer Simulation of Fluid Flow and Heat Transfer of the Bench Mark Test by 'DFDM/3DFLOW,' " MCWASP VII, ed. M. Cross y J. Campbell, (Warrendale, PA: TMS), pp. 971-974, Londres, Reino Unido, 1995.

 $^{[27]}$  M.A. Layton, C.M. Wang, C. Cheng, K.O. Yu y A.J. Paul, "Modeling of Mold Filling and Solidification" MCWASP VII, ed. M. Cross y J. Campbell, (Warrendale, PA: TMS), pp. 975-982, Londres, Reino Unido, 1995.

<sup>[28]</sup> D. Ruiz y Y. Khandhia, "Filling and Solidification with Coupled Heat Transfer and Stress Analysis" MCWASP VII, ed. M. Cross y J. Campbell, (Warrendale, PA: TMS), pp. 991-1006, Londres, Reino Unido, 1995.

<sup>[29]</sup> J. Gray, "Recent Developments of an X-Ray NDE Simulation Tool", Modeling of Casting, Welding and Advanced Solidification Processes IX, MCWASP (X, Keynote, Aache, Alemania, 2000.

<sup>[30]</sup> R. Schuhmann, J. Carrig, T. Nguyen y A. Dahle. "Comparison of Water Analogue Modelling and Numerical Simulation Using Real-Time X-Ray Flow Data in Gravity Die Casting". Australian Die Casting Association, Die Casting 2000 Conference, Melbourne, Australia, 2000.

 $\bigcirc$ 

<sup>[31]</sup> J. Ha, R. Schumann, V. Alguine, P. Clearly y T. Nguyen, "Real-time X-Ray Imaging and Numerical Simulation of Die Filling in Gravity Die Casting", Modeling of Casting, Welding and Advanced Solidification Processes IX, MCWASP IX, pp. 420-427, Aachen, Alemania, 2000.

<sup>[32]</sup> M.R. Jolly, H.S.H. Lo, M. Turan y J. Campbell, "Use of Simulation Tools in the Practical Development of a Method For Manufacture of Cast Iron Camshafts", Modeling of Casting, Welding and Advanced Solidification Processes IX, MCWASP IX, pp. 420-427, Aachen, Alemania, 2000.

<sup>[33]</sup> X. Yang, M. Jolly y J. Campbell, "Reduction of Surface Turbulence During Filling of Sand Castings Using a Vortex-Flow Runner", Modeling of Casting, Welding and Advanced Solidification Processes IX, MCWASP IX, pp. 420-427, Aachen Alemania, 2000.

<sup>[34]</sup> M.R. Barkhudarov y C.W. Hirt, "Tracking Defects", Materials Solutions Conference '98 on Aluminum Casting Technology, Chicago, EUA, 1998.

<sup>[35]</sup> Flow3D User's Manual version 8.1.1, y Help Online CFD 101, Flow Science, Santa Fe, New Mexico, EUA, 2003.

<sup>[36]</sup> F. Mampaey y Z. A. Xu, "Simulation and Experimental Validation of Mould Filling" MCWASP VII, ed. M. Cross y J. Campbell, (Warrendale, PA: TMS), pp. 3-14, Londres, Reino Unido, 1995.

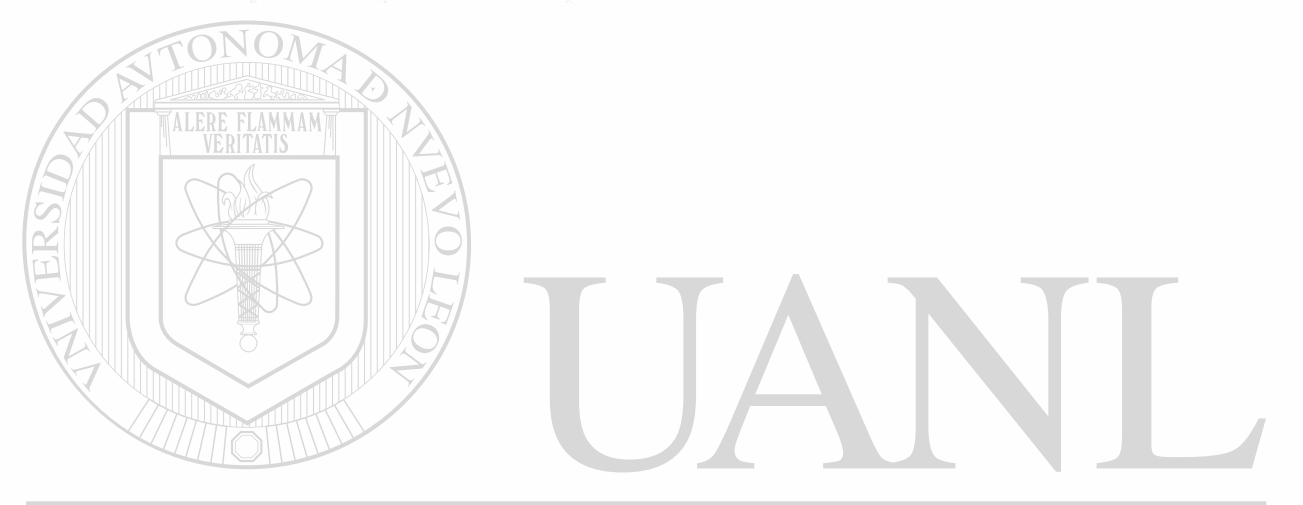

UNIVERSIDAD AUTÓNOMA DE NUEVO LEÓN R DIRECCIÓN GENERAL DE BIBLIOTECAS

## **Capítulo 4. Técnicas de Optimización de un Diseño**

La ciencia puede imponer límies al conodmierto, pero no puede imponer límtes a la imaginación.

- Bertand Russell

#### **4.1 Introducción**

Para poder comprender mejor la aplicación de las técnicas de optimización en el diseño dentro del campo de la ingeniería, hay que revisar la forma tradicional de diseñar. El diseño es frecuentemente realizado a través del uso de tablas y gráficas que se han desarrollado durante años de experiencia. Estos métodos son medios eficientes para obtener una solución razonable a los problemas tradicionales de diseño. Sin embargo: al volverse los problemas más complejos, se prefiere el uso de computadoras para obtener su solución, como se vio en él capítulo anterior.

Si se supone que se tiene un programa capaz de analizar el problema de interés, entonces, la solución obtenida es una indicación cuantitativa de que el diseño es aceptable. Al cambiar una o más variables y volver a correr el programa se observa si existe una mejora en el diseño o no. Así sucesivamente, se puede tener al final una cantidad tan grande de resultados  $\binom{2}{k}$ como permita el tiempo de cálculo invertido en cada corrida. Con todos estos resultados se puede hacer una gráfica o tabla que permita interpolar o extrapolar la solución óptima del problema. Este procedimiento puede ser aceptable cuando se tienen de 1 a 3 variables de diseño y se pueden mostrar gráficamente, pero cuando este número aumenta, obtener el punto óptimo gráficamente se vuelve complejo o imposible.

Bien entonces, si se tiene un programa capaz de reproducir de forma aceptable algún fenómeno físico, la automatización del proceso de diseño para obtener los valores óptimos de las variables de diseño que produzcan el objetivo deseado, se convierte en una alternativa atractiva. La aplicación de

técnicas numéricas o matemáticas es simplemente una forma lógica de llevar a cabo la automatización del proceso del diseño.

No es el interés del presente capítulo explicar detalladamente los conceptos básicos de las técnicas de optimización numérica, sino sólo aquellos temas relevantes y relacionados a las técnicas aplicadas experimentalmente en el presente trabajo. El lector que no se encuentre familiarizado con el tema puede buscar en el Anexo 1 un resumen breve con un ejemplo aplicado del concepto de optimización numérica. También se recomienda consultar el libro de Vanderplaats<sup>[1]</sup>.

#### **4.2 Conceptos básicos de optimización numérica**

El concepto de la optimización es básicamente mucho de lo que se hace en nuestra vida diaria. El deseo de hacer o de ser lo mejor de lo mejor. En ingeniería, se desea producir la mejor calidad de vida posible con los recursos disponibles. Al diseñar nuevos productos, se deben usar herramientas de diseño las cuales den el resultado deseado en un tiempo y a un costo

#### aceptable. TONOMA DE NUEVO I

El diseño óptimo, puede definirse como el proceso de encontrar cuales son los valores de las variables de diseño, para los cuales (a función que mide el criterio de desempeño toma su valor máximo o mínimo, según el caso. A esta función se le denomina función objetivo y depende de los valores de las variables de decisión, o en este caso, variables de diseño. Además para que el diseño sea factible, las variables de diseño deben satisfacer una cierta cantidad de requerimientos especificados llamadas restricciones tecnológicas.

De forma general, los métodos de optimización requieren encontrar el valor de X que minimice o maximice la función objetivo F(X) y que cumpla con las restricciones que puede tener el problema. De forma matemática se escribe de la siguiente forma<sup>[1]</sup>:

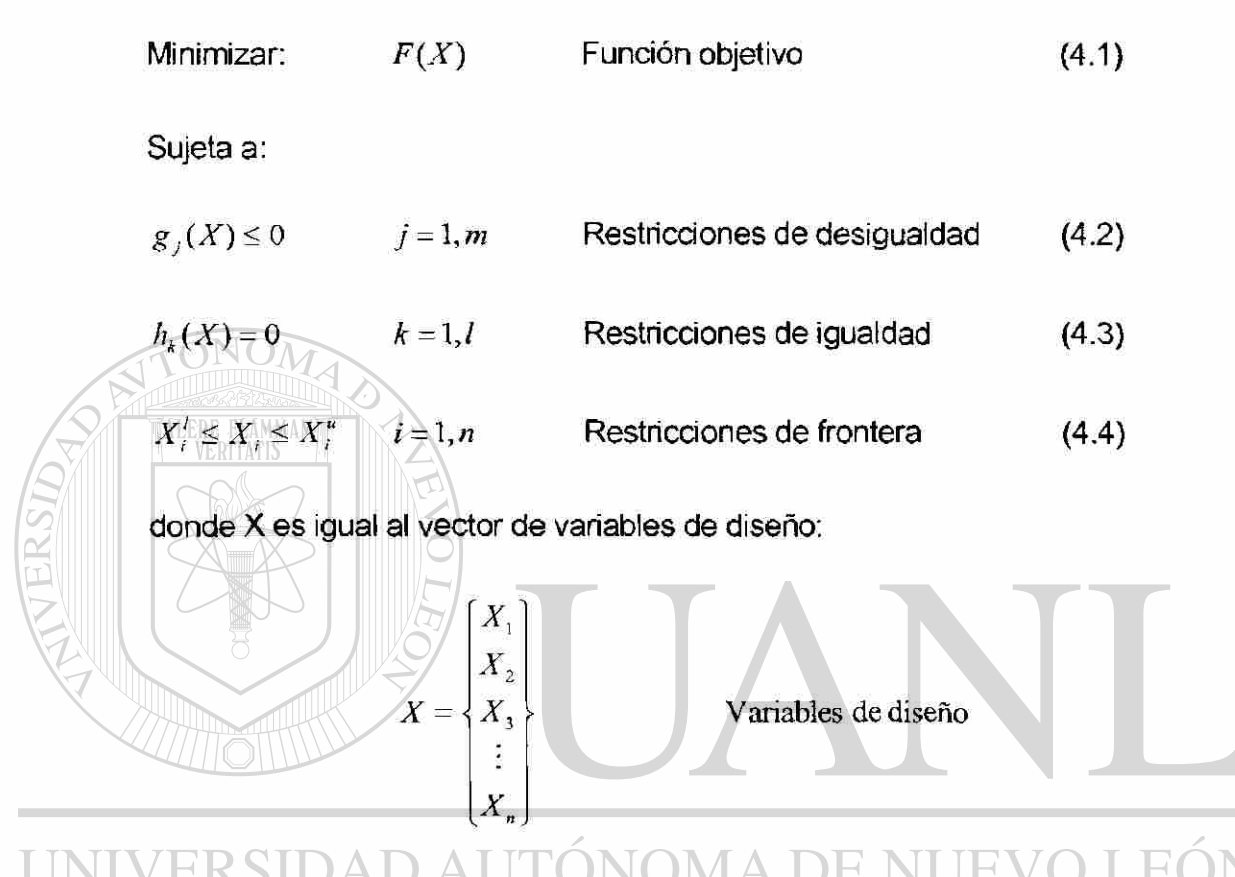

*gj(X)* representa el conjunto de restricciones tecnológicas de no igualdad en función de las variables de diseño. ECAS

R

*hk(X)* representa el conjunto de restricciones tecnológicas de igualdad en función de las variables de diseño.

*X¡ y X"* representan los límites inferior y superior de los valores factibles de las variables de diseño  $X_i$ .

### **4.3 Ventajas y limitaciones del uso de la optimización numérica**

#### **4.3.1 Ventajas**

• La mayor ventaja es la reducción en el tiempo de diseño, sobre todo cuando el mismo programa computaciona! se puede aplicar a muchos proyectos de diseño. Esto significa que al tener un sistema de análisis y optimización que se puede aplicar a la optimización de un diseño, el mismo se puede aplicar a un problema semejante sólo cambiando los datos iniciales.

La optimización ofrece un proceso de diseño sistematizado de forma lógica. Puesto que al realizar el análisis y obtener una solución factible se asegura de antemano la satisfacción de las restricciones tecnológicas. Al menos se obtiene de esta forma un valor óptimo local y al realizar el mismo análisis con diferentes puntos iniciales siguiendo cierta metodología se puede llegar a un valor óptimo global.

• Se puede utilizar con una gran cantidad de variables de diseño. Al realizar el estudio de optimización se puede especificar un número de variables de decisión o diseño, tantas como permita el programa y el INIVER método de optimización seleccionado. Los valores de las variables se hacen variar de forma automática de acuerdo al algoritmo interno de DIRE búsqueda que aplica cada uno de los métodos de optimización.

 $\left( \mathbb{R}\right)$ 

- La optimización virtualmente siempre lleva a tener una mejora en el diseño. Por el hecho de que, en caso de encontrar un punto de diseño factible se cumplen en automático aquellas restricciones tecnológicas impuestas, que en muchos casos se vuelve difícil encontrarlo si se aplica la técnica de prueba y error.
- La optimización requiere de una interacción mínima del hombre con la computadora. Ya que después de programar el análisis de

optimización, el mismo se puede aplicar en la solución de problemas escogiendo diversos valores iniciales de cálculo y cada uno de los análisis puede requerir varios días de análisis, mientras que la programación inicial puede requerir sólo un día.

#### **4.3.2 Limitaciones**

• El tiempo de cómputo se incrementa al incrementar el número de variables de diseño. Si se desea considerar todas las posibles variables de diseño, el costo de este diseño automatizado es frecuentemente prohibitivo.

• Las técnicas de optimización no tienen una experiencia almacenada o intuición de que echar mano para decidir.

• Si el programa de análisis no es teóricamente preciso, los resultados de la optimización pueden ser equivocados y llevan a una decisión errónea.

®

• La mayoría de los algoritmos de optimización tienen dificultad al tratar funciones discontinuas. También, los problemas que son altamente no lineales pueden converger lentamente o no hacerlo.

- - Hay problemas que por su naturaleza compleja, al llegar a una solución óptima, no se puede asegurar que ésta represente el punto óptimo global. El punto óptimo global se puede obtener con algoritmos especiales dedicados a ello, pero que requieren mayor tiempo de implementación. Para tener una mejor idea de la forma de la función objetivo se requiere iniciar varias veces el cálculo con diferentes puntos de inicio.
	- Debido a que muchos programas de análisis no se escribieron teniendo el proceso de diseño automatizado en mente, la adaptación

de estos programas al código de optimización puede requerir significante reprogramación de las rutinas de análisis.

### **4.4 Resumen del desarrollo de las técnicas de optimización**

#### **4 4 1 Orígenes**

La optimización numérica ha sido tradicionalmente desarrollada en la comunidad de la investigación de operaciones<sup>[1,2]</sup>. El uso de estas técnicas en la ingeniería de diseño se popularizó en 1960 cuando Schmit<sup>i3</sup>l aplicó técnicas de optimización no lineal en el diseño estructural y creó la frase "síntesis estructural". Aunque su trabajo fue restringido a la optimización estructural, los conceptos presentados ahí ofrecieron fundamentalmente un nuevo procedimiento para la ingeniería del diseño, el cual es aplicable a una gran variedad de problemas de diseño.

El propósito de la optimización numérica es proveer una herramienta computacional para ayudar al diseñador en esta tarea. Esto definitivamente no busca sustituir la tarea del diseñador, sino ayudarlo a aplicar mejor su tiempo y que le permita decidir entre sólo aquellos diseños óptimos que satisfagan las

restricciones mínimas impuestas, aplicando su habilidad y experiencia.

(R)

# DIRECCIÓN GENERAL DE BIBLIOTECAS

#### **4 A 2 Clasificación de los algoritmos utilizados en optimización**

En la Figura 4.1 se muestra una clasificación general de los algoritmos de optimización<sup>[4]</sup>. Esta clasificación inicia con la división que se hace de los problemas de acuerdo al tipo de las variables diseño y las funciones que intervienen. Las variables pueden ser continuas o discretas. Entendiendo por variables continuas aquellas que se representan con números reales, e.g. 1.0, 3.345, 2.9, etc. Y por variables discretas aquellas que se representan *con*  números enteros, e.g. 1,9,40, etc.

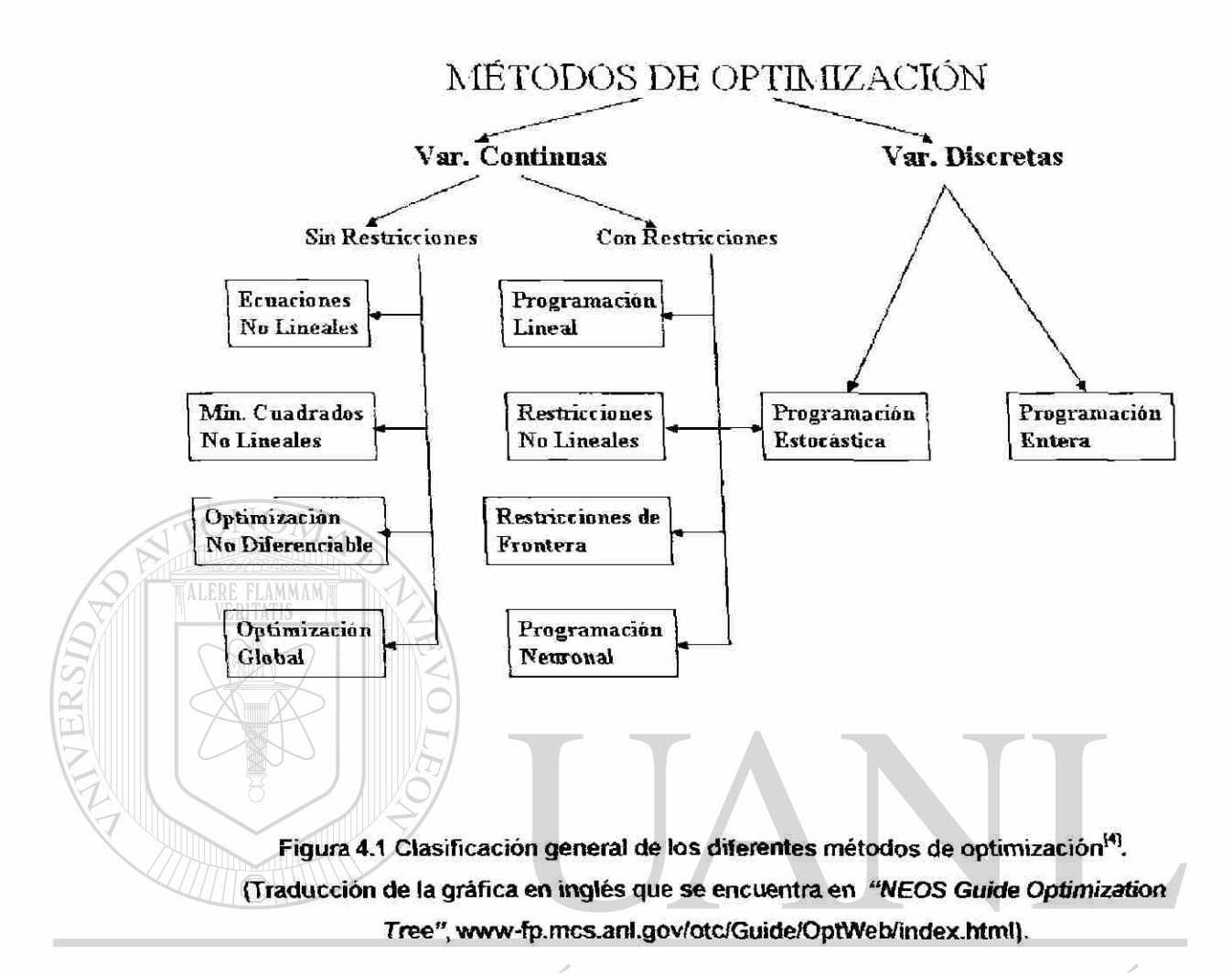

Los métodos de optimización que utilizan variables continuas se pueden dividir entre las que tienen restricciones y las que no. Para después llegar al nivel donde aparecen los diversos algoritmos desarrollados para la solución del tipo de problema ya sea con restricciones o sin ellas.

> Por otro lado, para solucionar los problemas con variables discretas existe un menor número de técnicas de optimización como se puede ver en la Figura 4.1, pero que son también las que más desarrollo han mostrado en los últimos años.

### **4.5 Descripción de los algoritmos de optimización de interés en el presente estudio**

A continuación se hará una breve descripción, de cómo funcionan básicamente, de algunas técnicas directas de optimización numérica con gradientes, las cuales son apropiadas para ios problemas con variables de diseño continuas y con restricciones.

#### **4.5.1 Programación Lineal Secuencial con Restricciones (SLP)**

La mayoría de los análisis y diseños aplicados en la ingeniería son no lineales con respecto a las variables de diseño. De cualquier forma siempre es posible linealizar un problema particular y luego obtener la solución a esta aproximación.

Al contar con una solución aproximada, se puede de nueva cuenta linealizar en este nuevo punto y resolver el nuevo problema lineal aproximado, luego se repite el proceso hasta que se obtiene una solución precisa. Este procedimiento de representar linealmente el problema y luego resolverlo repetidamente, se le conoce como el método de programación lineal secuencial, SLP.

Para entenderlo matemáticamente, se tiene que las ecuaciones generales (4.1) a (4.4) que expresan el problema de optimización no linea! con N variables y sus restricciones, pueden representarse linealmente utilizando las series de Taylor aplicadas en primer orden:

$$
\text{Minimizar:} \qquad F(X) \approx F(X^0) + \nabla F(X^0) \bullet \delta X \tag{4.5}
$$

 $\left( \mathsf{R}\right)$ 

cumpliendo con:

$$
g_j(X) \approx g_j(X^0) + \nabla g_j(X^0) \bullet \delta X \le 0 \qquad j = 1, m \tag{4.6}
$$

$$
h_{k}(X) \approx h_{k}(X^{0}) + \nabla h_{k}(X^{0}) \bullet \delta X = 0 \qquad k = 1, l \qquad (4.7)
$$

$$
X_i' \le X_i + \delta X_i \le X_i^n \qquad \qquad i-1, n \qquad (4.8)
$$

donde  $\delta\!X = X\!X^\prime$  es el vector que contiene las variables de diseño. Y X0 es el punto inicial de diseño en cada iteración.

De esta forma ias nuevas ecuaciones presentan una función lineal con restricciones lineales como se puede observar en la Figura 4.2. En el punto inicial de diseño  $X^0$ , la función objetivo y las restricciones se representan linealmente. Si el problema a estudiar tiene suficientes restricciones entonces se vuelve más sencillo llegar al óptimo verdadero. En el proceso se encontrarán primero otros puntos aproximados al óptimo, ver Figura 4 2, y aunque se encuentren en las zonas no factibles, una nueva linealización del problema en el nuevo punto permitirá llegar a la solución en pocos pasos.

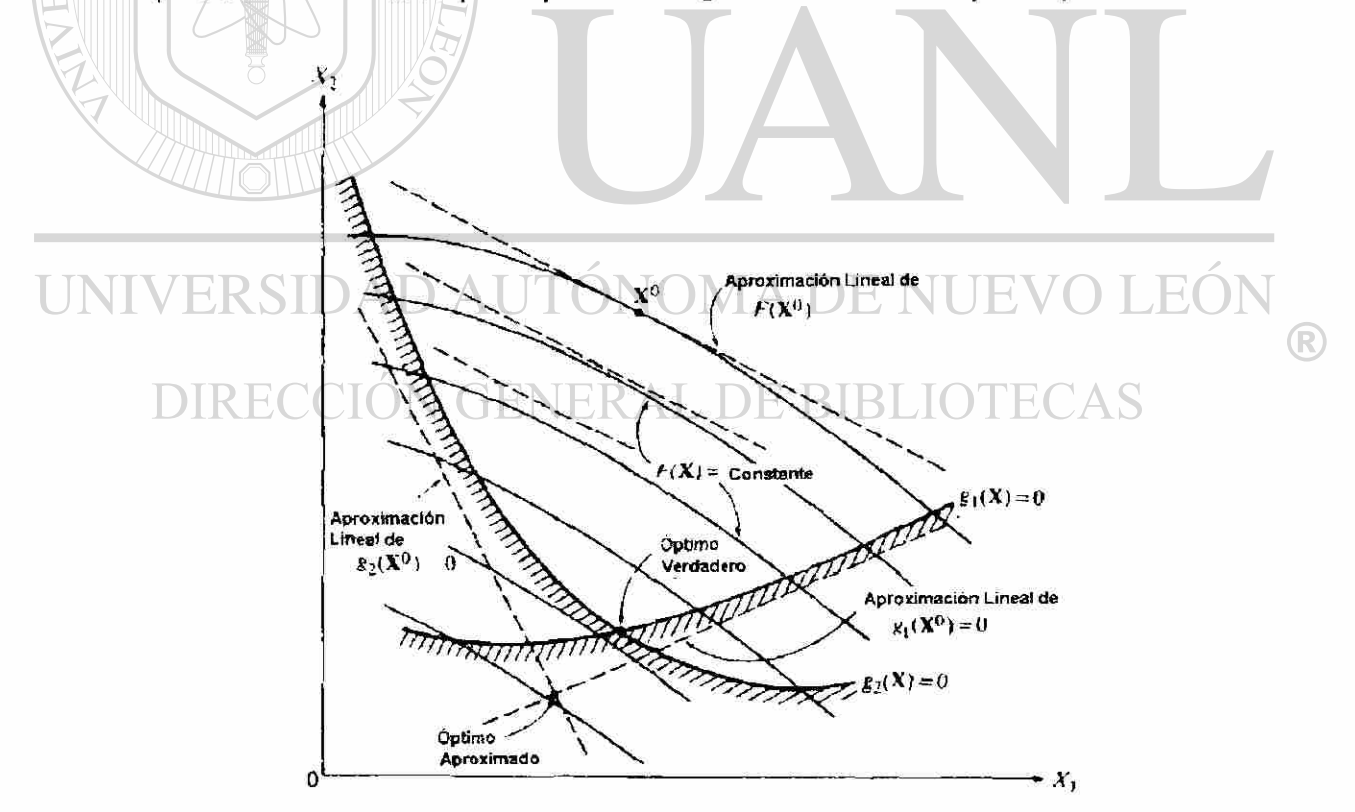

Figura 4.2 El problema con restricciones aproximado linealmente<sup>n</sup>.

El método tiene la desventaja de que si existen pocas restricciones, entonces puede no ser (imitada adecuadamente la búsqueda, lo cual puede dificultar el encontrar el punto óptimo verdadero, dado que podría ser que no encontraría una restricción en la dirección de búsqueda, ver Figura 4.3. Se recomienda su uso en aquellos problemas que son lineales por naturaleza.

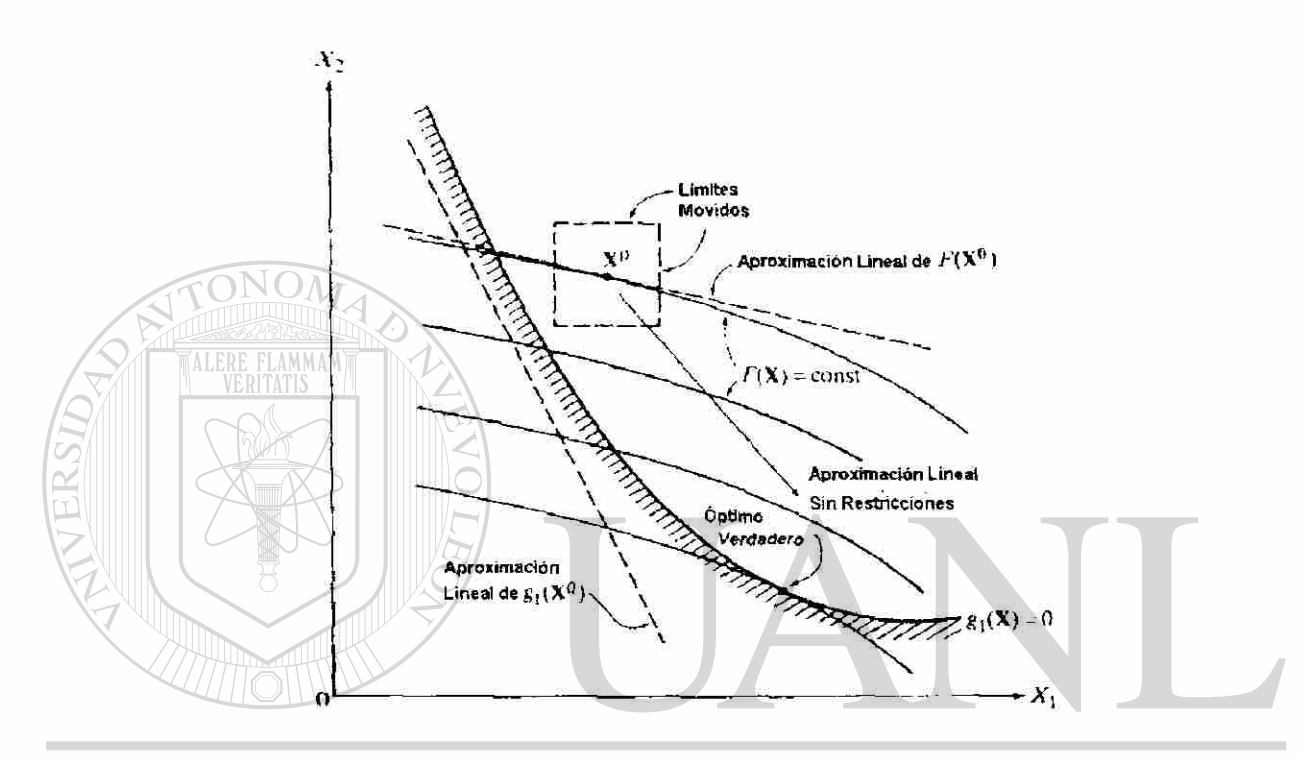

**Ftgura 4.3 Problemas ai tener pocas restricciones con la aproximación ünealt1] .** 

# DIRECCIÓN GENERAL DE BIBLIOTECAS

#### **4.5.2 Método Modificado de Direcciones Factftles con Restricciones (MMFO)**

Existen otros métodos que tratan directamente con la nolinealidad del problema. Dentro de estos existen varios que se les puede llamar de direcciones factibles.

 $\bigcirc$ 

Eí caso general o básico de este tipo de métodos se puede describir de la siguiente forma. Primero partiendo de un punto inicial factible se encuentra una dirección de búsqueda S para después moverse en esa dirección y actualizar el vector de variables X de acuerdo a la ecuación (4.9):

$$
X^q = X^{q-1} + \alpha^* S^q \tag{4.9}
$$

donde  $\alpha^*$ es un valor escalar que multiplica el vector de dirección de búsqueda y puede ser calculado por diversos métodos <sup>[1]</sup>.

El énfasis de este método, es determinar una dirección de búsqueda la cual rápidamente reducirá la función objetivo mientras mantiene un diseño factible. Esto lo hace al moverse en una dirección de búsqueda que traía de ser tangente a las fronteras o restricciones. Para entender mejor lo que se acaba de decir se puede observar la Figura 4.4.

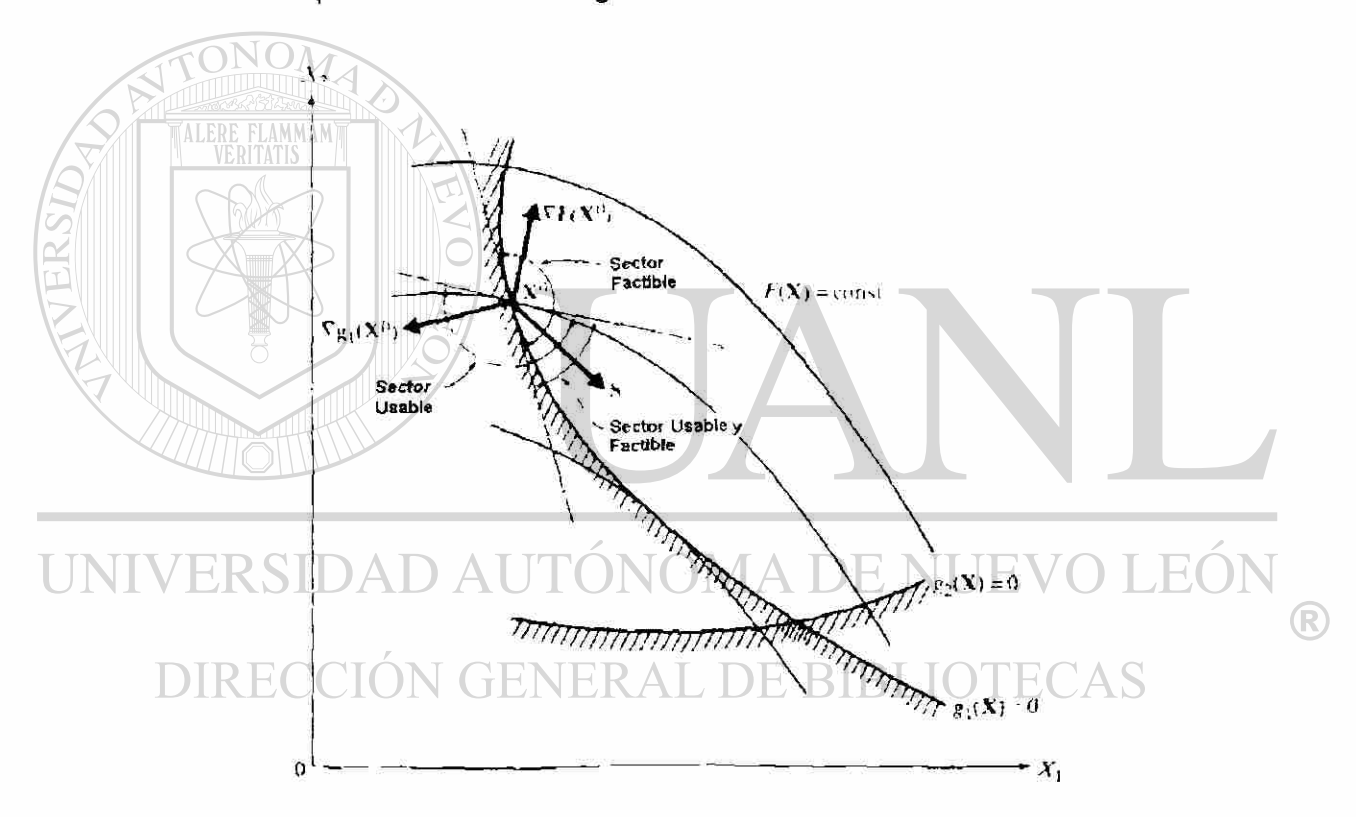

**Figura 4.4 Representación de la dirección de búsqueda usable y factible\*<sup>11</sup> .** 

En la Figura 4.4 se observan varias curvas (hiperplanos en n dimensiones) que representan la gráfica de F(x) igual a diferentes valores constantes Hay que considerar el punto del diseño X<sup>0</sup> sobre la frontera de restricción g<sub>1</sub>(X). En este punto el gradiente de la función objetivo F(x) se representa perpendicular

a la línea tangente a la curva de F(x) constante. Lo mismo se representa para el gradiente de la restricción  $q_1(x)$ .

Claramente se observan entonces los tres sectores de interés y sus límites. El primero de ellos puede ser el sector factible, el segundo es el sector usable y finalmente el sector que es usable y factible a la vez. Dentro de este tercer sector es donde el vector de búsqueda S se presenta. Dado que cualquier vector S que reduzca la función objetivo automáticamente forma parte de la dirección usable.

Matemáticamente, los requerimientos de la región usable se pueden expresar de la siguiente manera:

ALERE FLAMMAM)

$$
\nabla F(X^0) \bullet S \le 0 \tag{4.10}
$$

Una dirección se le llama factible si al moverse en esa dirección con un pequeño valor no se viola la restricción. La representación matemática de la región factible queda entonces de la siguiente manera:

$$
\nabla g_1(X^0) \bullet S \le 0 \tag{4.11}
$$

 $\circledR$ 

El inconveniente aquí es que la dirección de búsqueda trata de ser tangente a las restricciones y por lo tanto con valores pequeños de incremento fácilmente se puede pasar a la zona de infactibilidad y provocar que la optimización se detenga. Debido a este problema el método se modificó para que incluyera un factor *6* para que la dirección de búsqueda permaneciera alejada de las restricciones. En la Figura 4.5 se pueden observar los diversos valores de  $\theta$  y de que forma se puede lograr que la dirección de búsqueda permanezca alejada de las restricciones.

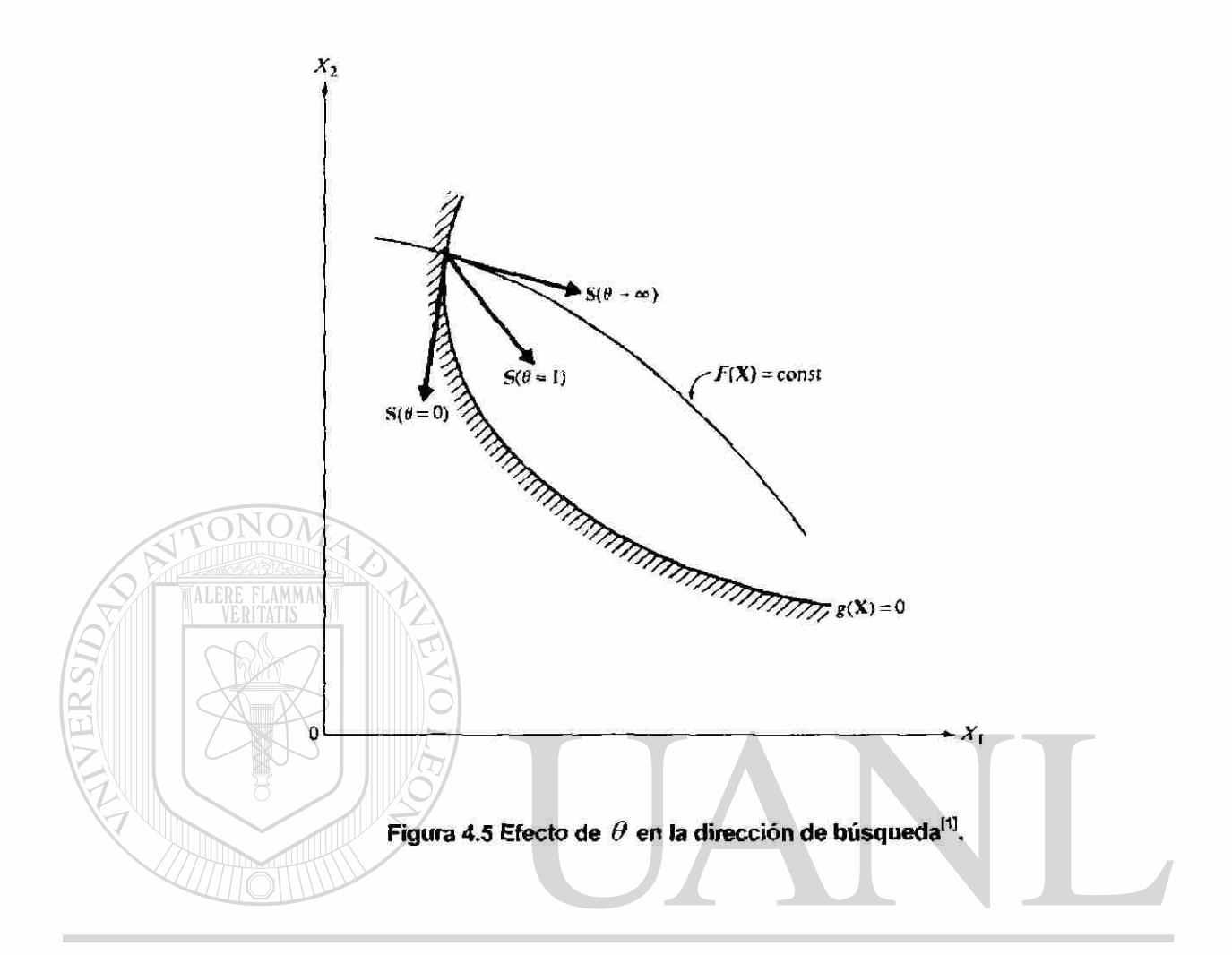

### **4.S3 Programación Cuadrática Secuencial con Restricciones (SQP)**

En el método anterior, se crea primero una dirección de búsqueda y luego se realiza la búsqueda en una dimensión siguiendo el vector establecido hasta que se mejora el valor mínimo de la función. Dicha dirección de búsqueda se encontró utilizando información de primer orden, los gradientes.

®

En esta técnica, SQP por sus siglas en inglés, el concepto básico es muy similar al SLP. Primero se crea una aproximación por series de Taylor de las funciones objetivo y de las restricciones. Sin embargo, en lugar de buscar una solución a esta función objetivo lineal, se crea una aproximación cuadrática lineal del objetivo.

La dirección de búsqueda se encuentra resolviendo un sub-problema con un objetivo cuadrático y restricciones lineales. La función objetivo es modificada utilizando multiplicadores lagrangianos y un valor exterior de penalización que permita la búsqueda en una dirección y se realice sin restricciones.

Inicialmente se determina la dirección de búsqueda deseada. Esto se hace creando una aproximación cuadrática de la función objetivo modificada y la aproximación lineal de las restricciones, así que el problema de encontrar la dirección de búsqueda se expresa de la siguiente manera:

$$
Q(S) = F(X) + \nabla F(X) \bullet S + \frac{1}{2} S^T \text{BS}
$$
\n(4.12)

FLAMMAM cumpliendo con:

Minimizar:

$$
\nabla g_j(\overline{X}) \bullet S + \delta_j g_j(X) \le 0 \qquad j = 1, m
$$
\n
$$
\nabla h_k(X) \bullet S + \delta h_k(X) = 0 \qquad k = 1, l
$$
\n(4.14)

Aquí se tiene que las variables de diseño son componentes del vector de búsqueda S. La matriz B es inicialmente la matriz identidad se actualiza en

cada iteración siguiente. Los parámetros escalares  $\delta_j$  y  $\delta$  son en cierta cada iteración siguiente.<br>J y son en cierta del contrares es partidica en ciertaria de inconsistencias entre las restricciones linealizadas. Se les utiliza para asegurar que las restricciones linealizadas no eliminen por completo la región factible. Dichos parámetros se definen de la siguiente manera:

$$
\delta_j = 1 \qquad \text{si} \quad g_j(X) < 0 \tag{4.15}
$$

$$
\delta_j = \bar{\delta} \qquad \text{si} \quad g_j(X) \ge 0 \tag{4.16}
$$

$$
0 \le \delta \le 1 \tag{4.17}
$$

*si gj(X)<0 (415 )* 

 $\left( \mathbb{R}\right)$ 

El problema para encontrar la dirección de búsqueda expresado por las ecuaciones (4.12) a (4.14) representan un problema cuadrático, al cual se le pueden aplicar técnicas especiales para su solución, por ejemplo el uso de dualidad, explicado a detalle por Vanderplaats en su libro™.

Habiendo determinado la dirección de búsqueda S, el problema se reduce a una búsqueda de un óptimo en una dimensión. Este óptimo puede obtenerse mediante una interpolación polinomial cuadrática. Este algoritmo incorpora los mejores atributos de bastantes conceptos. Lo cual lo vuelve una herramienta bastante poderosa.

#### **4.54 Técnicas de Ntinimización Secuendal sin Restricciones (SUMT)**

El propósito general de este método es minimizar la función objetivo como una función sin restricciones, pero se incluye una penalización al tener violaciones en los límites de las restricciones.

Debido a la forma en que el concepto de penalización se aplica, puede llevar en algunas ocasiones a inestabilidades numéricas, por lo que al implementario se cuida que la penalización sea moderada en las primeras etapas del proceso de optimización y se incremente al ir progresando en el desarrollo. Esto requiere la solución de bastantes problemas de minimización sin restricciones para obtener el diseño óptimo restringido, de ahí el nombre de este método, Técnicas de Minimización Secuencial sin Restricciones, SUMT por sus siglas en inglés.

La forma básica de aplicar este método es creando una seudo-función objetivo de la forma mostrada en la ecuación:

$$
\Phi(X, r_p) = F(X) + r_p P(X) \tag{4.18}
$$

donde F(X) es la función objetivo original y *P(X)* es la función impuesta de penalización, su forma depende de acuerdo a la técnica SUMT utilizada<sup>n</sup>. El valor escalar r<sub>o</sub> es el que determina la magnitud de la penalización, dicho valor se mantiene constante durante cualquiera de las etapas de minimización sin restricciones, pero puede ir variando de una etapa a la otra. El subíndice p indica el número de la función de restricción aplicada.

Hasta aquí se han revisado sólo algunos de los algoritmos de optimización por gradientes. La aplicación de uno u otro va a depender de las condiciones y naturaleza del problema, por lo que no es simple decidir cual es el más apropiado, puesto que depende del problema en cuestión. El lector que desee conocer a detalle sobre estos y otros métodos puede consultar el libro de Vanderplaats<sup>[1]</sup>.

#### **4.6 Criterios de convergencia**

Una parte muy importante en todo el proceso de optimización es el determinar cuando detenerse en la búsqueda del punto óptimo. El criterio de terminación aplicado puede tener un efecto mayor en la eficiencia y *confiabilidad del*  proceso de optimización.

A continuación se mencionan algunos de los criterios de convergencia que pueden utilizarse en conjunto con el proceso de optimización.

 $\left( \mathsf{R}\right)$ 

#### **4.6.1 Número máximo de iteraciones**

Este criterio siempre puede ser usado si el número máximo de iteraciones q sobrepasa el número de iteraciones máximas especificadas *qmax* y de esa forma el proceso de búsqueda se detiene. Esto asegura que si el proceso es

extremadamente lento debido a que el algoritmo numérico tiene dificultades o la programación tiene algún error, el análisis no continuara indefinidamente.

#### **4.62 Cambio absoluto o relativo en la función objetivo**

El segundo criterio de terminación puede ser el checar el progreso obtenido en la optimización. En este caso dos criterios pueden utilizarse. El primero de ellos evalúa el cambio absoluto que la función objetivo va obteniendo de una iteración a otra y sí este cambio satisface una tolerancia definida durante todo el proceso. El segundo criterio checa el cambio relativo de la última iteración con la anterior e igualmente debe satisfacer una tolerancia predefinida.

De esta manera se asegura que se pueda identificar la convergencia, independientemente si la magnitud de la función objetivo es muy grande o muy pequeña.

#### **4.63 Condiciones de Kuhn Tucker**

Para asegurar que se ha encontrado un valor óptimo local en un problema de optimización con restricciones, los programas de optimización tienen que realizar una validación que consiste en cumplir con las condiciones de Kuhn Tucker<sup>[1]</sup>. Esto se debe simplemente a que este criterio establece una revisión en el gradiente de la función objetivo F(X), para ver si cada componente de la misma se acerca suficientemente al cero, lo cual indicaría que el valor óptimo estudiado bajo las restricciones impuestas ha sido encontrado.

R

Si se encuentra que la solución óptima de un problema de optimización descrito con las ecuaciones (4.1) a la (4.4), está representada por el vector X\*, estos valores deben satisfacer las siguientes 3 condiciones:

 $X^*$  es factible  $(4.19)$ 

$$
\lambda_j g_j(\mathbf{X}^*) = 0 \qquad j = 1, m \qquad \qquad \lambda_j \ge 0 \tag{4.20}
$$

$$
\nabla F(X^*) + \sum_{j=1}^m \lambda_j \nabla g_j(X^*) + \sum_{k=1}^l \lambda_{k+m} \nabla h_k(X^*) = 0 \tag{4.21}
$$

$$
\lambda_i \geq 0 \tag{4.22}
$$

$$
\lambda_{m+k} = \sin \text{restriction} \text{enticción en el signo} \tag{4.23}
$$

La ecuación (4.19) representa algo obvio, el diseño óptimo debe de satisfacer todas las restricciones.

La ecuación (4.16) impone el requerimiento de que si la restricción  $g<sub>j</sub>(X)$  no se satisface de forma precisa, es decir  $g<sub>j</sub>(X) < 0$ , entonces el correspondiente multiplicador lagrangiano debe ser cero.

Las ecuaciones de la (4.21) a la (4.23), expresan que la suma de todos los gradientes de las restricciones de igualdad y no-igualdad sean igual al negativo del gradiente de la función en el punto X<sup>\*</sup>. En dicho punto, la dirección de búsqueda S forma un ángulo de 90° con todos los gradientes y automáticamente no existiría una nueva dirección de búsqueda factible y usable que reduzca el valor óptimo encontrado en ese punto.

Los criterios de convergencia presentados aquí no son todos los que existen, ni tampoco se tienen que aplicar todos. Por ejemplo, la aplicación y satisfacción de las condiciones de Kuhn Tucker da mayor certeza al encontrar un valor óptimo, pero no es necesario que siempre termine un análisis cumpliendo con esta condición para asegurar un valor óptimo.

 $\left( \mathbb{R}\right)$ 

### **4.7 Aplicación de las técnicas de optimización en la solución de problemas de ingeniería**

#### **4.7.1 Aplicación de las técnicas de optimización en el cfiseño de coladas**

El primer trabajo que se tiene registrado como un esfuerzo para la optimización numérica del diseño de coladas fue presentado en 1993 por Bradley y coautores<sup>[5]</sup>, usando modelos hidráulicos simples para simular et llenado del molde, aunque al parecer, esta técnica nunca se implementó<sup>l6]</sup>. El estudio aplica una representación o transformación de la colada en una serie de tubos y nodos que los unen, con lo que se deja de lado la geometría real en 3D por la complejidad que representa. Para realizar el estudio se supusieron ciertos valores de los coeficientes de fricción que la "tubería" requería. Sus conclusiones indican que hay una buena correlación al aplicarlo experimentalmente, pero esto depende de los coeficientes seleccionados si acaso se puede contar con ellos y que representen las pérdidas reales.

Esto deja de ser un problema si se estudia directamente la geometría real y se tiene un adecuado programa que simule el fenómeno de las superficies libres y automáticamente tome en cuenta las pérdidas por fricción.

JNIV El segundo trabajo relacionado con la optimización de coladas, y hasta donde se sabe el último hasta ahora, fue realizado por R. McDavid y J. A. Dantzig en 1997<sup>(6,7)</sup>. En este trabajo se aplica una formulación de optimización completamente analítica llamada sensibilidad del diseño para el análisis de flujos con superficies libres. Dicha técnica ha sido aplicada por los autores en una gran cantidad de trabajos y en diferentes ramos, incluso explicando con mayor detalle en que consiste en anteriores publicaciones<sup>[8,9]</sup>.

> Se utiliza una técnica de elementos finitos para simular flujos transitorios y turbulentos utilizando el programa comercial FIDAP. Se seleccionó el modelo de longitud mezclada *"mixing length"* para solución de flujos turbulentos representados por las ecuaciones de Navier Stokes de la forma turbulenta

dependiente del tiempo. Adicionalmente se aplica el método de Volumen de Fluido, VOF, para modelar el movimiento de la superficie libre, como se explicó en el capítulo anterior.

El resultado de este trabajo muestra que la metodología de optimización del diseño, la cual combina FEM con sensibilidad analítica computacional sí puede aplicarse al diseño de coladas teóricamente.

El objetivo del diseño es eliminar las regiones de baja presión en la colada. Esto puede obtenerse maximizando las cantidades de fluido en contacto con las paredes de la colada en dos zonas, A y B. Esto obliga a que el corredor se conforme a la forma del fluido para evitar las separaciones del flujo de la pared. Esto se logra al maximizar la función de la suma de las fracciones de volumen del fluido en el elemento.

$$
\overline{G} = \sum_{i \in N_A} f_i + \sum_{i \in N_B} f_i \tag{4.24}
$$

(R)

donde N<sub>A</sub> y N<sub>B</sub> son los conjuntos de los elementos en las regiones A y B respectivamente de dos zonas seleccionadas de la colada, estas zonas pertenecen al canal principal y las dos se encuentran antes de la primera entrada y í es la fracción de fluido en cada elemento de la región bajo estudio.

Se menciona, durante la introducción de su trabajo, como posibles objetivos y restricciones en el estudio los siguientes:

- 1. Maximizar la eficiencia reduciendo el volumen total de la colada.
- 2. Minimizar la erosión del molde y de los corazones.
- 3. Minimizar la agitación del metal al frente.
- 4. Minimizar la formación de flujos de vórtices en la colada.

Pero después, durante el desarrollo y presentación de su trabajo, no se explica si todas o varias de estas restricciones se implementaron y de que forma lo hicieron.

Se aplicó el programa comercial de optimización DOT utilizando el algoritmo BFGS<sup>[1]</sup> (Broydon-Fletcher-Goldfarb-Shanno) y como únicas restricciones las impuestas a las variables de diseño, con un nivel inferior y uno superior. No se aplican restricciones de velocidad en las entradas.

La optimización se logra al eliminar el aire en el corredor modificando la forma del mismo adaptándola al flujo. Pero, esta adaptación (cambio en la geometría de forma irregular), no sería algo práctico al momento de fabricar un molde

# En 1998<sup>[8]</sup> se presentó una segunda parte de este trabajo donde se explicó la parte experimental. Algunas discrepancias en el tiempo de llenado entre lo simulado y lo que se encontró experimentalmente se deben a:

1. Fue simulado en 2D y el experimento lógicamente está en 3D.

físico. FLAMMAM)

2. Las geometrías físicas y simuladas no corresponden exactamente, especialmente en la entrada del sistema.

3. Las pérdidas por fricción en la dirección de profundidad son ignoradas en el modelo y eso después repercute. DE BIBLIC

 $\left( \mathbb{R}\right)$ 

4. El modelo de longitud mezclada no captura exactamente todos los efectos.

En ningún momento se menciona si se simuló con aluminio en lugar de agua con glicerol, que fue lo que se utilizó al realizar el experimento.

#### **4.7.2 Otras aplicaciones de las técnicas de optimización en el diseño**

En varios trabajos se han aplicado métodos analíticos para calcular la sensibilidad del diseño, que no es otra cosa que resolver las ecuaciones gobernantes y calcular su sensibilidad a varios parámetros de diseño<sup>[9]</sup>. En particular se ha aplicado en el campo de diseño estructural<sup>[10,11]</sup> control de vibración<sup>[12,13]</sup> y sistemas geométricos no lineales<sup>[14]</sup>. Adicionalmente, los métodos de sensibilidad también se han formulado para el estudio de sistemas térmicos lineales y no lineales<sup>[15-19]</sup>.

También se le ha aplicado en el estudio de sensibilidad de flujos estables y turbulentos sin llenado<sup>[9,20,21]</sup> y para problemas de solidificación<sup>[22,23,24]</sup>. En el ramo de la fundición se pueden mencionar sólo algunos trabajos donde se utilizan técnicas de optimización numérica. Las investigaciones de D. Singh y coautores<sup>(25-29)</sup> se aplican a diversos problemas de la fundición de piezas de aluminio. Con mayor énfasis y aplicación al proceso de fundición de riñes de aluminio <sup>(26, 28,29]</sup>.

Aunque hay que aclarar que la técnica de optimización utilizada en estos casos, únicamente se utiliza para hacer una regresión y ajuste de parámetros del simulador comercial ProCast, de acuerdo a lo que se tiene experimentalmente<sup>[25-29]</sup>. En dichos casos, básicamente se toman los datos experimentales de temperatura en la superficie de diferentes componentes automotrices. El objetivo es encontrar los coeficientes de transferencia de calor que permitan que el programa de simulación realice simulaciones más acertadas. Con estos datos el optimizador, DOT<sup>[1]</sup>, utilizando el método BFGS<sup>[1]</sup> para problemas sin restricciones, llama al programa de cálculo ProCast para que realice una serie de análisis hasta que se encuentra una correlación entre los datos experimentales y los obtenidos con el simulador. La aplicación de esta técnica se aplica tanto para llenado de moldes, solidificación y evolución microestructural.

®

Se han publicado una serie de trabajos que tratan sobre la optimización de mazarotas y otros temas relacionados con la solidificación. En los trabajos de Dantzig y Tortorelli<sup>122-24</sup> se encuentra el mismo procedimiento de sensibilidad de un diseño aplicado para la colada en la optimización de una mazarota. El objetivo fue disminuir el volumen de la misma pero sin la presencia de porosidad. Para tal efecto se utilizó el optimizador ADS<sup>[30]</sup> con el método de direcciones factibles de búsqueda MFD. Y el simulador es FIDAP<sup>[31]</sup>. Como criterio de medición de porosidad se utiliza el de Niyama<sup>[32]</sup> en cada uno de los elementos de la malla donde se cree que existirá porosidad, esto se aplica en el problema como restricciones de desigualdad.

También existen otros esfuerzos realizados para la optimización y o eliminación de defectos en las piezas de fundición aplicando otros simuladores que han demostrado ser efectivos en la simulación del fenómeno de llenado y solidificación. El trabajo de C. Poloni y coautores<sup>[33]</sup> utiliza MagmaSoft y MagmaFrontier y muestra la aplicación de una combinación de los métodos de algoritmos genéticos, "Genetic Algorithms" GA y de respuesta por aproximaciones de superficie, "Response Surface Aproximation" RSA. Esta técnica se utiliza en la optimización de los tiempos de aplicación del enfriamiento de moldes y los valores de tos coeficientes de transferencia de calor en las interfaces del mismo, para disminuir la porosidad de piezas de aluminio con buenos resultados. No se tienen reportados trabajos de optimización de coladas utilizando estos programas o de cambios directos en la geometría de algún otro elemento de fundición, como las mazarotas. A la fecha, no existe una versión comercial de MagmaFrontier.

®

En los procesos relacionados con la fabricación de piezas de plásticoo compósitos las técnicas de optimización también se han aplicado<sup>[3440]</sup>. Los métodos de optimización utilizados han sido tanto los basados en gradientes como los estocásticos. y en el procesamiento de piezas de plásticos

De los basados en gradientes se encuentran pocos trabajos, entre ellos tres de Tortorelli, utilizando el mismo tipo de formulación de sensibilidad del diseño<sup>[34-36]</sup> como se aplica a la fundición de aluminio<sup>[6,7]</sup>, pero en estos casos para la optimización de la inyección<sup>[34]</sup> o extrusión de polímeros<sup>[35,36]</sup>.

Los métodos estocásticos también se han aplicado con éxito, por ejemplo los basados en algoritmos genéticos GA<sup>[33,37]</sup>. Gokce y coautores<sup>[38]</sup> aplicaron recientemente el método de búsqueda de ramificación y corte, *"Branch and Bound"* BBS, para la optimización de las localizaciones de las entradas y los venteos en el proceso de inyección de compósitos líquidos. En el planteamiento propuesto se buscaron por separado dos objetivos diferentes. Primero, encontrar las posiciones de la entrada o entradas que permitan un tiempo de llenado corto. Segundo, encontrar los lugares de las entradas auxiliares o venteos que minimicen los problemas obtenidos por un mal llenado. En cada caso se estudian tres geometrías y los resultados se compararon con resultados obtenidos por otros métodos de optimización, (algoritmos genéticos GA) y también con los resultados obtenidos con simulaciones exhaustivas realizadas sin ningún método de optimización. Con una sola entrada utilizada y un venteo, se encontró que se requiere 90% menos cálculos para llegar a la solución óptima que a través del procedimiento de prueba y error. Y comparado con la técnica GA también fue más rápida y logró mejores soluciones.

# DE RIRI

R

Existen una serie de trabajos relacionados con el procesamiento de plásticos o compósitos que son titulados de optimización o que buscan un diseño óptimo comparado con el diseño original que se tiene. Pero en estos trabajos sólo se aplican herramientas estadísticas<sup>[3941]</sup> o simplemente se realizan simulaciones directas con prueba y error y con ello se logra un diseño "óptimo" <sup>[39,40]</sup>. En estos casos, como en otros semejantes aplicados en la fundición de aluminio, las técnicas aplicadas no son compatibles con las técnicas numéricas de optimización y de cualquier forma los trabajos llevan en su título la palabra "optimización".

# **Referencias bibliográficas**

<sup>[1]</sup> G. N. Vanderplaats, "Numerical Optimization Techniques for Engineering Design - With Applications", McGraw-Hill, Nueva York, EUA, 1984.

<sup>[2]</sup> W.H. Swann, "A Survey of Non-Linear Optimization Techniques", FEBS Letters, Vol. 2, Supplement, North-Holly Publishing Company, Holanda, 1969.

<sup>[3]</sup> L. A. Schmit, "Structural Synthesis – Its Genesis and Development", Journal of the AIAA, 10 (10), pp. 1249-1263, 1981.

<sup>[4]</sup> NEOS Internet Optimization Resources, "NEOS Guide Optimization Tree", www-fp.mcs.anl.gov/otc/Guide/OptWeb/index.html, EUA, 2003.

<sup>[5]</sup> F. Bradley y S. Heinemann, "A Hydraulics-Based Optimization Methodology for Gating Design", Applied Mathematical Modeling Journal, 17, pp. 406-414, 1993.

 $^{[6]}$  R.M. McDavid y J.A. Dantzig, "Design Sensitivity and Finite Element Analysis of Free Surface Flows with Application to Optimal Design of Casting Rigging Systems", International Journal for Numerical Methods in Fluids, 28, pp. 419-442, 1998.

 $^{77}$  R.M. McDavid y J.A. Dantzig, "Experimental y Numerical Investigation of Mold Filling", Modeling of Casting, Welding and Advanced Solidificaction Processes VIII, pp 59-66, San Diego, EUA, 1998.

<sup>[8]</sup> M.M. Tiller y J.A. Dantzig, "Implementation of Design Sensitivity Analysis y Numerical Optimization in Engineering Analysis", Applied Mathematical Modelling, Vol. 20, pp 792-799, 1996.

 $\circledR$ 

<sup>[9]</sup> Z.-X. Wang, D. Tortorelli y J. Dantzig, "Design Sensitivity Analysis and FEA for Fluid Flow with Application to Contraction Design", International Journal of Numerical Methods for Fluids, 23, pp. 991-1020, 1996.

<sup>[10]</sup> Y. Park y K. Choi, "Configuration Design Sensitivity Analysis of Nonlinear Structural Systems with Elastic Material", Mechanical Structural Machines., 24, pp. 217-255,1996.

[11] A. Valido, L. Sousa y C. Barradas, "Optimal Cross-Section and Configuration Design of Cyclic Loaded Elastic-Plastic Structures", Structural Engineering Mechanics, 4, pp. 25-35,1996.

[<sup>12]</sup> Y. Tada y M.N.R. Matsumoto, "Optimum Structural Design Considering Vibration Control", JSME International Journal, Series 3, 35, pp. 413-420, Japon, 1992.

<sup>[13]</sup> S. Afonso y E. Hinton, "Free Vibration Analysis and Shape Optimization of Variable Thickness Plates and Shells-ll. Sensitivity Analysis and Shape Optimization", Computational Systems Engineering, 6, pp. 47-66, 1995.

<sup>[14]</sup> R. Reitinger y E. Ramm, "Buckling and Imperfection Sensitivity in the Optimization of Shell Structures', Thin-Walled Structures, 23, pp. 159-177, 1995.

<sup>[15]</sup> R. Haftka, "Techniques for Thermal Sensitivity Analysis", International Journal of Numerical Methods in Engineering, 17, pp. 71-80,1981.

<sup>[16]</sup> R. Meric, "Boundary Integral Equation and Conjugate Gradient Methods for Optimal Boundary Heating of Solids', International Journal Heat Mass Transfer, 26, pp. 261-267,1983.

<sup>[17]</sup> R. Meric, "Boundary Element Methods for Optimization of Distributed Parameter Systems', Int. J. Numer. Methods Eng., 20, 1291-1306, EUA, 1984.

<sup>[18]</sup> D.A. Tortorelli y R.B. Haber, 'First-order sensitivity analysis for transient conduction systems by an adjoint method', International Journal of Numerical Methods in Engineering, 28, pp. 733-752,1989.

<sup>[19]</sup> D. Tortorelli, R. Haber y C.-Y. Lu, "Design Sensitivity Analysis for Nonlinear Thermal Systems", Computational Methods Applied Mechanical Engineering, 77, pp. 61-77, 1989.

®

<sup>[20]</sup> K. Svenningsen, J. Madsen, N.H. Hassing y W. Pauker, "Optimization of Flow Geometries Applying Quasianalytical Sensitivity Analysis", Applied Mathematical Modeling, 20, pp. 214-224, 1996.

<sup>[21]</sup> O. Baysal y M. Eleshaky, "Aerodynamic Design Optimization Using Sensitivity Analysis and Computational Fluid Dynamics', AIAA Journal, 30, pp. 718-725, 1992.

<sup>[22]</sup> J. Dantzig, S. Ebrahimi y D. Tortorelli, "Optimal Casting Design", Simulation of Materials Processing: Theory, Methods y Applications NUMIFORM 95, pp. 1119-1124) EUA.1995.

<sup>[23]</sup> P.E. Byrne, P. Michaleris, J. Dantzig y D. Tortorelli, "Optimal Design Applications in Casting y Welding", Modeling of Casting, Welding y Advanced Solidificaction Processes VII, pp 365-372, EUA, 1995.

OPTIMIZACIÓN DE UN SISTEMA DE ALIMENTACION PARA EL LLENADO DE MOLDES CON ALEACIONES DE ALUMINIÓ o۵

<sup>[24]</sup> T. Morthly, P. Byrne, J. Dantzig y D. Tortorelli, "Optimal Riser Design for Metal Castings", Metallurgical Materials Transactions B, 26B, pp. 871-885, 1995.

<sup>[25]</sup> D. Singh y N. Palle, "Determination of Heat Transfer Cofficients for Quenching Simulation: An Optimization Based Approach", Technical Report, No. SR-97-112, Ford Scientific Research Laboratory, Detroit, EUA, 1998.

<sup>[26]</sup> D. Singh y D. Zhang, "Improving a Low Pressure Mold Filling Sequence for Reduced Casting Defects using Experimentation, Simulation y Numerical Optimization Techniques", 1st International AFS Conference on the Gating, Filling y Feeding of Aluminum Castings, Nashville, EUA, 1999.

 $^{[27]}$  D. Singh, G. Singh y N. Palle, "OPTCAST - A Casting / Thermal Optimization Package", Internal Note, Ford Scientific Research Laboratory, Detroit, EUA, 1998.

<sup>[28]</sup> D. Singh y R. Vijayaraghavan, "Applications of Optimization in Metal Casting", International Journal of Vehicle Design 25, (1-2), Special Issue, EUA, 2001.

<sup>[29]</sup> D. Singh, "Virtual Casting Process Design", Australasian Foundry Institute Conference, Melbourne, Australia, 2000.

<sup>[30]</sup> G. N. Vanderplaats, "ADS - A Fortran Program for Automated Design Sythesis". Reporte Técnico, Naval Postgraduate School, Monterey, CA, EUA, 1984.

<sup>1311</sup>M. S. Engelman, "FIDAP Theoretical Manual", Fluid Dynamics International, Evanston, IL, EUA, 1993. LUNUIVIA

<sup>[32]</sup> E. Niyama, M. Morikawa, T. Uchida y S. Saito, "A Method of Shrinkage Prediction and its Application to Steel Casting Practice". AFS International Cast Metals Journal, 7, pp. 52-63,1982.

<sup>R</sup>

<sup>[33]</sup> C. Poloni, S. Poles, S. Odorizzi, N. Gramegna y F. Bonollo, "MAGMAfrontier: State of the Art of an Optimization Tool for the MAGMAsoft Environment", Memorias del congreso 10<sup>th</sup> International MAGMAsoft User's Meeting, Vaals, Holanda, 2002.

<sup>[34]</sup> D.E. Smith, D.A. Tortorelli y C.L. Tucker III, "Analysis and Sensibility Analysis for Polymer Injection and Compression Molding", Computer Methods in Applied Mechanics y Engineering, 167, pp. 325-344, 1998.

<sup>[35]</sup> D.E. Smith, D.A. Tortorelli y C.L. Tucker III, "Optimal Design for Polymer Extrusion: Part I: Sensitivity Analysis for Nonlinear Steady-State Systems",

Computer Methods in Applied Mechanics y Engineering, 167, pp. 283-302, 1998.

<sup>[36]</sup> D.E. Smith, D.A. Tortorelli y C.L. Tucker III, "Optimal Design for Polymer Extrusion: Part II: Sensitivity Analysis for Weakly-Coupled Nonlinear Steady-State Systems", Computer Methods in Applied Mechanics y Engineering, 167, pp. 303-324, EUA, 1998.

<sup>[37]</sup> J. Luo, Z. Liang, C. Zhang y B. Wang, "Optimum Tooling Design for Resin Transfer Molding with Virtual Manufacturing and Artificial Intelligence", Composites. Part A: Applied Science y Manufacturing, 32, pp. 877-888, 2001.

<sup>[38]</sup> A. Gokce, K Hsiao y S. Advani, "Brach y Bound Search to Optimize Injection Gate Locations in Liquid Composite Molding Processes", Composites. Part A: Applied Science y Manufacturing, 33, pp. 1263-1272, EUA, 2002.

<sup>[39]</sup> A. Kumar, P.S. Ghoshdastidar y M.K. Muju, "Computer Simulation of Transport Processes During Injection Mold-Filling and Optimization of the Molding Conditions", Journal of Materials Processing Technology, 120, pp. 438-449, 2002.

<sup>[40]</sup> S. Chang, J. Hwang y J. Doong, "Optimization of the Injection Molding Process of Short Glass Fiber Reinforced Polycarbonate Composites Using Grey Relational Analysis", Journal of Materials Processing Technology, 97, pp. 186-193,2000.

<sup>[41]</sup> G.P. Syrcos, "Die Casting Process Optimization Using Taguchi Methods", Journal of Materials Processing Technology, 135, pp. 68-74,2003.

<sup>142]</sup> G. Courbebaisse y D. Garcia, "Shape Analysis y Injection Molding Optimization", Computational Materials Science, 25, pp. 547-553,2002.

®

<sup>[43]</sup> L.W. Seow y Y.C. Lam, "Optimization Flow in Plastic Injection Molding", Journal of Materials Processing Technology, 72, pp. 333-341, 1997.

# **Capítulo 5. Procedimiento experimental**

... ni la teoría ni la experimentación por si solas podrán resolver los problemas complejos del flujo de fluidos-una combinación de ambas es necesaria.

- Comité de Enseñanza, Academie des Paris, *1775* 

R

### **5.1 Introducción**

Con el objetivo de mejorar el proceso típico de prueba y error aplicado al diseño y optimización de la colada, se estudia, desarrolla y propone a continuación una nueva metodología experimental.

En los Capítulos 2, 3 y 4 se presentaron las bases teóricas y su aplicación, que permiten respectivamente:

- Diseñar una colada en forma teórica.
- Simular el comportamiento del aluminio líquido dentro de la colada.
- La aplicación de técnicas numéricas de optimización para lograr un mejor diseño.

#### UNIVERSIDAD AUTÓNOMA DE NUEVO I **EO**

Partiendo de un diseño típico o teórico de una colada y a través de la aplicación de un programa optimizador, acoplado con un simulador del llenado, se buscará el diseño óptimo de la forma más automática posible.

El proceso completo para realizar esta labor consiste en las 4 etapas que se describen en detalle a continuación:

Etapa 1. Selección del programa de simulación de llenado a utilizar. Simular el proceso y reproducir el fenómeno de llenado por gravedad con la mejor correlación posible.

Etapa 2. Parte I. Selección del programa de optimización a *utilizar.* Parte II. Acoplar este programa de optimización con el simulador del llenado y realizar pruebas con los diferentes algoritmos numéricos de optimización. Parte III. Seleccionar el algoritmo de optimización más apropiado para el diseño de la colada.

Etapa 3. Aplicación de la nueva metodología experimental obtenida en la etapa 2 en la optimización de una colada en 2D . Variar los diferentes factores de diseño y estudiar su influencia en la obtención del resultado objetivo.

Etapa 4. Parte I. Aplicación de la nueva metodología experimental obtenida en la etapa 2 en la optimización de una colada en 2D en 3D. Parte II. Análisis metalúrgico y validación del resultado optimizado.

Para realizar las pruebas y análisis computacionales de las etapas 1, 2 y 3, se utiliza una computadora con un procesador Pentium III de 650 Mhz y 256 Mb de memoria RAM. En la etapa 4, como se requiere mayor poder de computo para la colada en 3D, se utiliza una computadora con cuatro procesadores Pili Xeon de 750 Mhz y 4 Gb de memoria RAM.

# UNIVERSIDAD AUTÓNOMA DE NUEVO LEÓI

### **5.2 Etapa 1. Selección del simulador de llenado**

Como se vió en el Capítulo 3, el mayor reto al seleccionar el programa de simulación del llenado de un molde, por el método de gravedad, consiste en que se pueda simular las superficies libres.

AL DE DIDLIU I ECAS

 $\left( \mathbb{R}\right)$ 

Flow3D<sup>[1]</sup> es un programa que aplica el método VOF<sup>[2]</sup> que logra simular el proceso de llenado por gravedad con gran éxito<sup>[34]</sup>, y como se vió en el Capítulo 3, es capaz de simular las superficies libres.

La aplicación de Flow3D a la solución del problema de llenado, requiere que inicialmente se pueda reproducir la simulación de una colada conocida y estudiada y realizar la correlación correspondiente.

#### **5 2 1 Corroboración del simulador con la realidad**

5.1.

Para realizar la validación del simulador se utilizan los resultados obtenidos para tal efecto por J. Campbell y coautores<sup>[5]</sup>. Dichos resultados están disponibles para quien desee realizar la corroboración del fenómeno de llenado con cualquier simulador<sup>61</sup>. En el estudio mencionado se describe a detalle la experimentación realizada y aquí se mencionan aquellos detalles importantes que pueden ser útiles para su comprensión.

• El estudio consiste en el llenado de una placa de 200x100x10 mm sin *mazarota con* el sistema de alimentación que se ilustra en la Figura

• El molde fue hecho de arena sílice con un contenido en masa de 1.2% de resina fenólica uretana. Este material es ampliamente usado en la fundición y sus propiedades físicas son conocidas. La selección de un molde de arena obedece a la posibilidad de observar y filmar el fenómeno del llenado con cámaras radiográficas de rayos-X, además de sus propiedades de alta permeabilidad al aire y reducir la influencia del mismo al llenar el molde.

 $\mathbb{R}$ 

• El metal utilizado fue aluminio con una pureza de 99.999%, también seleccionado con la idea de eliminar la confusión por las diferentes propiedades físicas del aluminio y sus aleaciones.

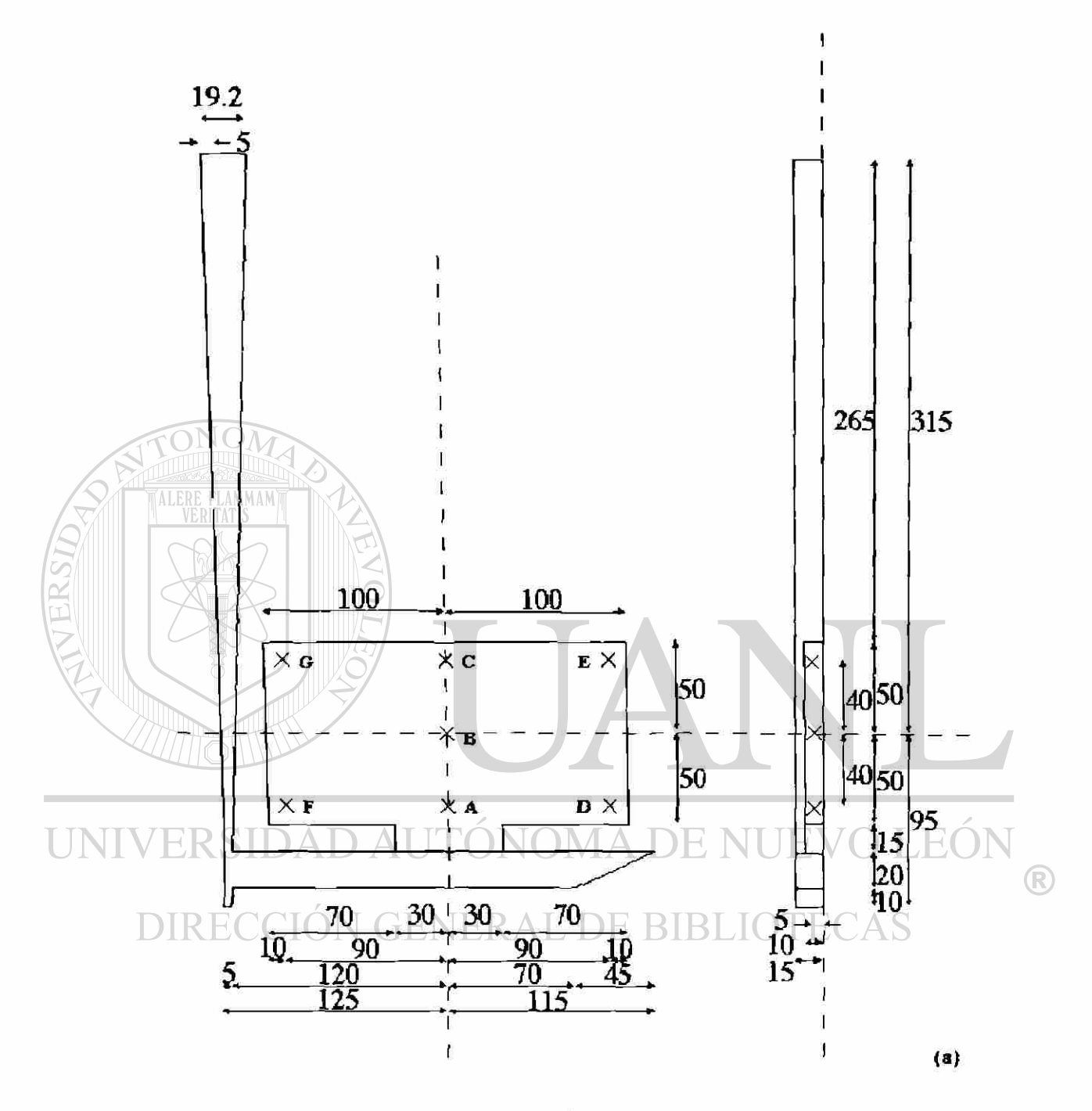

**Figura 5.1 Sistema de alimentación utilizado en el estudio de Campbell y coautores<sup>151</sup> .** 

• Se vaciaron 2.2 Kg de metal líquido a una temperatura de 720 °C dentro de la copa del molde, (no representada en la Figura 5.1). La caída del metal de la copa al bastón no inició hasta que se llenó la copa. Esto se logró tapando la conexión de la copa al bastón. Cuando la copa estuvo llena, el metal tenía una altura de 40 mm. En este momento se quitó la obstrucción y el metal inició el llenado del molde, a una temperatura de 700 °C. El llenado completo requirió 3.5 seg.

- El llenado del molde fue filmado utilizando un equipo de rayos-X de 160 kV de 1.5 mm de diámetro y grabado en video.
- Se utilizó este tipo de diseño de colada, por un lado por su simplicidad para la modelación y no medir el poder de los programas de CAD para capturar un diseño más elaborado o complejo. Pero por otro lado, se escogió una altura de más de 300 mm para tener un comportamiento turbulento y producir suficientes superficies libres y entonces poder medir el potencial del simulador del fenómeno de llenado.
- Para realizar la corroboración con el simulador seleccionado, los datos y la geometría mencionada son introducidos en Flow3D y se realiza la simulación. Los resultados son comparados con los obtenidos experimentaImente en el siguiente capítulo.

### MA DE NI (R)

### **5.3 Etapa 2. Selección del optimizador**

#### **5.3.1 Parte I. Selección del optimizador**

Una parte muy importante que el programa de optimización numérica debe de cumplir, para aplicarlo en la presente metodología, es poder optimizar el diseño representado por vanables continuas. Como se explicó en el Capítulo 4, los algoritmos de optimización directa por gradientes utilizan variables continuas y realizan el proceso de optimización en el rango definido de aplicación de cada una de las variables. De tal forma que, el programa de
optimización a utilizar debe contar al menos con un algoritmo de optimización directa por gradientes.

VisualDOC<sup>[7]</sup> es un programa que cuenta con los 4 algoritmos de optimización por gradientes descritos en el Capítulo 4. Esta basado en una arquitectura abierta que permite acoplarlo con varios programas de simulación, de cualquier tipo de procesos, entre los que se encuentra Flow3D. En la Figura 5.2 se describe el proceso de optimización y acoplamiento de los 2 programas.

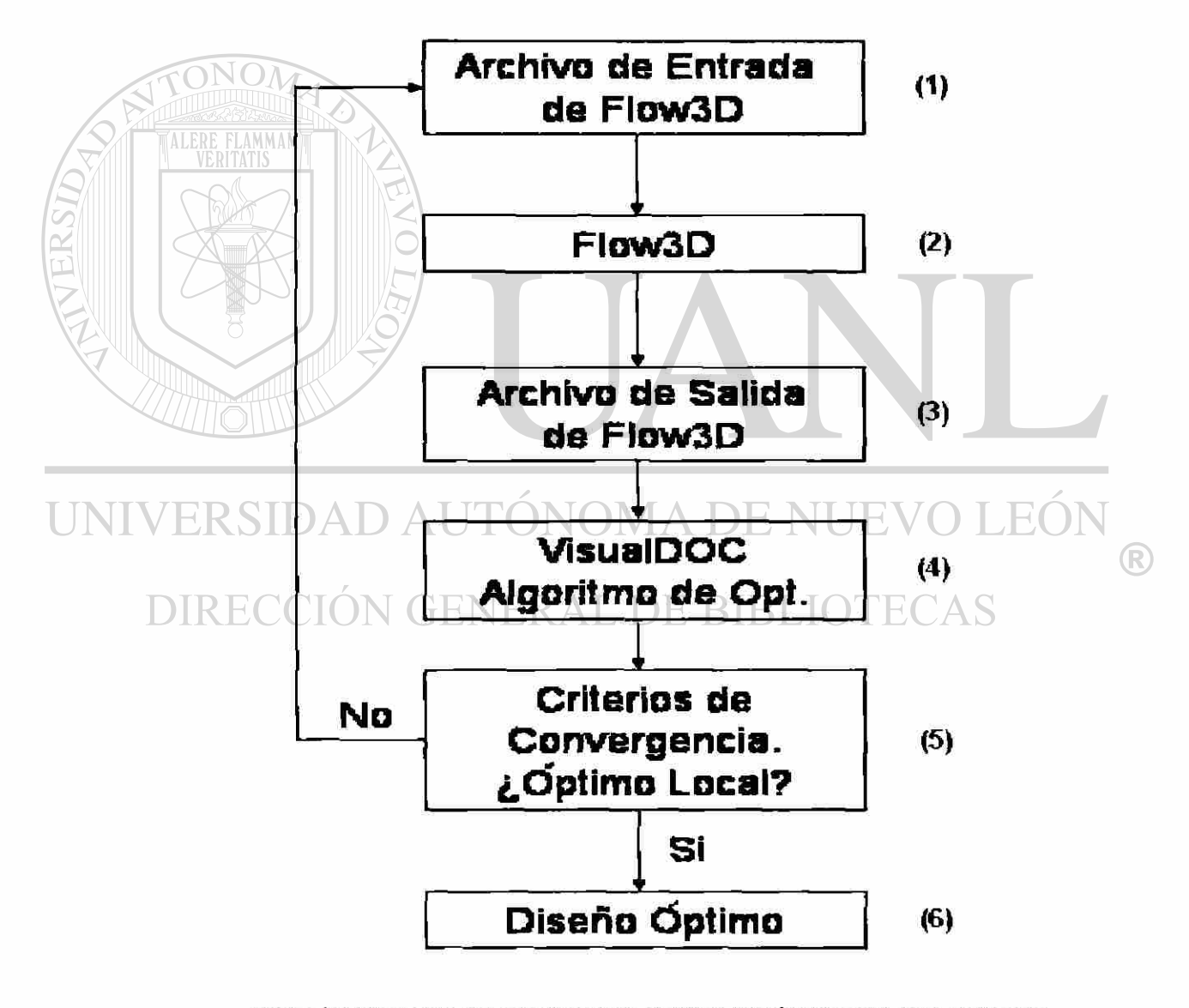

**Figura 5.2 Diagrama del acoplamiento de VisualDOC y Flow3D para realizar el proceso de optimización.** 

El diagrama presentado en la Figura 5.2, describe el flujo y en el número de pasos descritos a continuación:

0. Previamente a la optimización. En Fíow3D se prepara un archivo tipo texto que contiene los valores iniciales, de las variables y constantes necesarias para realizar una simulación del llenado de la colada. Individualmente, sin la aplicación del optimizador, se valida que no tenga ningún problema realizando una o varias simulaciones completas, al tiempo que se genera un archivo tipo texto de salida con los datos seleccionados para poder utilizarlo con el optimizador. Si no hay problema, se puede iniciar con la optimización. En paralelo, se programa en VisualDOC los pasos a seguir {1 al 6), siguiendo el diagrama de la Figura 5.2 y utilizando aquellos archivos de entrada y salida de Flow3D, identificando el programa ejecutable para iniciar el simulador. Igualmente se valida que el acoplamiento de los programas funcione. Es importante mencionar que este programa de acoplamiento puede ser utilizado con cualquier algoritmo de optimización por gradientes y no queda ligado sólo a uno.

UNIVER 1. Para iniciar el proceso de optimización, dentro de VisualDOC, se ejecuta o i*niela* el programa previamente preparado. Se selecciona  $\Box$   $\Box$   $\Box$   $\Box$  algoritmo de optimización y los datos que requiere. De tal forma que al mandar llamar al simulador, se inicia con el procesamiento del archivo de entrada de Flow3D por primera vez (1), ver Figura 5.2, con los datos iniciales del diseño teórico inicialmente seleccionado y que se desea optimizar.

- 2. Flow3D realiza el cálculo de este diseño (2).
- 3. Al final de la simulación se genera el archivo de salida (3) que alimentara ahora al algoritmo de optimización dentro de VisualDOC  $(4)$ .

 $^\circledR$ 

- 4. Dependiendo del algoritmo de optimización a utilizar, se analizan los datos de salida en el paso (3). Después de realizar el análisis de optimización del diseño inicial se tiene un primer conjunto de resultados iniciales, para cuando se realice la siguiente iteración de comparar y analizar, de acuerdo a la técnica propia e intrínseca de cada uno de los algoritmos de optimización (4).
- 5. Si el resultado de la simulación no cumple con el o los criterios de convergencia (5), el optimizador selecciona un nuevo conjunto de valores de las variables de diseño (basado en el algoritmo de optimización en operación) con el que se inicia nuevamente el proceso completo desde el paso (1).

6. Este proceso se repite tantas veces como se requiera hasta que se cumpla algún criterio de convergencia, dependiendo del algoritmo utilizado, o si se agota el número máximo de iteraciones especificadas ai iniciar la optimización, o también, si hay algún error al realizar la simulación y esto provoca que se detenga todo e) proceso.

 $\left( \mathsf{R}\right)$ 

# UNIVERSIDAD AUTONOMA DE NUEVO LEO

#### **5.32 Parte II. Acoplamiento del optimizador y el simulador**

Para realizar el acoplamiento mencionado con Flow3D, fue necesario realizar algunos cambios en el simulador para contar con 2 archivos ASCII o de texto, que pueden ser modificados o leídos por el optimizador para la entrada de datos y salida de resultados.

Se utiliza el proyecto de la Sección 5.1 simulado en Flow3D y representándolo en dos dimensiones (2D). Se plantea entonces el problema de optimización de la siguiente manera:

índices / Conjuntos:

 $i \in I$  = Conjunto de elementos de la malla del canal principal.

 $j \in J$  = Conjunto de elementos de la malla de la entrada a la cavidad.

Parámetros:

*ZL, =* Límite inferior de la profundidad del canal principal, (cm)

 $ZL<sub>u</sub> \equiv$  Límite superior de la profundidad del canal principal. (cm)  $CX<sub>1</sub>$  = Limite inferior de la pendiente de la parte final del canal principal. (cm/cm)  $CX<sub>u</sub> =$  Limite superior de la pendiente de la parte final del canal principal. (cm/cm)

Variables de diseño (ver Figura 5.3): *ZL =* Profundidad del canal principal, (cm)

*CX =* Pendiente de la parte final del canal principal, (cm/cm)

Variables auxiliares:

 $tc<sub>i</sub> \equiv$  Tiempo de llenado del i-ésimo elemento del canal principal;  $i \in I$ . (s)

*te) =* Tiempo de llenado del j-ésimo elemento de la entrada a la cavidad;  $j \in J$ . (s)

*Vx. =* Velocidad del aluminio en la dirección x en el i-ésimo elemento de la entrada a la cavidad; *j e J* . (cm/s)

*Vy =* Velocidad del aluminio en la dirección y en el j-ésimo elemento de la entrada a la cavidad;  $j \in J$ . (cm/s)

*Vz¡* = Velocidad del aluminio en la dirección z en el j-ésimo elemento de la entrada a la cavidad; *j* e *J .* (cm/s)

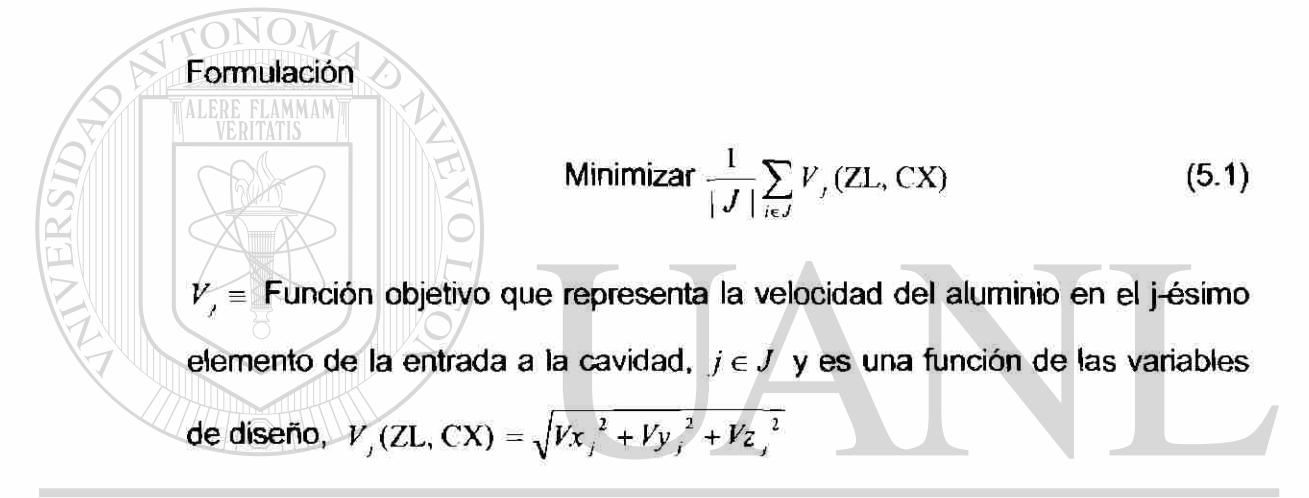

Esta es la función objetivo definida sujeta a las restricciones y límites siguientes:

RECCIÓN GENERAL DE BIBLIOTECAS

$$
tc_i \le te_j \tag{5.2}
$$

 $\bigcirc$ 

Esta restricción matemática lo que indica es que el tiempo de llenado de los elementos en el canal principal, *tc¡,* debe ser menor o igual al tiempo en el que se activan la entradas del molde, *te¡,* (cuando inicia a entrar metal a la cavidad del molde). Por lo que, no se mantiene aire atrapado en el sistema de alimentación al momento de la activación de la entrada.

Limites de las variables de diseño:

$$
ZL_t \leq ZL \leq ZL_u \tag{5.3}
$$

$$
CX_t \le CX \le CX_u \tag{5.4}
$$

Donde cada una de las variables de diseño tiene una variación finita conocida y delimitada por los límites inferior y superior.

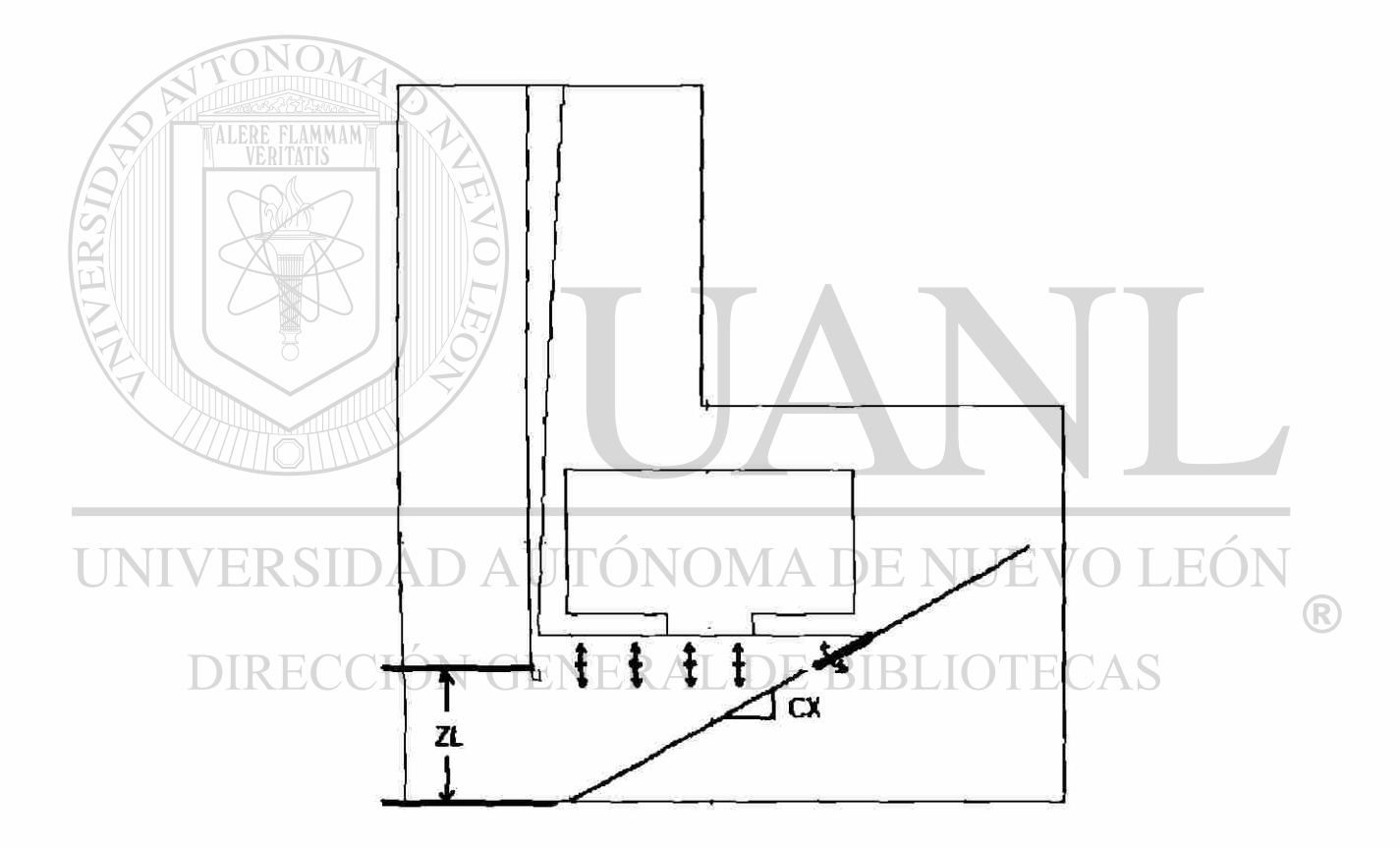

**Figura 5.3 En la colada de la Figura 5.1 se selecciona la profundidad del canal, ZL, y la pendiente de la parte final del canal, "colita", CX como las 2 variables de diseño.** 

A las dos variables de diseño seleccionadas, *ZL y* CX, se les aplican restricciones de rango factible, tanto inferior como superior.

En el caso de ZL el rango va de 9.5 a 10.9 cm. Para entender mejor lo anterior, hay que mencionar que el canal principal de la colada esta definido entre la parte superior de la misma, a la que se puede llamar el techo, y que se ubica a  $+11.5$  cm en vertical del cero, ZH = 11.5 cm. El techo permanece constante en este estudio y sólo se le permite variar al piso del canal, es decir ZL. Entonces cuando ZL= 10.9 cm el canal resultante tiene una profundidad de 0.6 cm que es la restricción mínima impuesta. Cuando ZL = 9.5 cm el canal tiene una profundidad de 2 cm, que es la restricción máxima impuesta. Para el caso de CX, la pendiente del final del canal, los límites impuestos van de 0.25 a 1.70. Esto representa una variación en el ángulo de 14 a 60°.

Una vez planteado el problema de optimización, se realiza el acoplamiento de los dos programas a utilizar, como se explicó en el punto 5.3.1, basado en el diagrama de la Figura 5.2.

#### **5 ^ 3 Parte III. Selección del algoritmo de optimización**

En esta etapa se busca también seleccionar el algoritmo de optimización a utilizar. Para realizar esta selección se realizan algunas pruebas preliminares de los algoritmos, ésto con el objeto de conocer el comportamiento de cada uno de ellos al tratar de optimizar el mismo diseño original.

R

El criterio para seleccionar el algoritmo, se basa en el tipo de resultados óptimos obtenidos por cada uno de los algoritmos de optimización. Por ejemplo, si la velocidad se minimiza más utilizando uno u otro, el tiempo que le toma realizar el calculo total, valores óptimos de las variables de diseño comparados con los valores del diseño original, entre otros criterios, convergencia, etc.

En el planteamiento matemático del problema presentado en el punto anterior, 5.3.2, se presentan las dos variables de diseño ZL y CX utilizadas. En esta primer prueba, se escogen 6 diferentes diseños originales de colada que se optimizaran utilizando los 4 algoritmos de optimización en cada caso. Para tal efecto, ZL se hace variar en 6 diferentes niveles, mientras CX permanece constante. Estas 6 parejas de datos representan 6 puntos diferentes de inicio escogidos dentro del área factible de diseño.

Se realiza entonces el estudio de optimización con los 4 algoritmos, utilizando diferentes niveles de profundidad del canal y manteniendo la pendiente original fija.

Los valores de las variables de diseño de las 6 pruebas seleccionadas se muestran en la Tabla 5.1.

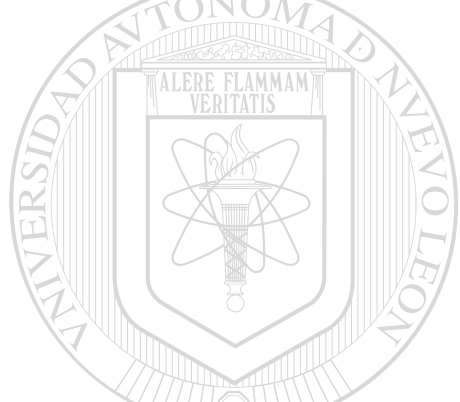

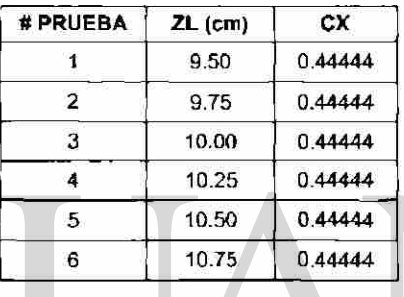

R

**Tabla 5.1 Variables de diseño ZL= Profundidad de canal, 6 niveles y CX= Pendiente de parte final del canal, se mantiene constante a 04444, que equivale a un ángulo de 23.96°.** 

## **DIRECCIÓN GENERAL DE BIBLIOTECAS**

Como los resultados de cada uno de los análisis realizados muestran que el tamaño del incremento de paso para los cálculos internos de cada algoritmo, "step size" (SS), es muy grande, se decidió incluir en el siguiente análisis esta variable del optimizador. El valor original de SS es 0.00001. Y se hace variar el tamaño de este incremento, pero no sólo haciéndolo más chico, sino también más grande, ver Tabla 5.2, aplicándolo en uno de los 4 algoritmos seleccionados. Para mayor claridad en este punto, ver los resultados y discusión de los mismos en el siguiente capítulo.

| #PRUEBA        | <b>INCREMENTO</b><br>DE PASO, SS |
|----------------|----------------------------------|
|                | $1.E-01$                         |
| $\overline{2}$ | $1.E-02$                         |
| з              | $1.E-03$                         |
| 4              | $1.E-04$                         |
| 5              | $1.E-05$                         |
| 6              | $1.E-06$                         |
|                | 1.E-07                           |
| 8              | $1.E-08$                         |
| 9              | $1.E-09$                         |

**Tabla 5.2 Variación del incremento de paso, SS, en 9 niveles de 1.0E-01 a 1.0E-09.** 

Posteriormente se realiza otra prueba, pero ahora se hace variar CX, manteniendo fija la profundidad del canal y con 2 diferentes incrementos en el tamaño de paso, SS, 1.0E-02 y 1.0E-07, ver Tabla 5.3. Estos valores se analizan en cada uno de los 4 algoritmos de optimización, probando y evaluando bajo las condiciones mencionadas.

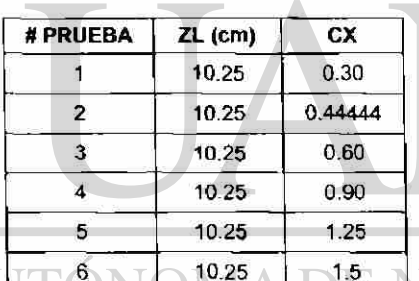

EO

 $\bigcirc$ 

#### <sup>6</sup>**10.25 1.5** i **ERSIDAD AU**

**Tabla 5.3 Variación la pendiente CX de la parte final del canal en 6 niveles. ZL se mantiene constante. Se experimenta con los 4 algoritmos y con 2 niveles de SS.** 

De acuerdo a los resultados obtenidos y aplicando los criterios descritos mencionados al inicio de la presente sección, se puede realizar la selección del algoritmo optimizador a utilizar. Para mayor claridad en este punto, ver los resultados y discusión de los mismos en el siguiente capítulo.

#### **5.4 Etapa 3. Selección de los parámetros del algoritmo optimizador**

Ya seleccionado el algoritmo a utilizar se quiere conocer la influencia de los parámetros de diseño y del tamaño del incremento, SS y de esta forma conocer la influencia de cada uno de ellos por separado o en conjunto por interacción.

Para tal efecto, se utiliza un diseño de experimentos DOE <sup>[8]</sup> (por sus siglas en inglés), con 2 factores de diseño (ZL y CX) y 1 factor señal (SS, tamaño de incremento), cada uno con 3 niveles.

ZL es la profundidad del canal en cm, sus tres niveles son 9.5,10.25 y 10.80. CX es la pendiente de la parte final del canal, "colita", sus tres niveles son 0.3,  $0.9$  y 1.5.

SS es el incremento de paso en los cálculos internos del optimizador, *"step size"* Se le toma como un factor señal y por ser un parámetro algorítmico del método y no tener un significado físico o geométrico como las otras 2 variables.

Al tener 2 factores de diseño (ZL y CX) y 1 factor señal SS, con tres niveles, se recomienda utilizar un diseño Taguchi L9 <sup>[8]</sup>.Lo que indica, que se requiere realizar un análisis completo con 3<sup>3</sup> = 27 análisis, como se muestra en la *matnz* de diseño en la Tabla 5.5.

Como variable de salida a medir se utiliza la velocidad del aluminio en la entrada a la cavidad del molde. El análisis final de los resultados se realiza utilizando el programa Minitab<sup>[9]</sup> y las graficas en 3D se obtienen al utilizar el programa Statistica<sup>[10]</sup>.

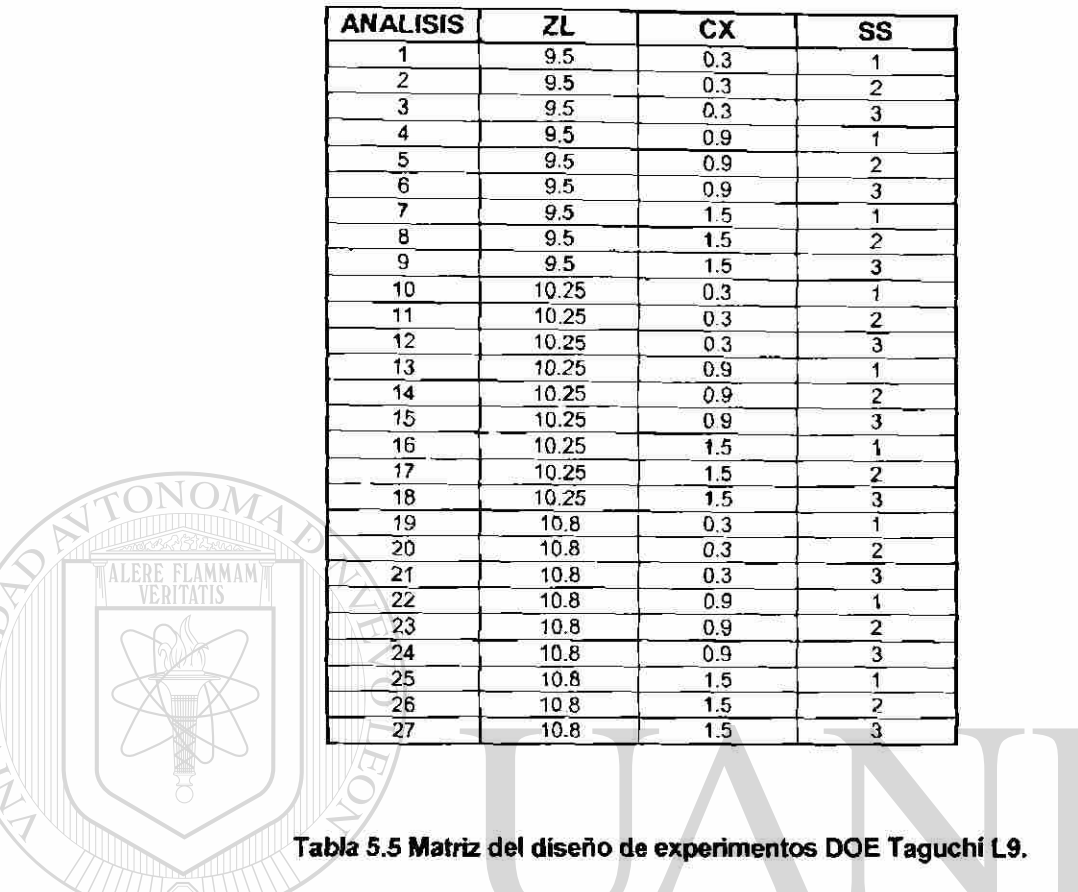

### **5.5 Etapa 4. Aplicación del método de optimización a un problema en 3D**

Los análisis anteriores de las etapas 2 y 3 se realizaron con un modelo representado en 2D.

Para demostrar su aplicación a un problema real en 3D, se aplica en esta última etapa el nuevo procedimiento de optimización al diseño de la misma colada estudiada en las etapas anteriores, pero ahora en 3D. Esto con la idea de conocer si no hay alguna influencia en 3D que no se hubiera visto en 2D y que la aplicación de la misma metodología aplicada en 2D puede ser aplicada de la misma forma y esperando obtener el mismo éxito al obtenido en la etapa 3.

R

#### **5.5.1 Parte I. Diseño de experimentos**

Se escoge entonces una matriz de diseño o DOE con 2 variables de diseño. Y como el tamaño del incremento de paso ya fue estudiado en la etapa 3, entonces el diseño con 2 factores y 3 niveles, se puede realizar utilizando un diseño Taguchi L9. La matriz utilizada se muestra en la Tabla 5.6. El análisis de los datos se realiza utilizando Minitab<sup>[9]</sup> y las graficas en 3D se obtienen al utilizar el programa Statistica<sup>[10]</sup>

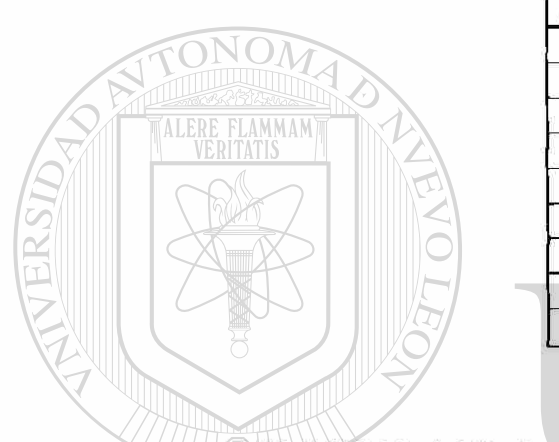

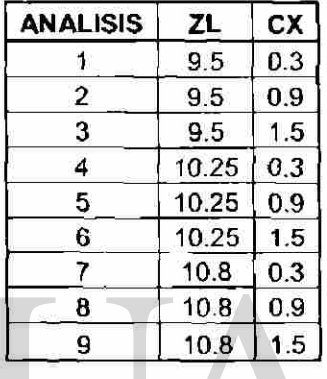

**Tabla 5.6 Matriz del diseño de experimentos DOE Taguchi L9, con 2 factores de diseño ZL=Profundidad del canal, CX=Pendiente de colita, a 3 niveles c/u.** 

#### **INIVERSI** E(  $\bigcirc$

#### **5.52 Parte II. Análisis de los diseños óptimos**  ВІВ

Adicionalmente a ser analizados los resultados del diseño de experimentos con las herramientas estadísticas mencionadas en la Parte I, los diseños óptimos son estudiados desde el punto de vista metalúrgico.

Este estudio se basa en otros criterios que validan lo que las herramientas estadísticas explican. Los criterios incluyen una comparación de los resultados obtenidos por cada uno de los análisis seleccionados, en cuanto a la energía cinética promedio, superficies libres y patrones de velocidad en diversos

puntos de la colada, entre otros criterios que el programa de simulación, Flow3D, permite.

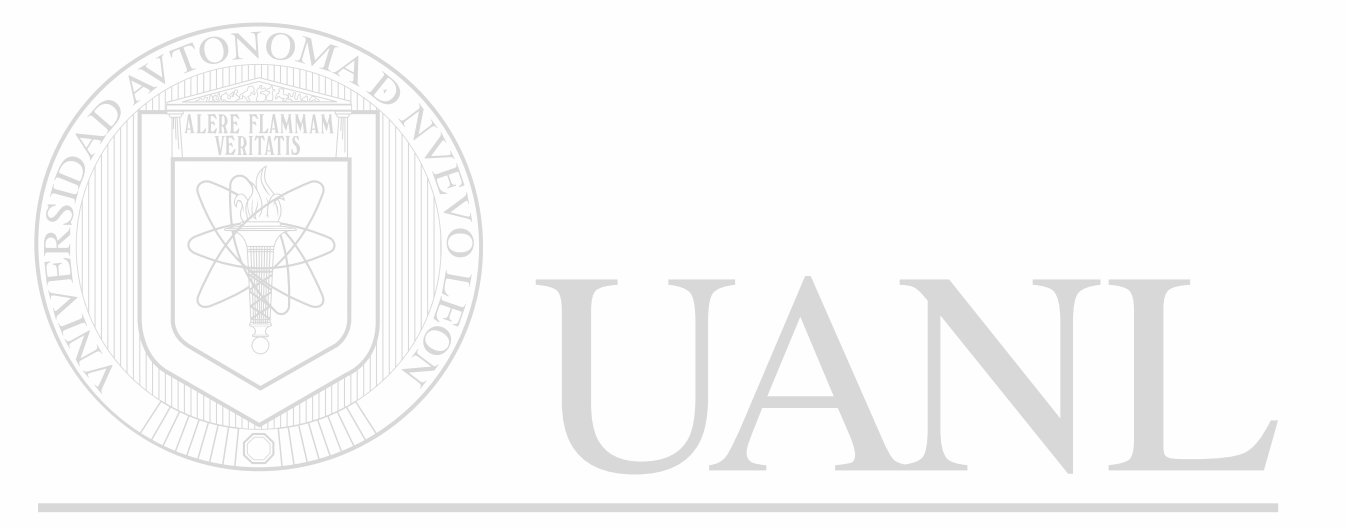

## UNIVERSIDAD AUTÓNOMA DE NUEVO LEÓN  $\bigcirc$ DIRECCIÓN GENERAL DE BIBLIOTECAS

### **Referencias bibliográficas**

<sup>[1]</sup> "Flow3D User's Manual version 8.1.1", y Help Online CFD 101, Flow Science, Santa Fe, Nuevo Mexico, EUA, 2003.

 $^{[2]}$  C. W. Hirt y B. D. Nichols, "Volume of Fluid (VOF) Method for the Dynamics of Free Boundaries", Journal of Computational Physics, 39, pp. 201-225,1981.

<sup>[3]</sup> C. W. Hirt, "A FLOW-3D Study of the Importance of the Fluid Momentum in Mold Filling" in Numerical Simulation of casting solidification in automotive applications (C. Kim y C.-W. Kim, eds.), p. 173, The Minerals, Metals y Materials Society, Book News, Portland, EUA, 1991.

[4> M.R. Barkhudarov y C.W. Hirt, "Casting Simulation: Mold Filling and Solidification—Benchmark Calculations Using FLOW-3D," MCWASP VII, ed. M. Cross y J. Campbell, (Warrendale, PA: TMS), pp. 935-946, Londres, Reino Unido, 1995.

<sup>[5]</sup> B. Sirrell, M. Holliday y J. Campbell, "The Benchmark Test 1995", Modeling of Casting, Welding y Advanced Solidification Processes VII, MCWASP VII, ed. M. Cross y J. Campbell, (Warrendale, PA: TMS), pp. 915-933, Londres, Reino Unido, 1995.

<sup>67</sup> B. Sirrell, M. Holliday y J. Campbell, "Bechmark Testing the Flow and Solidification Modeling of AI Castings", Journal of Materials, JOM, 48 (3), 20- 23, 1996. VOMA D

<sup>[7]</sup> V. Balabanov, D. Ghosh y G. Vanderplaats, "VisualDOC: A Software System for General-Purpose Integration and Design Optimization", 9th AIAA/ISSMO Symposium on Multidisciplinary Analysis and Optimization, Atlanta, EUA, 2002.

 $^{[8]}$  R. Ranjit, "Design of Experiments Using the Taguchi Approach: 16 Steps to Product and Process Improvement". John Wiley & Sons, Inc., New York, NY, EUA, 2001.

<sup>[9]</sup> "MINITAB User's Guide 2: Data Analysis and Quality Tools, Release 13 for Windows". Minitab Inc., State College, PA, EUA, 2003.

[10] Statistica. Statsoft Inc., http://www.statsoft.com, Tulsa, OK, EUA, 2003.

## **Capítulo 6. Resultados y Discusión**

**Si las partes sen corrthuas y uniformemente distrfeudas, entonces aqueflas partes menee ayriprrnicias son mevidas por aquetes partes mas comprimidas.** 

**- Arquimedes** 

#### **6.1 Introducción**

**ALERE FLAMMAM** 

Al realizar los experimentos y análisis descritos en el capítulo anterior se obtienen una serie de resultados ordenados de acuerdo a las 4 etapas correspondientes. El objetivo en este capítulo es mostrar dichos resultados y discutirlos en el mismo orden como fueron planteados.

#### **6.2 Etapa 1. Correlación de resultados en colada real y virtual**

En esta parte se muestran los resultados de la simulación y su correlación con los resultados experimentales del sistema de alimentación planteado en la etapa 1 del capítulo anterior

En las Figuras 6.1 (a), 6.2 (a) y 6.3 (a), se muestran los resultados del experimento de J. Campbell y coautores<sup>[1]</sup> en 3 instantes de tiempo distintos. Y en las Figuras 6.1 (b), 6.2 (b) y 6.3 (b). se muestran los resultados obtenidos en el presente trabajo utilizando Flow3D.

> En la simulación se utilizaron aquellos datos que se explicaron en el capítulo anterior. Una parte fundamental del análisis consistió en realizarlo con la representación matemática de la colada en 3D. El dibujo de la misma se realizó utilizando el mismo simulador.

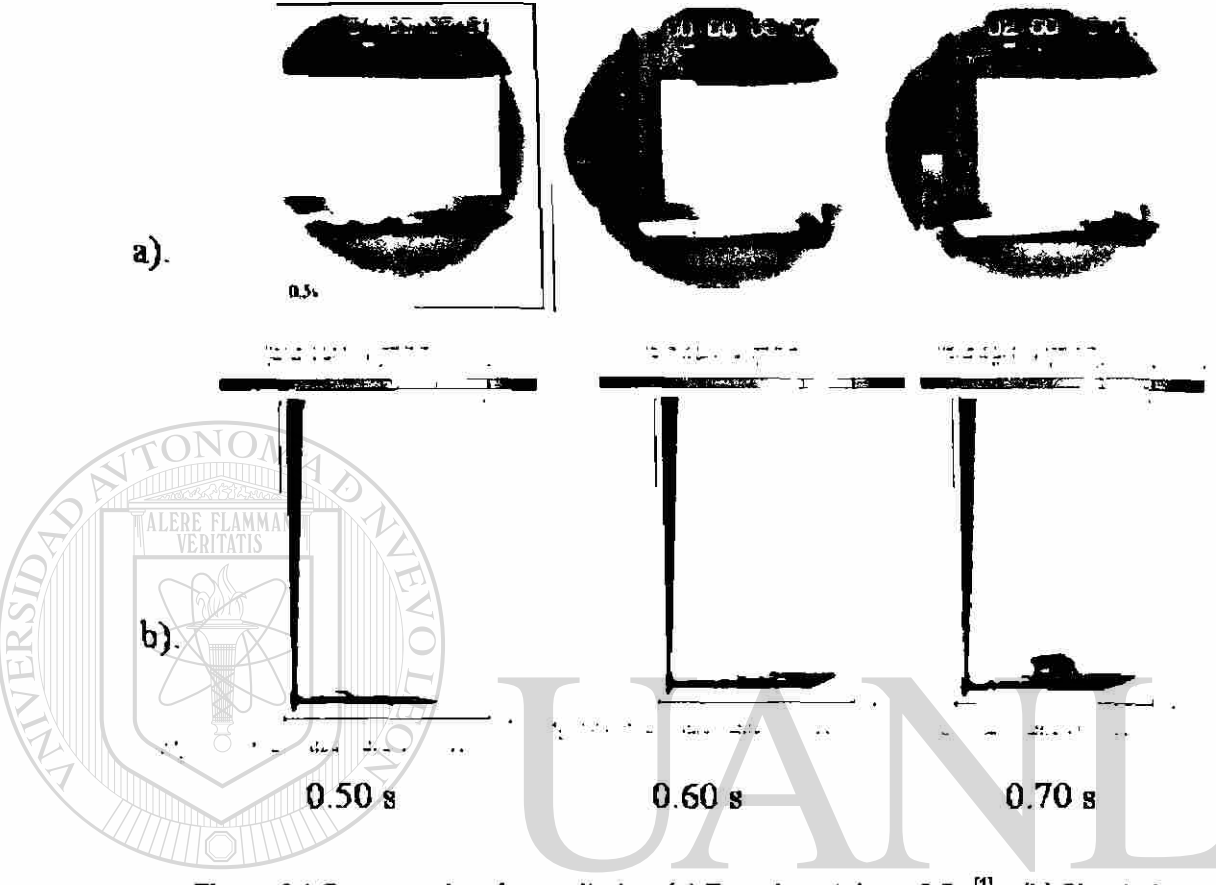

**Figura 6.1 Comparación de resultados, (a) Experimentales a 0.5 s[1] y (b) Simulados con Flow3D para 3 diferentes tiempos 0.50,0.60 y 0.70 s.** 

®

#### DIREC FENERAL DE BIBI EAS ) I E(

En la Figura 6.1 (a) se observan los resultados de 3 experimentos iguales a 0 5 s, de haber iniciado el vaciado. El resultado de la simulación a 0.6 s muestra una alta correlación del comportamiento general que tiene el aluminio liquido antes de activar la única entrada a la cavidad del molde.

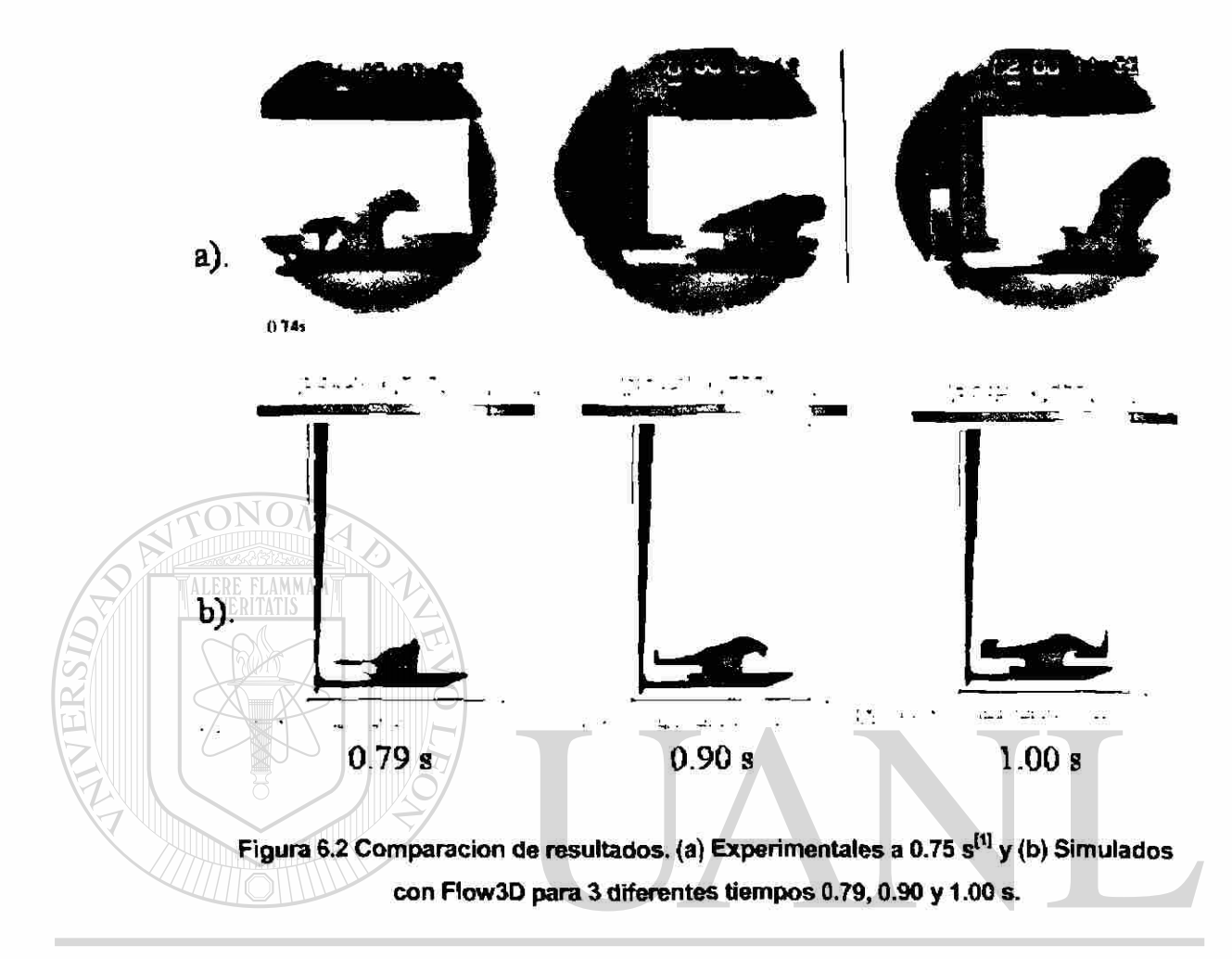

# UNIVERSIDAD AUTONOMA DE NUEVO LEÓN

En la Figura 6.2 (a) se observan los resultados a 0.75 s, de haber iniciado el vaciado, de los mismos 3 experimentos mostrados en la Figura 6.1. Los resultados de la simulación a 0.9 s muestran una alta correlación con la primera fotografía de izquierda a derecha del experimento real. El tiempo exacto en que se presenta este mismo comportamiento está desfasado en 0.3 s.

®

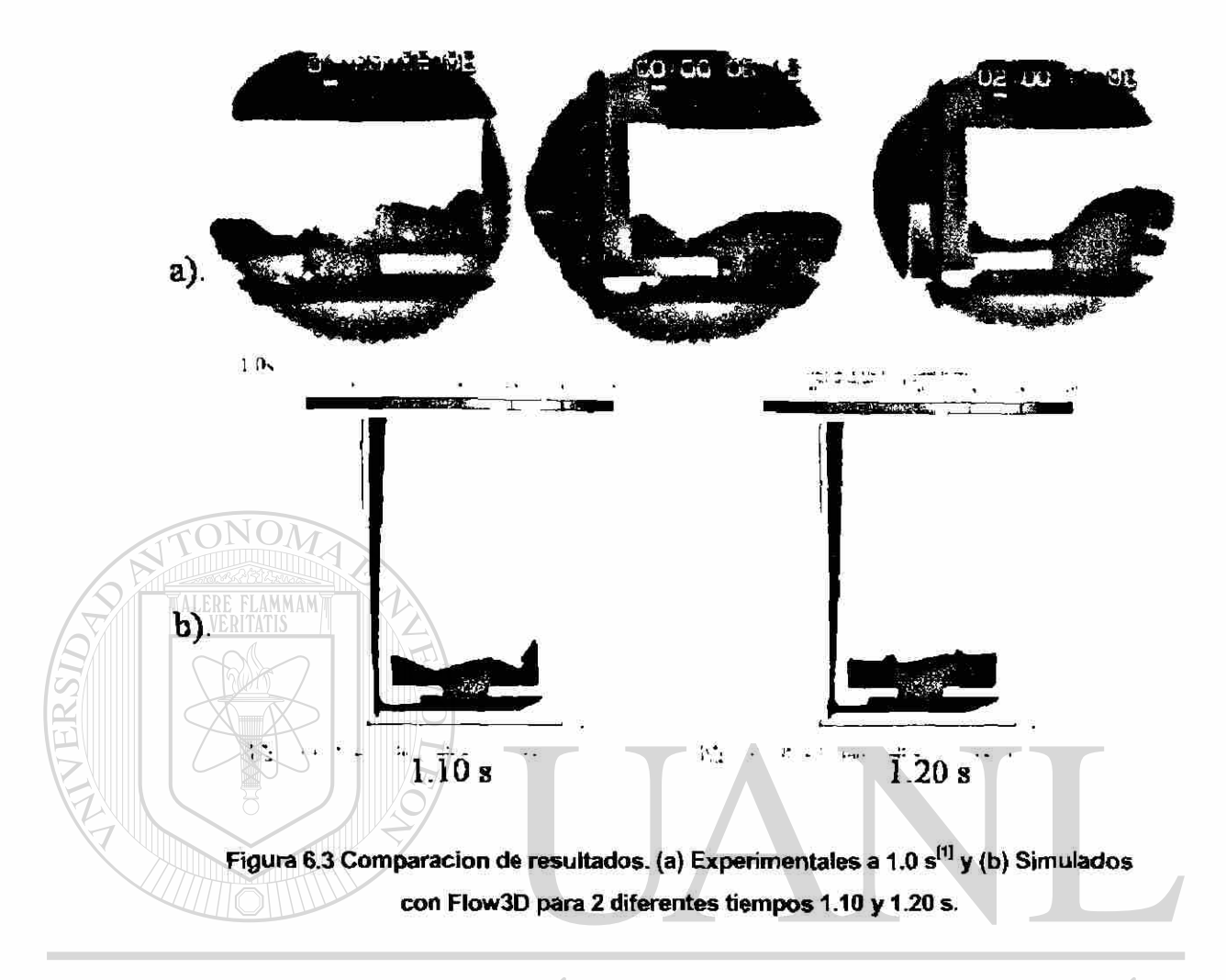

# INIVERSIDAD AUTONOMA DE NUEVO LEOI

En la Figura 6.3 a), se observan los resultados a 1.0 s, de haber iniciado el vaciado. Los resultados de la simulación a 1.1 s muestran una alta correlación con la segunda fotografía de izquierda a derecha del experimento real. El tiempo exacto en que se presenta este mismo comportamiento está desfasado en 0.1 s.

®

Cada una de las comparaciones de los resultados obtenidos muestra una alta correlación entre lo simulado y lo experimental. Esta correlación es cualitativa en mayor medida que cuantitativa. En cada uno de los instantes de tiempo 0.50, 0.75 y 1.00 s. se observa un patrón general de correlación. Hay que mencionar que existe alrededor de 0.1 a 0.3 s de retraso entre lo simulado y lo experimental. Esto puede deberse al momento que se quita la obstrucción al flujo y en lo que inicia a tomarse la lectura del tiempo experimental, el cual puede estar un poco adelantado.

Por lo tanto se concluye que el uso de Flow3D para simular el proceso de llenado por gravedad es aceptable puesto que captura el comportamiento turbulento y de superficies libres con alta precisión.

### **6.3 Etapa 2. Evaluación de 4 métodos de optimización en colada en 2D**

#### **6.3.1 Parte I. Selección del optirrtizador**

Como se explicó en el capítulo anterior, se seleccionó el programa de optimización VisualDOC, el cual cuenta con los 4 algoritmos de optimización por gradientes de interés en el presente estudio. Se pudieron realizar pruebas preliminares utilizando el método descrito en el capítulo anterior, ver la Sección 5.3.1.

# UNIVERSIDAD AUTONOMA DE NUEVO LEOI

#### **& 3 2 Parte II. Acoplamiento del optimizador y el simulador**

Utilizando el diagrama de flujo mostrado en la Figura 5.2, se logró el acoplamiento entre Flow3D y VisualDOC con éxito. La formulación matemática del problema de optimización a estudiar en el presente estudio, ecuación (5.1), ver la sección 5.3.2, pudo representarse dentro de VisualDOC aplicando las restricciones y límites de cada una de las variables de diseño y auxiliares, ecuaciones (5.2) y (5.3), sin mayor problema.

(R)

#### **5.33 Parte III. Selección del algoritmo de optimización**

Las Tablas 6.1 a la 6.4 muestran los resultados de los análisis planteados en la Tabla 5.1. En las Tablas, 6.1 a la 6.4 se presentan los resultados de cada una de las 6 pruebas propuestas utilizando los 4 algoritmos de optimización mencionados en el Capítulo 4.

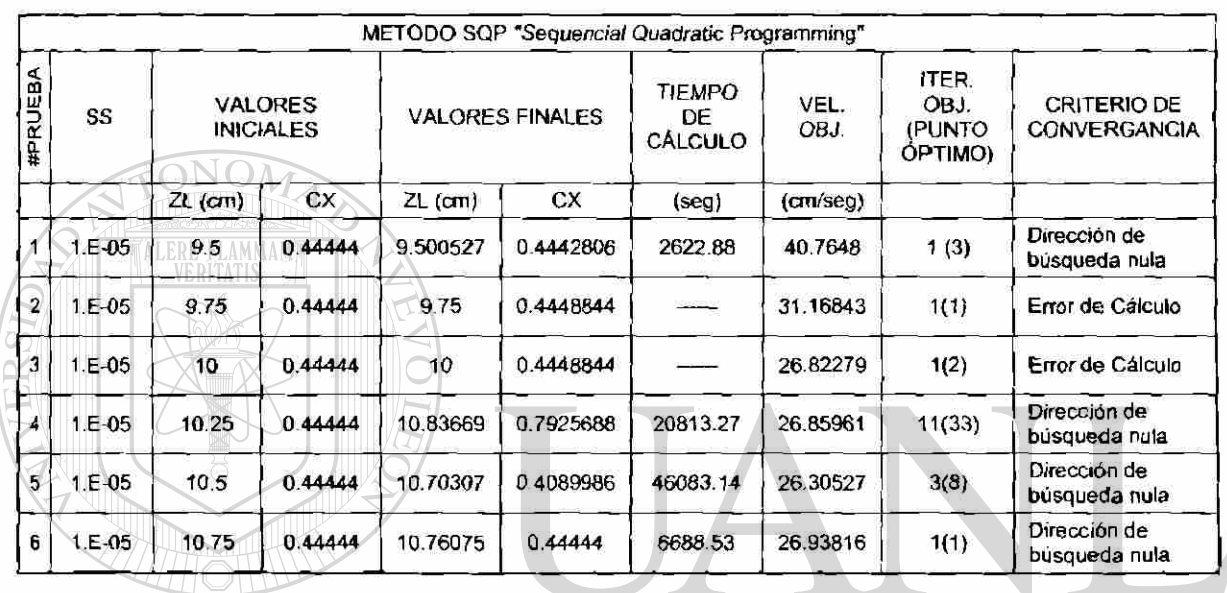

**Tabla 6.1 Resultados utilizando el algoritmo SQP. Variación de la variable de diseño ZL (profundidad del canal principal) manteniendo CX constante.** 

 $\left( \mathsf{R}\right)$ 

**DIRECCIÓN GENERAL DE BIBLIOTECAS** 

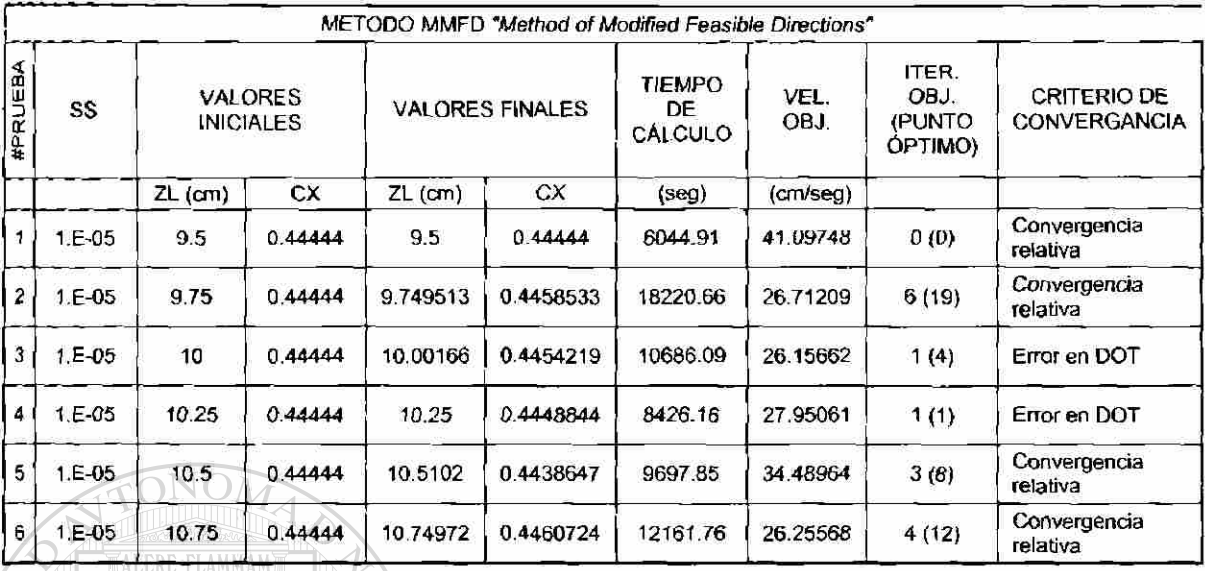

VERITATIS

ERST

**Tabla 6.2 Resultados utilizando el algoritmo MMFD. Variación de la variable de diseño ZL (profundidad del canal principal) manteniendo la pendiente CX constante.** 

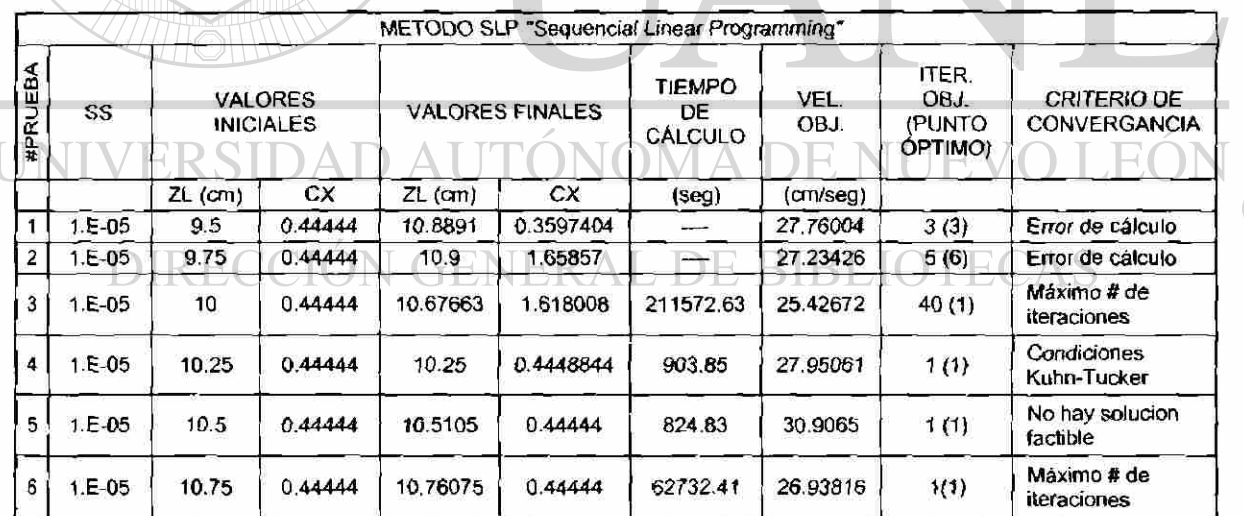

**Tabla 6.3 Resultados utilizando el algoritmo SLP. Variación de la variable de diseño ZL (profundidad del canal principal) manteniendo la pendiente CX constante.** 

 $\bigcirc$ 

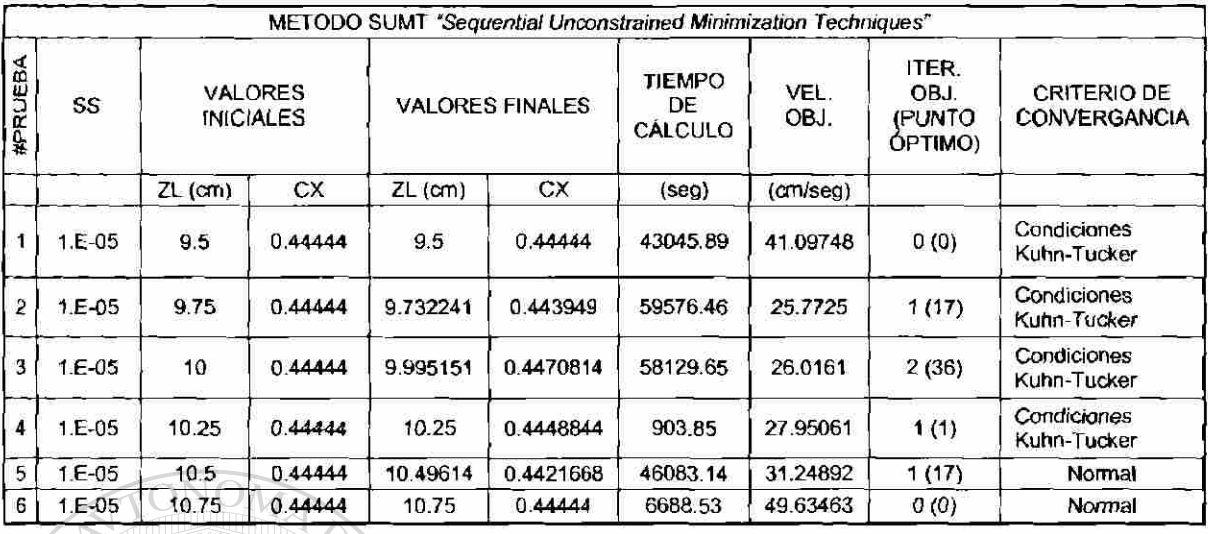

Tabla 6.4 Resultados utilizando el algoritmo SUMT. Variación de la variable de **diseño ZL (profundidad del canal principal) y manteniendo la pendiente CX constante.** 

Los resultados de las Tablas 6.1 a 6.4 están ordenados de la siguiente manera. En la primera columna se numeran las pruebas realizadas. La segunda columna contiene el valor del incremento de paso, "Step Size", parámetro relacionado al algoritmo optimizador, utilizado en la prueba. En la tercera y la cuarta columna se muestran los valores iniciales de las variables de diseño utilizadas, ZL y CX, con lo que se define el diseño original teórico de cada una de las pruebas. Las últimas seis columnas reflejan el resultado de interés de cada ejecución.

 $\bigcirc$ 

En la quinta y sexta columnas se encuentran los resultados de ZL y CX al llegar al diseño óptimo local, valores finales, antes de detenerse según el criterio de convergencia utilizado, o si hubo algún error de cálculo.

Siguiendo de izquierda a derecha, en la séptima columna se encuentra el tiempo total de ejecución.

OPTIMIZACIÓN DE UN SISTEMA DE ALIMENTACION PARA EL LLENADO DE MOLDES CON ALEACIONES DE ALUMINIO 119

Recordando que se desea minimizar función objetivo, en este caso la velocidad en la entrada a la cavidad del molde, se tiene un diseño óptimo, cuando el valor de la velocidad, Vel. Obj., llega a ser mínimo comparándolo con los diferentes resultados obtenidos durante la prueba. Este valor mínimo de velocidad se presenta en la octava columna, de acuerdo a cada uno de los algoritmos y capacidades de cada uno de ellos.

En la columna 9 se presentan 2 resultados, el primer número a la izquierda, fuera de paréntesis, representa la iteración en la cual se obtuvo el valor óptimo, el segundo número (que se encuentra dentro del paréntesis) representa el punto de diseño en el que se obtiene ese valor óptimo. Esta pareja de números está relacionada al algoritmo utilizado, ya que en algunos de ellos para realizar una iteración se requieren 3 análisis ó 3 puntos del diseño y en otro caso para realizar una iteración se requieren 9 análisis ó 9 puntos de diseño, lo cual requiere más tiempo de ejecución. Esta información puede ayudar al analizar los diferentes resultados y seleccionar el mejor algoritmo de optimización.

En la décima columna se presenta el criterio de convergencia por el cual se detuvo la optimización. Ver el Capítulo 4 para mayor información sobre los criterios de convergencia que pueden ser aplicados.

R

Los resultados de la Tabla 6.1, utilizando el método SQP, muestran 4 pruebas que pudieron terminar exitosamente. Ya que aunque el criterio de convergencia o terminación indica que hay dirección nula de búsqueda, se obtiene un valor óptimo y al seguir buscando se llega a un punto donde no existe una dirección de búsqueda para seguir utilizando. Sólo en las pruebas 4 y 5 los valores finales de ZL y CX son bastante diferentes que los inicíales, al igual que son las que tomaron mayor tiempo de cálculo. Esto puede interpretarse como algo bueno, ya que significa que se realizó un esfuerzo mayor por obtener un mejor punto óptimo. Mientras que las otras 4 pruebas terminan con un punto óptimo prácticamente igual al mismo con el que

iniciaron. El valor mínimo de velocidad se obtiene en la prueba 5, con un valor de 26.30 cm/seg. En la prueba 4 es cuando se obtiene el valor óptimo en el mayor punto de diseño comparado con los otros 5, el punto 33, es decir este punto óptimo se obtuvo al realizar 33 análisis de gradientes con al menos el mismo número de simulaciones con Flow3D.

Los resultados obtenidos con el método, MMFD, Tabla 6.2, muestran también 2 pruebas con problemas para poder converger y sólo 4 que pudieron llegar exitosamente a un óptimo local. En las 6 pruebas los resultados finales de ZL y CX son prácticamente los mismos que los iniciales, por lo que no se logró que el optimizador dirigiera la búsqueda a otra zona dentro de la región factible. Esto es en cierta forma es malo, porque el resultado final obtenido con este optimizador está altamente ligado al punto inicial de diseño. La mejor prueba fue la sexta, obteniendo una velocidad mínima de 26.25 cm/s en 12,161.76 s de cálculo.

En la Tabla 6.3, se presentan los resultados utilizando el método SLP. Nuevamente 2 pruebas terminan con problemas al converger, pruebas 1 y 2. En la prueba 5 no se puede llegar a una solución factible que cumpla con las restricciones. Y de las otras 3 pruebas, 2 de ellas terminan con los mismos puntos de diseño inicial, 4 y 6. Sólo el análisis 3 muestra un punto final de diseño diferente al inicial y un valor óptimo de velocidad aceptable, 25.42 cm/seg. Siendo esta velocidad la menor obtenida por cualquiera de los algoritmos de optimización, pero el problema que se detecta con este algoritmo es bajo rendimiento, sólo una de seis pruebas fue exitosa.

®

Por último, en la Tabla 6.4, se tienen los resultados obtenidos utilizando el método SUMT, el cual exhibió la mejor estabilidad de todos ya que todas las pruebas terminan con óptimo local. En 4 de las pruebas se llega a condiciones Kuhn Tucker, lo que asegura haber encontrado el óptimo local y con mucha estabilidad numérica para lograrlo, (ver el Capítulo 4 para mayor información sobre este criterio de convergencia). En el Análisis 2 se obtiene la

velocidad mínima de las 6 estudiadas con un valor de 25.77 cm/s. En promedio se utiliza una mayor cantidad de tiempo de cálculo con respecto a los otros 3 métodos. Pero en todos los casos los puntos finales de diseño son prácticamente los mismos que los iniciales. Y como se menciono antes, esto en cierta forma es malo, porque el resultado final obtenido con este optimizador está altamente ligado al punto inicial de diseño y no es capaz de alejarse suficientemente a otra zona factible, para minimizar aún más el diseño óptimo obtenido.

En resumen, sólo dos métodos, SQP y SLP mostraron resultados óptimos finales diferentes a los puntos iniciales de diseño de ZL y CX, lo cual es bueno.

Ahora bien, como es conocido que los métodos de optimización no lineal son sensibles al valor del tamaño del paso, SS, se decidió también llevar a cabo una prueba con alguno de los 4 métodos de optimización, escogiendo sólo un punto de diseño y variar el "Step Size", SS, en 9 niveles, no sólo más pequeños sino también más grandes. Se realizan entonces las pruebas mostradas en la Tabla 5.2.

Para esta prueba se escoge utilizar el método SQP y como punto de diseño fijo, el número 4, ZL=10.25 cm y CX=0.44444. Se escogió este método porque fue aquel que obtuvo 2 valores óptimos distintos a los valores iniciales, mientras que otros mostraron uno o ningún valor muy distinto al punto inicial de diseño. En la Tabla 6.5 se muestran los resultados de este estudio.

 $\left( \mathbb{R}\right)$ 

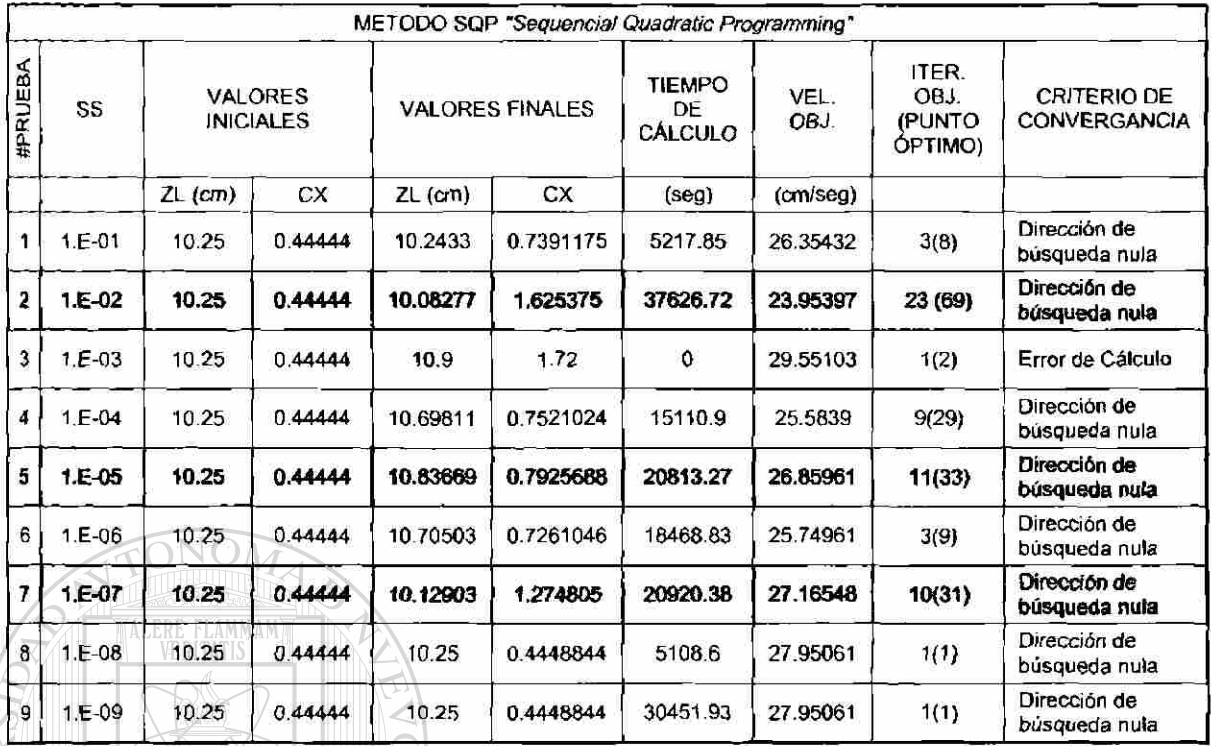

**Tabla 6.5 Variación del incremento de paso del algoritmo de optimización. Resultados utilizando el algoritmo SQP.** 

 $(R)$ 

Aquí se muestra que sí existe un efecto al variar el *"Step Size",* SS, tanto al hacer más pequeño el valor o más grande. La prueba 5 es la misma que se escogió para iniciar a variar este factor del algoritmo. Se puede observar como las pruebas de 2 a la 7 obtienen valores finales de ZL y CX diferentes a los iniciales con velocidades alrededor de 26 y 27 cm/s.

> En virtud de que si hay un cambio en el comportamiento del optímizador al variar el tamaño de este incremento de paso, se decide realizar 2 pruebas con 6 diferentes niveles de variación de la otra variable de diseño que había permanecido constante, CX y con 2 niveles de SS. Ver Tabla 5.3.

> En esta ocasión el estudio se realiza sólo con 3 de los 4 algoritmos de optimización. No se realiza utilizando SUMT, porque el tiempo de cálculo es

muy grande con este método y los valores finales de diseño son prácticamente los mismos que los iniciales. Como se vió en el Capítulo 5, este método se recomienda y fue diseñado para aplicarlo en problemas con más de 500 variables de diseño. Pero sobre todo, la mayor limitante es la gran cantidad de análisis que requiere realizar para cada cálculo de gradientes y eso lo limita al tratar de aplicarlo en problemas que son intensivos en el uso de recursos de computo, como la simulación de coladas en 3D, lo cual lo vuelve prohibitivo.

A continuación se muestran los resultados del estudio descrito en los párrafos anteriores, Tablas de la 6.6 a 6.11.

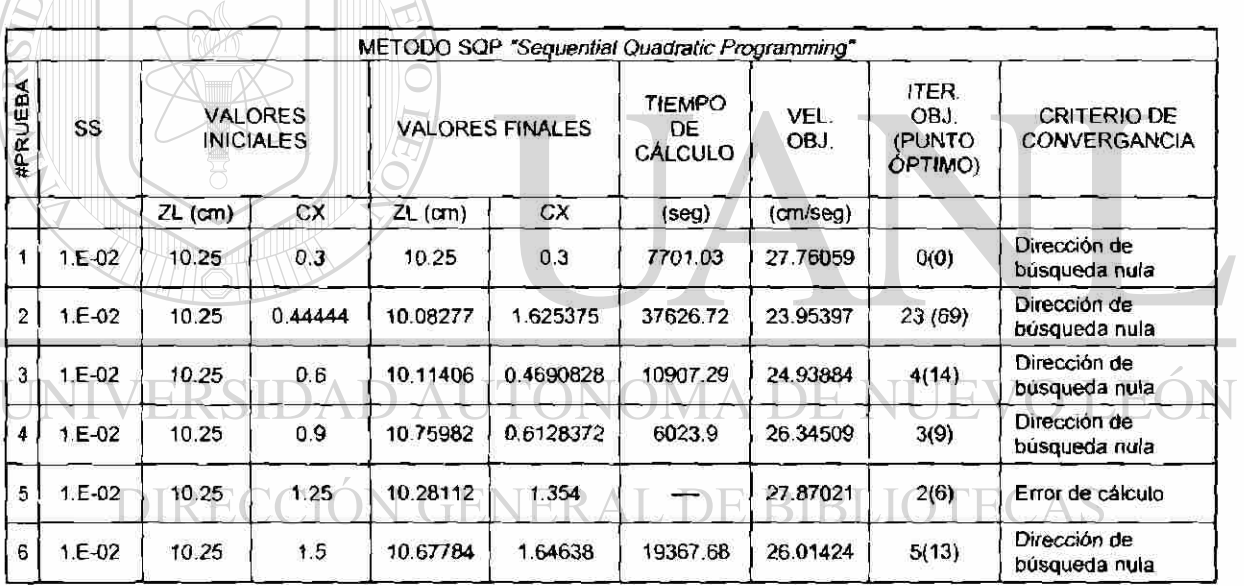

ALERE FLAMMAM)

Tabla 6.6 Variación de la variable de diseño CX (pendiente de la parte final del **canal). Resultados utilizando el algoritmo SQP con un "Sfep** *Size"* **de 1.0E-02.**   $\bigcirc$ 

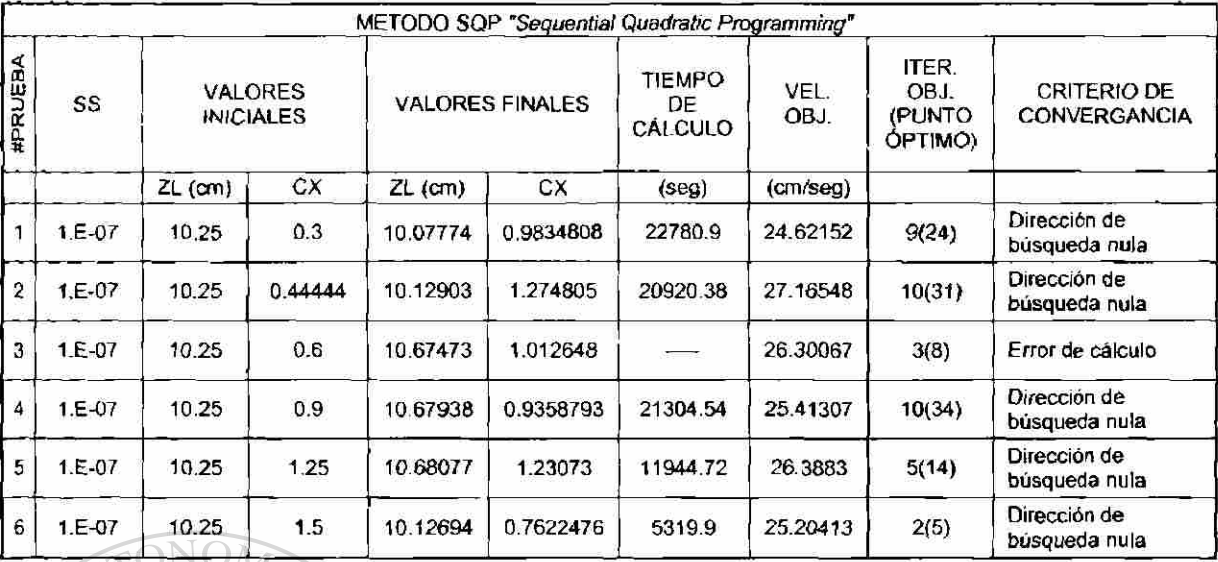

**Tabla 6.7 Variación de la variable de diseño CX (pendiente de la parte final del canal). Resultados utilizando el algoritmo SQP con un** *"Step Size"* **de 1 .OE-07.** 

Los resultados de la Tabla 6.6, con un valor de "Step Size" SS= 1.0E-02 muestran como, en 5 de los 6 casos, los valores finales de las variables de diseño ZL y CX son diferentes de los valores iniciales, lo que indica el esfuerzo del algoritmo al realizar la búsqueda del valor óptimo de velocidad. Y sólo la prueba 5 termina con un error de cálculo, pero habiendo hecho el esfuerzo. **ION GENERAL DE BIBLIOTECAS** 

Igualmente, al utilizar un valor de SS= 1.0E-07, en la Tabla 6.7 se observa que los 6 análisis terminan en un punto del diseño óptimo diferente con el que iniciaron, sólo la prueba 3 terminó con un error de cálculo.

Se observan valores promedio de la velocidad objetivo por debajo de 25 cmfeeg y hasta 23.95, prueba 2, Tabla 6.6. Por lo anterior, se puede concluir que éste es un método que puede aplicarse para la optimización del diseño de la colada, puesto que no queda ligado el punto óptimo al inicial tan marcadamente.

Si se vio una influencia del tamaño del paso, SS, en el resultado final. Se requiere evaluar esta variable en una siguiente etapa para conocer mejor su influencia.

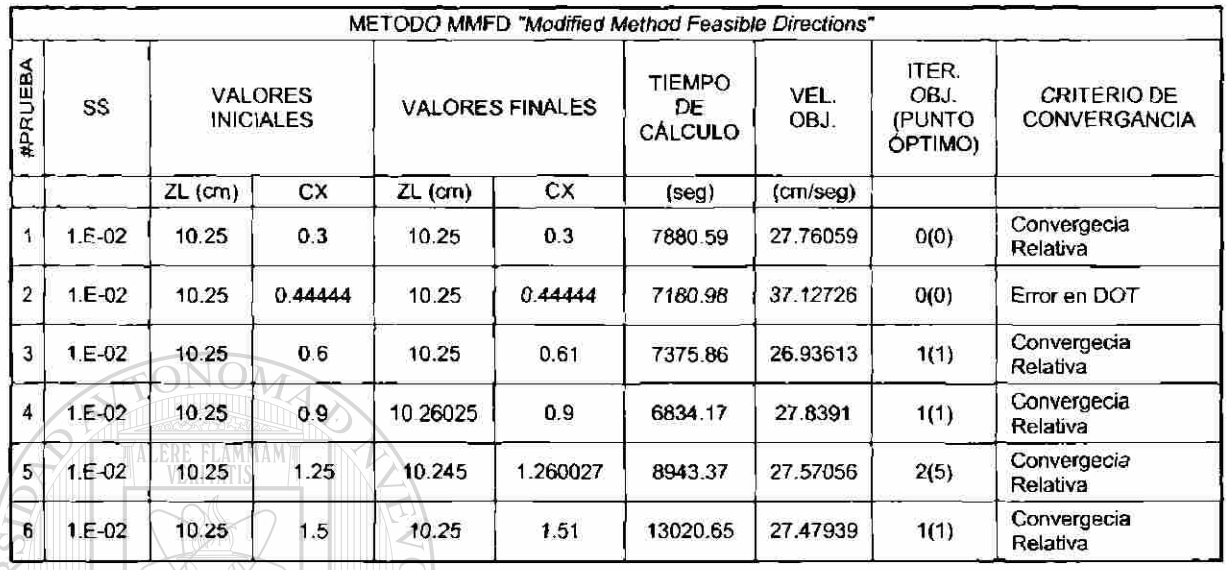

**Tabla 6.8 Variación de la variable de diseño CX (pendiente de la parte final del canal). Resultados utilizando el algoritmo MMFD con un** *"Step Size" de* **1.0E-02.** 

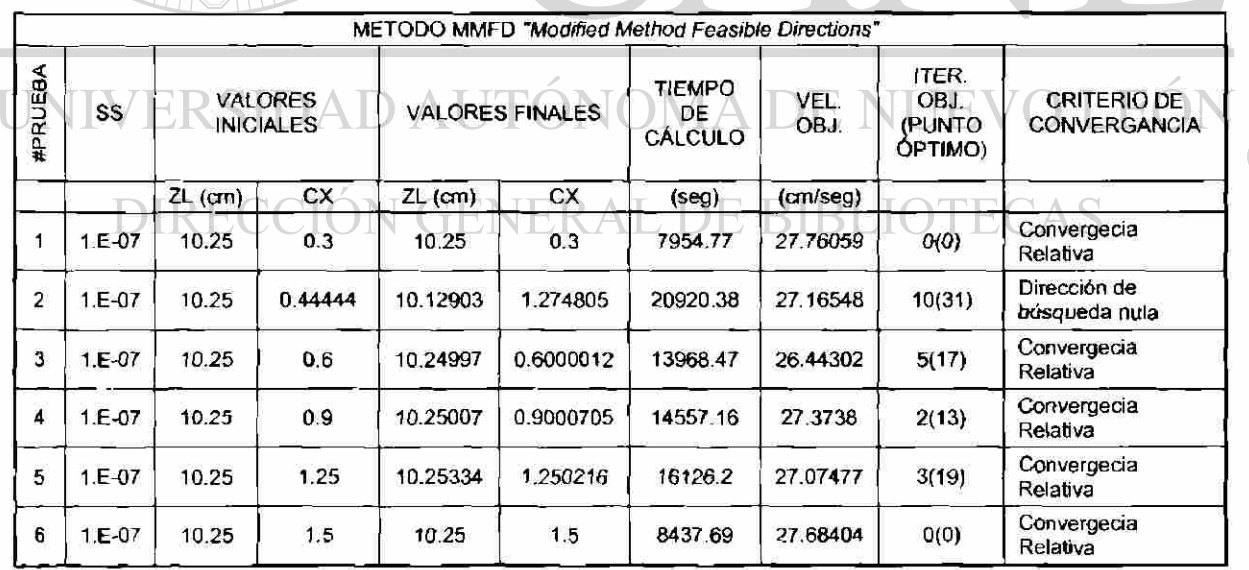

**Tabla 6.9 Variación de la variable de diseño CX (pendiente de ta parte final del canal). Resultados utilizando el algoritmo MMFD con un "Step** *Size"* **de 1.0E-07.**   $\circledR$ 

Al observar los resultados de las Tablas 6.8 y 6.9 se puede ver como en prácticamente las 12 pruebas utilizando cualquiera de los 2 valores de SS, los valores finales de las variables de diseño son casi los mismos que los iniciales. Esto indica que el método interno de búsqueda del algoritmo MMFD, aplicado al presente diseño de colada, no es capaz de encontrar un valor óptimo muy alejado del punto inicial de diseño. Los valores óptimos de velocidad, en promedio, no bajan de 27 cm/seg. Por lo que este método no se ve beneficiado con los diferentes valores de SS y el resultado final optimizado está completamente ligado al valor inicial de diseño por lo que se le puede descartar como un método apropiado para el tipo de optimización que se desea realizar de la colada.

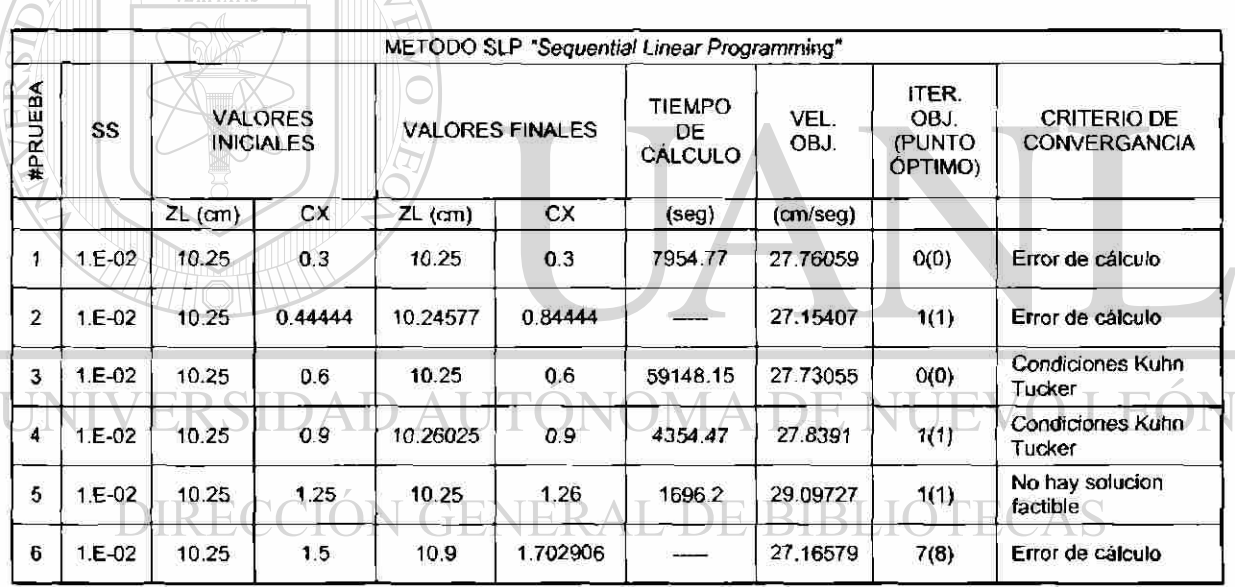

ALERE FLAMMAM

**Tabla 6.10 Variación de la variable de diseño CX (pendiente de la parte final del canal). Resultados utilizando el algoritmo SLP con un** *"Step Size"* **de 1.0E-02.** 

Igual que con los resultados obtenidos con el método MMFD, los resultados de las Tablas 6.10 y 6.11 aplicando el método SLP, muestran que en las 12 pruebas los valores finales de las variables de diseño, son prácticamente los R

mismos que los iniciales. Es bastante inestable, con 5 pruebas que terminaron con error de cálculo y no pudieron terminar en algún punto de convergencia.

Por lo anterior se puede descartar el uso de este método para la optimización del diseño de la colada, ya que fue muy inestable y no pudo mejorar sustanciaImente el punto inicial del diseño.

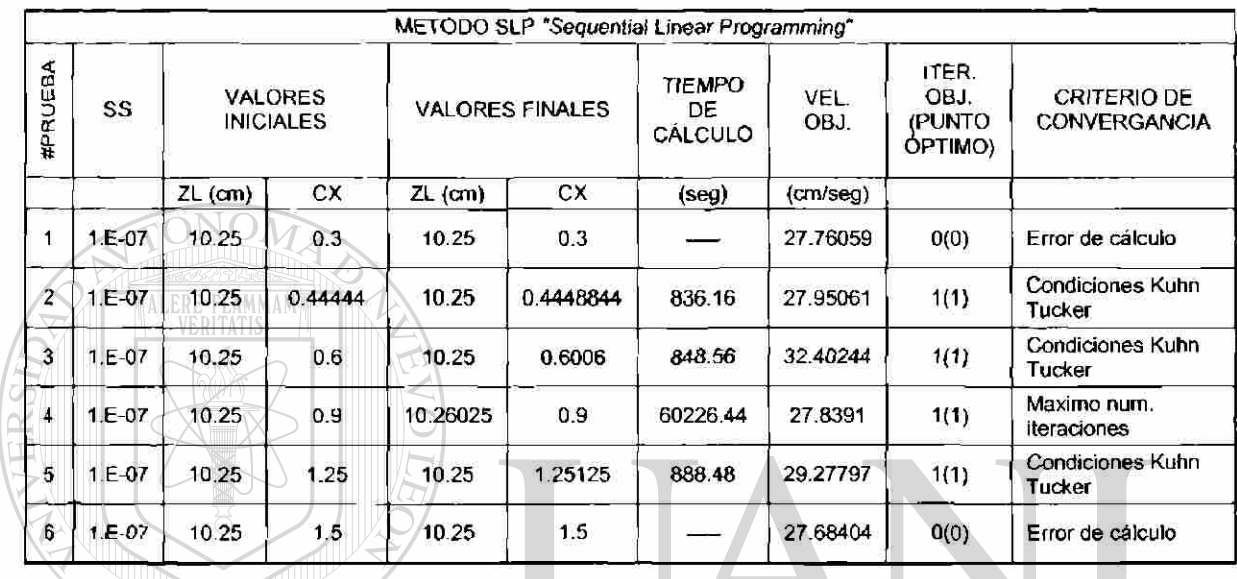

**Tabla 6.11 Variación de la variable de diseño CX (pendiente de la parte final del canal). Resultados utilizando el algoritmo SLP con un** *"Step Size"* **de 1.0E-02.** 

#### ER Ηï  $\bigcirc$

De acuerdo a la discusión realizada con las últimas Tablas 6.7 a la 6.11, que muestran los resultados al aplicar el experimento descrito en la Tabla 5.3, más el análisis y discusión previa con los resultados mostrados en las Tablas 6.1 a la 6.6, se puede concluir que el método que mejor se aplica para la optimización del diseño de la colada, es el método SQP, recordando que el criterio de convergencia, dirección de búsqueda nula, no significa que no se haya podido llegar a un valor óptimo, sino que no se pudo mejorar al llegar hasta un punto sin posibilidades de seguir avanzando.

El método SQP pudo aplicarse en todas las pruebas con éxito, logrando valores óptimos de diseño diferentes a los iniciales y, como se ha explicado antes, esto es bueno porque ayuda a cubrir una zona mayor en la región factible de diseño delimitada por los límites de las variables de diseño aplicadas.

Una parte que es necesario seguir evaluando, y que al inicio de la aplicación experimental de la metodología planteada en este estudio no se contemplaba, es la cuantificación del efecto del tamaño de paso, SS, en el resultado final del punto de diseño óptimo. Esto debido a que los tres niveles de SS que se han utilizado con el método SQP han logrado resultados exitosos y diferentes entre sí, por lo que no queda muy claro cual nivel de SS utilizar con este

Así que en la siguiente etapa de análisis, se aplicará el método de optimización SQP, que se acaba de seleccionar y se estudiaran y discutirán los efectos de las variables de diseño mas el incremento de paso SS en el diseño de la colada.

### **6.4 Etapa 3. Uso de SQP para optimización de colada 2D**

método.

La matriz de datos iniciales y resultados del diseño de experimentos, DOE, por sus siglas en inglés, se muestran en la Tabla 6.12.

### E BIBI

Como se describió en el capítulo anterior, en la sección correspondiente, se realizaron 27 análisis con tres niveles para cada una de las variables de diseño y el factor señal SS, como se puede observar en las primeras 4 columnas de la izquierda de la Tabla 6.12.

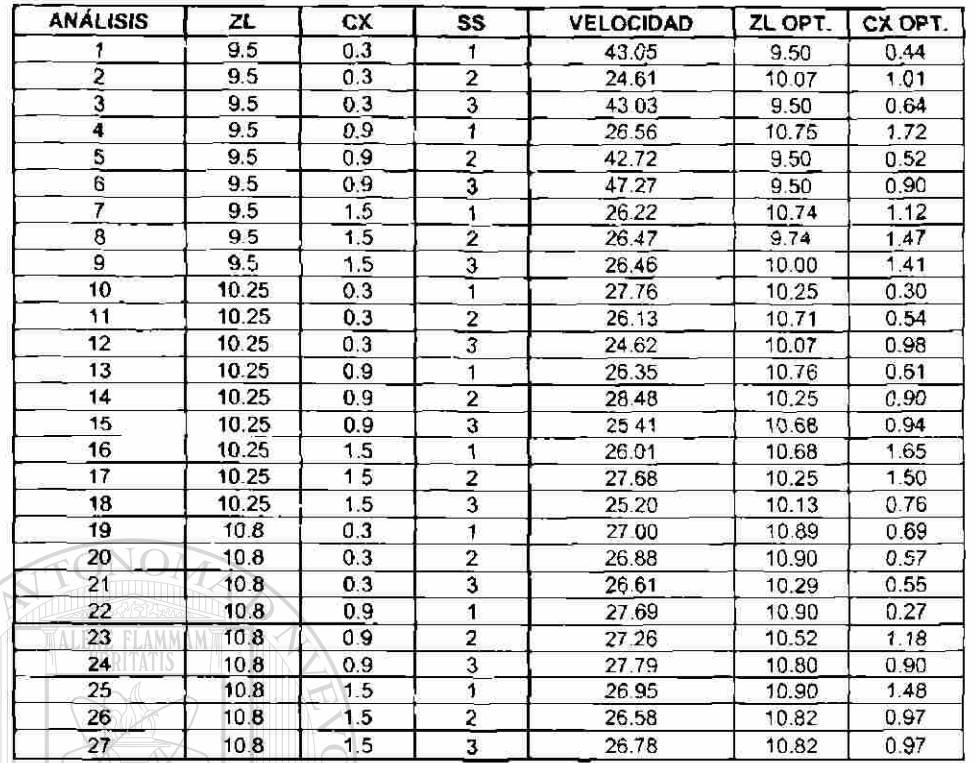

**Tabla 6.12 Resultados del DOE con 2 factores de diseño y un factor señal.** 

**Resultados utilizando el algoritmo SQP.** 

®

Los resultados son analizados estadísticamente con el programa Minitab y se obtienen los resultados que se muestran en las Figuras 6.4 y 6.5 DIRECCIÓN GENERAL DE BIBLIOTECAS

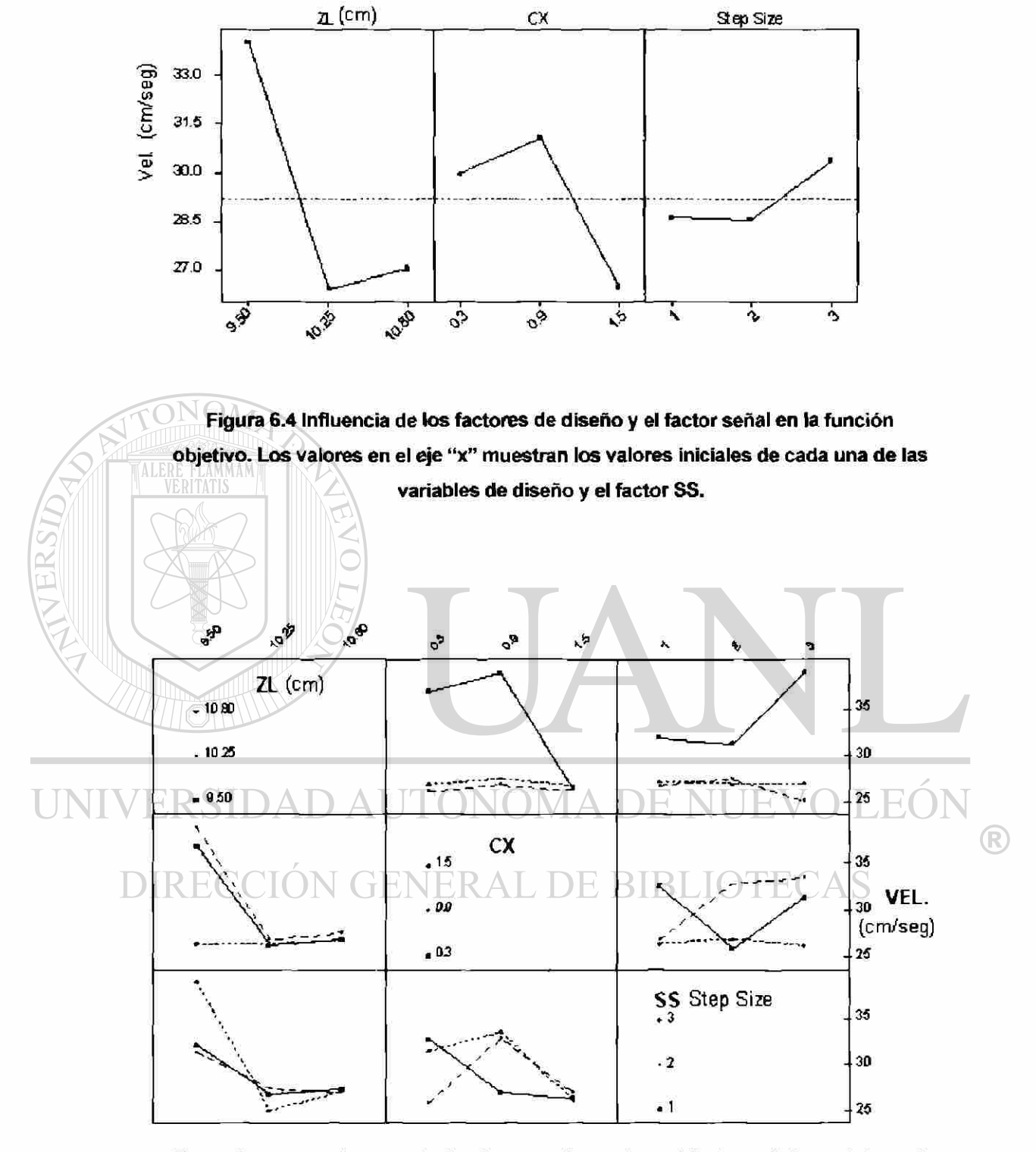

**Figura 6.5 Interacciones entre los factores de diseño y el factor señal y su influencia en la función objetivo.** 

En la Figura 6.4 se muestra la influencia de los valores iniciales de los dos factores de diseño ZL y CX así como el del factor señal SS, para minimizar la velocidad. La gráfica en cada uno de los tres campos es de velocidad, aquellos valores iniciales de ZL, CX o SS que ayuden a minimizar la velocidad, se observan al pie de la gráficas con un valor de velocidad por debajo de la línea promedio de velocidad punteada como a 29 cm/s.

De los 2 factores de diseño, el que tiene mayor influencia en la función objetivo es la profundidad del *cana).* Dos de los tres niveles iniciales de diseño de ZL, 10.25 y 10.75 logran una reducción de la velocidad que el nivel de 9.5.

Los tres niveles del factor de diseño CX no tienen la misma influencia que el factor ZL. Sólo el tercer nivel del factor de diseño CX, 1.5, logra el valor más pequeño de la velocidad.

Igualmente, el factor señal SS, no logra la misma influencia en la función objetivo como el factor de diseño ZL. En general la variación del factor señal SS, no tiene una influencia en la función objetivo como se esperaba. El tercer nivel del factor señal, SS = 1.0E-07, aumenta ligeramente la función objetivo.

En la Figura 6.5 se observa la interacción de los dos factores de diseño y el factor señal. La interacción del factor de diseño ZL con CX y SS muestra que a valores altos de ZL, de 10.25 a 10.75, no importa que valores de CX o SS se utilicen, la función objetivo se minimiza, ver las 2 gráficas de la izquierda, es decir en la columna ZL.

®

El mejor *valor* de CX para minimizar la velocidad independientemente de los valores de ZL y SS, es el tercero, 1.5.

Así que finalmente se puede seleccionar los mejores niveles de los factores de diseño para minimizar la velocidad. La profundidad del canal ZL, 10.25 y 10.75, la pendiente de la parte final del canal CX, 1.5 que equivale a un ángulo de aproximadamente 60° medido con la horizontal. Y los valores del factor señal SS, "Step Size", 1.0E-02 y 1.0E-05. Esto mismo se puede observar en la presentación de las Figuras 6.6 a 6.10 que aparecen a continuación.

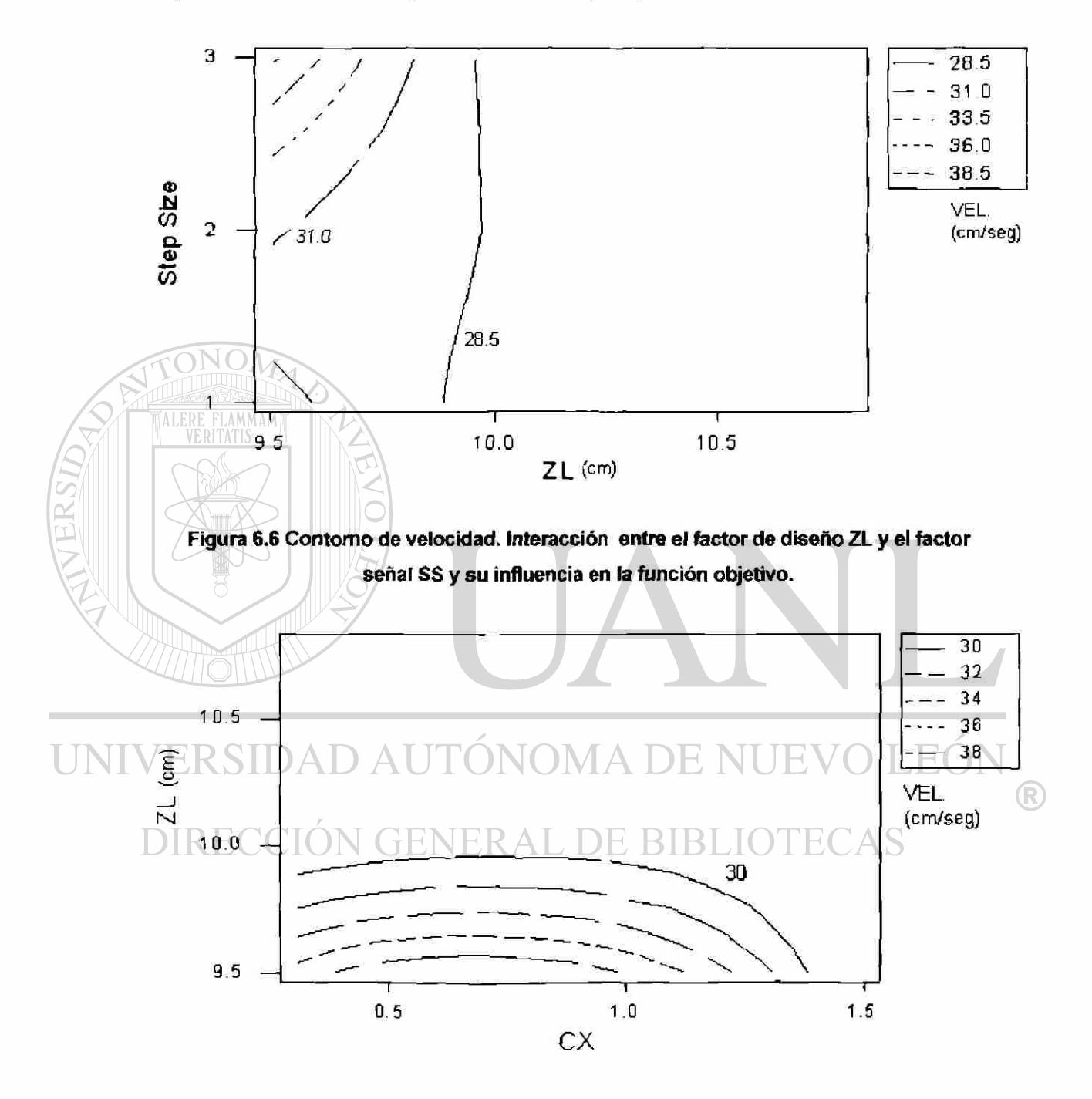

**Figura 6.7 Contomo de velocidad. Interacción entre los factores de diseño ZL y CX y su influencia en la función objetivo.**
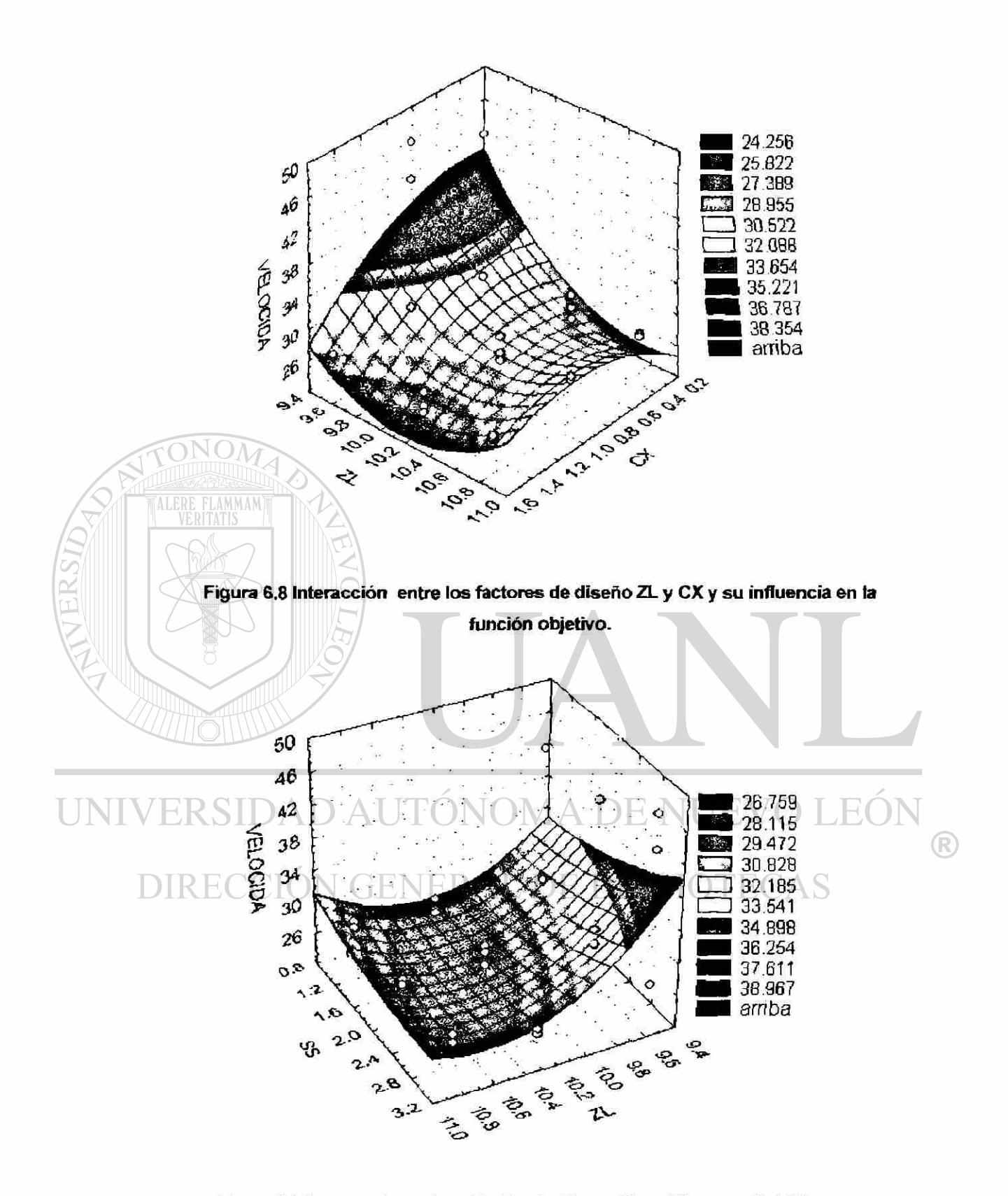

**Figura 6.9 Interacción entre el factor de diseño ZL y el factor señal SS y su influencia en la función objetivo.** 

OPTIMIZACIÓN DE UN SISTEMA DE ALIMENTACIÓN PARA EL LLENADO DE MOLDES CON ALEACIONES DE ALUMINIO 134

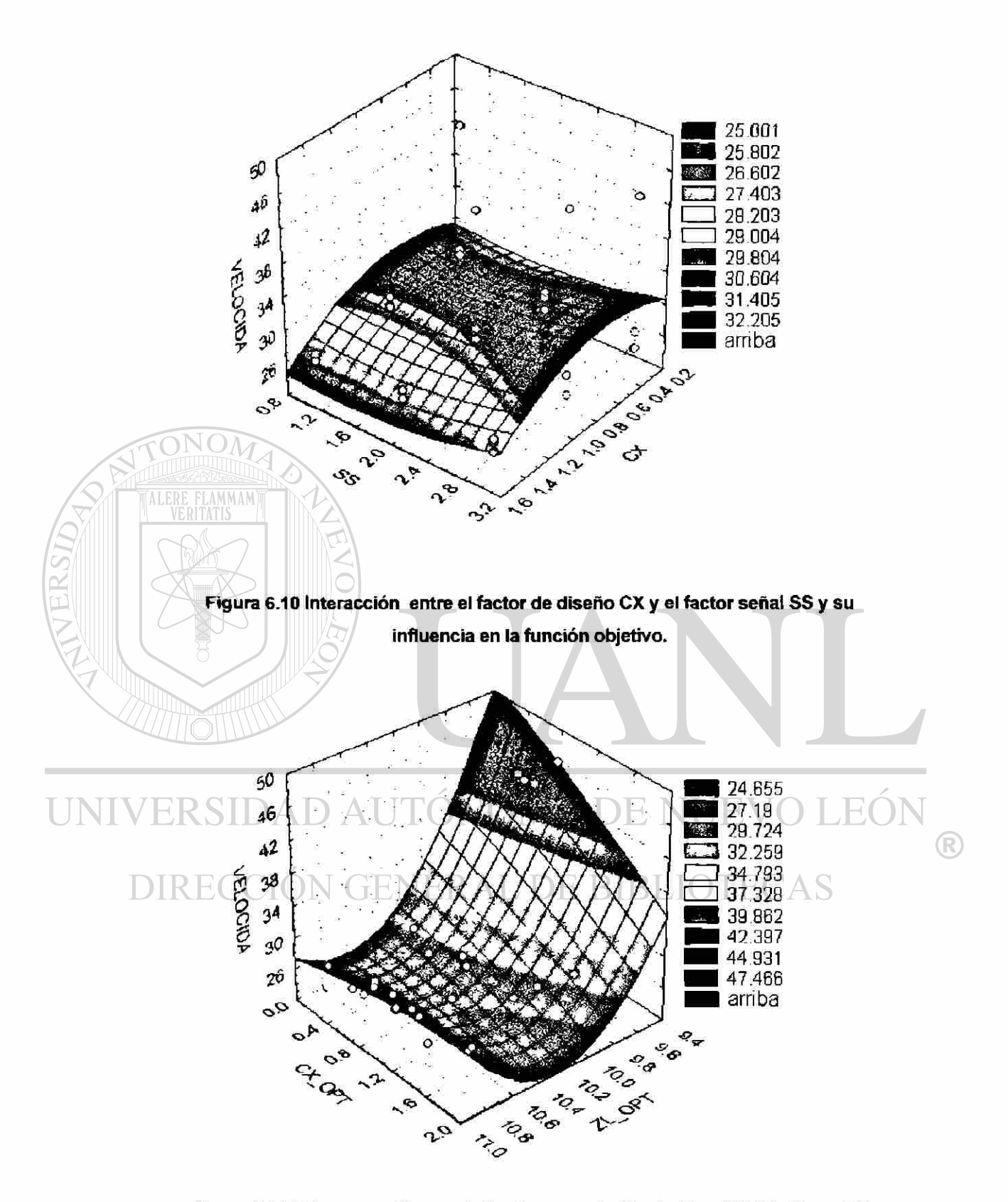

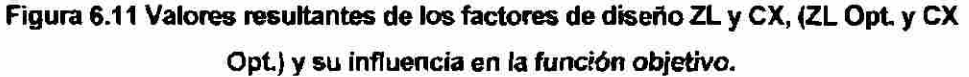

En la Figura 6.11 sé grafica en 3D la velocidad resultante según los valores de ZL y CX optimizados. En otras palabras los valores finales óptimos de las dos variables de diseño de cada uno de los 27 análisis realizados con el DOE fueron graficados en función de la velocidad.

Un valor óptimo de ZL entre 10 y 10.9, junto con un valor óptimo de CX cualquiera de 0.3 a 1.5, permite obtener los valores mínimos de velocidad entre 24 y 30 cm/s. Siendo los mejores valores óptimos, ZL= 10.07 cm y CX=1.01 y el factor señal SS=2, es decir 1E-05, con lo que se obtiene una velocidad de 24.61 cm/s.

En resumen, la mayor influencia para minimizar la velocidad en la entrada es la profundidad del canal ZL, en segundo lugar está la otra variable de diseño CX y al final el factor señal SS, con una baja influencia. Por lo que se concluye que para el siguiente análisis y optimización de la colada en 3D que se realizará en la siguiente etapa, se utilizará uno de los 3 niveles del factor señal de forma constante, puesto que tuvo un efecto mínimo sobre la velocidad, comparado con el de ZL. El valor de SS a utilizar es de nivel 2,1E-05.

## **6.5 Etapa 4. Optimización de diseño de coladas en 3D**

#### **&5.1 Parte i. Resultados y discusión del diseño de experimentos**

Después de haber probado que el algoritmo de optimización seleccionado puede ser aplicado a un problema en 2D, ahora se presentan los resultados obtenidos al aplicarlo al mismo problema descrito en la etapa 1, pero representado en su forma real, en tres dimensiones (3D).

En la Tabla 6.13 se presentan los resultados obtenidos al aplicar el diseño de experimentos planteado en la Tabla 5.6.

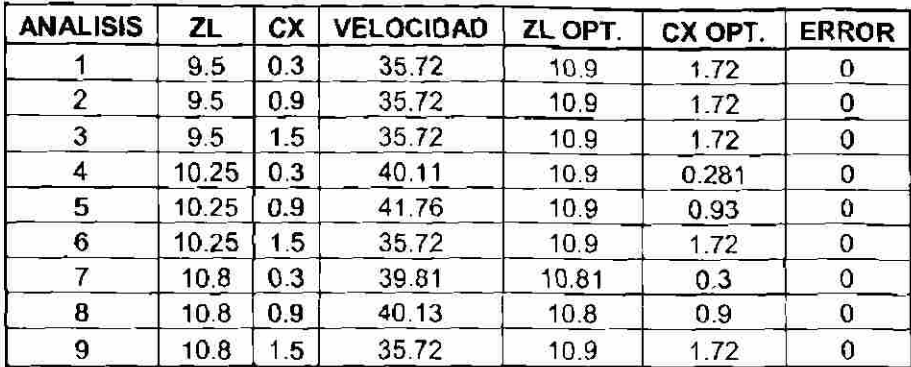

**Tabla 6.13 Resultados del DOE con 2 factores de diseño. Resultados utilizando el algoritmo SQP y análisis realizado con colada en 3D.** 

Ai igual que con el DOE realizado con una colada en 2D en la etapa anterior, en la Tabla 6.13 las 3 primeras columnas de la izquierda contienen los datos iniciales de cada uno de los 9 experimentos o pruebas realizadas. En las 3 columnas siguientes se muestra el resultado de la velocidad minimizada en cada una de las pruebas, junto con la pareja de valores óptimos de ZL y CX, columnas quinta y sexta. En la séptima columna se encuentra valores de 0 para el error, lo que aquí indica que no se tuvo ninguna falla por convergencia en ninguna prueba y todos terminaron con un diseño óptimo. El criterio de convergencia fue que no se encontró una dirección de búsqueda factible.

En primera instancia podemos observar en la quinta columna, como los valores de ZL óptimos para cada una de las pruebas oscilan entre 10.8 y 10.9 cm. Esto indica que, independientemente del punto inicial del diseño, 9.5, 10.25 ó 10.8 cm, el resultado óptimo aplicando el método SQP en los 9 experimentos termina llegando a su punto de diseño óptimo en la misma región factible del conjunto de posibilidades de ZL. Es importante notar esto, ya que significa que este método, aunque depende del punto inicial de diseño como los otros métodos estudiados en el presente trabajo, su algoritmo interno de búsqueda es capaz de realizar dicho proceso en diversas regiones factibles del diseño, no solo en la región cercana al punto inicial.

 $\left( \mathbb{R}\right)$ 

Los resultados son analizados estadísticamente con el programa Minitab y se obtienen los resultados que se muestran en las Figuras 6.12 y 6.13.

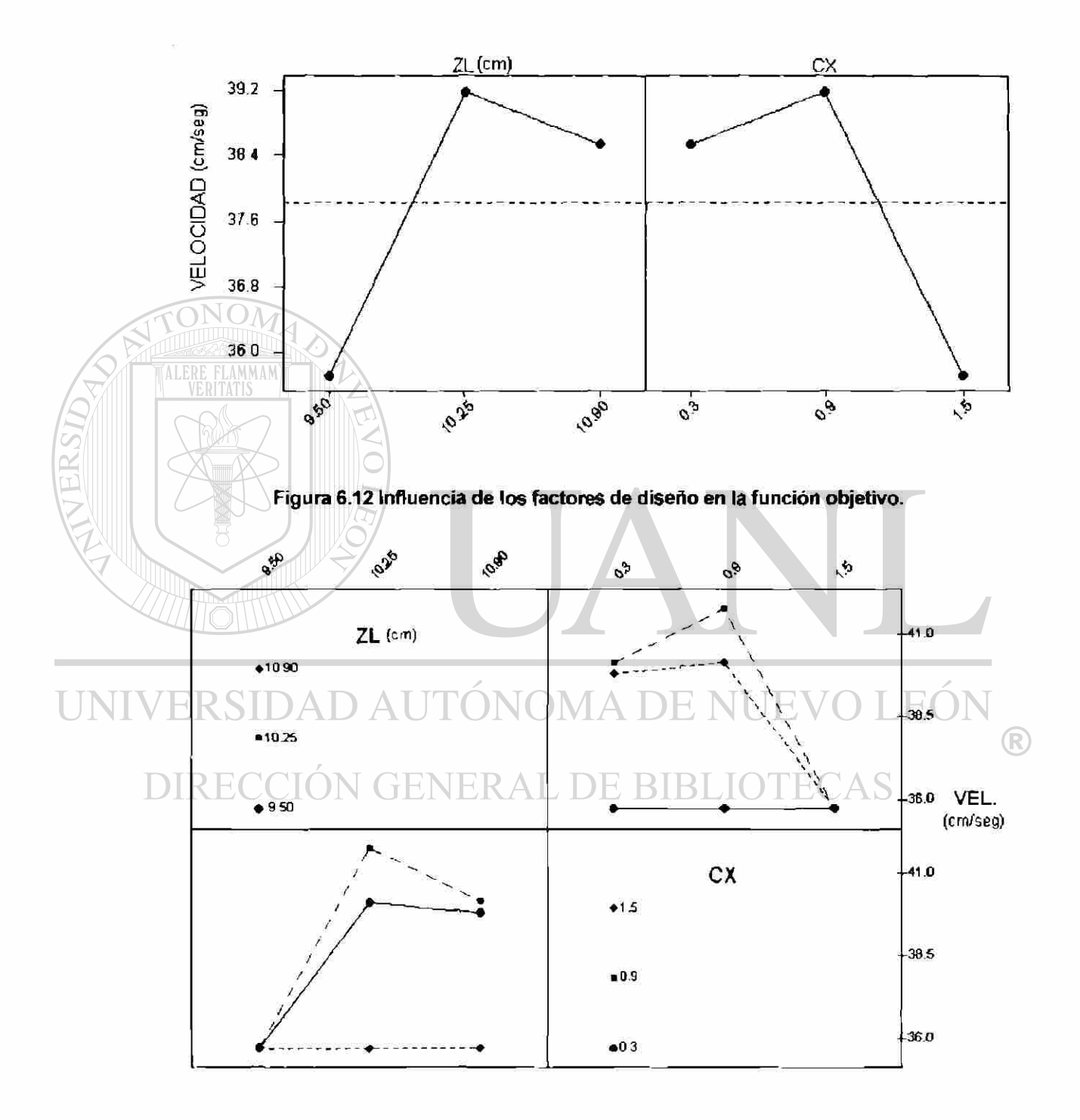

**Figura 6.13 Interacciones entre los factores de diseño y su influencia en la función objetivo.** 

En la Figura 6.12 se muestra la influencia de los valores iniciales de los dos factores de diseño ZL y CX, para minimizar la velocidad. A diferencia del estudio y DOE que se hizo con la colada en 2D, en este caso de 3D, los 2 factores de diseño tienen un efecto marcado para minimizar la velocidad.

La mayor diferencia se encuentra en el efecto de la profundidad del canal. En esta ocasión el iniciar con un valor de ZL = 9.5 cm, es decir una profundidad del canal de 2 cm, logra llegar al menor valor mínimo de velocidad. A diferencia del análisis en 2D discutido en el punto 6.4, en el cual la profundidad inicial de ZL = 10 8 le favorecía más para lograr el valor mínimo del objetivo.

Por el contrario, el efecto del factor de diseño CX es el mismo analizado en 2D y en 3D, es decir, para minimizar la velocidad el tercer nivel de CX = 1.72 logra tal objetivo, igual como se ve en la Sección 6.4.

En la Figura 6.13 se observa la interacción de los dos factores de diseño. La interacción del factor de diseño ZL con CX muestra que en el primer nivel de ZL, de 9.5 cm, no importa que valores de CX se utilicen, la función objetivo se minimiza. Asimismo, el mejor valor de CX para minimizar la velocidad independientemente de los valores de ZL, es el tercero, 1.5.

R

Finalmente, se pueden mencionar los mejores valores iniciales de los factores de diseño para minimizar la velocidad. La profundidad del canal ZL, 9.5 cm, la pendiente de la parte final del canal CX, 1.5 que equivale a un ángulo de aproximadamente 60° medida con la horizontal. Siendo el diseño número 3 de la Tabla 6.13 el que cumple con ambos valores. Esto mismo que se acaba de discutir se puede observar en las Figuras 6.14 y 6.15 que aparecen a continuación.

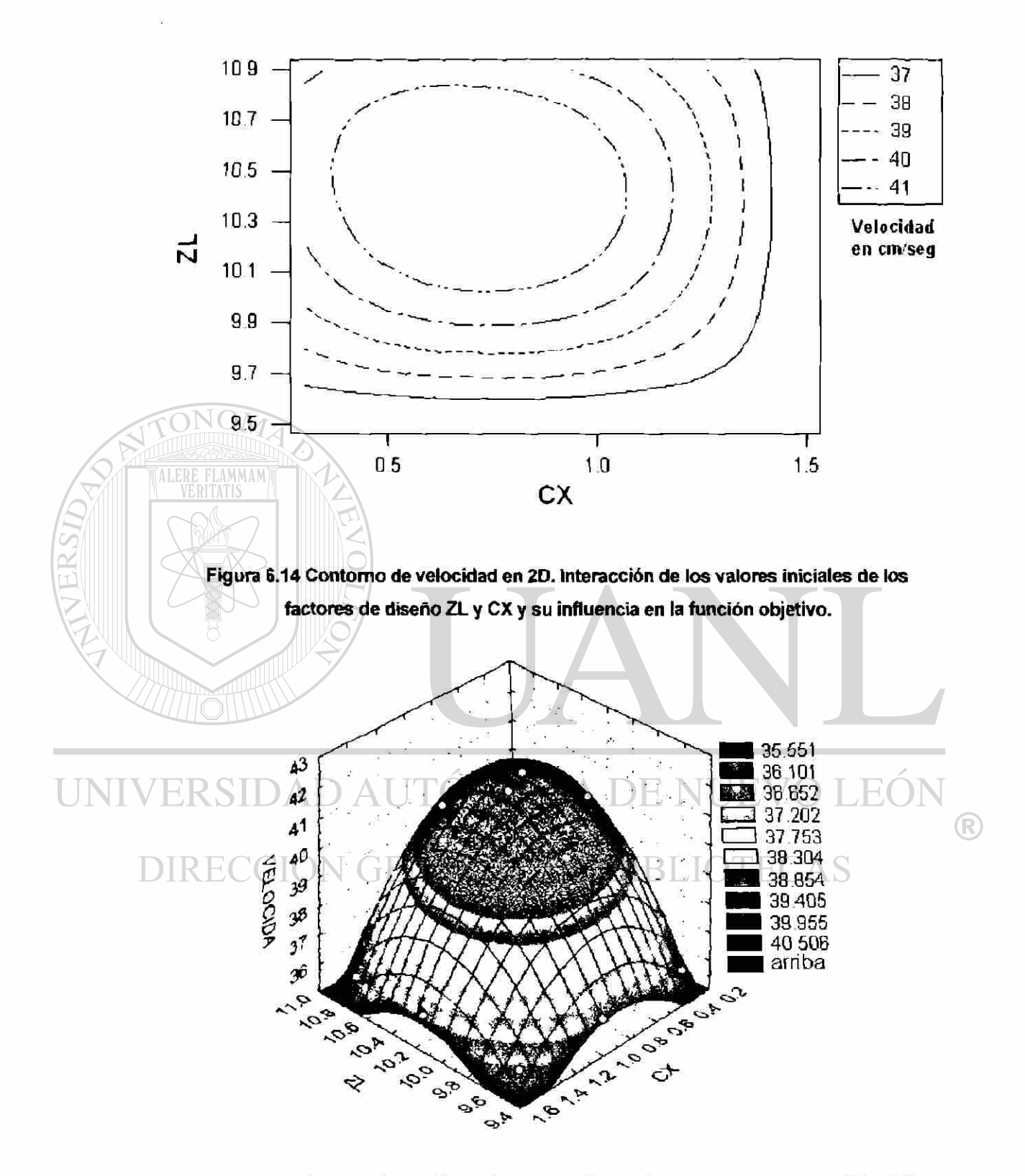

**Figura 6.15 Interacción de los valores iniciales de los factores de diseño ZL y CX y su influencia en la función objetivo. Representación en 3D.** 

En la Figura 6.14 se gráfica en 2D la velocidad objetivo, en función de las 2 variables de diseño ZL y CX, en relación a los valores iniciales de cada una de ellas. Los resultados se muestran con curvas de velocidad constante, con formas parecidas a elipses concéntricas. El menor valor de velocidad se encuentra en el contomo exterior de 37 cm/seg. De tal forma que la velocidad se minimiza si el punto inicial de diseño de ZL es 9.5 cm, independientemente de los valores de CX. Igualmente sucede cuando se utiliza el valor de CX igual a 1.5, logrando valores de velocidad menor a 37 cm/seg, independientemente de los valores iniciales de ZL utilizados.

En la Figura 6.15 se expresa en 3D la velocidad objetivo, en función de las 2 variables de diseño ZL y CX, en relación a los valores iniciales de cada una de ellas. De tal manera que observando la superficie, generada con los resultados de la velocidad óptima de cada uno de los 9 experimentos realizados, se visualiza rápidamente aquellas partes donde la función objetivo se minimiza.

En las Figuras 6.16 y 6.17 se gráfica la velocidad resultante en 2D y en 3D respectivamente, según los valores de ZL y CX optimizados.

 $\bigcirc$ 

En la Figura 6.16, se presenta la velocidad en forma de contomos igual que en la Figura 6.14, sólo que ahora en función de los valores óptimos de ZL y CX. Los valores óptimos de ZL se encuentran entre 10.80 y 10.90 cm y los de CX entre 1.0 y 1.5, con lo que se obtienen los valores mínimos de velocidad, menores a 37 cm/s, ver Tabla 6.13. Algo importante que se nota aquí, es que la dispersión de los resultados de ZL optimizados es muy pequeña, sólo 0.1. Lo que indica que el valor óptimo de ZL es prácticamente el mismo y puede utilizarse por ejemplo 10.85 *cm a \a* hora fabricar el molde de la colada, sabiendo que con ésto se asegura que la profundidad del canal principal sea óptima.

En la Figura 6.17 se observa una superficie en 3D mostrando los resultados discutidos en la Figura 6.16.

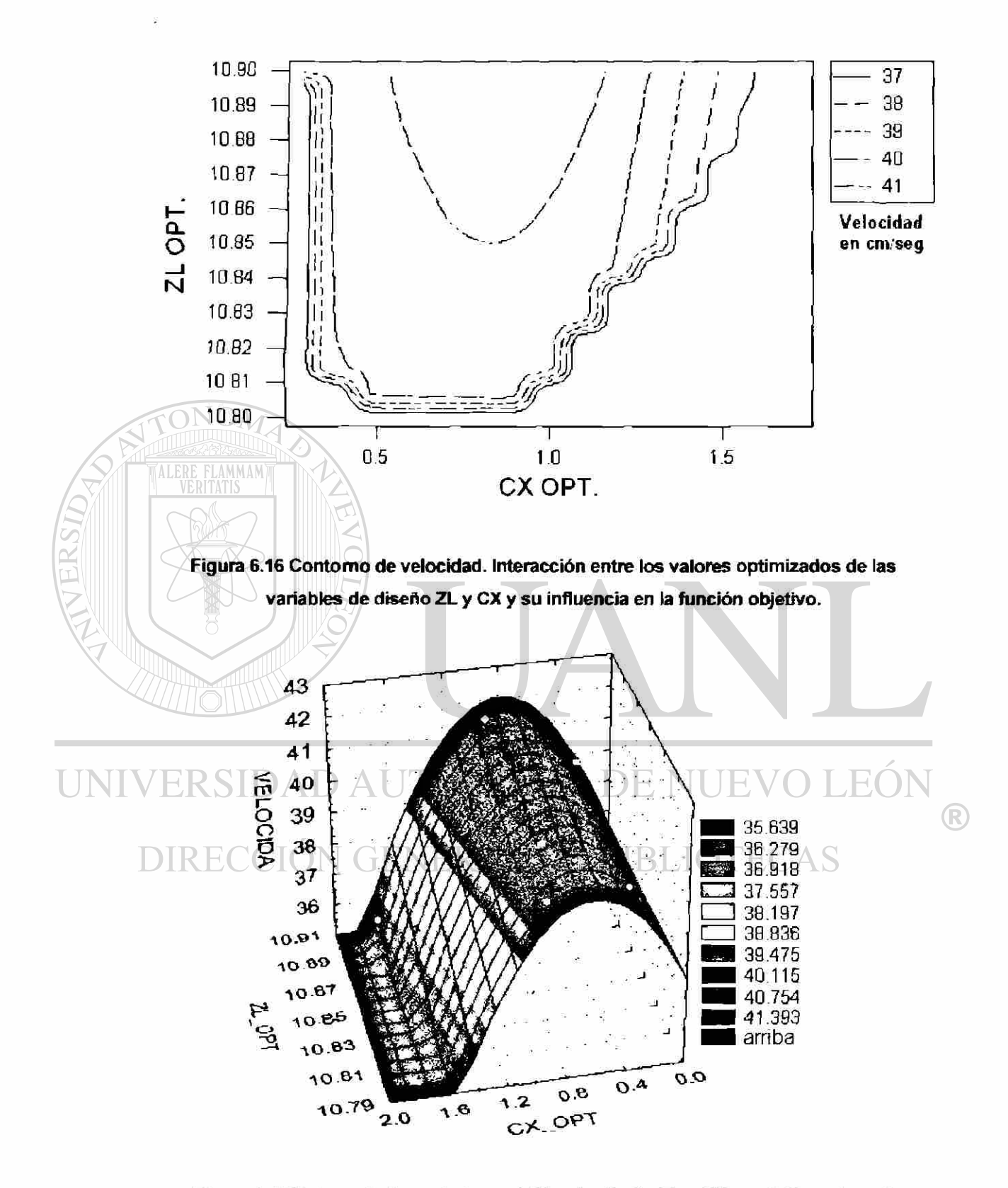

**Figura 6.17 Valores óptimos de las variables de diseño ZL y CX y su influencia en la función objetivo.** 

En resumen, al analizar los resultados finales de ZL y CX óptimos mostrados en la Tabla 6.13, se ve que 5 de las 9 pruebas terminan con una pareja de valores de ZL y CX optimizados de 10.9 cm y 1.72, análisis 1,2,3,6 y 9, dando como resultando también el menor valor de velocidad, 35.72 cm/s. Adiciónalmente, son los valores límites superiores en ambos casos, que se seleccionaron como restricciones tecnológicas. Siete de los nueve casos terminaron con un valor de ZL = 10.9 cm. Lo anterior indica, entre otras cosas, que el punto de diseño óptimo local formado por  $ZL = 10.9$  cm y  $CX = 1.72$ , es el mejor punto del conjunto de valores factibles del estudio delimitado por las restricciones tecnológicas impuestas en cada una de las variables de diseño.

### **Parte II. Análisis de los resultados óptimos de diseño**

Para complementar el análisis anterior descrito en la Parte I, se revisan a continuación algunos de los resultados relevantes obtenidos con el simulador del llenado, ya sean óptimos o no, pero desde el punto de vista metalúrgico.

Este análisis se realiza comparando los resultados de 2 simulaciones:

Caso 1. Diseño de colada no óptimo (no cumple con las restricciones impuestas).

 $\left( \mathbb{R}\right)$ 

**GENERAL DE BIBLIOTECAS** Características:

ZL= 9.5 cm y CX= 0.44444

ALERE FLAMMAM)

Profundidad del canal principal:  $ZH - ZL = 11.5 - 9.5 = 2$  cm

Angulo de la parte final del canal:  $\tan^{-1}(CX) = \tan^{-1}(0.44444) = 35.57^{\circ}$ 

Caso 2. Diseño de colada óptimo (cumple con las restricciones impuestas).

Características;

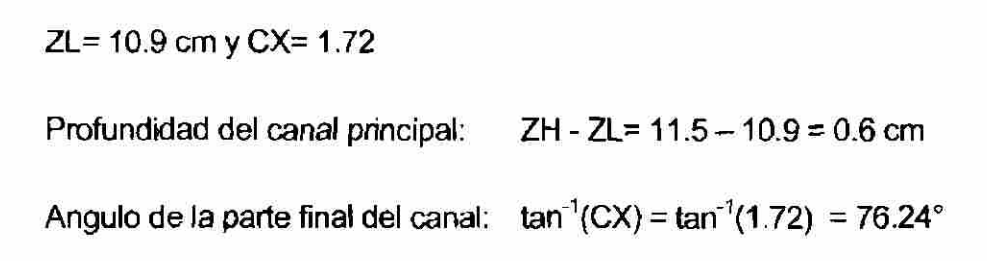

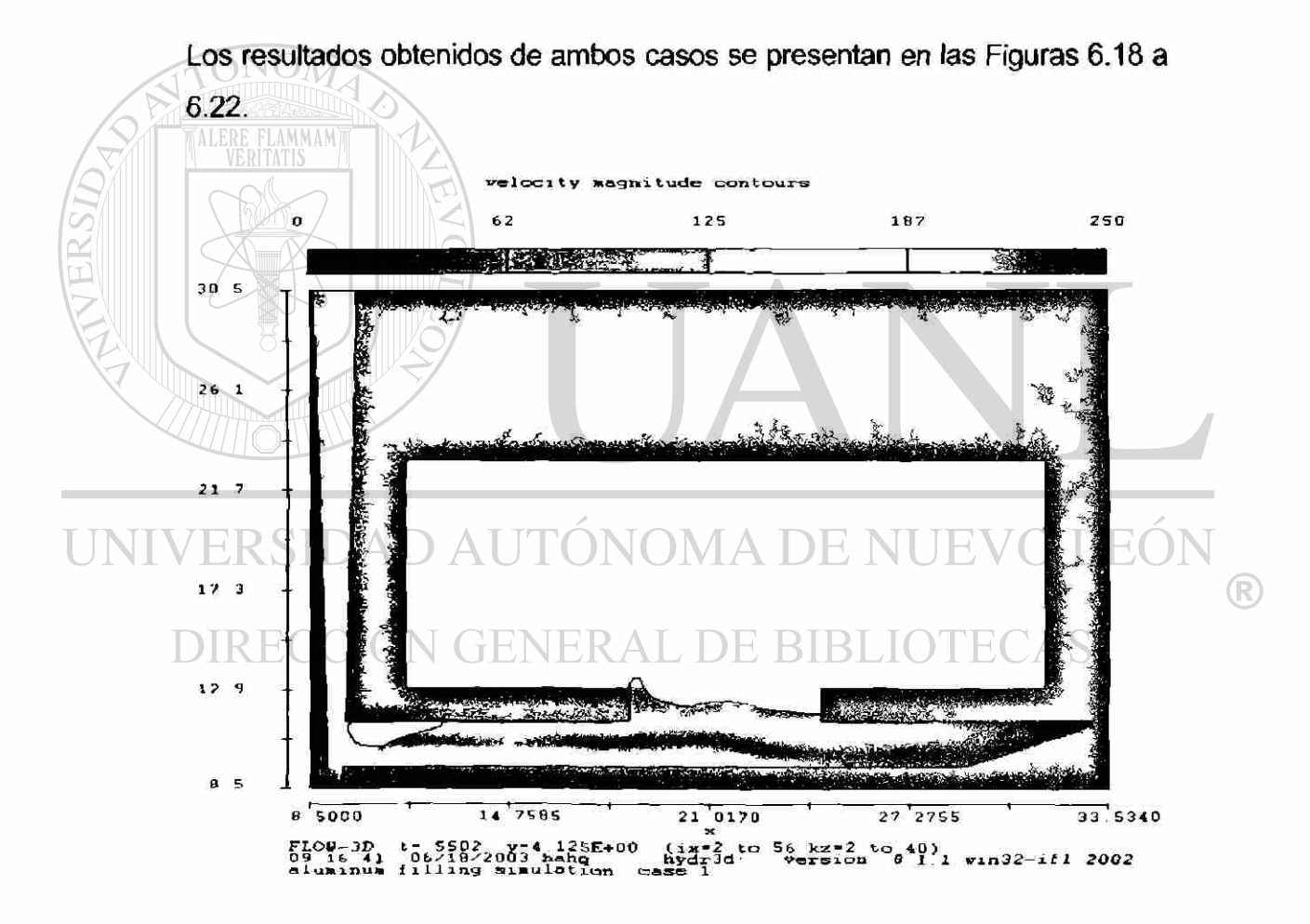

**Figura 6.18 Velocidad del aluminio al pasar por la entrada del molde en el Caso 1 a los 0.55 s de haber iniciado el vaciado.** 

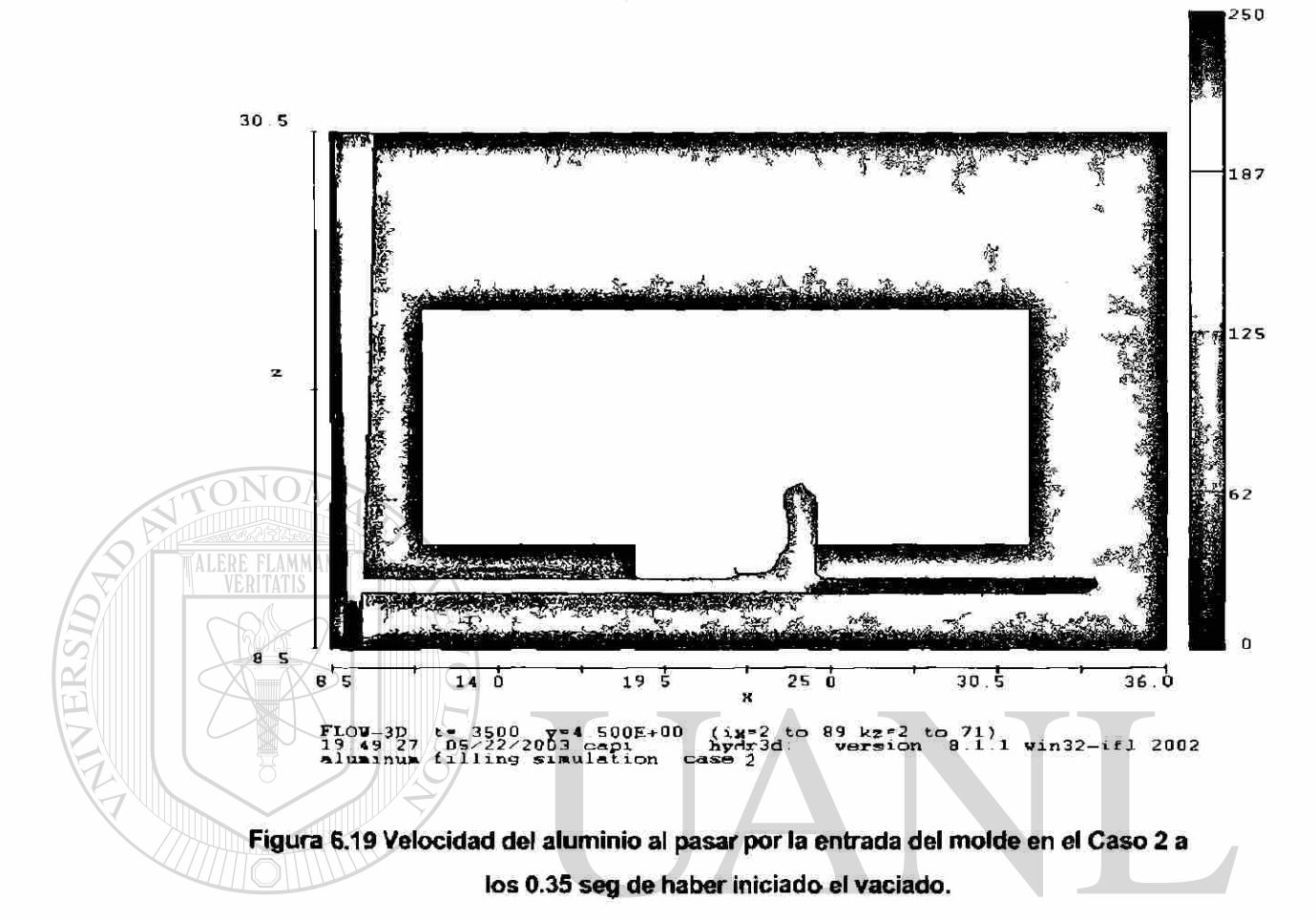

En la Figura 6.18 se muestra la velocidad y el comportamiento del aluminio al momento de iniciar la entrada del metal al molde para el Caso 1. En el momento que se "activa" la única entrada del molde (inicia a pasar el metal), existe aire atrapado en el canal (cerca de la base de la colada). Por lo tanto este diseño no es factible, ya que se busca eliminar el aire del canal principal antes de iniciar la entrada del metal a la pieza y en este diseño el aire esta presente.

<sup>R</sup>

Por el contrario, en el Caso 2, al observar el comportamiento del aluminio al momento de "activar" la única entrada del molde, Figura 6.19, no existe aire atrapado detrás del frente de metal en ninguna parte del canal principal.

En las Figuras 6.20 y 6.21 se observa las gráficas de velocidad a 1 s de iniciado el vaciado para ambos casos. Sobre las imágenes de velocidad en 2D se sobrepone una imagen tomada en 3D que marca el recorrido de 3 partículas A, By C.

velocity magnitude contours

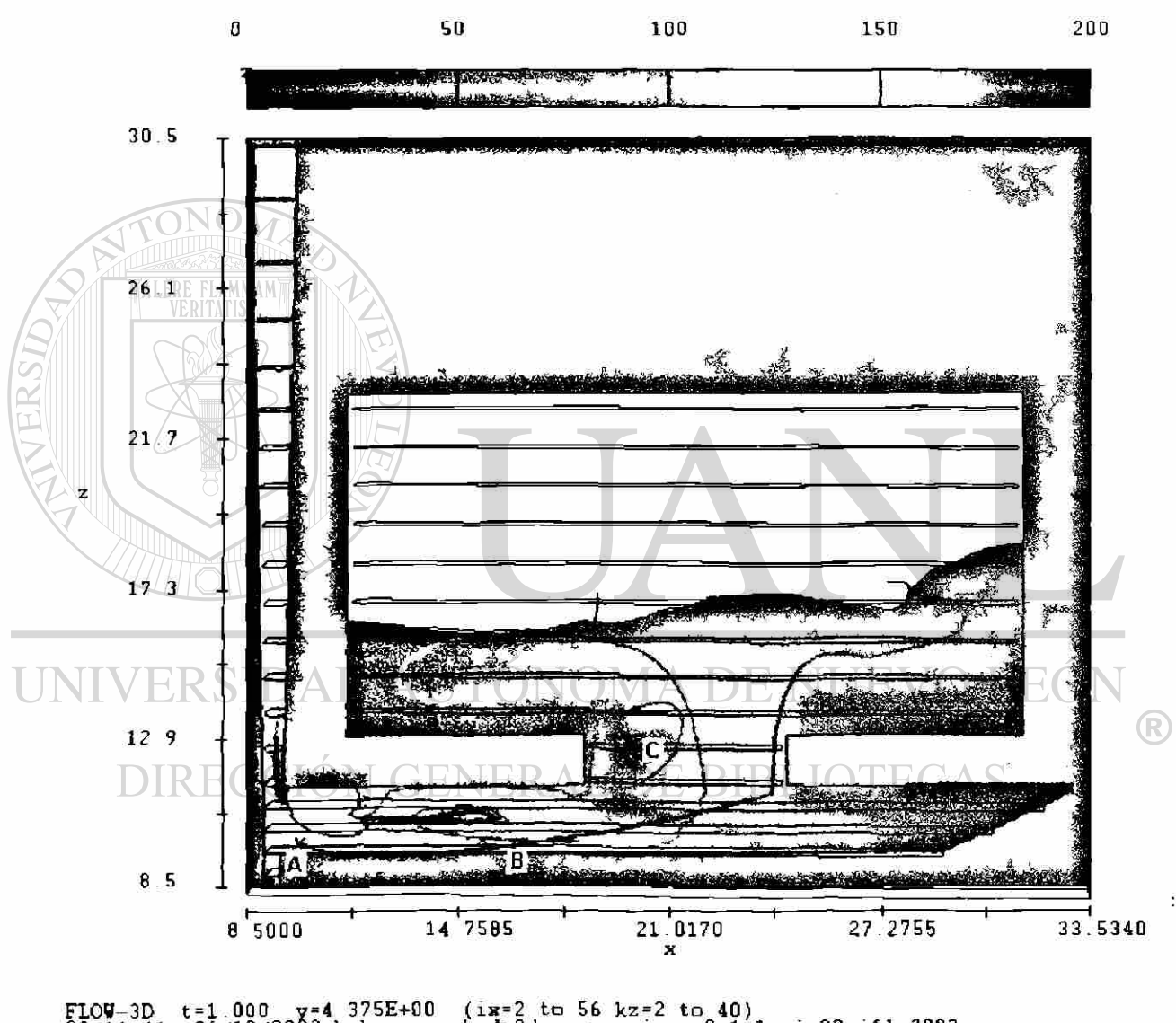

09.16  $(1x=2 \text{ to } 56 \text{ kg}=2 \text{ to } 40)$ <br>hydr3d: version 8.1.1 win32-if1 2002<br>case 1 aluminum filling simulation case 1

**Figura 6.20 Velocidad a 1 s de Iniciado el llenado para el Caso 1. Se marcan las trayectorias de 3 partículas. Coordenadas x, y, z de las partículas en cm: (A) 10,4,10; (B) 15,4,10; (C)20,4,13.** 

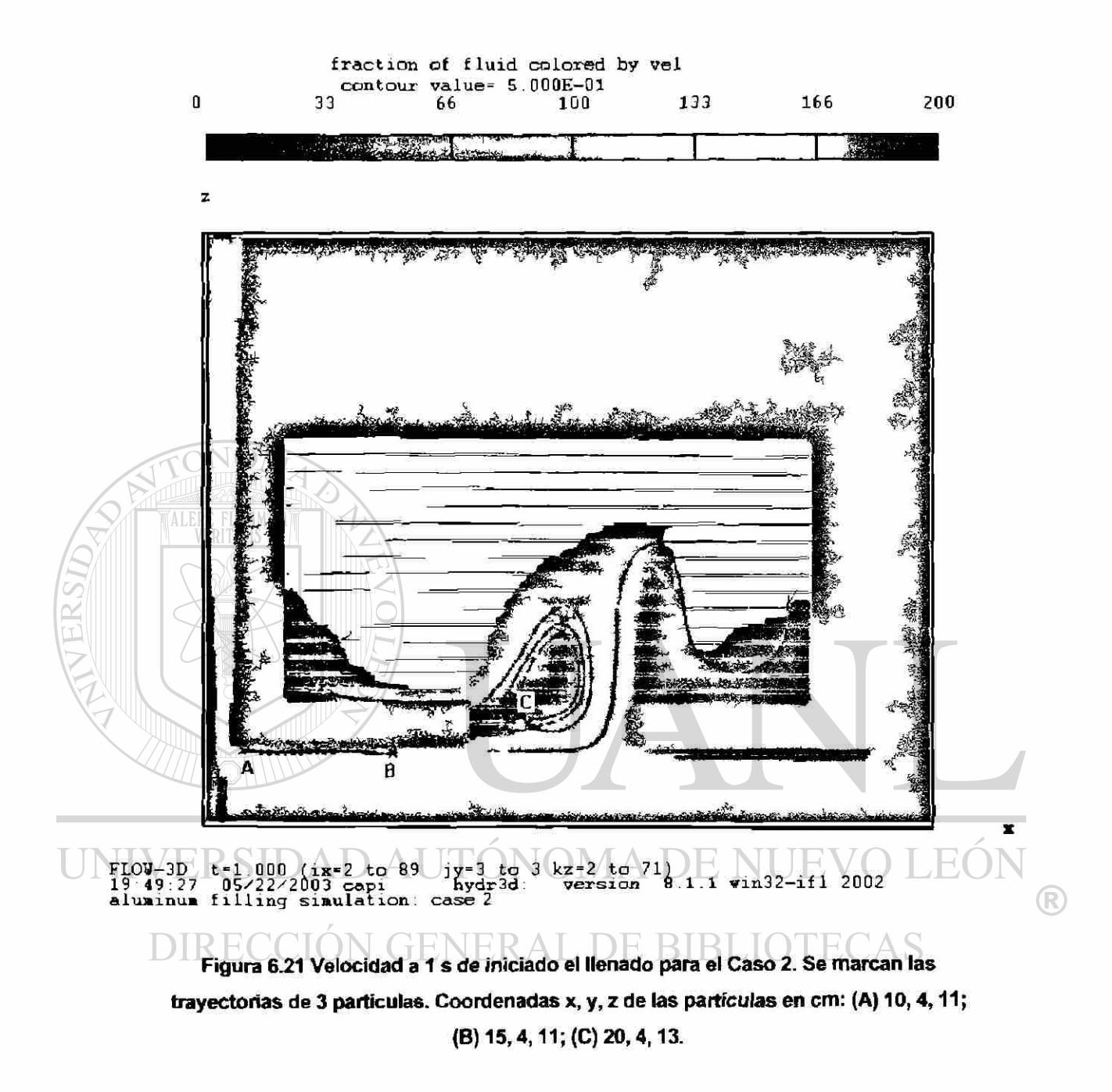

En el Caso 1, Figura 6.20, se observa que la velocidad en la entrada esta cercana a 50 cm/s. Por otro lado se tiene que la partícula C (coordenadas x=20, y=4 y z=13 de color rojo), localizada dentro de la entrada, sigue una trayectoria que la lleva de regreso al canal principal para finalmente regresar dentro de la pieza. Esto puede provocar que se generen y/o se arrastren

óxidos. Por lo anterior, no es recomendable el uso de este canal ni la forma o diseño que tiene la entrada.

En el Caso 2, Figura 6.21, se observa que el metal pegado a la pared derecha de la entrada rebasa la velocidad de 50 cm/s. Por otro lado se tiene que la partícula C (coordenadas x=20, y=4 y z=13 de color rojo), localizada dentro de la entrada, sigue una trayectoria en forma de remolino. Esto puede provocar que se generen óxidos. Pero en el canal principal, las partículas siguen una trayectoria lineal y con una velocidad inferior a 0.50 cm/s. Por lo anterior, si es recomendable el uso de este canal, pero se requiere cambiar el diseño que tiene la entrada para eliminar el remolino.

Las Figuras 6.22 y 6.23 muestran los resultados de la concentración de defectos generados por las superficies libres para ambos casos. Este resultado es un valor escalar calculado por el simulador basado en la energía cinética promedio y el área de la superficie libre en función del tiempo<sup>[2]</sup>. Los valores escalares, en una escala de 0 a 10, muestran la cantidad de daños que la superficie libre o frente de metal recibe. Por ejemplo cuando se rompe el frente del metal, debido a la acción de los impactos y cambios de dirección del fluido contra las paredes de la colada. Entre menor sea este valor, comparando un diseño con el otro, la cantidad de superficies libres dañadas es menor y por ende la concentración de defectos.

En el Caso 1, Figura 6.22, a los 0.7 s, el metal ya está pasando a través de la entrada. La concentración de defectos en las superficies libres dentro del canal principal supera el valor escalar de 10. Lo mismo sucede dentro de la pieza. Analizando esta información se puede observar que el daño del aluminio se da dentro y fuera del canal principal y no se quedan atrapados en la parte final del canal o "colita".

R

En el Caso 2, Figura 6.23, a los 0.8 s, el metal ya está pasando a través de la entrada. La concentración de defectos en las superficies libres dentro del canal principal antes de la entrada es casi de 1 y después de la entrada, e&

decir en la parte final del canal, llega a ser superior a 10. Pero dentro de la pieza la concentración de defectos en las superficies libres, supera el valor escalar de 10. Al analizar esta información se puede observar que el daño del aluminio se da dentro del canal principal, antes de que se active la entrada, pero se quedan atrapados estos defectos en la parte final del canal o "colita". Después de activada la entrada, dentro de la pieza, se generan defectos en las superficies libres.

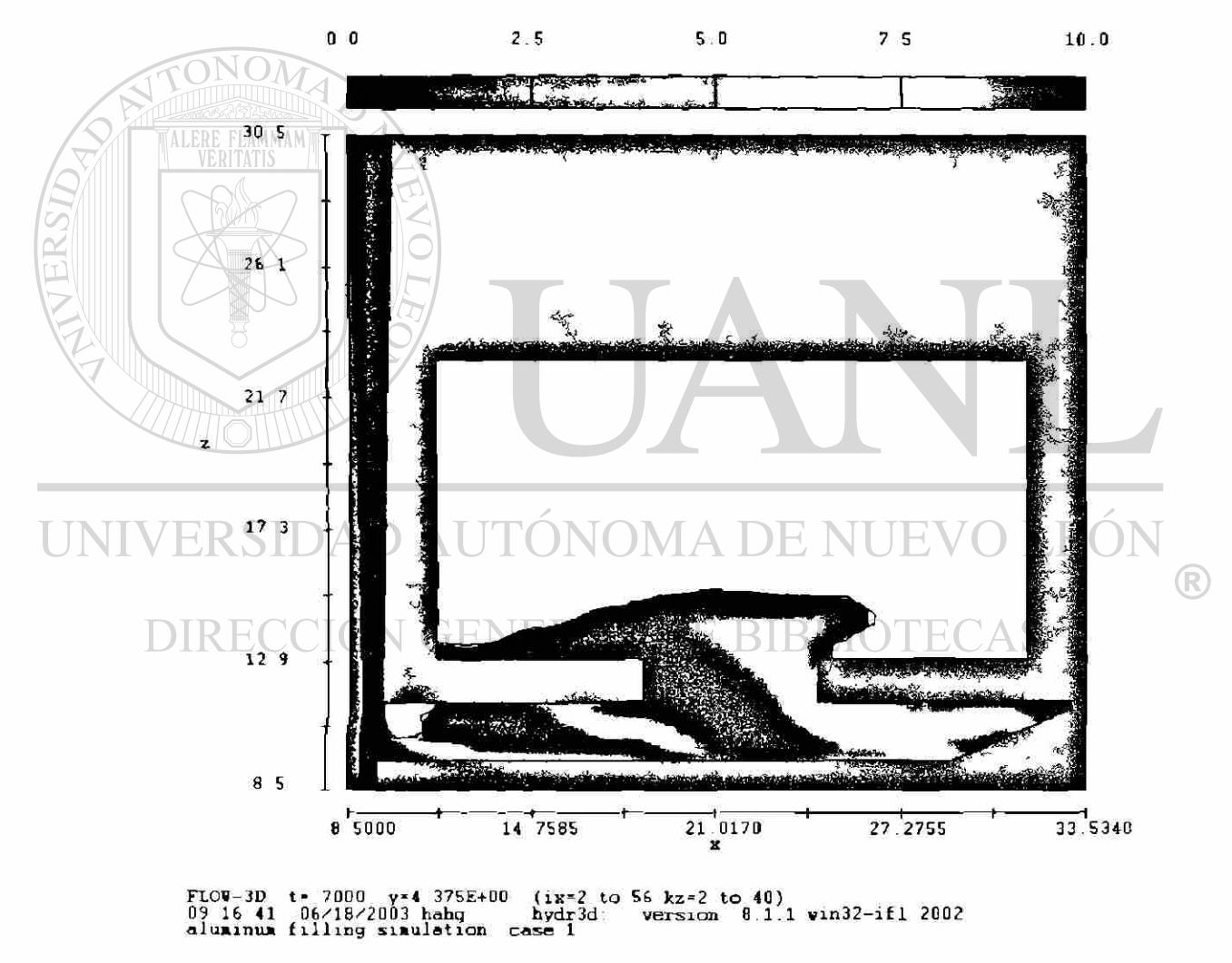

surface defect concentration contours

**Figura 6.22 Masa total de defectos debidos al movimiento de las superficies libres para el Caso 1.** 

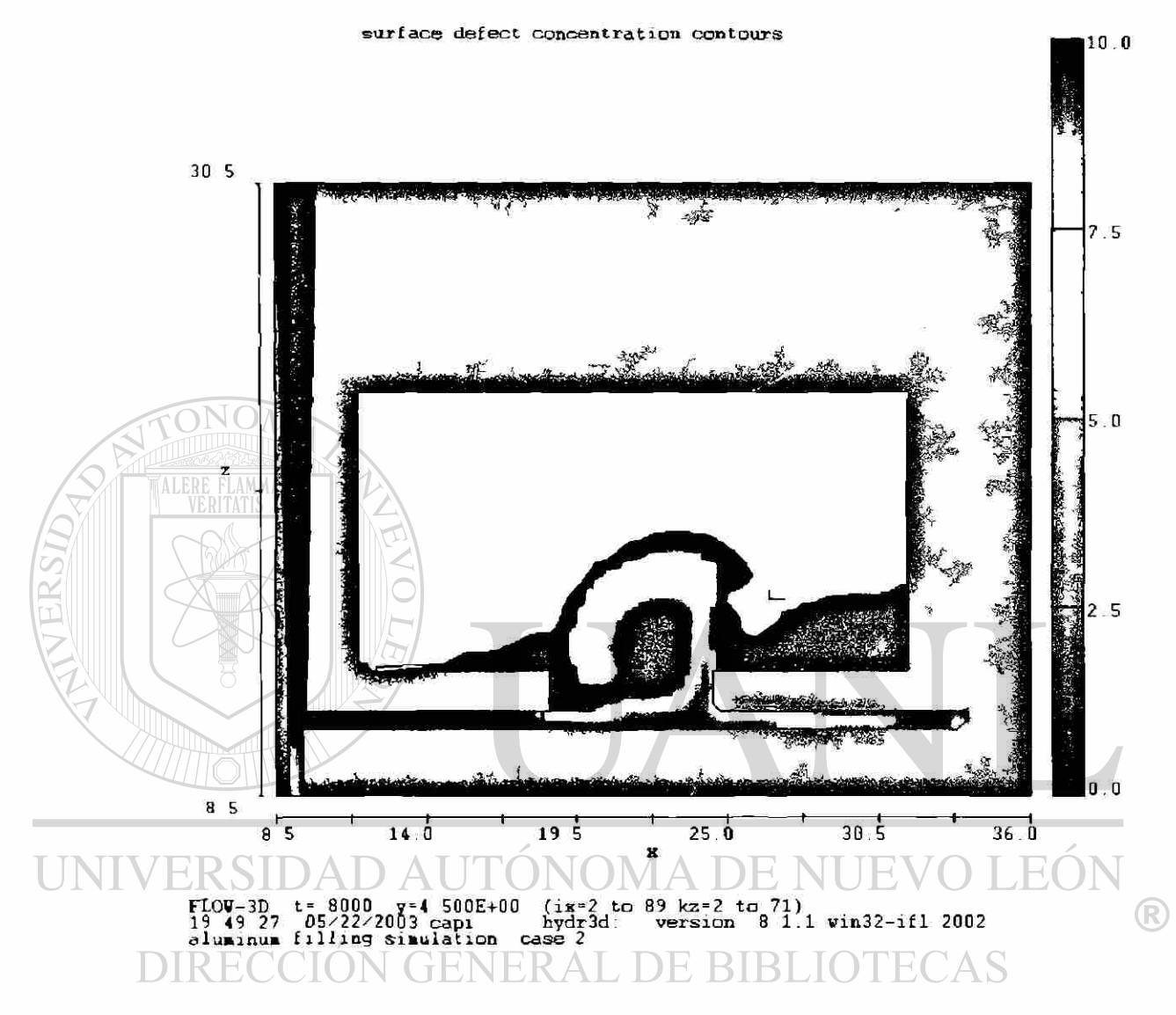

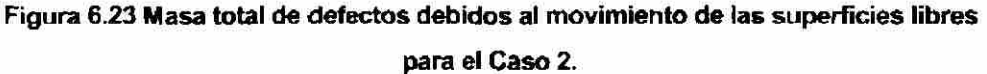

Por lo anterior, se puede decir que, el diseño de la colada presentado en el Caso 2 logra minimizar también la cantidad de defectos que pueden llegar a tenerse por el movimiento de las superficies libres dentro del canal principal. Finalmente, en las Figuras 6.24 y 6.25 se presentan los tiempos requeridos para llenar completamente cada uno de los elementos de la malla en cada uno de los 2 casos estudiados. En el Caso 1, Figura 6.24, se observa que el canal principal se termina de llenar hasta el final, cuando se termina de llenar la pieza.

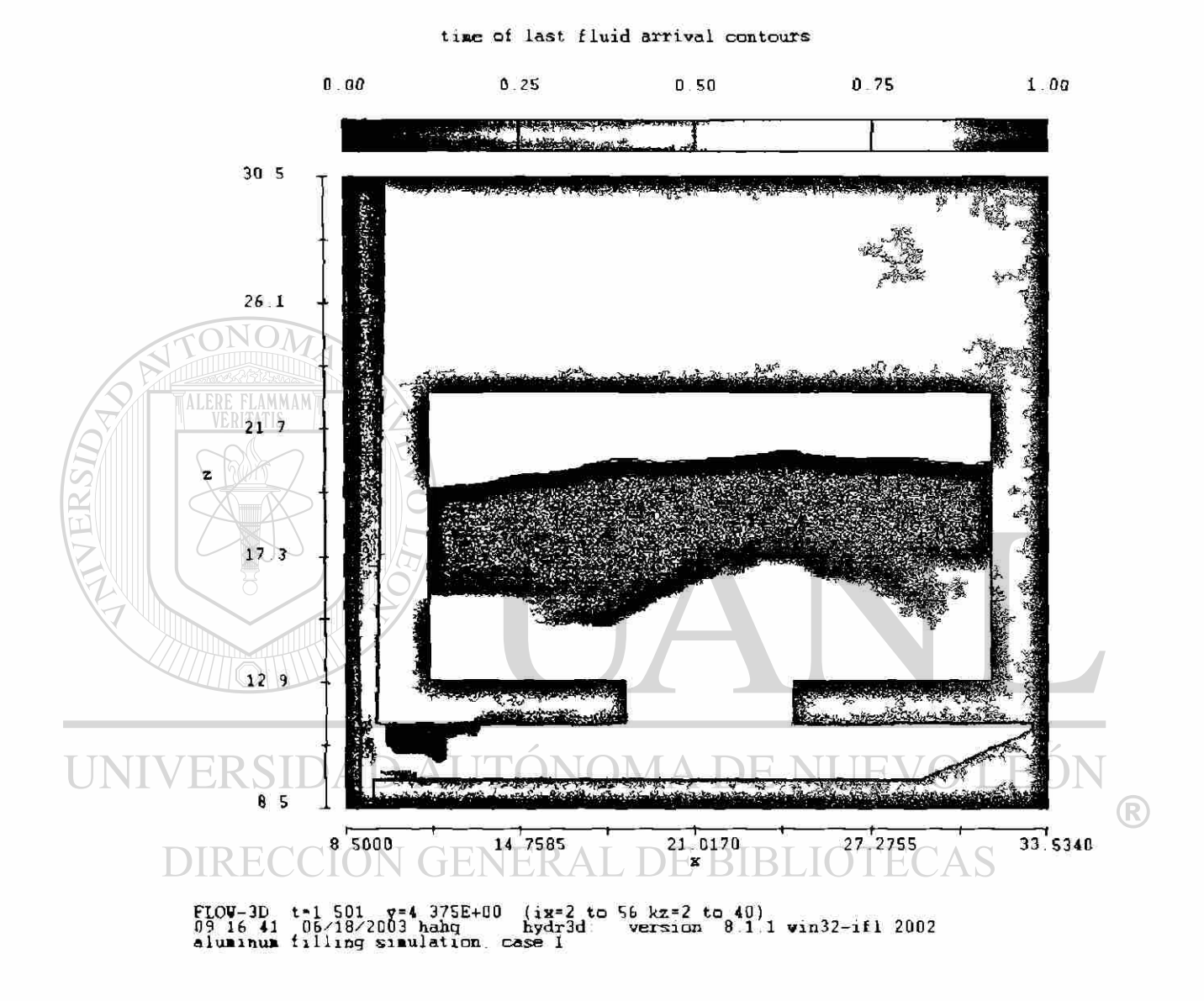

### **Figura 6.24 Tiempo requerido para llenar completamente cada uno de los elementos de la malla para el Casol.**

En el Caso 2, Figura 6.25, se observa que el canal principal se llena antes de que se active la entrada.

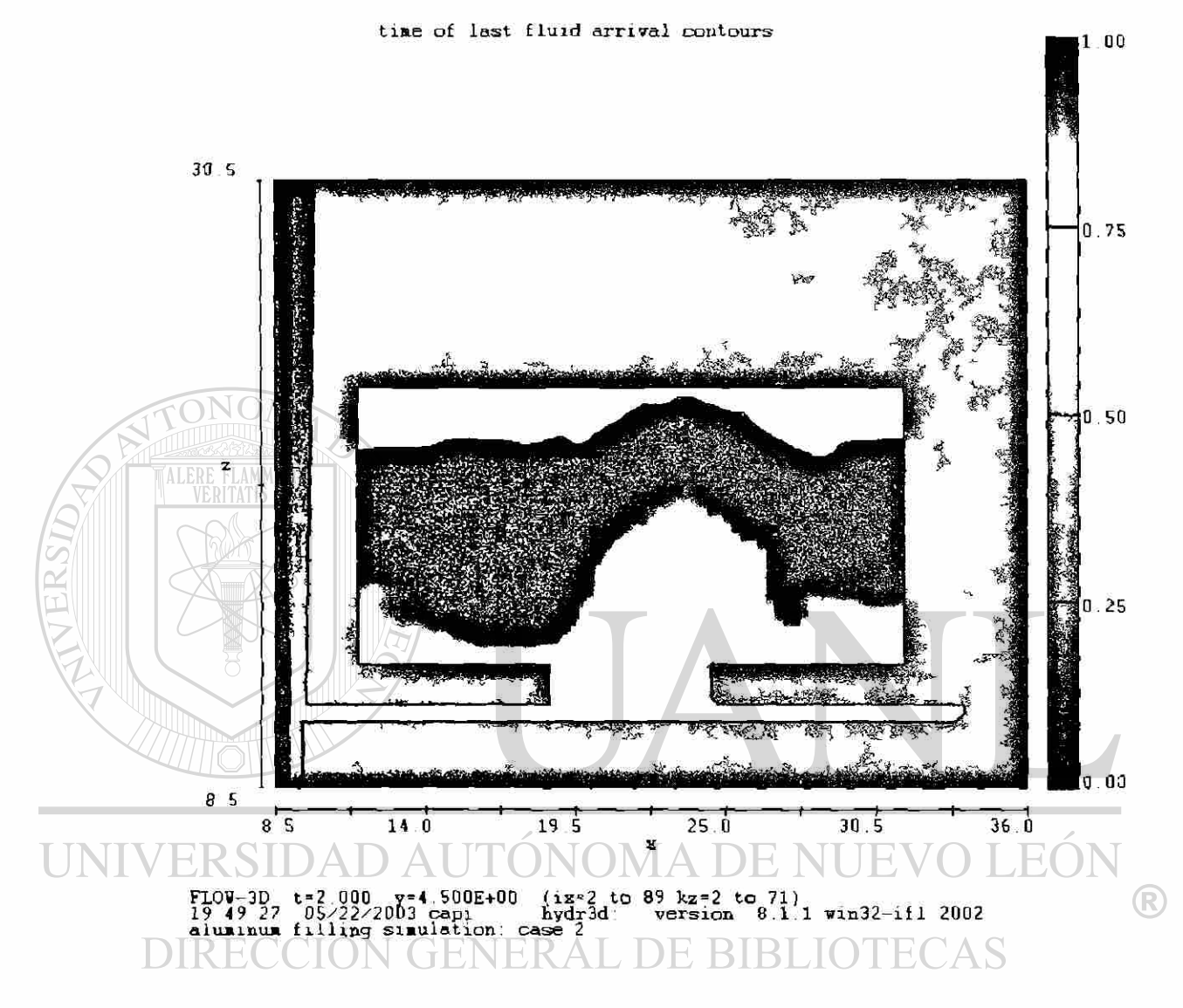

## **Figura 6.25 Tiempo requerido para llenar completamente cada uno de los elementos de la malla para el Caso 2.**

Así que el diseño propuesto a través de las técnicas numéricas de optimización, es decir el del Caso 2, también es bueno o al menos mejor con respecto al del Caso 1 al analizarlo desde el punto de vista metalúrgico.

## **Referencias bibliográficas**

<sup>[1]</sup> B. Sirrell, M. Holliday y J. Campbell, "The benchmark test 1995", en M. Cross y J. Campbell, editores, Proceedings of Modeling of Casting, Welding and Advanced Solidification Processes VII (MCWASP VII), (Warrendale, PA: TMS), pp. 915-933, Londres, Reino Unido, 1995.

<sup>[2]</sup> M.R. Barkhudarov y C.W. Hirt, "Tracking Defects", Materials Solutions Conference '98 on Aluminum Casting Technology, Chicago, IL, EUA, 1998.

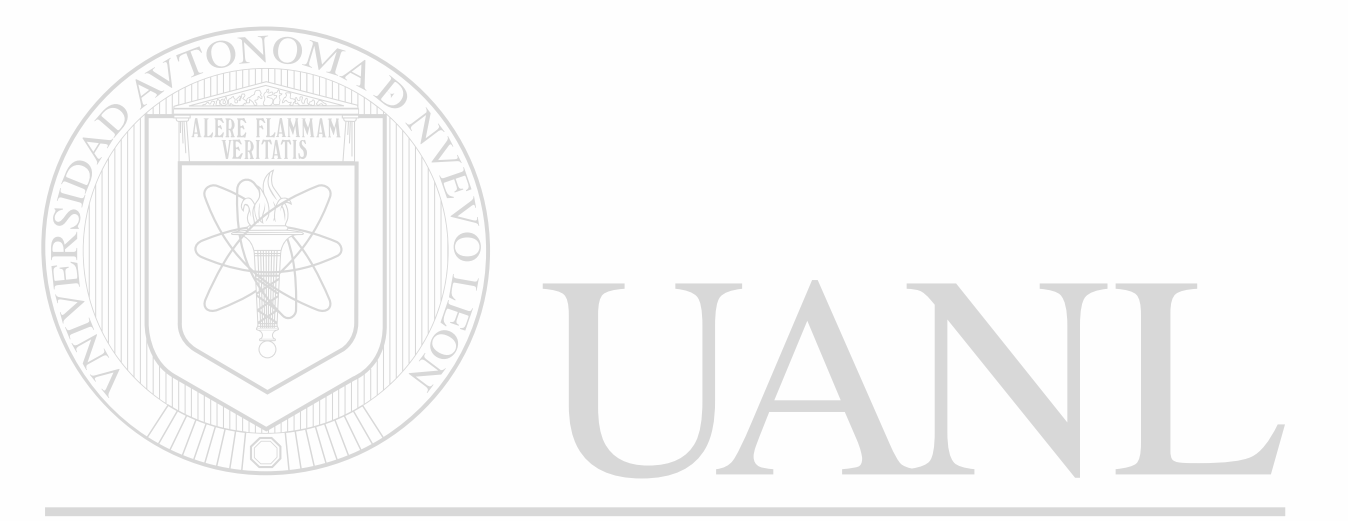

UNIVERSIDAD AUTÓNOMA DE NUEVO LEÓN ® DIRECCIÓN GENERAL DE BIBLIOTECAS

## **Capítulo 7. Conclusiones y Recomendaciones**

Las ideas fluyen de un lado pera otro a i el cerebro, no existen restricciones. Pero hay que concretar y optimizar esa idea concreta, Mientras el fiujo se incrementa sin cesar generando nuevas ideas.

- Carlos Esparza

## **7.1 Conclusiones**

ALER

De acuerdo al marco teórico presentado, así como al análisis y discusión realizado en este trabajo, se puede llegar a las siguientes conclusiones:

• De forma general se puede afirmar que el estudio efectuado aportó herramientas útiles, tanto en conceptos como en procedimientos para mejorar la metodología de la simulación de coladas.

La metodología experimental que se presenta en este trabajo, para optimizar el diseño de una colada, es novedosa por la aplicación y acoplamiento de dos herramientas comerciales de simulación y optimización.

• Se logra optimizar el diseño geométrico de la colada de forma automática utilizando un simulador basado en el método de Volumen Finito. ENERAL DE BIBLIOTECAS

> • Hasta donde se tiene conocimiento, al momento de terminar este estudio, esta es la primera vez que se puede optimizar el diseño de una colada en 3 dimensiones. Para realizar la optimización se utilizó, también por primera vez, un programa basado en el método de Volumen Finito, FV, ya que en trabajos previos se habían utilizado únicamente simuladores basados en los métodos de Elementos Finitos, FEM.

- El simulador seleccionado y utilizado, Flow3D, es capaz de reproducir el comportamiento del aluminio líquido. Se ha demostrado que el utilizar un simulador basado en el método FV ayuda a capturar mejor el comportamiento de las superficies libres en comparación a los que utilizan el método FEM.
- Se logró simular el llenado por el proceso de gravedad, de una colada típica en un molde de arena. Con los datos del material y los parámetros del proceso requeridos, los resultados obtenidos concuerdan con los obtenidos experimentalmente.

• El planteamiento del problema de diseño óptimo, de una colada típica, requirió la selección de 2 variables de decisión o de diseño. Estas variables podrían variar en un rango fijo de valores pertenecientes al conjunto de soluciones factibles o practicas en su implementacíón real. La profundidad del canal, ZL y la pendiente de la colita *final* de la colada CX, fueron identificadas como las variables de diseño, ya que por experiencia previa estas son las zonas del diseño que afectan en mayor medida el comportamiento del liquido a estudiar. Además se

®

mantuvo el diseño de la parte de la caída del metal constante durante todos los experimentos y no se estudio su influencia.  $\mathbb{H}(\mathbb{R})$ l

- $\Box$   $\Box$   $\Box$  Se realizó con éxito el acoplamiento del simulador con el optimizador con la idea de optimizar el diseño de una colada típica de forma automática. Con base en una selección adecuada de las variables de diseño e imponiendo las restricciones tecnológicas requeridas, se obtuvieron diseños óptimos factibles.
	- El resultado final óptimo del diseño, en cada uno de los análisis realizados, se vio influenciado por el punto inicial de diseño seleccionado. Lo cual implica que el método de optimización tiene que ser lo suficientemente robusto para realizar la búsqueda del punto óptimo. Pero también requiere que se inicie el proceso de optimización

con diversos puntos de diseño inicial para poder seleccionar de los valores óptimos locales finales el mejor, en este caso el que minimice en mayor medida la función objetivo.

• De acuerdo a las pruebas en 2D el mejor método de optimización numérica para aplicarse en el diseño de una colada fue el método de programación cuadrática secuencíal, SQP. Fue el que mejor resultados dio, ya que consistentemente el algoritmo de búsqueda que utiliza logró obtener resultados que en su mayoría eran distintos al punto inicial de diseño y a la vez menores o iguales a los obtenidos con otros métodos, solo que los otros no fueron tan consistentes.

• El método SLP fue muy inestable a pesar de haber logrado algunos resultados de ZL y CX diferentes a los puntos iniciales del diseño. Entendiendo por inestabilidad que una gran cantidad de las pruebas realizadas se interrumpieron al fallar los análisis y esto interrumpió todo el proceso. Esto lo puso en segundo lugar después del método SQP.

Los métodos MMFD y SUMT terminaron en casi todos los casos con puntos óptimos de diseño muy cercanos a los puntos iniciales. Esto los limita para aplicarse al diseño óptimo de la colada. El método SUMT fue el más estable y el que menos problemas tuvo para converger a una solución factible.  $R A L D E B B L O T E C$ 

R

- Como resultado final de los DOE se observó la gran influencia de la profundidad del canal para minimizar la velocidad del metal en la entrada al molde, tanto en 2D como en 3D. El factor interno del optimizador, el incremento del paso, SS, no tuvo gran influencia para minimizar la función objetivo. Por lo tanto se puede utilizar cualquiera de los 3 valores de SS estudiados.
- La diferencia más importante entre los resultados de los diseños de experimentos realizados en 2D y en 3D fue que los resultados óptimos

en 2D se presentaron en diversas zonas dentro deí conjunto de posibles soluciones o combinaciones de las variables de diseño, mientras que los resultados en 3D indicaron que la solución óptima se encontraba en una zona más pequeña y delimitada dentro de la región de diseño factible. Esto implica que la forma de la función objetivo en 2D tiene una forma muy irregular y muestra una gran cantidad de zonas con valores mínimos. Mientras que la forma de la función objetivo en 3D es más regular mostrando aquellas zonas con valores mínimos de forma más clara y en menor cantidad. Si se utilizan más puntos iniciales de diseño en 3D se tendría una idea más clara de la forma de la función objetivo.

• Los resultados del DOE en 3D, en 5 de 9 casos, finalizaron con el mismo punto óptimo de diseño a diferencia del realizado en 2D, donde sólo un punto de diseño fue exactamente igual a otro, entre los 27 experimentos realizados.

ALER

• Los análisis realizados en 2D fueron útiles para seleccionar el método de optimización a utilizar junto con los parámetros requeridos de forma más rápida por la cantidad de tiempo de computo requerida para INIVER *realizar* un análisis en 2D, que fue en promedio 6 veces más rápido que en 3D. Pero la simulación en 3D es la más cercana a la realidad y por lo tanto es la que se escoge para realizar un estudio metalúrgico de la colada óptima comparándolo con un diseño original no optimizado,

R

• La profundidad final del canal optimizada, para el problema estudiado en 3D, es de 11.5 cm  $-10.9$  cm = 0.6 cm, con una pendiente final de la colita de 1.72 que equivale a 60°. Con esto se obtiene una velocidad del aluminio en la entrada de 35.72 cm/s, sin tener aire en el canal principal al iniciar la entrada del material a la pieza.

## **7.2 Recomendaciones**

Se presentan a continuación las sugerencias para futuros estudios:

- Efectuar más simulaciones y optimizaciones con otras coladas de uso industrial en 3D, aplicando la metodología aquí descrita. Ya que se demostró que si contribuye a la optimización del diseño de la misma. Esta aplicación industrial dependerá del tipo de computadora utilizada en el proceso de simulación, de la complejidad del diseño y el número de elementos involucrados en la discretización del problema. El tiempo de cálculo podría ser prohibitivo si la aplicación de esta técnica para optimizar una colada requiere más de un mes para llegar a un diseño óptimo local. Se requiere evaluar el efecto real.
	- Seleccionar y utilizar más de dos variables de diseño para optimizar la forma geométrica de la colada. Esto con la idea de aprovechar el potencial que tiene el utilizar esta metodología, la cual no esta limitada en el número de variables de diseño. La limitación esta en el tiempo de cálculo que requiere cada uno de los análisis, dependiendo de la complejidad del problema y del tipo de computadora a utilizar.

Continuar con el análisis de la colada típica utilizada en este estudio (R) pero aplicando también algunas otras técnicas que permitan DIRE( determinar el diseño óptimo global.

> • Explorar y proponer otro objetivo de optimización, por ejemplo, minimizar el rebote del aluminio líquido en el corredor principal, sin mantener aire atrapado, manteniendo la velocidad en las entradas menor a 50 cm/s. En este caso la función objetivo se puede plantear con la relación entre el tiempo de activación de cada una de las celdas de la malla en cada una de las zonas de interés, por ejemplo, en el canal principal, la parte final del canal y las entradas, ecuación (7.1):

Con esta expresión se indica que el tiempo de activación o llenado de las celdas en el "choke" (tChokei) debe ser menor que en la zona del difusor (tDifusserj), que a su vez debe ser menor que en algunas zonas del canal principal (tRunnerk), etc.

• Este proceso de optimización de coladas puede aplicarse con otro simulador y otro optimizador, dependiendo de las características y fortalezas de cada uno de los programas seleccionados. Ya que la metodología presentada y propuesta aquí es aplicable con otros simuladores que cuenten con el mismo tipo de archivos de entrada y salida en formato de texto. Existen en el mercado algunos otros programas de optimización que utilizan los mismos y otros métodos de optimización, trabajan de la misma forma que VisualDOC, permitiendo acoplarlos con los simuladores.

• Estudiar otros programas de optimización con diversos métodos de optimización, explorando otras técnicas basadas en variables discretas o combinación de variables continuas y discretas. Por ejemplo aproximaciones de respuesta de superficie, RSA *"Response Surface Apmximation"* o algoritmos genéticos, GA *"Genetic Algorithms".* 

R

• Lograr el acoplamiento del simulador y el optimizador con un programa

de CAD, donde se actualice la geometría por medio de parámetros de diseño. Esto permitirá la actualización directa de geometrías complejas y no depender de las herramientas de modelación del simulador que en muchas ocasiones es muy limitada. Se podría lograr por ejemplo que el optimizador modifique una base de datos, por ejemplo en MS Excel y que con estos datos se actualice el diseño en computadora o programas de CAD (por ej. Unigraphics, PRO-e, etc.) y luego se genere una nueva geometría a utilizar en el simulador. Debe buscarse que dicho proceso se haga de forma automática. Es decir que no requiera la intervención de nadie durante el proceso de optimización, incluso ni para realizar el pre-procesamiento de datos en el simulador.

- Trabajar en conjunto con las empresas desarrolladoras de los programas de optimización y de simulación, para lograr un acoplamiento directo e interno. En ese caso, se utilizaría directamente la interfase del simulador. El diseño a optimizar se prepararía en menos pasos y por ende en menos tiempo.
- Aplicar esta misma técnica de optimización en la simulación y optimización de otros procesos en la fundición. Como la selección de la localización y el número óptimo de boquillas necesarias para llenar una caja de corazones con arena. Este proceso actualmente puede ser simulado con F1ow3D. Para la optimización del número de boquillas y su localización, se puede hacer uso de métodos de optimización que utilicen variables discretas. Ya que de un conjunto de posibles localizaciones, tamaños y número de boquillas, el optimizador podría indicar cual es el mejor resultado que, por ejemplo, maximice la densidad de la arena en varias zonas seleccionadas de la caja de corazones al lienaria.

 $\left( \mathbb{R}\right)$ 

• Si se utiliza otro programa de simulación diferente a Flow3D, por ejemplo MAGMAsoft, se requiere de inicio adquirir un módulo especial para tener acceso a los resultados y a los archivos de entrada en formato de texto o ASCII, este módulo es llamado por el desarrollador MAGMAapi. Después, se tendrían que identificar aquellos archivos de MAGMA y variables internas a ser modificadas por el programa optimizador, después identificar los resultados finales que permitan realizar la evaluación por el optimizador. Al final, el proceso de optimización debe poder realizarse en forma automática.

# **índice de figuras**

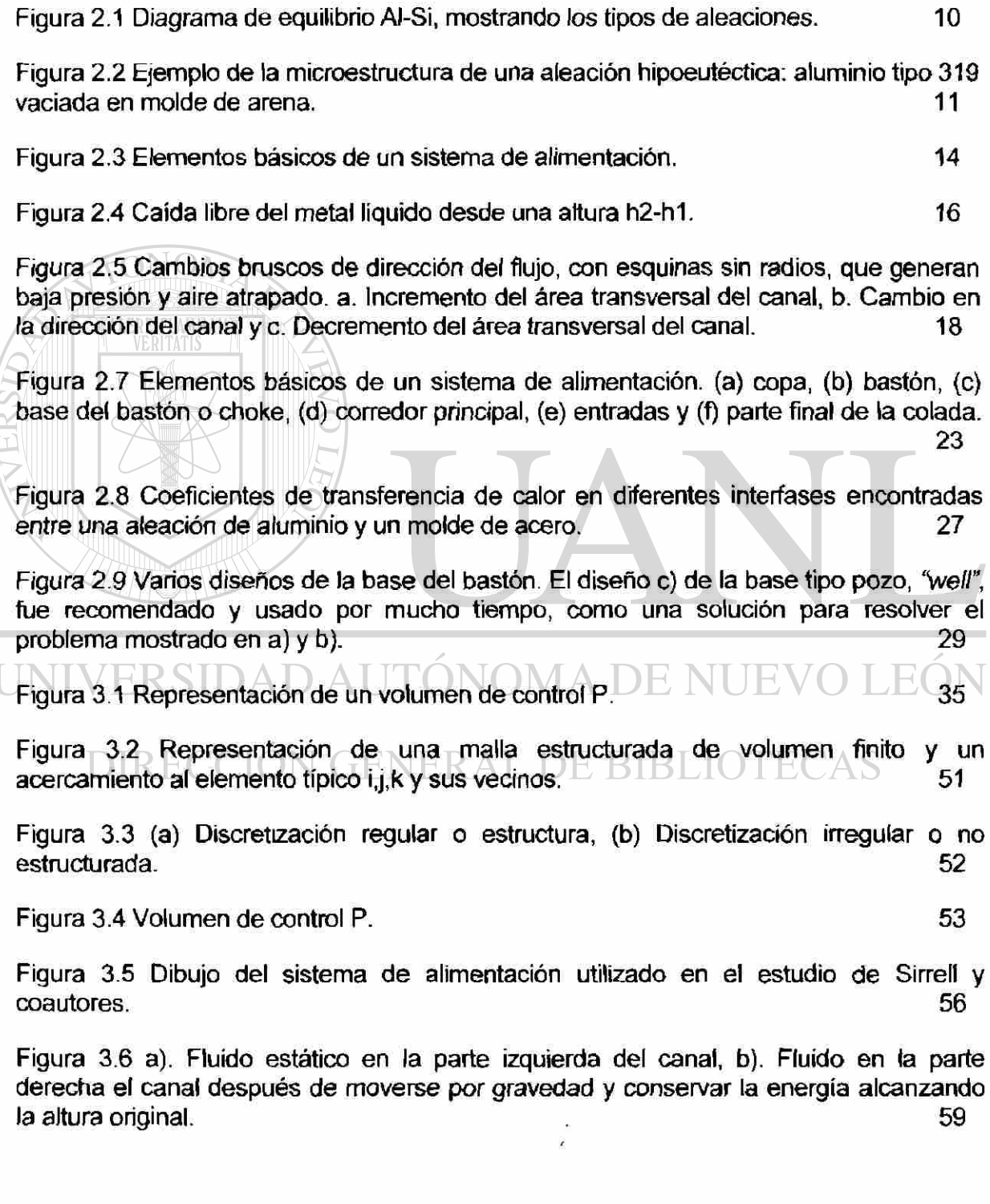

 $\bigcirc$ 

Figura 3.7 Tratamiento de curvaturas en Flow3d con FAVOR a). Mallado grande, b). Mallado regular, c). Mallado fino. 60

Figura 4.1 Clasificación general de los diferentes métodos de optimización. (Traducción de la gráfica en inglés que se encuentra en *"Neos guide optimization tree",* wwwfp.mcs.anl.gov/otc/guide/optweb/index.html). 71

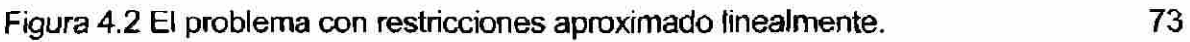

Figura 4.3 Problemas al tener pocas restricciones con la aproximación lineal. 74

Figura 4.4 Representación de la dirección de búsqueda usable y factible. 75

Figura 4.5 Efecto de  $\theta$  en la dirección de búsqueda.  $77$ 

Figura 5.1 Sistema de alimentación utilizado en el estudio de Campbell y coautores. 96

Figura 5.2 Diagrama del acoplamiento de Visualdoc y Flow3d para realizar el proceso de optimización. A 1988 **Septimización. 1988** 

Figura 5.3 En la colada de la Figura 5.1 se selecciona la profundidad del canal, ZL, y la pendiente de la parte final del canal, "colita", CX como las 2 variables de diseño. 103

Figura 6.1 Comparación de resultados, (a) experimentales a 0.5 s y (b) simulados con Flow3d para 3 diferentes tiempos  $0.50$ ,  $0.60$  y  $0.70$  s.

Figura 6.2 Comparación de resultados, (a) experimentales a 0.75 s y (b) simulados con Flow3d para 3 diferentes tiempos  $0.79, 0.90$  y  $1.00$  s. 114

Figura 6.3 Comparación de resultados, (a) experimentales a 1.0 s y (b) simulados con Flow3d para 2 diferentes tiempos 1.10 y 1.20 s.  $(A \cap E \setminus \{1\})$   $\vdash$   $\vee$  0 1  $\vdash$  115

Figura 6.4 Influencia de los factores de diseño y el factor señal en la función objetivo. Los valores en el eje "x" muestran los valores iniciales de cada una de las variables de diseño y el factor SS. 131

Figura 6.5 Interacciones entre los factores de diseño y el factor señal y su influencia en la función objetivo. **131** 

Figura 6.6 Contomo de velocidad. Interacción entre el factor de diseño ZL y el factor señal SS y su influencia en la función objetivo. **133** 

Figura 6.7 Contomo de velocidad. Interacción entre los factores de diseño ZL y CX y su influencia en la función objetivo. 133

Figura 6.8 Interacción entre los factores de diseño ZL y CX y su influencia en la función objetivo. 134

Figura 6.9 Interacción entre el factor de diseño ZL y el factor señal SS y su influencia en la función objetivo. 134

Figura 6.10 Interacción entre el factor de diseño CX y el factor señal SS y su influencia en la función objetivo. 135

Figura 6.11 Valores resultantes de los factores de diseño ZL y CX, (ZL opt. Y CX opt.) Y su influencia en la función objetivo. **135** en la función objetivo.

Tabla 6.13 Resultados del DOE con 2 factores de diseño. Resultados utilizando el algoritmo SQP y análisis realizado con colada en 3D. 137

Figura 6.12 Influencia de los factores de diseño en la función objetivo. 138

Figura 6.13 Interacciones entre los factores de diseño y su influencia en la función  $\overline{\text{objective}_{\text{max}}}$  138

Figura 6.14 Contomo de velocidad en 2D. Interacción de los valores iniciales de los factores de diseño ZL y CX y su influencia en la función objetivo. 140

Figura 6.15 Interacción de los valores iniciales de los factores de diseño ZL y CX y su influencia en la función objetivo. Representación en 3D. 140

Figura 6.16 Contomo de velocidad. Interacción entre los valores optimizados de las variables de diseño ZL y CX y su influencia en la función objetivo. 142

Figura 6.17 Valores óptimos de las variables de diseño ZL y CX y su influencia en la función objetivo. 142

Figura 6.18 Velocidad del aluminio al pasar por la entrada del molde en el caso 1 a los  $0.55$  s de haber iniciado el vaciado.  $1.11 \times 10^{-10}$   $\rightarrow$   $1.11 \times 10^{-10}$   $\rightarrow$  144

Figura 6.19 Velocidad del aluminio al pasar por la entrada del molde en el caso 2 a los 0.35 seg de haber iniciado el vaciado.  $RALDEBBLOTECAS$  145

Figura 6.20 Velocidad a 1 s de iniciado el llenado para el Caso 1. Se marcan las trayectorias de 3 partículas. Coordenadas x, y, z de las partículas en cm: (A) 10, 4, 10; (B) 15, 4, 10; (C) 20, 4, 13. 146

Figura 6.21 Velocidad a 1 s de iniciado el llenado para el Caso 2. Se marcan las trayectorias de 3 partículas. Coordenadas x, y, z de las partículas en cm: (A) 10, 4, 11; (B) 15, 4, 11; (C) 20, 4, 13. 147

Figura 6.22 Masa total de defectos debidos al movimiento de las superficies libres para el  $\cos \theta$  1. 149

Figura 6.23 Masa total de defectos debidos al movimiento de las superficies libres para el  $\cos 2.$  150

GPTIMIZACIÓN DE UN SISTEMA DE ALIMENTACION PARA EL LLENADO DE MOLDES CON ALEACIONES DE ALUMINIO 163

Figura 6.24 Tiempo requerido para Henar completamente cada uno de los elementos de la malla para el Casol. 151

Figura 6.25 Tiempo requerido para llenar completamente cada uno de los elementos de ta malla para el Caso 2. 152

Figura A1.1 Ilustración del problema de optimización. 168

Figura A1.2 Ilustración de la solución del problema de optimización planteado en la Figura A1.1. 170

Figura A1.3 Sistema de 2 resortes con 2 cargas aplicadas, P1 y P2. (a) sin de deformación y (b) deformado. 171

Figura A1.4 Espacio de diseño y solución del problema de la Figura A1.1. La energía potencial, EP, representada por valores constantes en función de X1 y X2. 172

Figura A1.5 Aplicación del método de pasos descendientes, *"Steepest Descent Method". VERITATIS* **175** 

Figura A1.6 Aplicación del método Fletcher-Reeves. 176

UNIVERSIDAD AUTÓNOMA DE NUEVO LEÓI R DIRECCIÓN GENERAL DE BIBLIOTECAS

# **índice de tablas**

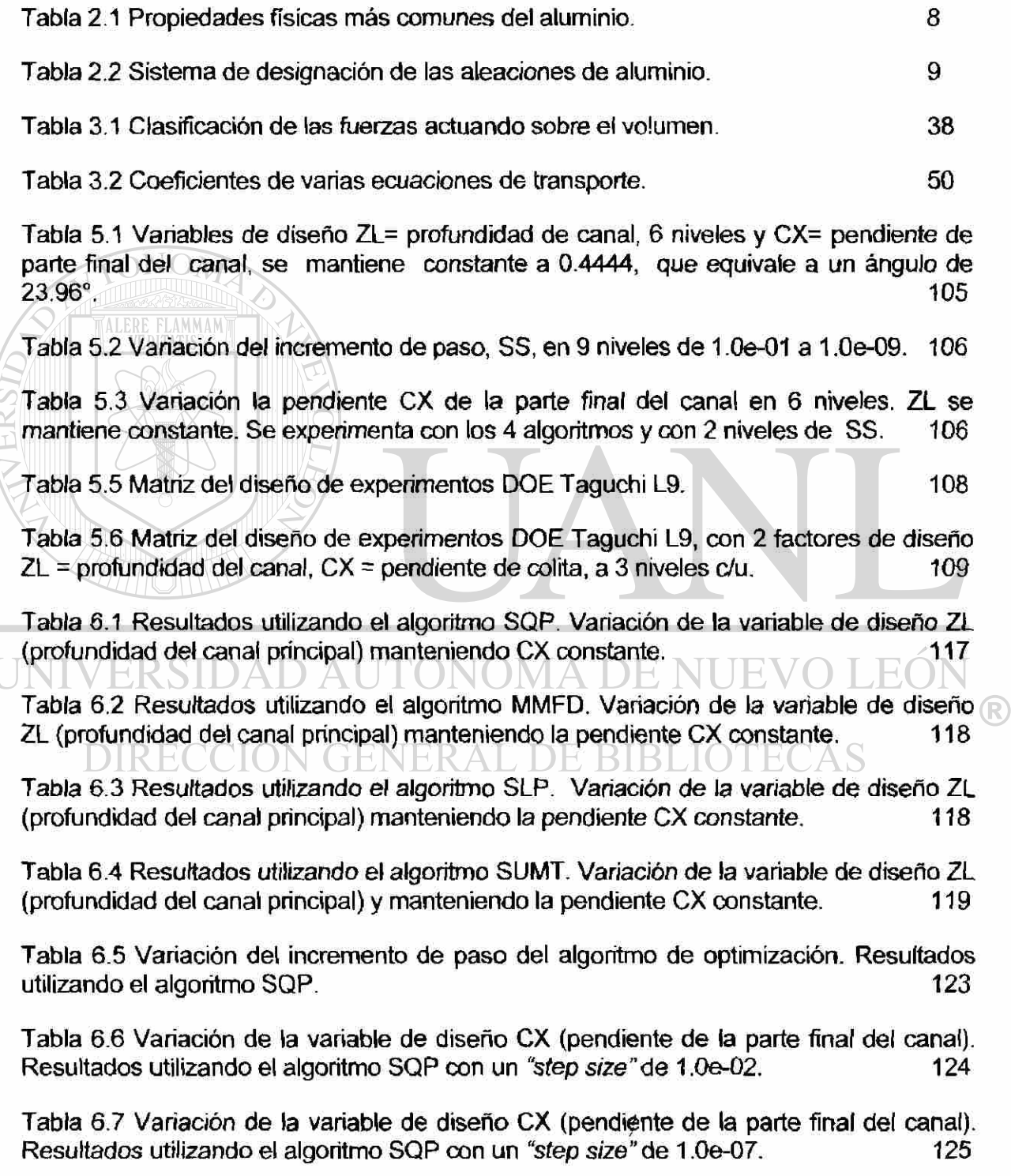

OPTIMIZACIÓN DE UN SISTEMA DE ALIMENTACION PARA EL LLENADO DE MOLDES CON ALEACIONES DE ALUMINIO 165

Tabla 6.8 Variación de la variable de diseño CX (pendiente de la parte final del canal). Resultados utilizando el algoritmo MMFD con un *"step size"* de 1.0e-02. 126

Tabla 6.9 Variación de la variable de diseño CX (pendiente de la parte final del canal). Resultados utilizando el algoritmo MMFD con un *"step size"* de 1.0e-07. 126

Tabla 6.10 Variación de la variable de diseño CX (pendiente de la parte final del canal). Resultados utilizando el algoritmo SLP con un *"step size"* de 1.0e-02. 127

Tabla 6.11 Variación de la variable de diseño CX (pendiente de la parte final del canal). Resultados utilizando el algoritmo SLP con un "step size" de 1 0e-02. 128

Tabla 6.12 Resultados del DOE con 2 factores de diseño y un factor señal. Resultados utilizando el algoritmo SQP. 130

Tabla 6.13 Resultados del DOE con 2 factores de diseño. Resultados utilizando el algoritmo SQP y análisis realizado con colada en 3D. 137

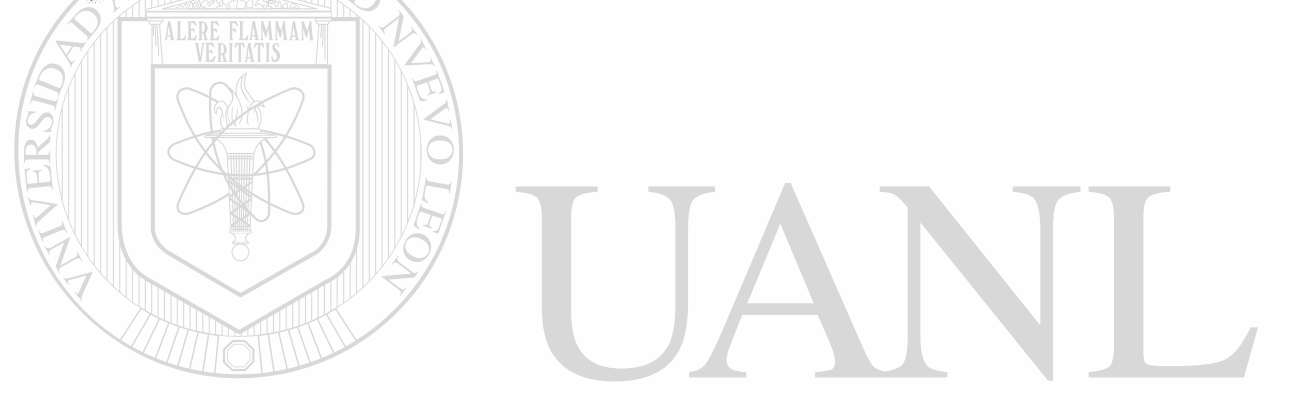

UNIVERSIDAD AUTÓNOMA DE NUEV LEOI R DIRECCIÓN GENERAL DE BIBLIOTECAS

## **Anexo 1**

A continuación se presentan los conceptosO básicos de optimización y un ejemplo básico de optimización numérica donde se muestra cómo se aplican las técnicas numéricas de optimización para obtener la solución de un problema de optimización sin restricciones. Este ejemplo se describe y presenta con el mayor detalle en el libro de Vanderplaats<sup>[1]</sup>.

## **A1.1 Conceptos básicos de optimización**

De forma general, los métodos de optimización requieren encontrar el valor de *X* que minimice o maximice la función objetivo *F(X)* y que cumpla con las restricciones que puede tener el problema. De forma matemática se escribe de la siguiente forma<sup>[1]</sup> :

Sujeta a:

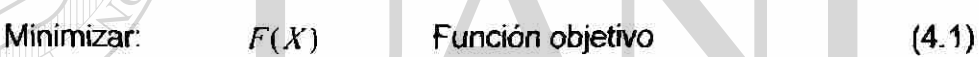

 $UNIVES/g<sub>i</sub>(X) ≤ 0 A *U y* = 1, m *O N* Restricciones de designaldad  $E(4.2)$$ 

 $\Box \Box \Box \Box \Box \Box (h_k(X) = 0 \Box \Box \Box \Box \Box \Box \Box \Box$  Restricciones de igualdad (4.3)

 $X_i^i \leq X_i \leq X_i^u$   $i=1, n$ Restricciones de frontera (4.4)

donde X es igual al vector de variables de diseño:

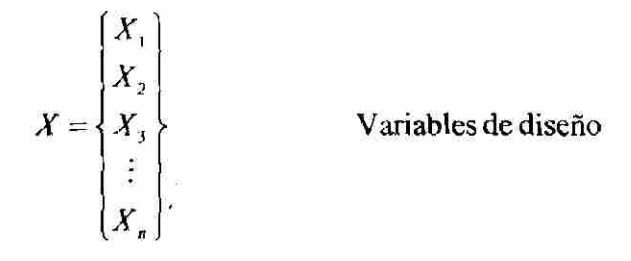

*gj(X)* representa el conjunto de restricciones tecnológicas de no igualdad en función de las variables de diseño.

*hk(X)* representa el conjunto de restricciones tecnológicas de igualdad en función de las variables de diseño.

*X¡ y X"* representan los límites inferior y superior de los valores factibles de las variables de diseño *X¡.* 

Ahora, para entender de una forma sencilla lo que describe la represtación matemática, considere que se encuentra en una colina y desea llegar a la cima pero con los ojos vendados, ver Figura A1.1. La función objetivo es la altura o elevación, la cual se desea maximizar. Ahora, si se desea pensar en términos de minimización, la función *F(X)* = -Elevación. Las cercas representan las restricciones tecnológicas del sistema,  $g_i(X)y h_i(X)$ .

# EL PROBLEMA FISICO

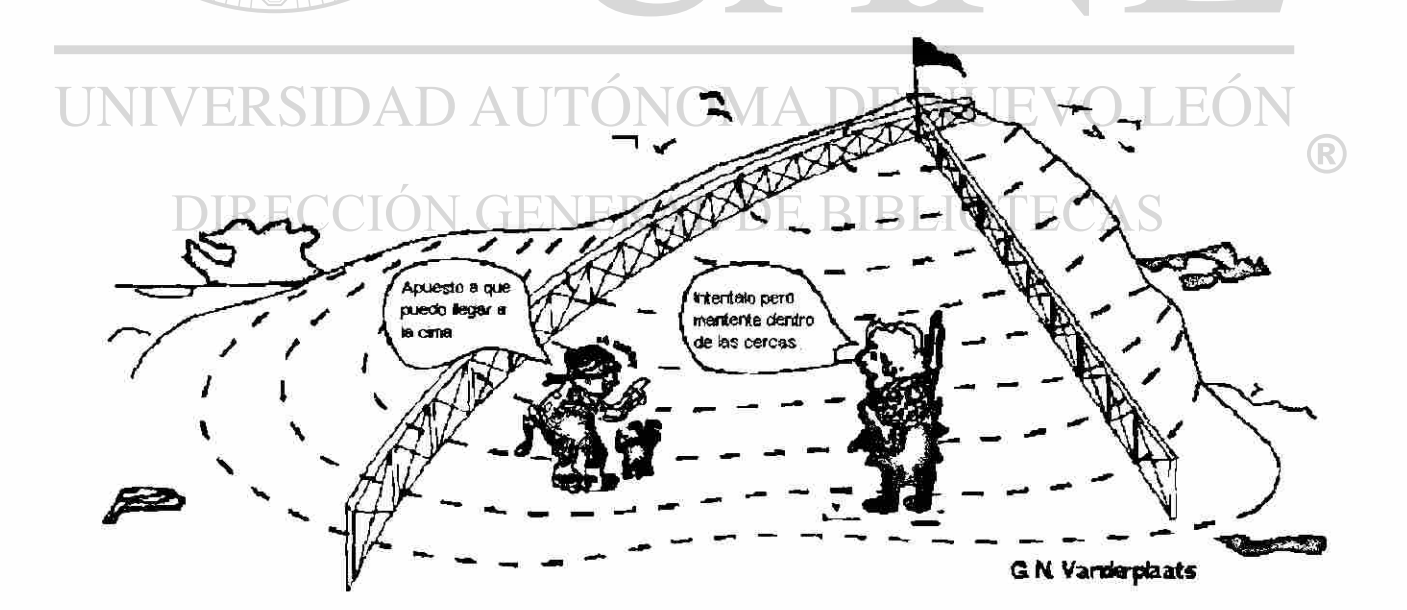

Figura A1.1 llustración del problema de optimización<sup>[1]</sup>.

Matemáticamente, el valor negativo de la distancia que lo separa de la cerca es la cantidad por la cual se satisface la restricción. Si se llega a tocar la cerca el valor de la restricción es cero. Puesto que se esta con los ojos vendados, no se puede ver el punto con mayor elevación dentro de las cercas. De alguna manera hay que buscar este punto. Una manera de hacerlo seria tomar un pequeño paso en la dirección norte-sur y luego otro paso en dirección este-oeste y de esta forma calcular la pendiente de la colina. De esta manera, lo que se habrá hecho es calcular el gradiente de la función (- Elevación) por diferencias finitas.

Existirá entonces un vector de dirección entre estos dos puntos. La pendiente de este vector es la dirección de búsqueda por la cual se debería llegar a la cima de una forma rápida. Matemáticamente, el gradiente del objetivo se refiere como la dirección de pasos ascendentes y como se busca minimizar la *F(X),* se utiliza el gradiente negativo o de pasos descendentes. Ya teniendo la dirección hay que moverse en dicha dirección hasta encontrar una cerca o la cima o punto óptimo.

Hay que notar que el número de pasos que se den en esa dirección representa un parámetro escalar, el cual es entero o fraccionario. Si ahora se define el punto inicial como 0, en ese caso 0 contiene 2 entradas, siendo la longitud y la latitud del punto de inicio. Para la primera iteración, la dirección en la que se mueve se le designa como 1. Ya sea que se encuentre en esa dirección el punto más alto o se llegue a una cerca, entonces se actualiza la expresión matemática siguiente, ecuación (A1.5).

$$
X' = X^0 + \alpha^S \tag{A1.5}
$$

®

El valor de  $\alpha^*$  es el óptimo en la dirección de búsqueda S<sup>1</sup>. Si no se logra llegar al punto mas alto de la colina en esta primera iteración, se busca una nueva dirección de búsqueda y se actualiza la ecuación (A1.5) y se realiza una nueva iteración, así hasta que se llegue al punto óptimo o sea el más alto de la colina, dentro de las cercas. En la Figura A1.2 se
representa la aplicación de estos conceptos matemáticos para resolver el problema planteado en la Figura A1.1.

## EL PROCESO DE OPTIMIZACIÓN

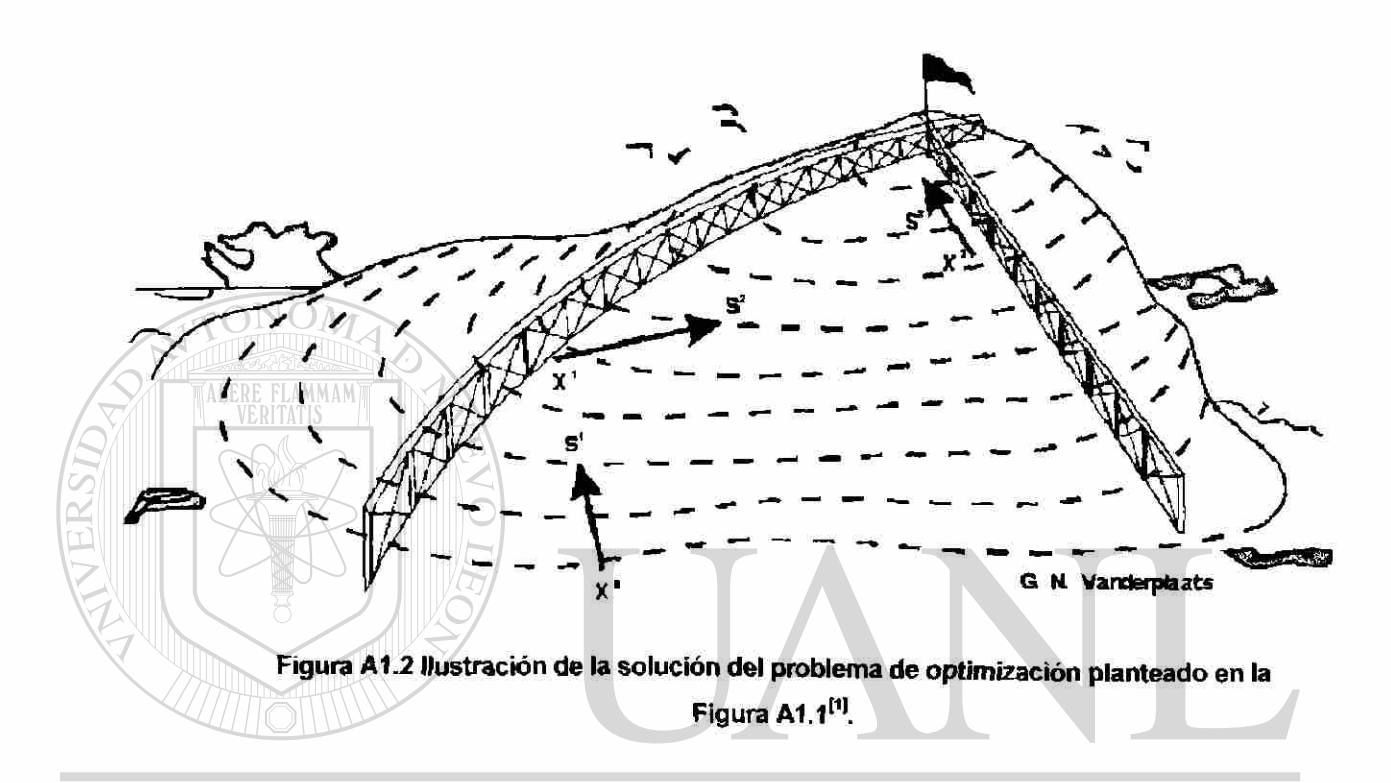

# UNIVERSIDAD AUTÓNOMA DE NUEVO LEÓN

#### **A1.2 Minimizar la energía potencial de un sistema de resortes con cargas**

De acuerdo a la explicación del punto anterior A1.1, ahora se aplican los conceptos presentados en un problema de ingeniería. En la Figura A1.3(a) se muestra un sistema de resortes de los cuales se desea encontrar la posición de equilibrio bajo las cargas aplicadas, Pt y P2. En la Figura A1.3(b) se muestra el sistema deformado y en equilibrio después de la aplicación de las dos cargas. La posición de equilibrio se calcula minimizando la energía potencial del sistema (EP), también llamada función objetivo, la cual se expresa de acuerdo a la ecuación (A1.6). Las variables de diseño son  $X_1$  y  $X_2$ .

<sup>(R)</sup>

$$
BP = \frac{1}{6}K (AL) + \frac{1}{6}K (AL) - PX - PX \tag{A1.6}
$$

$$
AL = [(10 - X) + X] - 10
$$
 (A1.7)

 $AL = [10+X] + X$  - 10  $(A1.8)$ 

Donde, K<sub>1</sub> y K<sub>2</sub> representan las constantes o modulos de Young de cada uno de los resortes y  $X_1$  y  $X_2$  son las coordenadas en X y Y del punto de equilibrio al aplicar las cargas  $P_1$  y  $P_2$ . En la Figura A1.4 se observa el espacio de diseño y solución del problema expresado por la Ecuación (A1.6). La solución se representa por una serie de líneas de contorno que

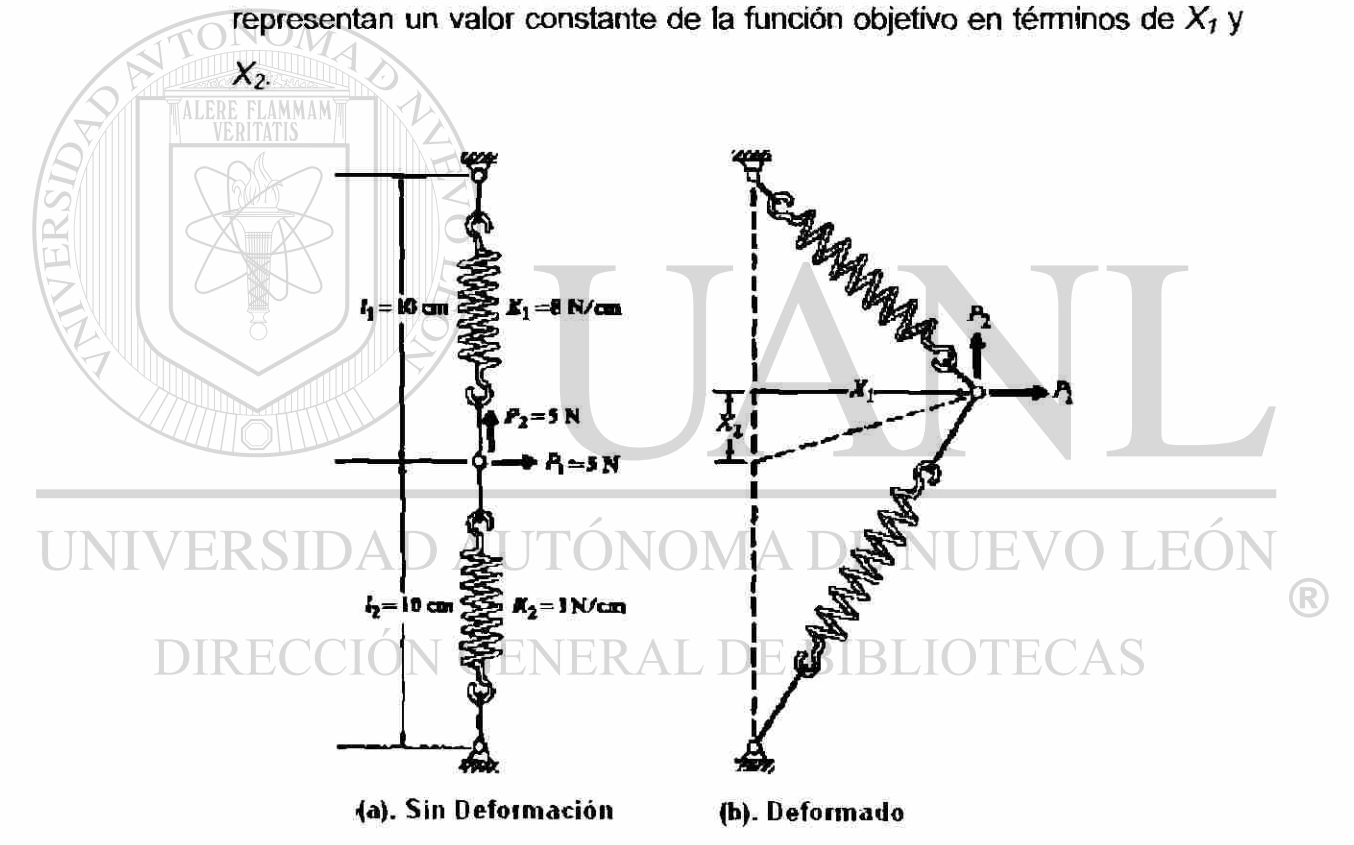

Figura A1.3 Sistema de 2 resortes con 2 cargas aplicadas, P1 y P2[1]. (a) Sin de deformación. (b) Deformado.

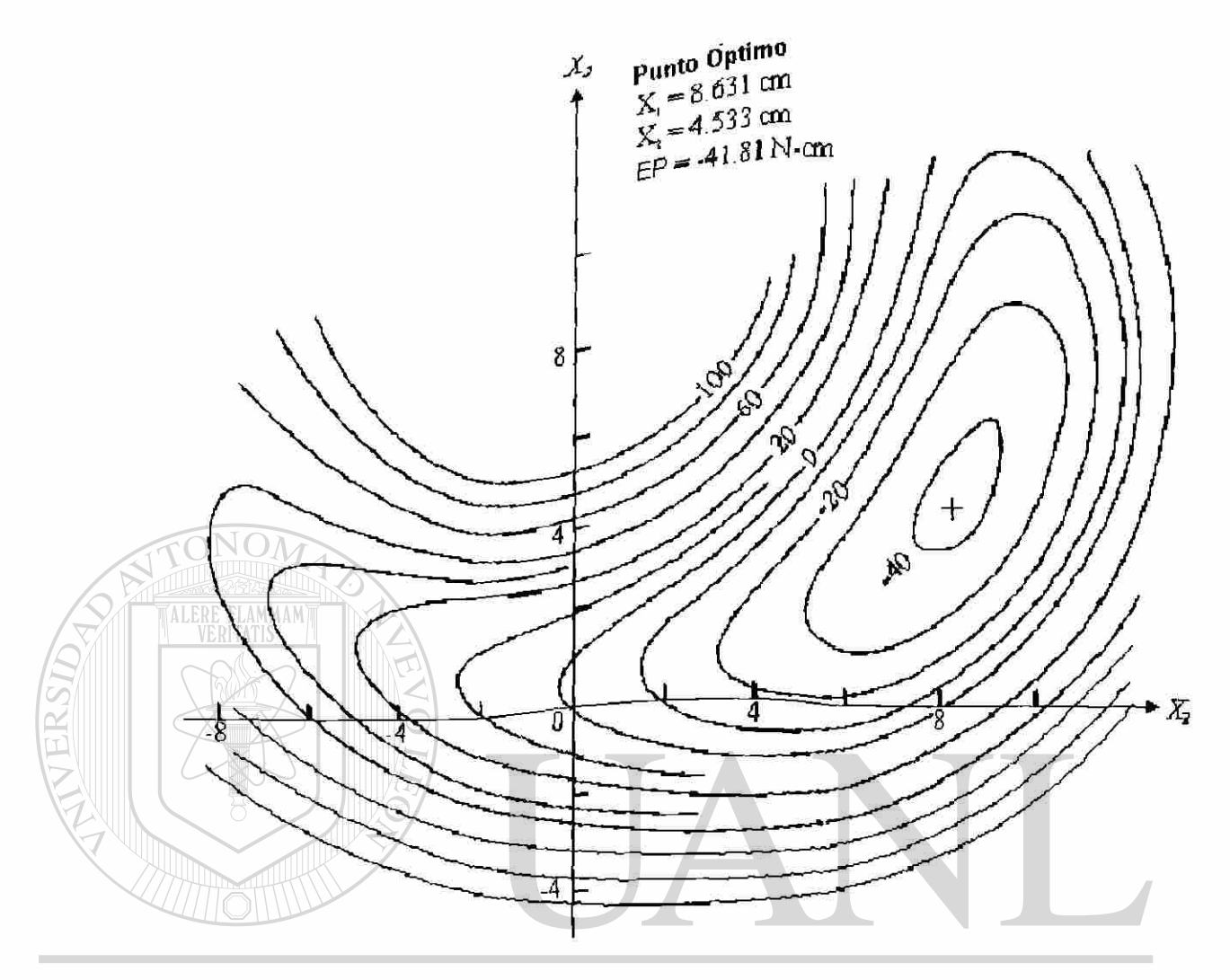

**Figura A1.4 Espacio de diseño y solución del problema de la Figura A1.1(,¡ . La**  Energía Potencial, EP, representada por valores constantes en función de X<sub>1</sub> y X<sub>2</sub>. DIRECCIÓN GENERAL DE BIBLIO ECAS

> Este problema de optimización se expresa matemáticamente, utilizando las ecuaciones básicas desde la (A1.1) hasta la (A1.4), de la siguiente manera:

> > Minimizar: *F(X)=EP* Energia potencial (A1.10)

®

Sujeta a:

$$
X_i' \leq X_i \leq X_i'' \qquad i = 1, n \qquad \qquad \text{Restricciones de frontera} \qquad \text{(A1.10)}
$$

Para este problema no existen restricciones de desigualdad o igualdad, así que la solución se realiza por medio de métodos de optimización sin restricciones.

Cualquier método de optimización no sabe cual es el tipo de problema que esta resolviendo. Simplemente intenta *minimizar* una función. El proceso se inicia dando un valor inicial al vector de diseño  $X$ ,  $X^0$ , y se actualiza el diseño de acuerdo a la Ecuación (A1 11).

$$
X^q = X^{q-1} + \alpha^* S^q \tag{A1.11}
$$

donde *q* representa el numero de iteraciones, *a\** es un valor escalar que indica la magnitud del paso en la búsqueda del punto óptimo en la dirección de búsqueda, representada por el vector S<sup>q</sup>.

De forma general la aplicación del método de optimización sigue los siguientes pasos:

1. Inicia con q= 0 y X= 
$$
x^0
$$
  
2. q = q+1

3. Se evalua  $F(X^{q-1})$ R 4. Se calcula  $\nabla F(X^{q-1})$ 

5. Se determina la dirección de búsqueda, S<sup>q</sup>.

6. Se realiza una búsqueda en una dimensión para encontrar el valor de  $\alpha^{\bullet}$  .

*7.* Se establece el valor  $X^q = X^{q-1} + \alpha^* S^q$ .

8. Se checa la convergencia para saber si se ha llegado al punto óptimo. Si se satisface el criterio de convergencia, se termina el proceso, sino se regresa al punto número 2.

Las partes críticas del proceso de optimización consisten en lo siguiente:

- $\bullet$  Encontrar una dirección de búsqueda usable,  $S<sup>q</sup>$ .
- Encontrar el valor del parámetro escalar,  $\alpha^*$ , que minimice la función  $F(X^{q-1} + \alpha^* S^q)$ .
- Checar (a convergencia y terminar si el punto encontrado es el óptimo de acuerdo al criterio de convergencia.

Existen una serie de métodos numéricos de optimización<sup>[1]</sup>, en este caso aplicado a un problema sin restricciones, que se podrían utilizar para llegar a la solución óptima del problema. Pero hay algunos que de plano no pueden llegar a la solución y no son recomendados, por ejemplo el Método de Pasos Descendientes, *"Steepest Descent Method".* Para ilustrar lo anterior, se observa en la Figura A1.5 la aplicación de dicho método a la solución del problema en cuestión, mostrando la historia de algunas de las iteraciones. Aquí sólo se muestran algunas iteraciones debido a que el método rápidamente se deteriora y pasa a hacer movimientos muy pequeños.

### UNIVERSIDAD AUTÓNOMA DE NUEVO LEÓN R) DIRECCIÓN GENERAL DE BIBLIOTECAS

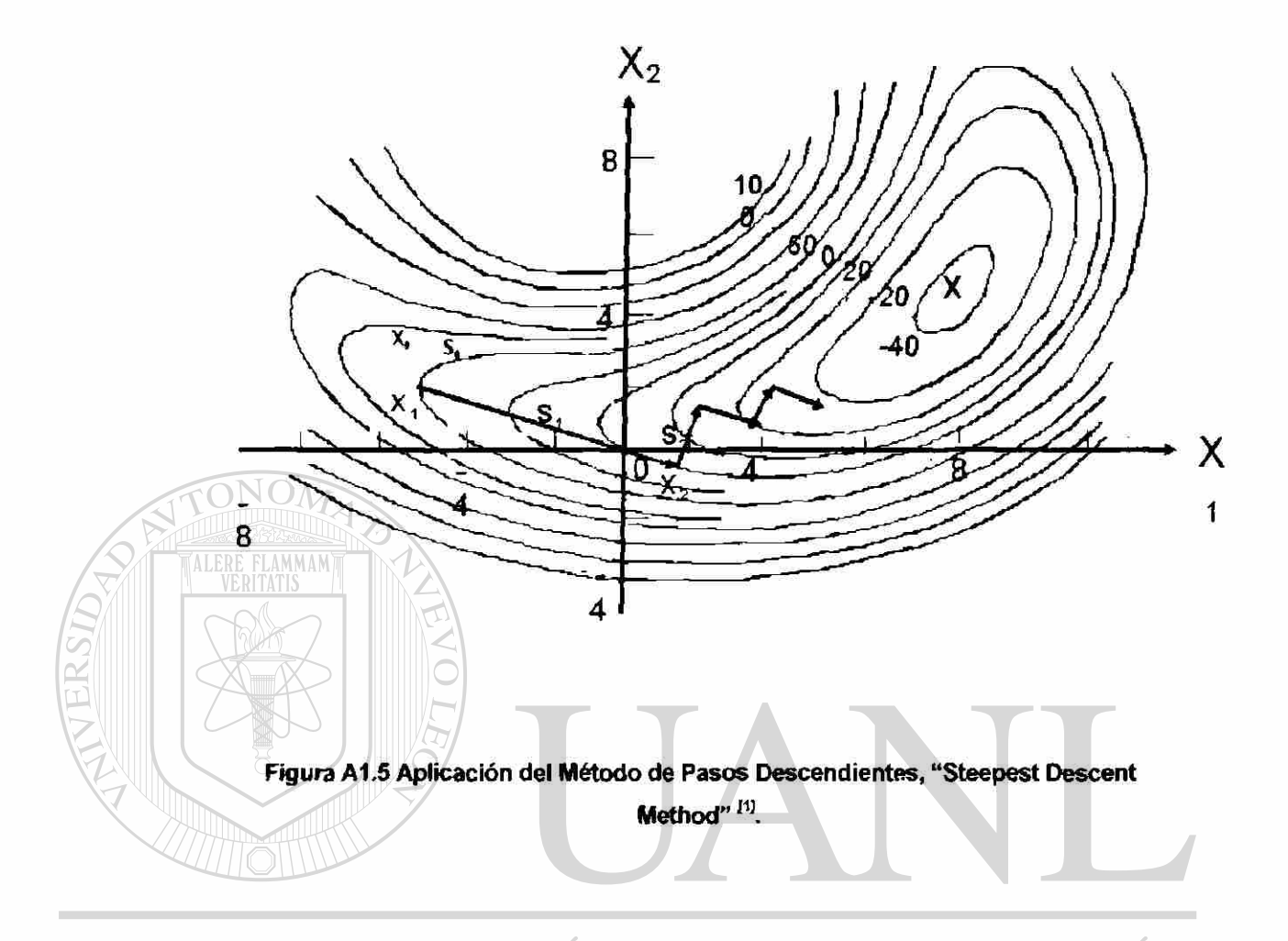

**VIII VIII Por el contrario, al utilizar el método Fletcher-Reeves, Figura A1.6, se** ® observa claramente la eficacia del mismo, llegando en unos cuantos pasos DI al punto óptimo del problema. AL DE BIBLIOTECAS

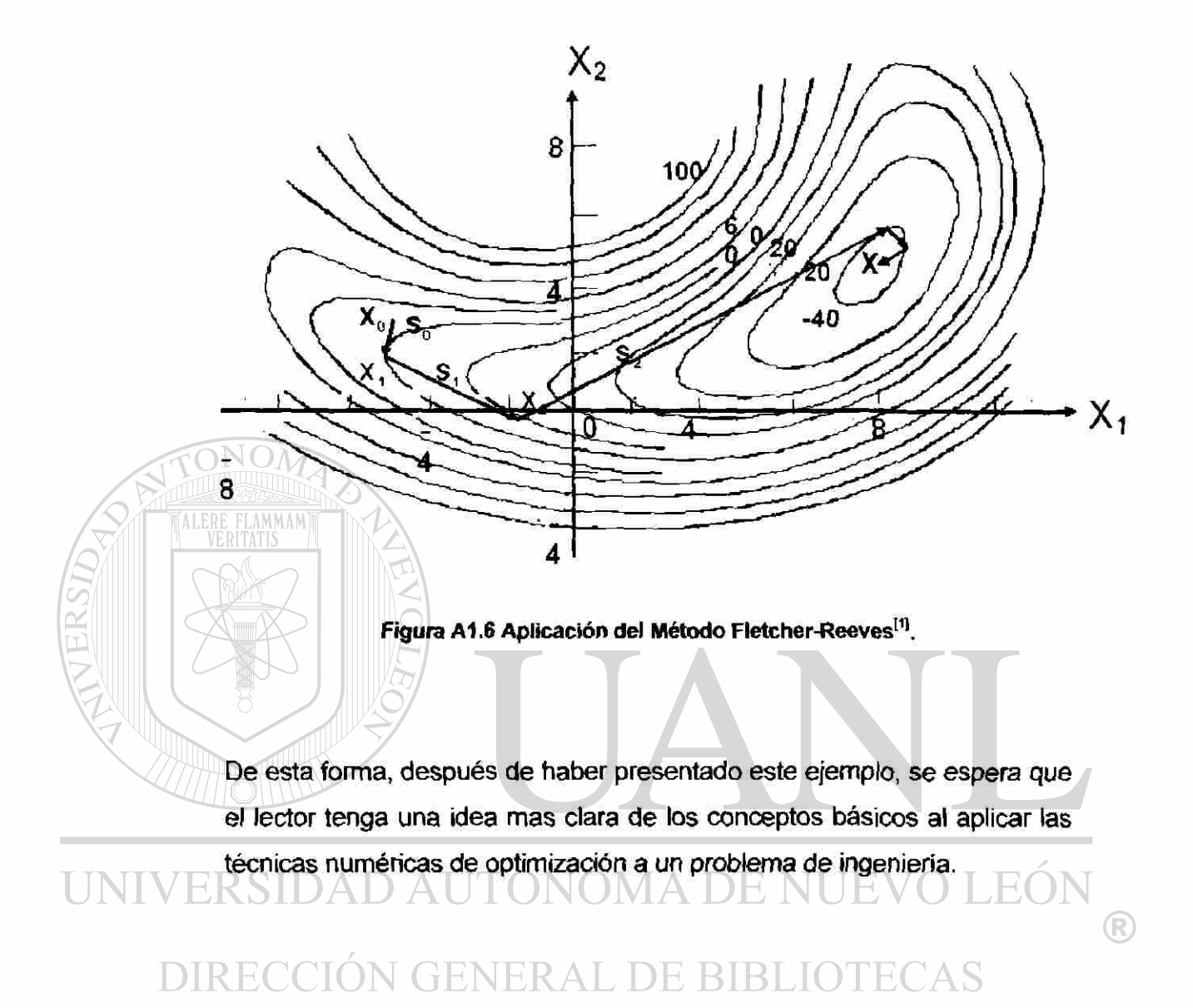

#### **Referencias bibliográficas**

<sup>[1]</sup> G. N. Vanderplaats, "Numerical Optimization Techniques for Engineering Design - With Applications", McGraw-Hill, York, EUA, 1984.

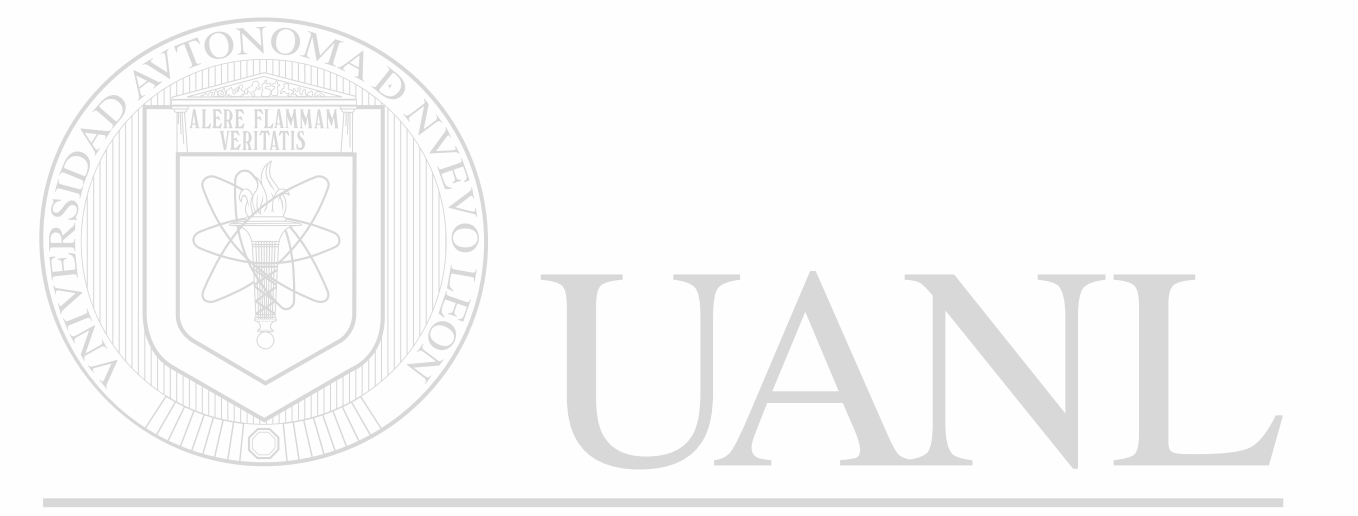

## UNIVERSIDAD AUTÓNOMA DE NUEVO LEÓN ® DIRECCIÓN GENERAL DE BIBLIOTECAS

#### **Resumen Autobiográfico**

#### **Carlos Evaristo Esparza Garcés**

Candidato para obtener el Grado de Doctor en Ingeniería de Materiales

Nació en Reynosa Tamaulipas, México el 15 de Abril de 1969. Hijo de Margarito Esparza Martínez (Q.E.P.D.) y de Oralia Elida Garcés Solís. Realizo sus estudios de licenciatura en la Facultad de Ingeniería Mecánica y Eléctrica, FIME, de la UANL, obteniendo el titulo de Ingeniero Mecánico Electricista con mención honorífica en febrero de 1992.

Posteriormente efectuó estudios de postgrado en el Programa Doctoral en Ingeniería de Materiales de la misma facultad, FIME-UANL, becado por el CONACYT, obteniendo el grado de Maestro en Ciencias de la Ingeniería Mecánica con Especialidad en Materiales en 1997. En ese mismo año inicia los estudios de doctorado en la misma institución, con el apoyo de NEMAK S.A. de C.V.

En paralelo a sus actividades académicas, ha ocupado el puesto de Ing. de Diseño CAD en 1994 en la empresa CERREY S.A. de C.V. Ese mismo año ingresa a laborar a NEMAK ocupando el puesto de Ing. de Diseño hasta 1997. De 1997 a 1999 se desempeño como Ing. de Diseño MAGMA. Desde septiembre de 1999 a la fecha a ocupado el puesto de Jefe de Ingeniería CAD/CAM/CAE.

UNIVE Entre sus mayores logros profesionales incluyen el haber logrado el reconocimiento de MAGMA Inc. en 1999 nombrando el área de CAE en R NEMAK como "MAGMA Certified Facility", única en México. En el 2002 NEMAK adquirió el primer PC-Cluster en América para simulaciones de MAGMA, siendo el más rápido en el mundo Actualmente es parte del equipo de diseño del nuevo sistema de desarrollo de productos en NEMAK, NPDS.

> En el año 2000 contrajo matrimonio con Maria de Jesús Talamantes Silva. Actualmente se encuentra felizmente casado y bendecido con una hija, Carolina y otra más que nacerá, primero Dios, en enero del 2004. Otra de sus pasiones es jugar ajedrez, obteniendo varios campeonatos de 1985 a 1994.

> Su deseo es continuar con su desarrollo personal, familiar, académico, profesional y espiritual.

> "No hay nada noble en ser superior a otros. La verdadera nobleza radica en ser superior a tu antiguo yo". **A contrary contrary contrary extending the Proverbio Hindú.**

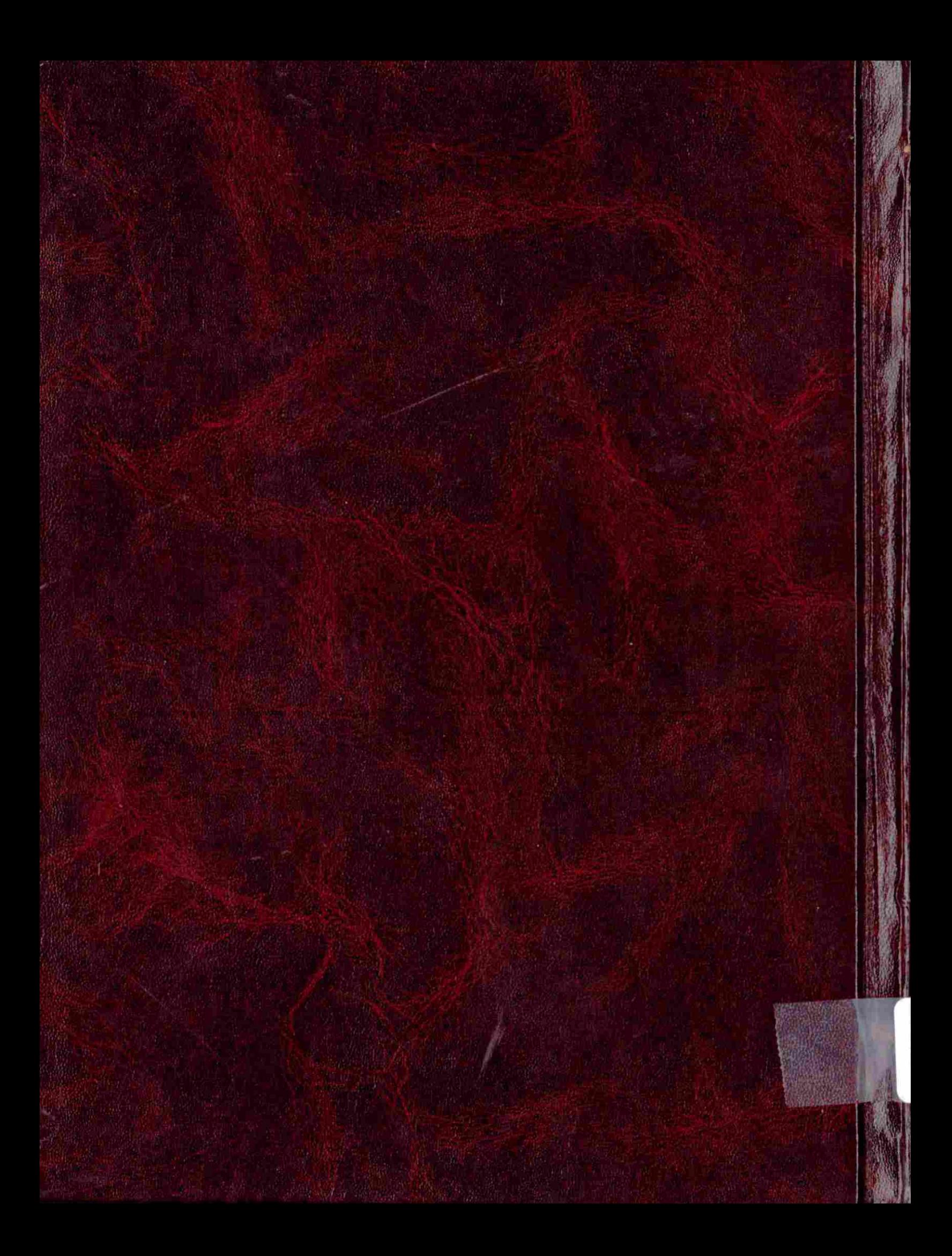